# **The gmutils Package**\*

Written by Grzegorz Murzynowski, natror at 02 dot pl © 2005, 2006, 2007, 2008, 2009, 2010 by Grzegorz Murzynowski. This program is subject to the LAT<sub>E</sub>X Project Public License. See http://www.ctan.org/tex--

archive/help/Catalogue/licenses.lppl.html for the details of that license.

LPPL status: "author-maintained".

Ma[ny thanks to my TEX Guru Marcin Woliński for his TEXnical s](http://www.ctan.org/tex-archive/help/Catalogue/licenses.lppl.html)upport.

#### 106 \NeedsTeXFormat {LaTeX2e}

107 \ProvidesPackage{gmutils}

108 [2010/03/04<sub>p</sub>vo.g91<sub>p</sub>some<sub>p</sub>rather<sub>p</sub>TeXnical<sub>p</sub>macros, some<sub>p</sub> of<sub>□</sub>them<sub>□</sub>tricky<sub>□</sub>(GM)]

#### **Contents**

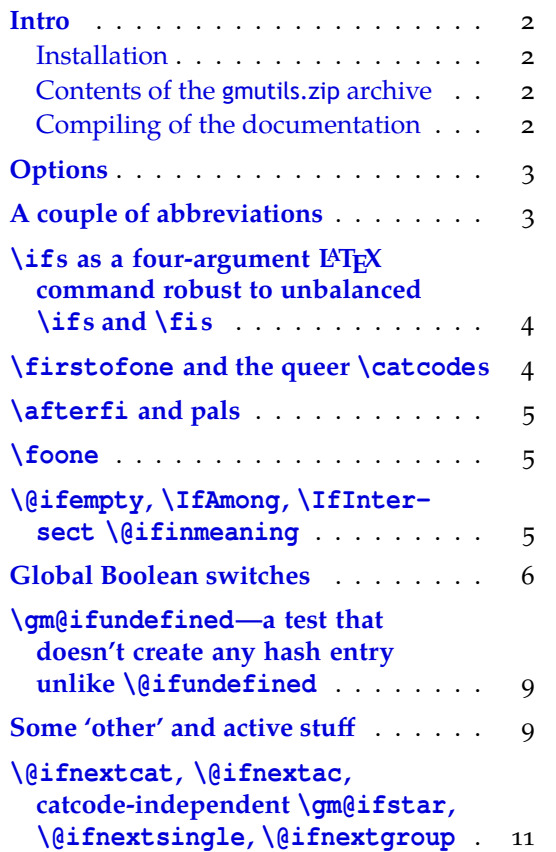

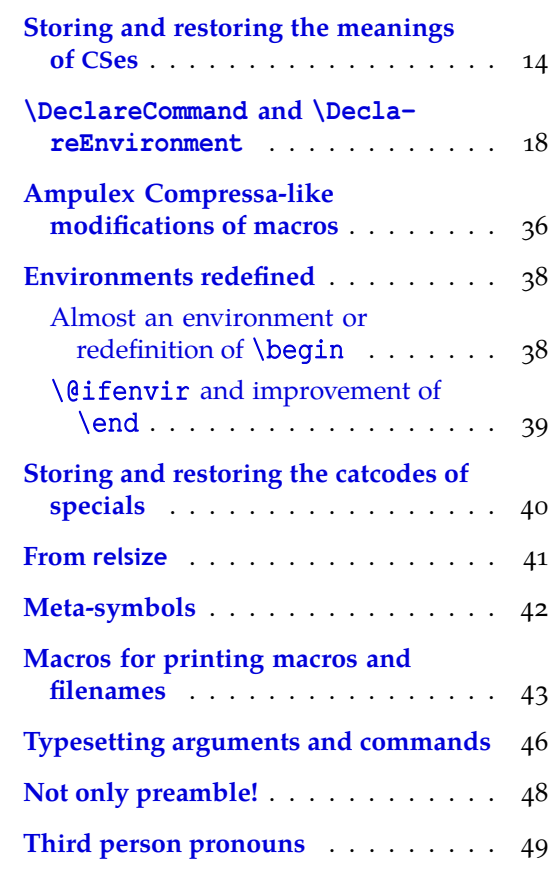

 $*$  [This file has version numb](#page-10-0)[e](#page-8-0)r v0.991 dated 2010/03/04.

<span id="page-1-0"></span>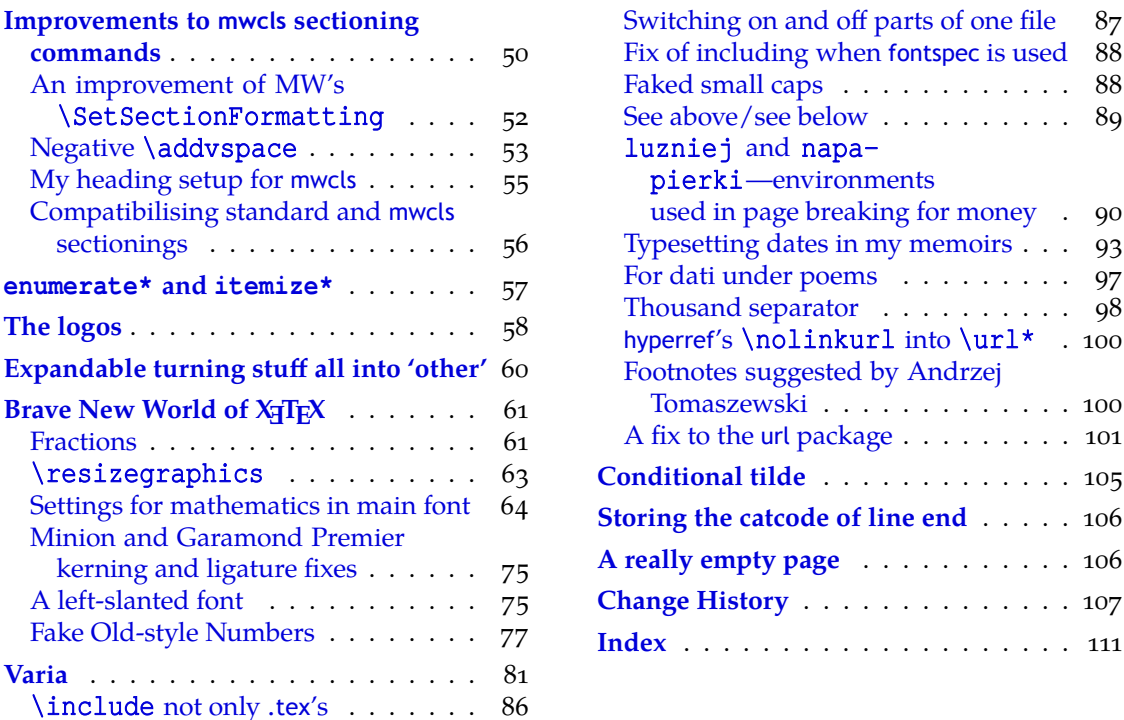

#### **[Intro](#page-80-0)**

The gmutils.sty [package pr](#page-84-0)ovides some macros that are analogous to the standard LATEX ones but extend their functionality, such as \@ifnextcat, \addtomacro or \be|  $gin(\star)$ . The others are just conveniences I like to use in all my TeX works, such as \afterfi, \pk or \cs.

I wouldn't say they are only for the package writers but I assume some nonzero  $(LA)$ T<sub>E</sub>X-awareness of the user.

For details just read the code part.

#### **Installation**

Unpack the gmutils-tds.zip archive (this is an archive that conforms the TDS standard, see CTAN/tds/tds.pdf) in some texmf directory or just put the gmutils.sty somewhere in the texmf/\:tex/\:latex branch. Creating a texmf/\:tex/\:latex/\:gm directory may be advisable if you consider using other packages written by me.

Then you should refresh your TEX distribution's files' database most probably.

#### **Contents of the gmutils.zip archive**

The distribution of the gmutils package consists of the following three files and a TDScompliant archive.

gmutils.sty README gmutils.pdf gmutils.tds.zip

#### **Compiling of the documentation**

The last of the above files (the .pdf, i.e., *this file*) is a documentation compiled from the .sty file by running LATEX on the gmutils.sty file twice (xelatex<sub>□</sub>gmutils.sty in the <span id="page-2-0"></span>directory you wish the documentation to be in, you don't have copy the .sty file there, T<sub>EX</sub> will find it), then MakeIndex on the gmutils. idx file, and then L<sup>AT</sup>EX on gmutils. sty once more.

MakeIndex shell command:

#### makeindex␣-r␣gmutilsDoc

The  $-r$  switch is to forbid MakeIndex to make implicit ranges since the (code line) numbers will be hyperlinks.

Compiling the documentation requires the packages: gmdoc (gmdoc.sty and gmdocc.cls), gmverb.sty, gmutils.sty, gmiflink.sty and also some standard packages: hyperref.sty, color.sty, geometry.sty, multicol.sty, lmodern.sty, fontenc.sty that should be installed on your computer by default.

If you had not installed the mwcls classes (available on CTAN and present in T<sub>E</sub>X Live e.g.), the result of your compilation might differ a bit from the .pdf provided in this .zip archive in formatting: If you had not installed mwcls, the standard article.cls class would be used.

#### 180\ifx\XeTeXversion\relax

181 \let\XeTeXversion\@undefined% If someone earlier used

 $\frac{1}{2}$  \@difundefined{XeTeXversion} to test whether the engine is  $X \oplus Y$ then \XeTeXversion *is* defined in the sense of ε-T<sub>F</sub>X tests. In that case we \let it to something really undefined. Well, we might keep sticking to \@ifundefined, but it's a macro and it eats its arguments, freezing their catcodes, which is not what we want in line  $6155$ .

 $188$  \fi

### 190 \ifdefined\XeTeXversion

191 \XeTeXinputencoding $\mu$ utf- $\theta \mu$ <sup>\\*</sup> we use Unicod[e das](#page-91-0)hes later in this file.

 $_{192}$  \fi% and if we are not in X<sub>T</sub>T<sub>E</sub>X, we skip them thanks to X<sub>T</sub>T<sub>E</sub>X-test.

#### **Options**

\ifgmu@quiet 213 \newif\ifgmu@quiet

quiet  $215$  \DeclareOption{quiet}{\gmu@quiettrue}

 $217$  \ProcessOptions

**A couple of abbreviations**

#### \@xa \let\@xa\expandafter

 $\langle \ell$ nx  $_{223} \leq \ell \leq \ell$ noexpand

## $\alpha$   $225 \def\8xau #1 {\underbrace{\theta\theta}$

Note that there's only one \expandafter, after \unexpanded. It's because \unex| panded expands expandable tokens and gobbles \relaxes while looking for an opening brace or \bgroup. Note also that it *requires* a text in braces.

Note also that (since  $v_0.991$ ) this is a 1-parameter macro so doesn't expand subsequent tokens until meets a 〈*balanced text*〉 but just takes first single token or 〈*text*〉.

#### \pdef  $_{240}$  \def \pdef{\protected\def}

And this one is defined, I know, but it's not \long with the standard definition and I want to be able to  $\qquad$  obble a  $\parrow$  sometimes.

#### \gobble  $_{247}$  \long \def \gobble#1 { }

```
\qquad \qquad \text{qobble} \qquad \text{qobble}\gobbletwo  \let\gobbletwo\@gobbletwo
     \provide _{254} \long\pdef\provide#1{%
               255 \ifdefined#1%
               _{256} \ifx\relax#1\afterfifi{\def#1}%
               257 \else\afterfifi{\gmu@gobdef}%
               258 \fi
               259 \else\afterfi{\def#1}%
               _{260} \fi}
  \gmu@gobdef  _{263} \long \def\gmu@gobdef#1#{%
               \det \det \mathcal{B} a junk macro assignment to absorb possible prefixes.
               266 \@gobble}
    \pprovide \alpha 269 \def\pprovide{\protected\provide}
                  Note that both \provide and \pprovide may be prefixed with \global, \outer,
               \long and \protected because the prefixes stick to \def because all before it is ex-
               pandable. If the condition(s) is false (\frac{1}{2} is defined) then the prefixes are absorbed by
               a junk assignment.
                  Note moreover that unlike LAT<sub>EX</sub>'s \providecommand, our \(p) provide allow any
               parameters string just like \def (because they just expand to \def).
   \@nameedef _{282} \long \def\@nameedef#1#2{%
               28_3 \@xa\edef\csname#1\endcsname{#2}}
               \ifs as a four-argument LA<sub>L</sub><sub></sub> command robust to unbalanced \iffs and \fiff
      \qquadif _{287} \longleft\{ \text{d} \right\}if#1#2{%
               288 \csname_if#1\endcsname#2\@xa\@firstoftwo\else\@xa%
                           \@secondoftwo\fi
               289 \}\firstofone and the queer \catcodes
               Remember that once a macro's argument has been read, its \catcodes are assigned
               forever and ever. That's what is \frac{1}{\text{obs}} forms for. It allows you to change the \catcodes locally for a definition outside the changed \catcodes' group. Just see the below
               usage of this macro 'with T<sub>E</sub>X's eyes', as my T<sub>E</sub>X Guru taught me.
               _{300} \long \def \firstofone#1 {#1}
     \frac{1}{2} \long\pdef\scantwo#1#2 {
               305 \begingroup\endlinechar\m@ne
               306 \@xa\endgroup\scantokens{#1#2}%
               307 }
\@firstofthree  \long\def\@firstofthree###{#}
```

```
\@secondofthree  \long\def\@secondofthree###{#}
\left\{\theta + \theta \right\}\text{Qsecond} \{42\} \text{10} \text{10} \text{10} \text{10} \text{10} \text{11} \text{11} \text{11} \text{11} \text{11} \text{12} \text{13}
```
In some  $\iint[\cat?]$  test I needed to look only at the first token of a tokens' string (first letter of a word usually) and to drop the rest of it. So I define a macro that expands to the first token (or {〈*text*〉}) of its argument.

## <span id="page-4-0"></span>\@firstofmany 319\long\def\@firstofmany#1#2\@@nil{#1} \@allbutfirstof \long\def\@allbutfirstof##\@@nil{#}

#### **\afterfi and pals**

It happens from time to time that you have some sequence of macros in an  $\iota$ . and you would like to expand  $\iota$  is before expanding them (e.g., when the macros should take some tokens next to  $\tilde{i}$ … as their arguments. If you know how many macros are there, you may type a couple of \expandafters and not to care how terrible it looks. But if you don't know how many tokens will there be, you seem to be in a real trouble. There's the Knuthian trick with \next. And here another, revealed to me by my TEX Guru.

I think the situations when the Knuthian (the former) trick is not available are rather seldom, but they are imaginable at least: the \next trick involves an assignment so it won't work e.g. in \edef.

But  $\alpha'$  afterfi and pals are sensitive to  $\alpha'$  that may occur in macros' arguments so probably the safest and expandable way is the \expandafter\@(first*|*second)oftwo trick.

```
\langlelongafterfi  _{353}\delta \def\longafterfi{%
```

```
\afterfi _{354} \long\def\afterfi##1##2\fi{\fi##1}}
```
 $355$  *longafterfi* 

And two more of that family:

#### \afterfifi  $_{357}$  \long \def \afterfifi#1#2 \fi#3 \fi{\fi\fi#1} \afteriffifi  $\frac{def\ifnextchar[0,0]}{def}\ifnextchar[0,0]{\textwidth}[0,0){\textwidth}[0,0){\textwidth}[0,0$

Notice the refined elegance of those macros, that cover both 'then' and 'else' cases thanks to  $\#$ 2 that is discarded.

```
\afterififfififi  \frac{1}{\det\left\{ \frac{1}{\det} \frac{1}{\det} \frac{1}{\det} \frac{1}{\det} \right\}}\afteriffififi  \frac{1}{\text{dim} \left\{ \frac{1}{\text{dim} \left\{ \frac{1}{\text{dim} \left\{ \frac{1}{\text{dim} \left\{ \frac{1}{\text{dim} \left\{ \frac{1}{\text{dim} \left\{ \frac{1}{\text{dim} \left\{ \frac{1}{\text{dim} \left\{ \frac{1}{\text{dim} \left\{ \frac{1}{\text{dim} \left\{ \frac{1}{\text{dim} \left\{ \frac{1}{\text{dim} \left\{ \frac{1}{\text{dim} \left\{ \frac{1}{\text{dim} \left\{ \frac{1}{\text{\afterfififi \frac{1}{1} \left\{ \frac{1}{1} + \frac{1}{1} + \
```
#### **\foone**

The next command, \foone, is intended as two-argument for shortening of the \begingroup…% \firstofone{\endgroup…} hack.

- \foone  $\frac{372}{\log\delta}$  \foone#1 {\begingroup#1 \relax\egfirstofone}  $\frac{1}{\text{long\def\infty}}$
- $\footnotesize{\hbox{foo}^\dagger\hbox{foo}^\dagger\hbox{foo}^\dagger\hbox{foo}^\dagger\hbox{foo}$

**\@ifempty, \IfAmong, \IfIntersect \@ifinmeaning**

After a short deliberation I make the \IfAmong…\among and \IfIntersect macros' names apeless since they are intended for the macro and class writers, at the same level of abstraction as \DeclareCommand.

- \@ifempty 386\long\pdef\@ifempty#1{%
	- $\frac{1}{2}$  #1 the token(s) we test, it may be just { },
	- $\frac{1}{2}$  # 2 the stuff executed if  $\frac{1}{2}$  is empty (is { }),

<span id="page-5-0"></span>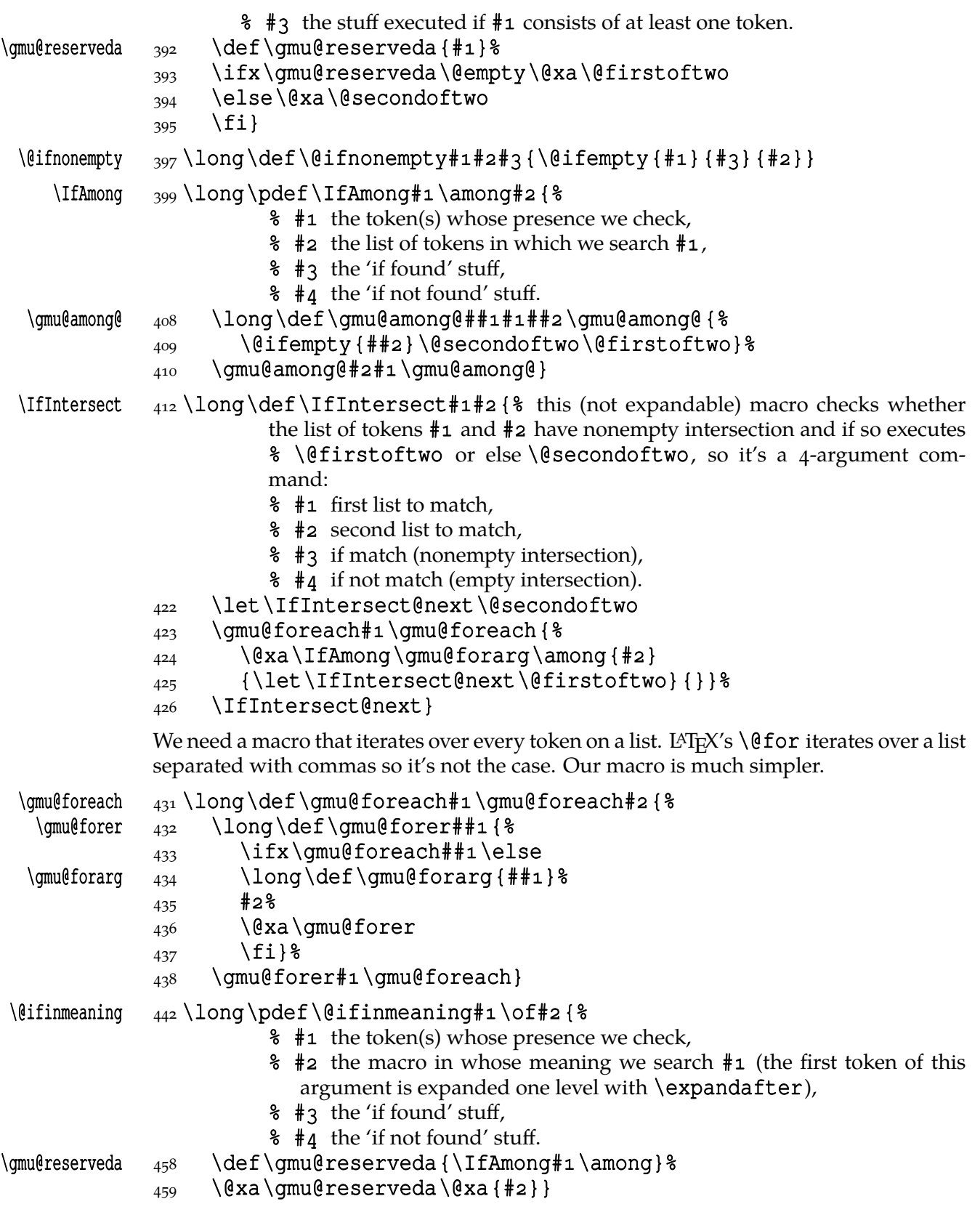

#### **Global Boolean switches**

The **\newgif** declaration's effect is used even in the LAT<sub>E</sub>X  $z_\mathcal{E}$  source by redefining some particular user defined ifs (UD-ifs henceforth) step by step. The goal is to make the UD-if's assignment global. I needed it at least twice during gmdoc writing so I make it a macro. It's an almost verbatim copy of LATEX's \newif modulo the letter *g* and the \global prefix. (File d: ltdefns.dtx Date: 2004/02/20 Version v1.3g, lines 139-150)

```
\begin{bmatrix} 472 \pmod{ \newqif#1 {\
```

```
_{473} {\escapechar\m@ne
_{474} \qlobal\let#i\iffalse
475 \@gif#1\iftrue
476 \@gif#1\iffalse
```
 $477$  } }

'Almost' is also in the detail that in this case, which deals with \qlobal assignments, we don't have to bother with storing and restoring the value of \escapechar: we can do all the work inside a group.

```
\@gif  \def\@gif##{%
```

```
484 \protected\@xa\gdef\csname\@xa\@gobbletwo\string#1%
```

```
485 q<sup>2</sup> the letter g for '\qlobal'.
```
486 \@xa\@gobbletwo\string#2\endcsname

```
_{487} {\global\let#1#2}}
```
- $489 \p{cdot \h{1}$  { We not only make \newif \protected but also make it to define \protected assignments so that premature expansion doesn't affect  $\iint...$  fi nesting.
- 496 \count@\escapechar<sub>L\</sub>escapechar\m@ne
- $_{497}$  \let#1\iffalse
- $_{498}$  \@if#1\iftrue
- $_{499}$  \@if#1\iffalse
- 500 \escapechar\count@}
- $\left\{ \begin{array}{cc} 502 \text{ def} & \text{ell} \end{array} \right\}$ 
	- 503 \protected<sub>1</sub>\@xa\def\csname\@xa\@gobbletwo\string#1%
	- 504 \@xa\@gobbletwo\string#2\endcsname
	- $_{505}$  {\let#1#2}}

```
\hbox{\scriptsize \rm holden\   \uparrow   \circ   \circ   \circ   \circ   \circ   \circ   \circ   \circ   \circ   \circ   \circ   \circ   \circ   \circ   \circ   \circ   \circ   \circ   \circ   \circ   \circ   \circ   \circ    \circ    \circ    \circ    \circ    \circ
```

```
\hidden@iftrue  \pdef\hidden@iftrue{\iftrue}
```
After \newgif\iffoo you may type {\foogtrue} and the \iffoo switch becomes globally equal \iftrue. Simili modo \foogfalse. Note the letter *g* added to underline globalness of the assignment.

If for any reason, no matter how queer ;-) may it be, you need *both* global and local switchers of your \if..., declare it both with \newif and \newqif.

Note that it's just a shorthand. \global\if〈*switch*〉(true*|*false) *does* work as expected.

There's a trouble with \refstepcounter: defining \@currentlabel is local. So let's \def a \global version of \refstepcounter.

Warning. I use it because of very special reasons in gmdoc and in general it is probably not a good idea to make \refstepcounter global since it is contrary to the original LATEX approach.

\grefstepcounter \pdef\grefstepcounter#{%

 $_{531}$  {\let\protected@edef=\protected@xdef\refstepcounter{#1}}}

Naïve first try \qlobaldefs=\tw@ raised an error

unknown<sub> $\sqcup$ </sub>command $\sqcup$  \reserved@e. The matter was to globalize \protected@edef of \@currentlabel.

<span id="page-7-0"></span>Thanks to using the true \refstepcounter inside, it observes the change made to \refstepcounter by hyperref.  $2008/08/10$  I spent all the night debugging \penalty 10000 that was added after a hypertarget in vertical mode. I didn't dare to touch hyperref's guts, so I worked it around with ensuring every \grefstepcounter to be in hmode:  $\hbar$ qrefstepcounter  $\frac{545}{p}$ def $\hbar$ grefstepcounter#1{%  $\frac{1}{446}$  \ifhmode\leavevmode\fi\grefstepcounter{#1}} By the way I read some lines from *The T<sub>E</sub>Xbook* and was reminded that \unskip strips any last skip, whether horizontal or vertical. And I use \unskip mostly to replace a blank space with some fixed skip. Therefore define \hunskip  $\{553\pmod{ \times \text{Imode} \times \text{Imode} \}}$ Note the two macros defined above are \protected. I think it's a good idea to make \protected all the macros that contain assignments. There is one more thing with \ifhmode: it can be different at the point of \edef and at the point of execution. Another shorthand. It may decrease a number of \expandafters e.g. \glet  $\{q\}\$   $\{q\}$ LATEX provides a very useful \g@addto@macro macro that adds its second argument to the current definition of its first argument (works iff the first argument is a no argument macro). But I needed it some times in a document, where @ is not a letter. So: \gaddtomacro \let\gaddtomacro=\g@addto@macro The redefining of the first argument of the above macro(s) is  $\qquad$ olobal. What if we want it local? Here we are: \addto@macro \long\def\addto@macro##{%  $_{580}$  \edef#1{\@xa\unexpanded\@xa{#1}\unexpanded{#2}}% \edef and \un} expanded to double the hashes. 582 } And for use in the very document, \addtomacro \let\addtomacro=\addto@macro 2008/08/09 I need to prepend something not add at the end-so \prependtomacro \long\def\prependtomacro##{%  $_{591}$  \edef#1{\unexpanded{#2}\@xa\unexpanded\@xa{#1}}} Note that \prependtomacro can be prefixed. \addtotoks  $\frac{595 \text{left}\addtotoks#1#2$  {%  $_{596}$  #1=\@xa{\the#1#2}} \@emptify <sub>599</sub> \newcommand\*\@emptify[1]{\let#1=\@empty}  $\emptyset$   $\omega$  \@ifdefinable\emptify{\let\emptify\@emptify} Note the two following commands are in fact one-argument. \g@emptify  $604 \neq 0$  \newcommand \g@emptify {\qlobal\@emptify } \gemptify  $\omega_5 \left( \delta \ \epsilon \right)$  $\left\{ \alpha \right\}$   $\left\{ \alpha \right\}$ \relaxen \@ifdefinable\relaxen{\let\relaxen\@relaxen} Note the two following commands are in fact one-argument. \g@relaxen \newcommand⋆\g@relaxen{\global\@relaxen} \grelaxen  $614 \text{ different}$ 

## **\gm@ifundefined—a test that doesn't create any hash entry unlike \@ifundefined**

<span id="page-8-0"></span>I define it under another name not redefine \@ifundefined because I can imagine an odd case when something works thanks to \@ifundefined's 'relaxation' effect. \gm@ifundefined  $\log\left(\frac{\text{dim}(1 - \text{dim}(1 - \text{$  $629$  \ifcsname#1\endcsname% defined...  $\frac{\alpha}{\frac{\text{true}}{1} \end{true}}$  but only as  $\relax - \text{then}$ 2nd argument. \afterfifi\@firstoftwo%  $\frac{633}{633}$  \else% defined and not \relax—then 3rd argument. \afterfifi\@secondoftwo%  $635$  \fi  $636$  \else% not defined—then 3rd. 637 \afterfi\@firstoftwo%  $638$  \fi}  $\{\mathcal{S} \in \mathbb{Z}^2 : \mathcal{S} \text{ and } \mathcal{S} \text{ and } \mathcal{S} \text{ are } \mathcal{S} \text{ and } \mathcal{S} \text{ are } \mathcal{S} \text{ and } \mathcal{S} \text{ are } \mathcal{S} \text{ and } \mathcal{S} \text{ are } \mathcal{S} \text{ and } \mathcal{S} \text{ are } \mathcal{S} \text{ and } \mathcal{S} \text{ are } \mathcal{S} \text{ and } \mathcal{S} \text{ are } \mathcal{S} \text{ and } \mathcal{S} \text{ are } \mathcal{S} \text{ and } \mathcal{$ or  $\left\{ \right.$  iffalse depending on whether its argument is defined in the LATEX sense. Its syntax requires an \iftrue to force balancing \ifs with \fis.  $646$  \csname  $647$  \ifdefined#1%  $648$  \ifx#1\relax iffalse% \else␣iftrue%  $651$  \fi  $652$  \else<sub>u</sub>iffalse%  $653$  \fi\endcsname  $654$ } \gm@testundefined 656\long\def\gm@testundefined#1\iftrue{% we expand the last macro two levels. We repeat the parameter string to force the proper syntax.  $659$  \@xa\@xa\@xa\unless\qm@testdefined#1\iftrue} **Some 'other' and active stuff** Here I define a couple of macros expanding to special chars made 'other'. It's important the CS are expandable and therefore they can occur e.g. inside \csname…\endcsname unlike e.g. CS'es \chardefed.  $_{670}$  \foone {\catcode `\\_=8<sub>1</sub>}  $\langle \text{subs} \rangle$   $_{671}$  { $\left\{ \text{subs} \right\}$ }  $6_{74} \setminus$ foone{\catcode`\^=7<sub>µ</sub>} \sups  $_{675}$  {\let\sups=^}  $677 \setminus$  foone {  $\{\@makeother\}_{\@}$ \xiiunder  ${\delta_78} {\def\xi$ iunder{\_}} 680\let\all@unders\xiiunder

- $681 \text{None} \cdot \$  = 8 $\text{O}$  $_{682}$  {\addtomacro\all@unders { $\_\}$ }
- $683 \to \text{Catcode} \setminus \{-11 \text{ s}$
- $684$  {\addtomacro\all@unders { $\{\}$ }
- $685 \setminus \text{None} \setminus \text{col} \setminus \_=13 \cup$

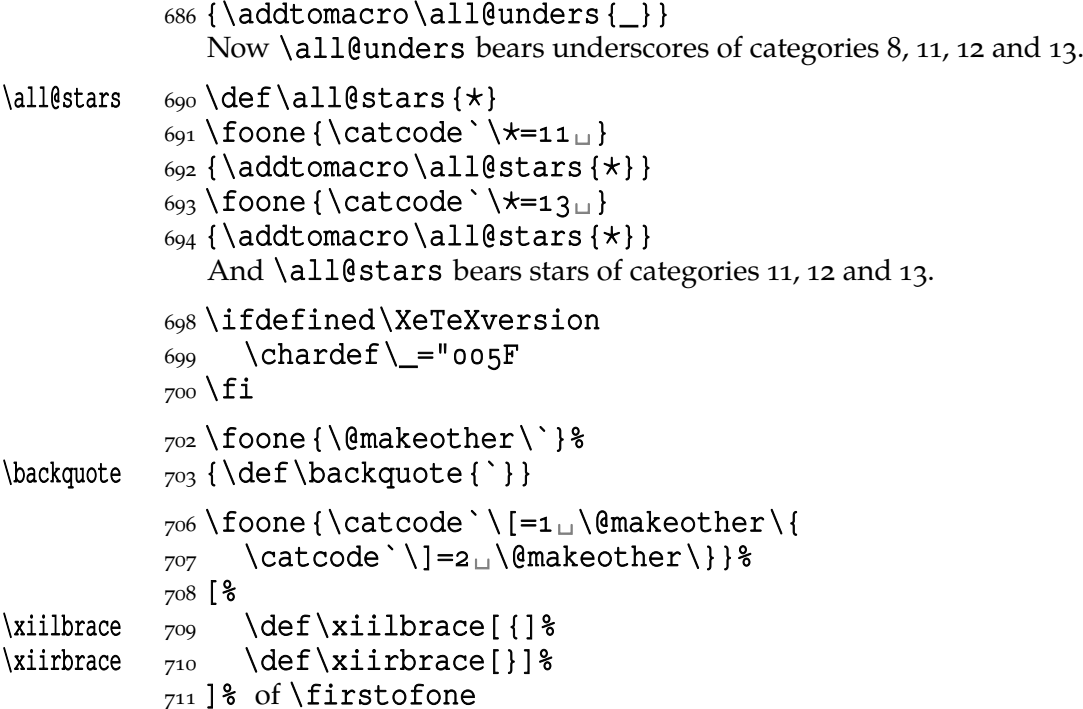

Note that LAT<sub>E</sub>X's \@charlb and \@charrb are of catcode  $11$  ('letter'), cf. The LAT<sub>E</sub>X  $2ε$  Source file k, lines 129–130.

Now, let's define such a smart  $\angle$  (underscore) which will be usual  $\angle$ <sub>8</sub> in the math mode and  $_{-12}$  ('other') outside math.

```
\frac{}{\gamma_{22}}\cdot\cdot\cdot\cdot\cdot\cdot\cdot\cdot\cdot723 { %\mathrm{small} \newcommand\star \smartunder { \\smartunder { \smartunder { \smartunder { \smartunder { \smartunder { \smartunder { \smartunder { \smartunder { \smartunder { \smartunder { \smartunder { \smartunder { \smartunder { 
                  \frac{725}{225} \catcode \_=\active
                  _{726} \def_{\ifmmode\subs\else\_\fi}}}% We define it as \_ not just as
                                      % \xiiunder because some font encodings don't have _at the \char`
                                      % \_ position.
                  _{732} \foone {\catcode `\!=0
                  _{733} \@makeother\\}
\xiibackslash {}_{734} { ! newcommand* ! xiibackslash { \ } }
      \b{bslash}  738 \let \b{slash}=\xiibackslash_{742} \foone {\@makeother\%}
 \xiipercent {\delta} {\def\xiipercent {%}}
                  _{746} \foone {\@makeother\&} %
      \xiiand {\alpha}_{747} {\def\xiand{\&} }_{749} \foone {\@makeother\\cup } %
    \xiispace _{750} {\def\xiispace {\Box}}
                  \frac{752}{100} (\emakeother\#}%
     \xiihash {\otimes} {\def\xiihash{#}}
```
We introduce \visiblespace from Will Robertson's xltxtra if available. It's not sufficient \@ifpackageloaded{xltxtra} since \xxt@visiblespace is defined only unless no-verb option is set.  $2008/08/06$  I recognised the difference between  $xiis$ pace which has to be plain 'other' char (used in \xiistring) and something visible to be printed in any font.

```
 \AtBeginDocument{%
                      \ifdefined\xxt@visiblespace
                     \frac{1}{100} \let\visiblespace\xxt@visiblespace
\text{Foisible space} allback \frac{1}{65} \def\xxt@visiblespace@fallback {{%}}
                      \fontspec{Latin␣Modern␣Mono}\textvisiblespace}}%
                     \frac{767}{ } \else
                     \frac{8}{768} \let\visiblespace\xiispace
                     \frac{769}{ } \fi}
    \qquadactivespace \frac{772}{foone\obeyspaces{\delta\q^{\prime}}\activeM _{774} \to \obeylines{\def\activeM(^^M)}\@ifnextcat, \@ifnextac, catcode-independent \gm@ifstar,
                     \@ifnextsingle, \@ifnextgroup
                     As you guess, we \def \@ifnextcat à la \@ifnextchar, see LATEX ε source dated
                     2003/12/01, file d, lines 253-271. The difference is in the kind of test used: while
                     \@ifnextchar does \ifx, \@ifnextcat does \ifcat which means it looks not
                     at the meaning of a token(s) but at their \catcode(s). As you (should) remember
                     from The TEXbook, the former test doesn't expand macros while the latter does. But in
                     \@ifnextcat the peeked token is protected against expanding by \noexpand. Note
                     that the first parameter is not protected and therefore it shall be expanded if it's expand-
                     able. Because an assignment is involved, you can't test whether the next token is an
                     active char. But you can test if the next token is \{ \sigma \}: \@ifnextcat\bgroup...
                     \@ifnextcat\egroup….
        \left\{ \begin{array}{cc} \gamma & \lambda \end{array} \right\}798 \def\reserved@d{#1}%
                     \frac{1}{299} \def\reserved@a{#2}%
                      \def\reserved@b{#}%
                      \futurelet\@let@token\@ifncat}
           \@ifncat  \text{804} \def\@ifncat {%
                     805 \ifx\@let@token\@sptoken
                      \let\reserved@c\@xifncat
                     807 \else
                      \ifcat\reserved@d\@nx\@let@token
                      \let\reserved@c\reserved@a
                     \begin{array}{ccc} 810 & \text{left} \end{array} \let\reserved@c\reserved@b
                     \begin{matrix}812\\ \end{matrix} \fi
                     8_{13} \fi
                     814 \reserved@c}
                     _{\text{6}} {\def\:{\let\@sptoken=<sub>\text{u}</sub>}\qquad\global\:\text{u} and this makes \@sptoken a space
                                token.
                     819\def\:{\@xifncat}<sub>□</sub>\@xa\gdef\:<sub>□</sub>{\futurelet\@let@token%
                              \@ifncat}}
```
Note the trick to get a macro with no parameter and requiring a space after it. We do it inside a group not to spoil the general meaning of  $\setminus$ : (which we extend later).

The next command provides the real \if test for the next token. *It* should be called \@ifnextchar but that name is assigned for the future \ifx text, as we know. Therefore we call it \@ifnextif.

Having \@ifnextcat defined, let's apply it immediately. Similar thing does probably the xspace package.

```
\sphericalangle \sphericalangle \dagger \{ \theta_1 \}
```

```
\@ifnextif  8_36 \log\Delta f \difnextif#1#2#3{\
```
 $\langle$ @ifnif

(the future token in  $\noindent\$ noexpanded, unlike #1)

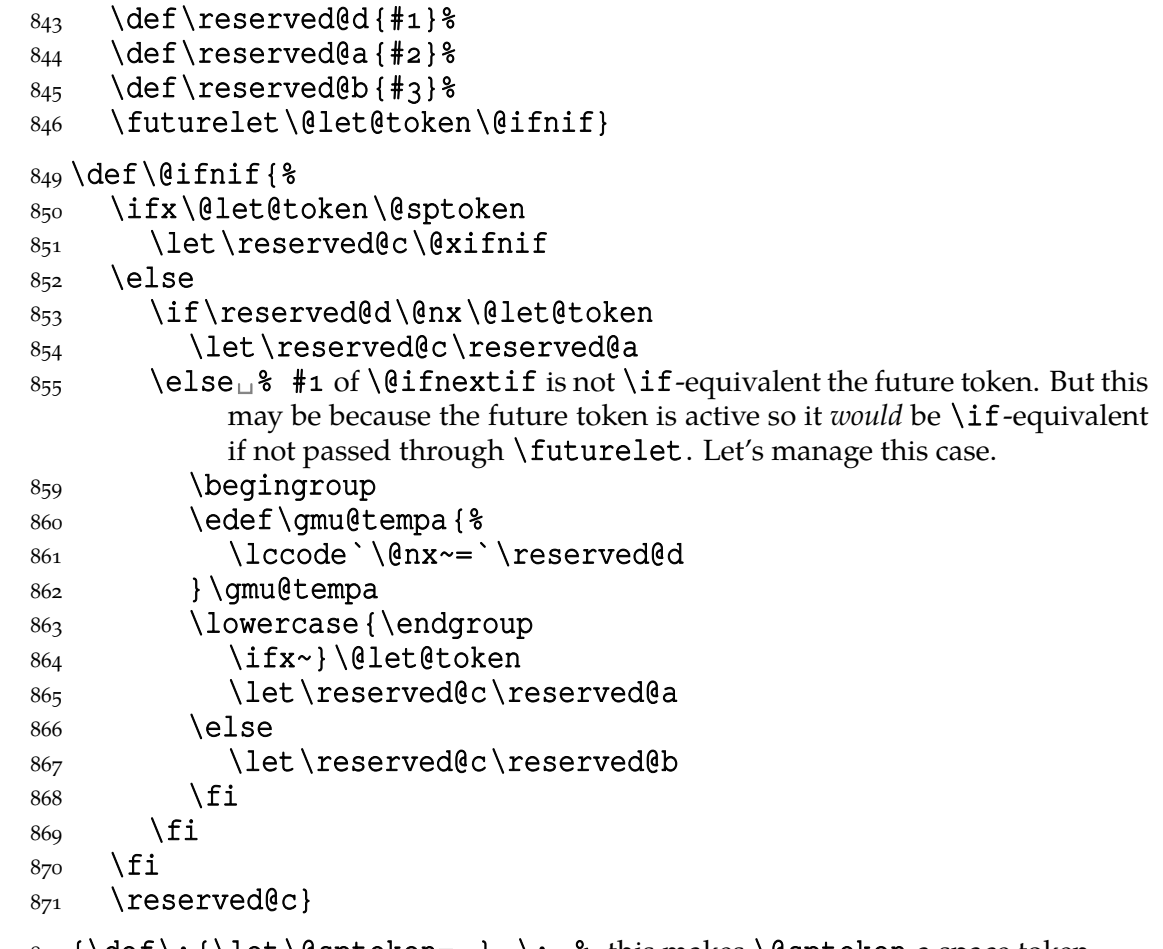

 $_{874}$  {\def\:{\let\@sptoken= $\Box$ } $\Box$ \: $\Box$  this makes \@sptoken a space token. 876\def\:{\@xifnif}<sub>u</sub>\@xa\gdef\:<sub>u</sub>{\futurelet\@let@token\@ifnif}}

But how to peek at the next token to check whether it's an active char? First, we look with \@ifnextcat whether there stands a group opener. We do that to avoid taking a whole {…} as the argument of the next macro, that doesn't use \futurelet but takes the next token as an argument, tests it and puts back intact.

```
\@ifnextac  887 \long \pmb{\qquad \qquad }888 \@ifnextsingle
           889 \qquad {\varphi{\text{inac}} {\#1}} {\#2}}890 {#2}}
\gm@ifnac  892 \log\def\gm{\sqrt{9}} \def\gm@ifnac#1#2#3{%
           893 \ifcat\@nx~\@nx#3%
            \@xa\@firstoftwo
           895 \else\@xa\@secondoftwo
```

```
896 \fi{#1#3}{#2#3}}
```
Yes, it won't work for an active char \let to  $\{_1$ , but it *will* work for an active char \let to a char of catcode ≠ . (Is there anybody on Earth who'd make an active char working as  $\begin{bmatrix}$  bgroup not just recatcode it to  $_1$ ?)

Having defined such tools, let's redefine \gm@ifstar to make it work with whatever catcode  $\star$  may be. make a version of \gm@ifstar that would work with  $\star$ <sub>11</sub>.

### \gmu@lowstar \pdef\gmu@lowstar{%

911 \iffontchar\font"22C6<sub>11</sub>\char"22C6<sub>11</sub>\else\gmu@lowstarfake\fi}% we could define it to be expandable (with ^^^^22c6) but the only goal of it would be allowing this low star in \csname…\endcsname. But it would be misleading (not everyone can easily distinguish  $*$  from  $*$ ) so IMHO it's better to raise an error should such an active occur in a \csname. This macro is intended to be \let to an active star only in verbatims. For usual text there's

Commands around making star low (via  $\text{activeation}$ ) are defined in line  $7048$ because they use \DeclareCommand.

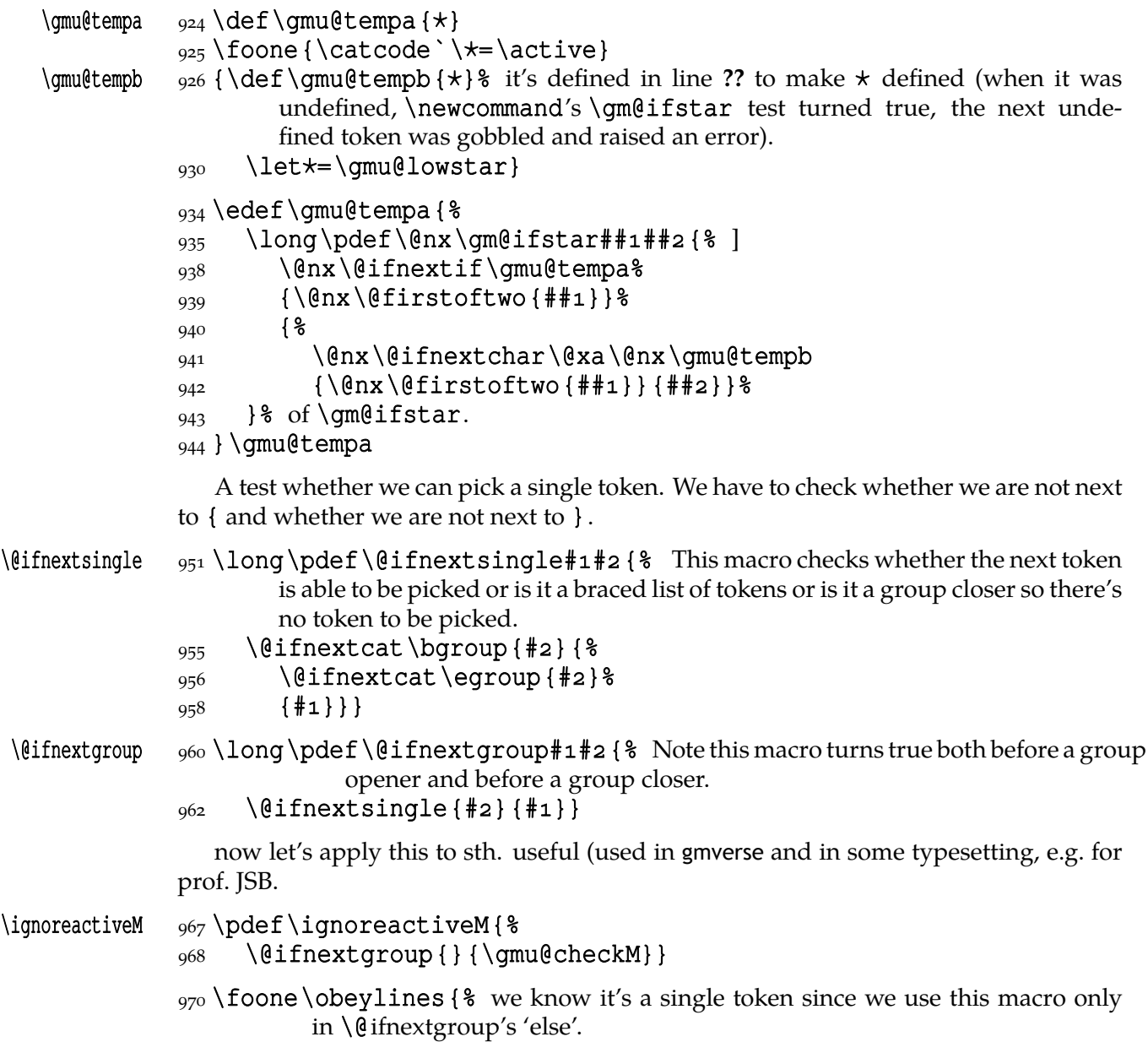

<span id="page-13-0"></span>\gmu@checkM  $_{972}$  \long\pdef\gmu@checkM#1{%  $\overline{973}$  \ifx  $_{974}$  #1\@xa\ignoreactiveM%  $\{975\}$  \else\@xa#1\fi}}

> Now, define a test that checks whether the next token is a genuine space,  $\Box_{10}$  that is. First define a CS let such a space. The assignment needs a little trick (*The TEXbook* appendix D) since  $\let$ 's syntax includes one optional space after =.

```
985\let\gmu@reserveda\*%
         \star _{986} \def \* {\}
              \frac{987}{\text{ket}\star\gamma} and reserved a
              988 \let\gm@letspace=<sub>□</sub>}%
              ง89 \\star⊔ %
\@ifnextspace  \def\@ifnextspace##{%
              993 \let\gmu@reserveda\*%
         \star \{994\} \text{def}\{\star\}_{\text{e}}995 \let\*\gmu@reserveda
               \ifx\@let@token\gm@letspace\afterfi{#}%
              \frac{997}{997} \else\afterfi{#2}%
              998 \fi}%
              999 \futurelet\@let@token\*}
```
First use of this macro is for an active  $-$  that expands to  $---$  if followed by a space. Another to make dot checking whether is followed by  $\sim$  without gobbling the space if it occurs instead.

Now a test if the next token is an active line end. I use it in gmdoc and later in this package for active long dashes.

1008 \foone\obeylines { % \@ifnextMac  $_{1009}$  \long\pdef\@ifnextMac#1#2{%  $_{1010}$  \@ifnextchar^^M{#1}{#2}}}

#### **Storing and restoring the meanings of CSes**

First a Boolean switch of globalness of assignments and its verifier.

#### \ifgmu@SMglobal  $_{1017}$  \newif\ifgmu@SMglobal

\SMglobal  $\log\delta$  \pdef\SMglobal{\gmu@SMglobaltrue}

The subsequent commands are defined in such a way that you can 'prefix' them with \SMglobal to get global (re)storing.

A command to store the current meaning of a CS in another macro to temporarily redefine the CS and be able to set its original meaning back (when grouping is not recommended):

### \StoreMacro 1030 \pdef\StoreMacro{% 1031 \begingroup\makeatletter\gm@ifstar\egStore@MacroSt% \egStore@Macro}

The unstarred version takes a CS and the starred version a text, which is intended for special control sequences. For storing environments there is a special command in line 1177.

## \egStore@Macro \long\def\egStore@Macro#{\endgroup\Store@Macro{#}}

<span id="page-14-0"></span>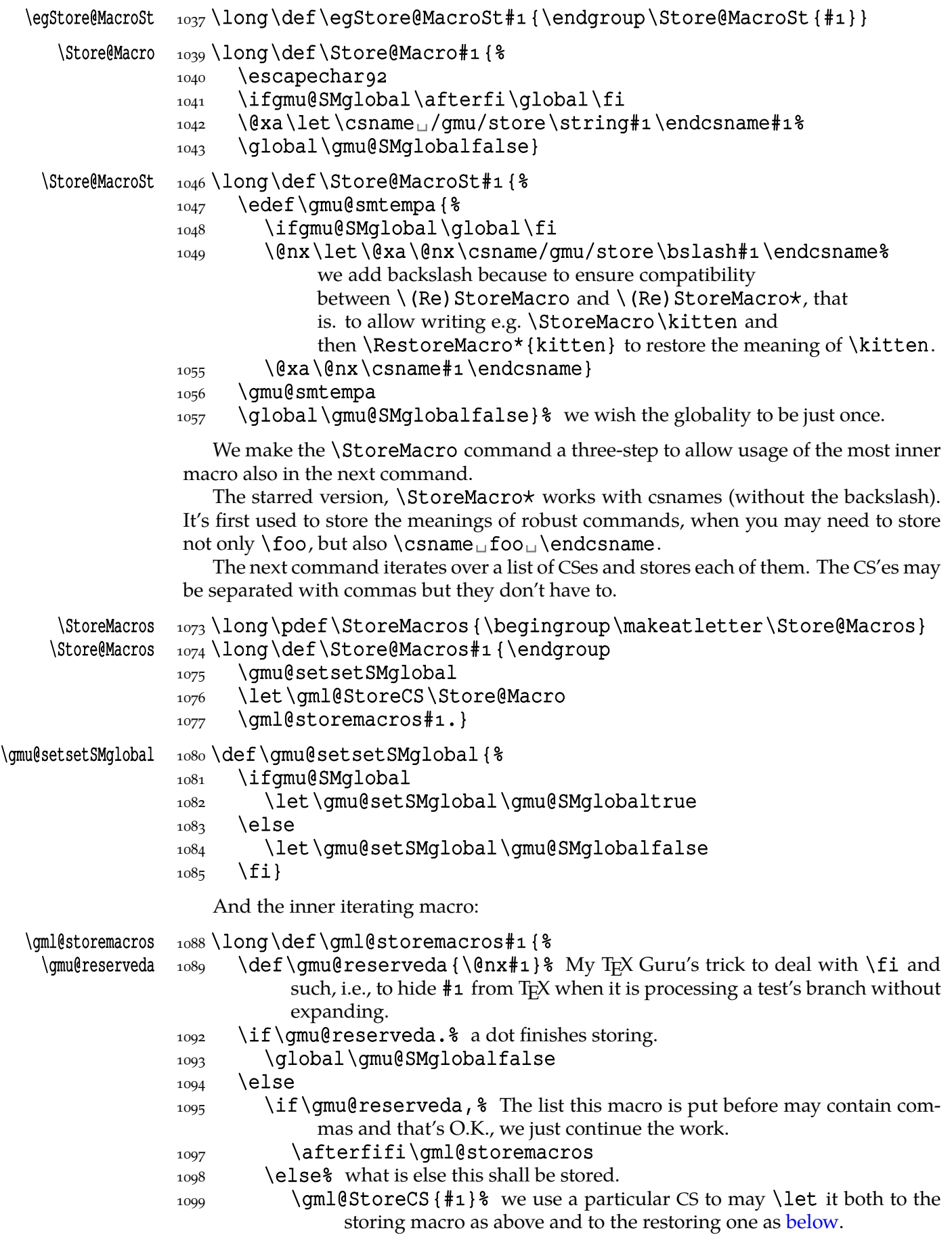

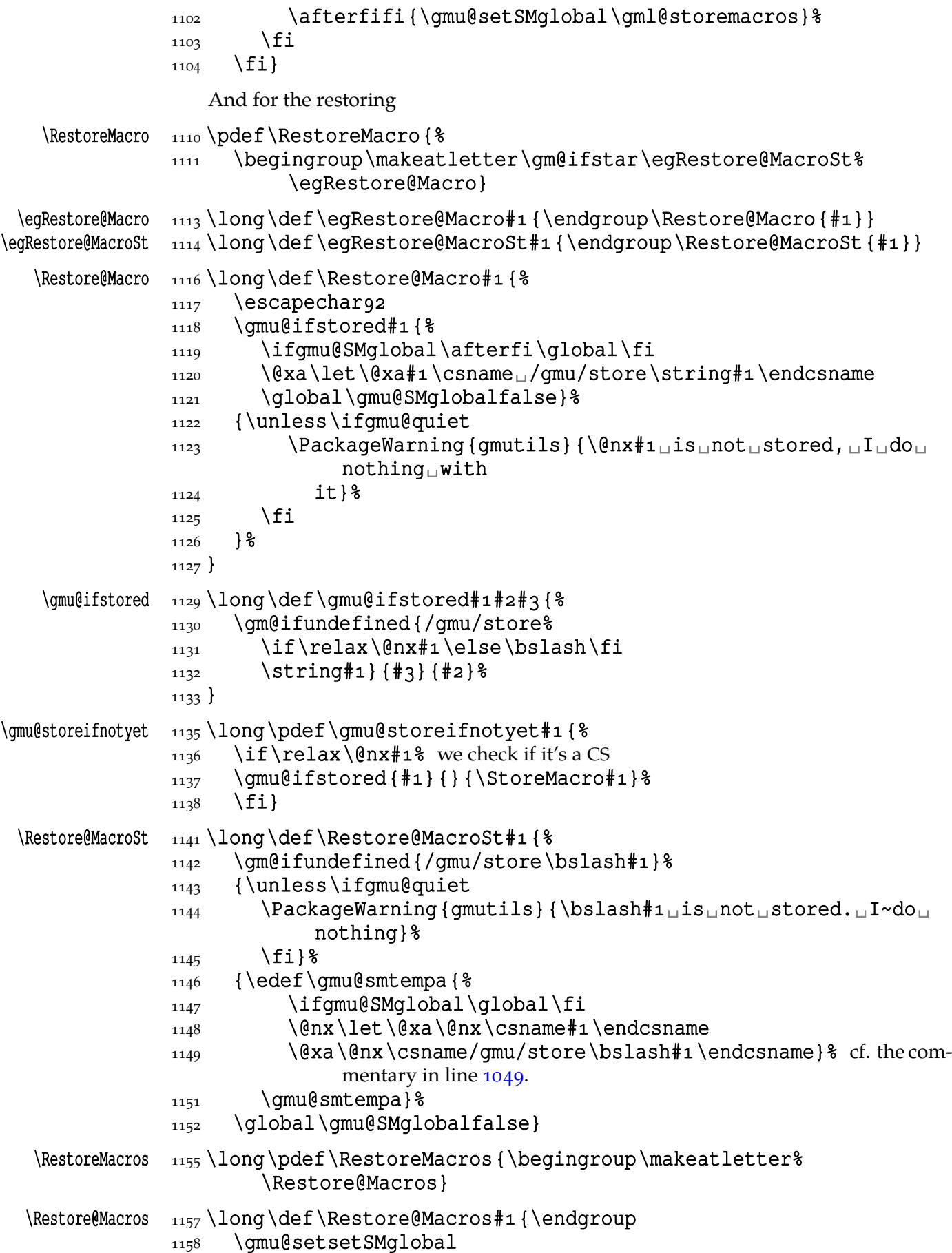

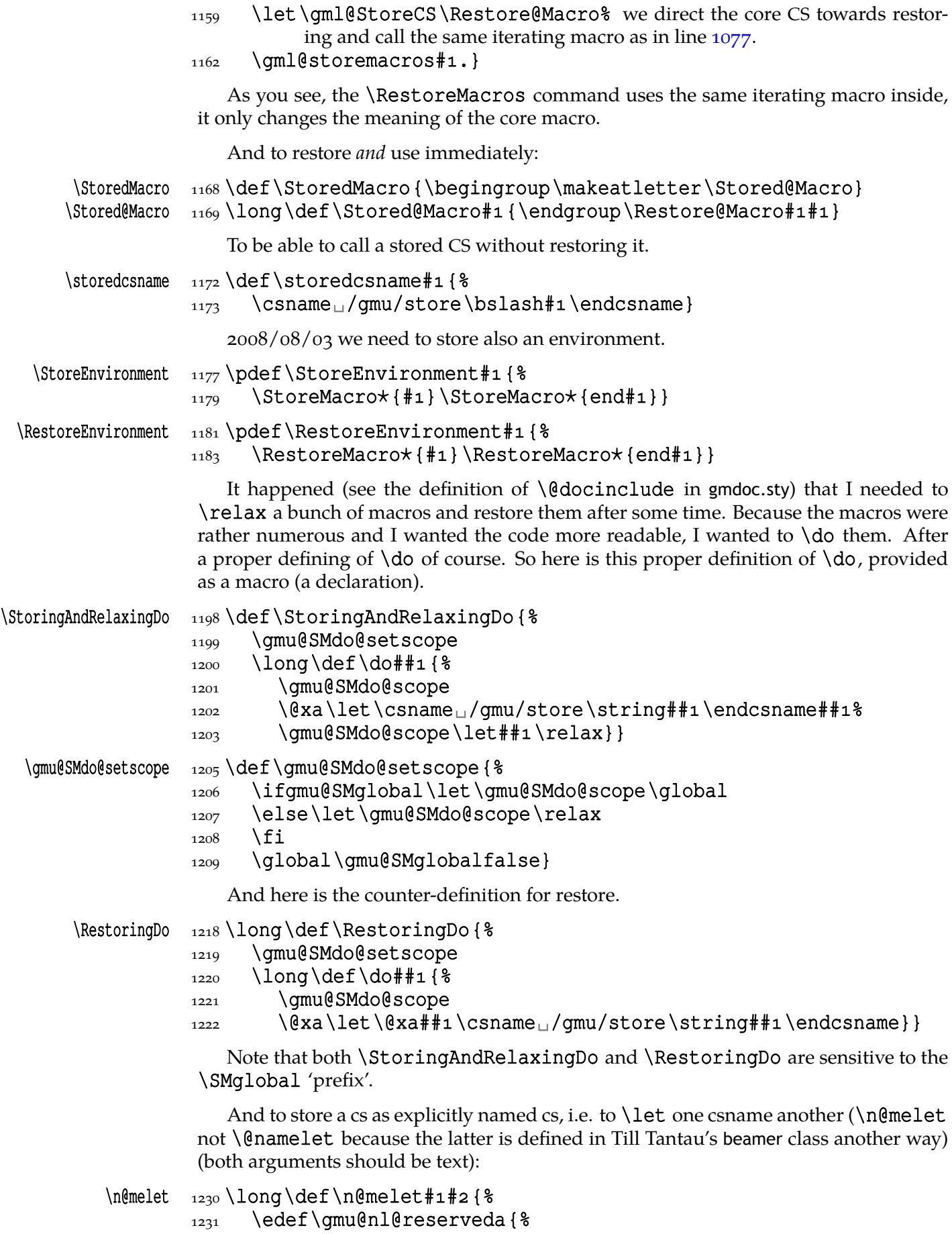

```
\frac{1232}{\text{let}\@xa\@nx\csname\#1\endcsname}
```
- $\{233\}$  \@xa\@nx\csname#2\endcsname}%
- 1234 \qmu@nl@reserveda}

The \global prefix doesn't work with \n@melet so we define the alternative.

```
\gn@melet  _{1238} \long \def\gn@melet#1#2{%
        1239 \edef\gmu@nl@reserveda{%
        1240 \qlobal\let\@xa\@nx\csname#1\endcsname
        _{1241} \@xa\@nx\csname#2\endcsname}%
        1242 \gmu@nl@reserveda}
\envirlet _{1244} \long \pdef \envirlet#1#2 {%
        _{1245} \n@melet {#1} {#2}%
        1246 \n@melet{end#1}{end#2}%
        1247}
```
#### **\DeclareCommand and \DeclareEnvironment**

The code of this section is based on the xparse package version  $0.17$  dated  $1999/09/10$ , the version available in TEX Live 2007-13, in Ubuntu packages at least. Originally considered a stub 'im Erwartung' (Schönberg) for the LAT<sub>E</sub>X<sub>3</sub> bundle, it evolved to quite a nice tool I think.

I rewrote the ancient xparse's code to use the usual catcodes (only with @ a letter) and not to use the Idcsetup package (which caused an error of undefined CS \KV@def). Then I added the \protected prefix to the first macro. And I added my concept of S/T arg. spec. And of b and B spec. And the Q argument type. And made  $\Delta$  =  $\Delta$ ronment makes the arguments passed also to the end macro.

After a short deliberation I rename the command to \DeclareCommand which is much shorter than original \DeclareDocumentCommand and more adequate at least in my case: I don't only use this powerful declaration for 'document' commands.

- In the args specification you can use:
- m for mandatory argument (braced or not),
- O{〈*default*〉} for optional argument (in square brackets) with default value 〈*default*〉 (which is passed as  $\frac{4}{\pi}$  \, n if the argument is missing),
- o equivalent of O{\NoValue}: optional argument (in square brackets) lack of which makes the **\NoValue** macro passed as  $\frac{*}{n}$ . You can check it with \If[No]Value(T*|*F*|*TF){\#〈*n*〉},
- s for optional star (if star is present, it becomes respective  $\frac{4}{\pi} \langle n \rangle$ , or else \NoValue is at the  $\neq \langle n \rangle$  (unlike in xparse!).
- S{〈*list*〉}{〈*default*〉} for a Single token, checks whether on the respective position there's an unbraced token one of  $\langle$ *list* $\rangle$  and returns it on  $\frac{4}{n}$  if present or  $\{\langle$ *default* $\rangle$  } if absent. The {〈*default*〉}is a braced optional. If absent, \NoValue is the default.
- T as 'Token', just an alias for S. Like in xparse, s is a shorthand for  $S\{\star\}$ , but *unlike* in xparse, in the parsed arguments you get  $\star$  or \NoValue as  $\frac{4}{\sqrt{n}}$ . You can now declare

```
\DeclareCommand\mimbla{S{+-}m}{%
```

```
\leavevmode
\ifx#1+\raise\fi
\ifx#1-\lower\fi
\ifx#1\NoValue\@tempdima=\fi
7pt \hbox{hbox}{#2}%
}
```
and after  $\mathcal{} \in \mathbb{Z}$  and after  $\mathcal{} \in \mathbb{Z}$  and after  $\mathcal{} \in \mathbb{Z}$ get: raised

lowered untouched

This example is rather silly but shows that you spend only one # for two symbols while in xparse you would spend two. What if you wanted 10 options for the optional symbol? Here it's no problem. And with any number *k* of tokens on the list the next  $\#$  is always  $n + 1$  not  $n + k + 1$ .

- Q{〈*list*〉} as 'se**Q**uence', a sequence of symbols from 〈*list*〉; for the fundamental usage see line 2244. More clearly, an argument specified with  $Q\{\langle tokens\rangle\}$  is a word over the alphabet 〈*tokens*〉*∪*␣ where ␣ is ignored and shall not be passed in the respective  $\neq \langle n \rangle$ .
- c for an optional argument in parentheses. Historically it comes from a 'coordinate'

\DCcoordinate argume[nt and](#page-31-0) may serve as such: if you declare \DCcoordinate, then its catcher will be redefined to check for presence of a comma and pass the argument as {% {〈*before comma*〉}{〈*after comma*〉}} if comma present. \NoValue is passed if absent.  $\Delta$ DCnocoordinate By default  $\Delta$ DCnocoordinate is executed that defines the c type argument as just

C{〈*default*〉} as c, with default value.

an optional in parentheses.

- b for for an *optional* argument in curly braces. That's strange for anyone acquainted with LAT<sub>E</sub>X and contrary to its basic convention, but practised by Til Tantau in the beamer class. If missing, \NoValue is passed as  $\frac{4}{n}$  and therefore all the tests If[No]Value(T*|*F*|*TF) apply.
- B{〈*default*〉} for a braced *optional* argument with the default value 〈*default*〉.
- K{〈*#-string*〉}[{〈*replacement*〉}] for a *mandatory* **K**nuthian delimited or undelimited macro parameters. This concept comes from Stephen Hicks' suggestion at BachoT<sub>E</sub>X 2009 of implementing arguments delimited with  $\#$  {. So, in the mandatory first argument to K you give an arbitrary parameters string as described in Chapter 20 of *The T<sub>E</sub>Xbook*. If you don't provide the replacement, only #1 of those parameters will be passed to the core macro of your command as #〈*n*〉. In both arguments you use single # char.
- G{〈*pair of tokens*〉}[default value] a **G**eneral catcher of an optional. For instance, to declare an optional in angles (used e.g. in Till Tantau's beamer), declare G{<>}. Again, if second argument is absent, \NoValue is assumed.
- A (for 'angles') a shorthand for  $G$  { < > } (accepts the second braced as the default value).
- \afterassignment{〈*register*〉} a pseudo-argument that in fact *interrupts* parsing arguments to let an assignment to 〈*register*〉. The default 〈*register*〉 is \@tempcnta. For example,

\DeclareCommand\llf{\afterassignment}

{{\lastlinefit\@tempcnta\par}}

defines \llf to be a command that expects a value for a numerical assignment, assigns it to ( $\setminus$ @tempcnta and then to) the  $\setminus$ lastlinefit special register and executes \par with that setting inside a group.

Actually, 〈*register*〉 may be empty {} and then each time our command is used the left side of the assignment has to be given explicitly and may even be different each time.

Doesn't add anything to the arguments' list.

*This pseudo-argument type should be considered experimental.*

Note that you could limit acceptable values of a mandatory or an optional-in-brackets argument to a list inside definition of the command, using  $\Ipsilon$ . TfAmong...  $\Lambda$  defined in line  $399$ .

The  $S/T$ , s and Q arguments are always 'long', they allow \par as their value that

```
is. They have to be unbraced to be parsed so there's no danger of "runaway argument".
       \long!lL By default, all the c, C, o, O, m, b and B are 'short', they don't allow \par in them that
                 is. Note however that \parrow is allowed in the default values. If you wish to allow \parrowfor all the arguments, you can say \DeclareCommand\mycommand!… — the optional
                  ! makes all the arguments 'long'. Instead of ! you can use L or l for 'long' or just
                 \long itself.
                     In the arguments specification string you can write >\left[\frac{}{\gamma} energeright \right] to make subse-
                 quent argument 'long' or ignored:
Pp!lL \long \par Any of Pp!lL\long\par to make a particular argument 'long', allowing \par in
            iI it that is, and/or any of iI to make the argument ignored (just gobbled).
                     (Note that also the c and C arguments may be made 'long'. That's because I use them
                 not as coordinates but as just another kind of optional argument.
```
The concept of ignored arguments came to my head when I was declaring a command with three braced optionals and put optional stars only to distinguish the braced optionals.

For example, after

```
\DeclareCommand\GLBTQKi{%
   G{&&} {\{\ \{ } \#1 \ \text{default}\}>LB{\#2 default}
   >iT{\star\ht}
   Q{0123456789}{0}
   K{#1\par#2\par}{{\text{#1}\over\text{#2}}}
```
and you get  $\GLETQKi$  4-argument with:

 $&\#1&G$  ( $&\$ ) optional short in a pair of & with \NoValue as the default,

 ${\#2} > L$ B optional long in curly braces,

 $\langle ign. \rangle > \{i\}T\{\star \hbar\}$  star or \ht control sequence,

 $#$ 3 Q{0123456789}{0} optional sequence of decimal digits with default o,

#4 K{#1\par#2\par}{{\text{#1}\over\text{#2}}} mandatory sequence of two arguments both delimited with \par, that will be passed the inner macro as  ${\text{#1}}\over\text{#2}.$ 

\IfLong The arguments may be tested inside the command with \IfLong{#〈*n*〉}{〈*what if long* $\rangle$ } { $\langle$ *what if short* $\rangle$ }. The test looks for **\par** at any level of nesting ({\par}—\par in braces will not hide) since it \detokenizes its argument.

\global \outer If you wish to define your command \globally, you can specify \DeclareCommand% \mycommand\global. If you wish to forbid usage of your command in arguments of macros, add the \outer prefix. As with original  $TrX's \def and like, the prefixes are$ allowed in any order and in any number only here they come between the command's name and the arguments specification. You can also add \long, as we mentioned above, and, for the symmetry, also \protected, although the latter is *always* added since the command is not expandable.

Handling of white spaces with optionals seems to me too complicated compared to the estimated weight of the problem and I haven't faced it so far so I don't provide anything. But!—but there are some commands that should be invisible in the typeset text, such as indexing commands and font declarations. For those there is a working LATEX mechanism of  $\@b>$   $\@b>$   $\@b>$   $\@b>$   $\@b>$   $\@b>$  and to use it I provide yet another 'prefix': iIwW \sphack if you type W or w (for 'white') or I or i (for 'invisible') or, if you prefer a prefix-like,

 $20$ 

 $\simeq$  \sphack<sup>1</sup> between the CS to be defined and arguments spec,  $\Theta$  \@bsphack and  $\Theta$ phack will be added in proper places.

The original inner macros of the ancient xparse had names like  $\det$ cording to my TEX Guru's advice I changed them to \ArgumentCatcher@〈*letter(s)*〉 to make the error messages less confusing. Well, I don't know if they are but \Argu¦ mentCatcher@PO looks better than \@dc@PO doesn't it?

\IfDCMessages Talking of messages, there's a Boolean switch \IfDCMessages. Its default setting is \DCMessagesfalse \DCMessagesfalse but if you set \DCMessagestrue, every \command created with \DCMessagestrue my \DeclareCommand will issue a message "Parsing arguments for \command" at the beginning of its execution.

> .qQ If you are positive that no such message will ever be useful, you can suppress the very placing of it in the command's definition with an optional argument to \Decla¦ recommand with all other 'prefixes', . or q or Q for 'quiet'.

To sum up, \DeclareCommand takes the following arguments:

- $\pm 1$  > {P}m the command to be defined (can be even \par if you really wish),
- #2 Q{\long\global\outer\protected!lL.qQiIwW\sphack} optional *ε*-T<sub>E</sub>X's prefix(es) and/or symbols for making all the arguments long  $(!, 1 \text{ or } L)$  and/or to suppress placing of the diagnostic message in the definition  $(., q, Q)$  and/or for placing \@sphack—\@esphack (i, I, w, W, \sphack),
- $\sharp$ <sub>3</sub> > {P}m the arguments specification (can contain \par as you see),
- $\sharp$ 4 > {P}m the definition body. You refer to the arguments with  $\sharp \langle n \rangle$  and can test their presence and absence with  $\If[No|Value(T|F|TF)\{\# \langle n \rangle\}$  and if the argument was specified with the  $\geq P$  prefix (allows \par in itself), you can test it with \IfLong{#〈*n*〉}{〈*if long*〉}{〈*if short*〉}. You are also provided the \IfAmong…% \among and \IfIntersect tests defined earlier in this package to process the arguments, especially of the S/T and Q type.

\DeclareEnvironment There is also the \DeclareEnvironment command to define environments with sophisticated optionals. It takes the arguments analogous to those of \DeclareCom¦ mand.

> The iIwW\sphack specifier however acts different: it doesn't add \@bsphack nor  $\deg$  but only  $\deg$  are true to the end macro so the spaces following  $\end{eq}$ myenvir} will be ignored. (I tried the space hack but it's problematic ("bad space factor" error) if an environment begins in the vertical mode and ends in horizontal.

So the arguments to \DeclareEnvironment are:

- #1 > {P}m the environment's name; you may wonder why it allows \par; it's to allow environments like \string\par—I met such an environment once.
- # Q{\long\outer\global\protected!lL.qQiIwW\sphack} to prefix the command (note that \outer prefix will actually not work since the command is called with  $\cos$ name), make all the arguments 'long'  $(\tan, !, 1 \text{ or } L)$ , not to place the message issuer in the command  $(., q, Q)$  or to make the environment ignores
- spaces following its end  $(iIwW\sphack)$ .
- $\sharp_3$  > {P}m the arguments specification (both for the begin and for the end macros)
- $\#$ 4 > {P}m the begin definition,
- $\sharp$ <sub>5</sub> > {P}m the end definition; it can use the same parameters ( $\sharp \langle n \rangle$ 's) as the begin definition. Note however that there is only one specification of the arguments and both begin and end have to have 9 parameters in total at most.

#### 1582\unless\ifdefined\@temptokenb

\@temptokenb 1583 \newtoks\@temptokenb

I don't define the \sphack control sequence and don't assume it's defined. I use it only as a marker and my use of it doesn't create an entry in the hash table.

 $1584$  \fi \if@dc@alllong@ <sub>1586</sub> \newif\if@dc@alllong@<sub>□</sub>% for an option of all arguments long. \if@dc@quiet@ <sub>1587</sub> \newif\if@dc@quiet@<sub>⊔</sub>% for suppressing the message of using of declared command.  $\Ipsilon$  \IfDCMessages  $\iota$ <sub>1590</sub> \newif\IfDCMessages $\iota$ <sup>8</sup> a global switch to suppress the message about parsing. \@dc@long@yes \def\@dc@long@yes{P} \@dc@arguments 1596 \newtoks\@dc@arguments \@dc@catchernum 1598 \newcount \@dc@catchernum \@dc@argnum 1599 \newcount \@dc@argnum \if@dc@ignore 1601 \newif\if@dc@ignore 1605\long\pdef\DeclareCommand#1#2#3{% % # command to be defined, % #2 arguments specification, % # definition body. \@dc@catchernum \@dc@catchernum\z@  $_{1617}$  \@dc@argnum\z@ \toks@{}% in this register we will store the created sequence of argument catchers. 1622 \@temptokena\toks@<sub>1</sub>% in this register we will store the sequence of  $#1#2...$ .  $1623$  \@temptokenb\toks@<sub> $\text{u}$ </sub>\& in this register we will store the sequences of m's. 1627 \emptify\@dc@long@ 1628 \@dc@ignorefalse  $_{1629}$  \@dc#2X% X is the sentinel of parsing. 1630 \protected\edef#1{%  $_{1631}$  \enx\edce<sub>[HHH]</sub>{\the\tokse} \  $\frac{1632}{\text{Qxa}}\quad\csname\strut\strut\strut\sqrt{41}\endcsname$  $_{1633}$  \enx<sub> $\Box$ </sub>#1<sup>2</sup>  $1634$  }  $\frac{8}{6}$  $1635$  \edef\gmu@reserveda{% 1636 \long\def\@xa\@nx\csname\string#1\endcsname  $1637$  \the\@temptokena{%  $_{1639}$  \unexpanded {#3} } } } 1640 \gmu@reserveda}% of the 'draft' \DeclareCommand.  $\det \left( \det A \right)$  $_{1644}$  #1% the argument catchers in a pair of braces (their arguments may contain \par so the macro is long).  $1646$  #2% \\thecommand  $1647$  #3% \thecommand  $1648$  { 1649 \ifx\protect\@typeset@protect  $\log_0$  \@xa\@firstofone  $1651$  \else  $1652$  \protect#3\@xa\@gobble  $1653$  \fi  $_{1654}$  {\@dc@arguments{#2}#1\the\@dc@arguments}} \@dc  $_{1657}$  \def\@dc#1 {%} The main parsing macro.  $1658$  \ifx#1X% if we meet the sentinel we stop. Note there may be some m's in

% \@temptokenb and we might not to care about them since they denote

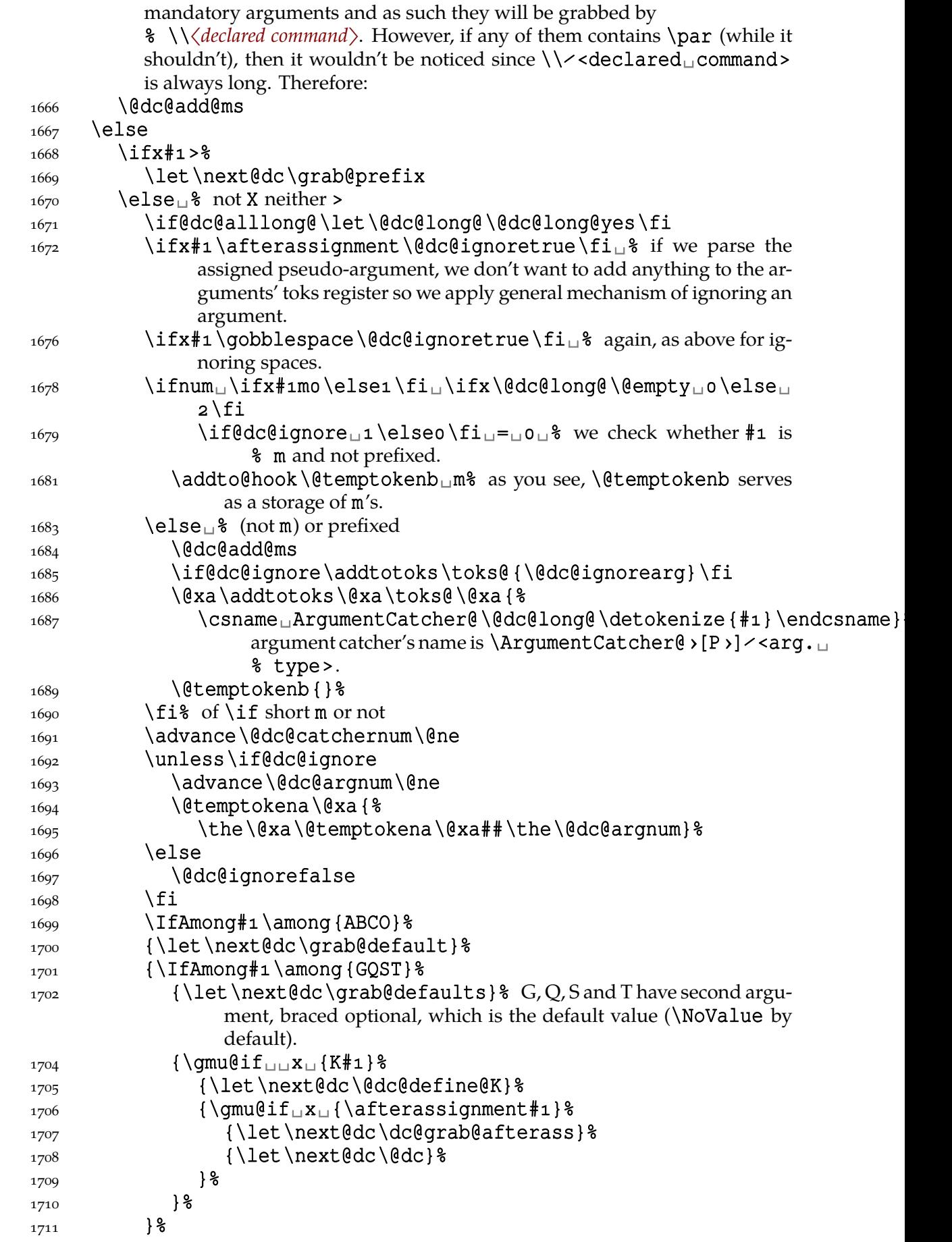

```
1712 \unless\ifx\next@dc\@dc@define@K
                     1713 \emptify\@dc@long@
                    1714 \fi
                    1715 \fi<sub>1</sub>% of \if#1>.
                     _{1716} \exa\nextedc
                     _{1717} \fi
                    1718 } %\@dc@add@ms  1720 \def\@dc@add@ms{%
                    1721 \@xa\@ifempty\@xa{\the\@temptokenb}%
                    1722 \{ \}_{1723} {\toks@\@xa{%
                     _{1724} \the\@xa\toks@
                    1725 \csname

\csname

\csname

\csname

\mathcal{C} \the \@temptokenb \endcsname } } }
     \qquad \grab@default \qquad \qquad \qquad \qquad \qquad \qquad \qquad \qquad \qquad \qquad \qquad \qquad \qquad \qquad \qquad \qquad \qquad \qquad \qquad \qquad \qquad \qquad \qquad \qquad \qquad \qquad \qquad \qquad \qquad \qquad \qquad \qquad \qquad \qcontain \parrow (why not?), that's why we make this macro \land long.
                    _{1731} \toks@\@xa{\the\toks@{#1}}%
                     1732 let \next@dc\@dc
                     _{1733} \@dc
                    1734}
    \grab@defaults _{1736} \long\def\grab@defaults#1{% default (when default is absent)
                    _{1737} \toks@\@xa{\the\toks@{#1}}%
                    1738 \@difnextchar\bgroup
                     _{1739} {\grab@default}%
                     _{1740} {\grab@default{\NoValue}} %
                    1741}
 \dc@grab@afterass  _{1743} \def\dc@grab@afterass {%
                    _{1744} \@ifnextchar\bgroup
                    _{1745} {\grab@default}%
                    1746 {\grab@default{\@tempcnta}}%
                    1747 \}\@dc@addargum  _{1750} \long \def\@dc@addargum{%
                    1751 \addtotoks\@dc@arguments}
                    1753 \StoreMacro\@dc@addargum
    \@dc@ignorearg  \pdef\@dc@ignorearg{%
     \@dc@addargum  _{1756} \long\def\@dc@addargum##1{%
                    1757 \RestoreMacro\@dc@addargum} }
                         Parsing of Knuthian parameters string is easier to implement with full-feature \De¦
                     clareCommand so we postpone it till line 
      \sqrt{grab\ell}prefix _{1763} \delta1764 \IfIntersect{#1}{\long!lL\par<sub>u</sub>Pp}%
        \@dc@long@  {\def\@dc@long@{P}}{}%
                     1766 \IfIntersect {#1} {Ii}%
                     _{1767} {\@dc@ignoretrue}{}%
                     1768 \qquad \qquad \qquad \qquad \qquad \qquad \qquad \qquad \qquad \qquad \qquad \qquad \qquad \qquad \qquad \qquad \qquad \qquad \qquad \qquad \qquad \qquad \qquad \qquad \qquad \qquad \qquad \qquad \qquad \qquad \qquad \qquad \qquad \qquad \qquad \qquad1769}
\ArgumentCatcher@o <sub>1771</sub> \long\def\ArgumentCatcher@o#1\@dc@arguments{% parsing of an optional
                                   with no default
                    _{1772} \@ifnextchar[%
```
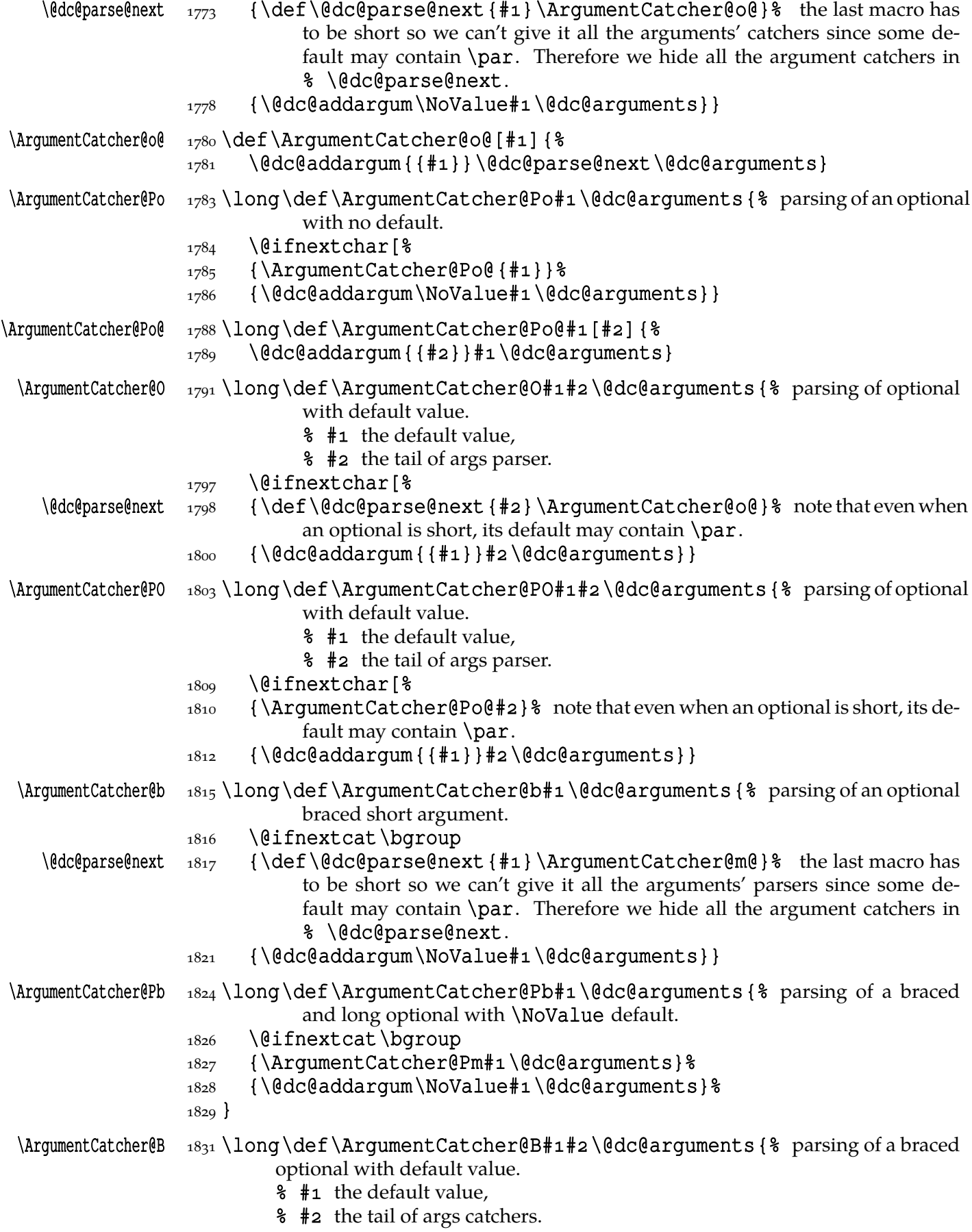

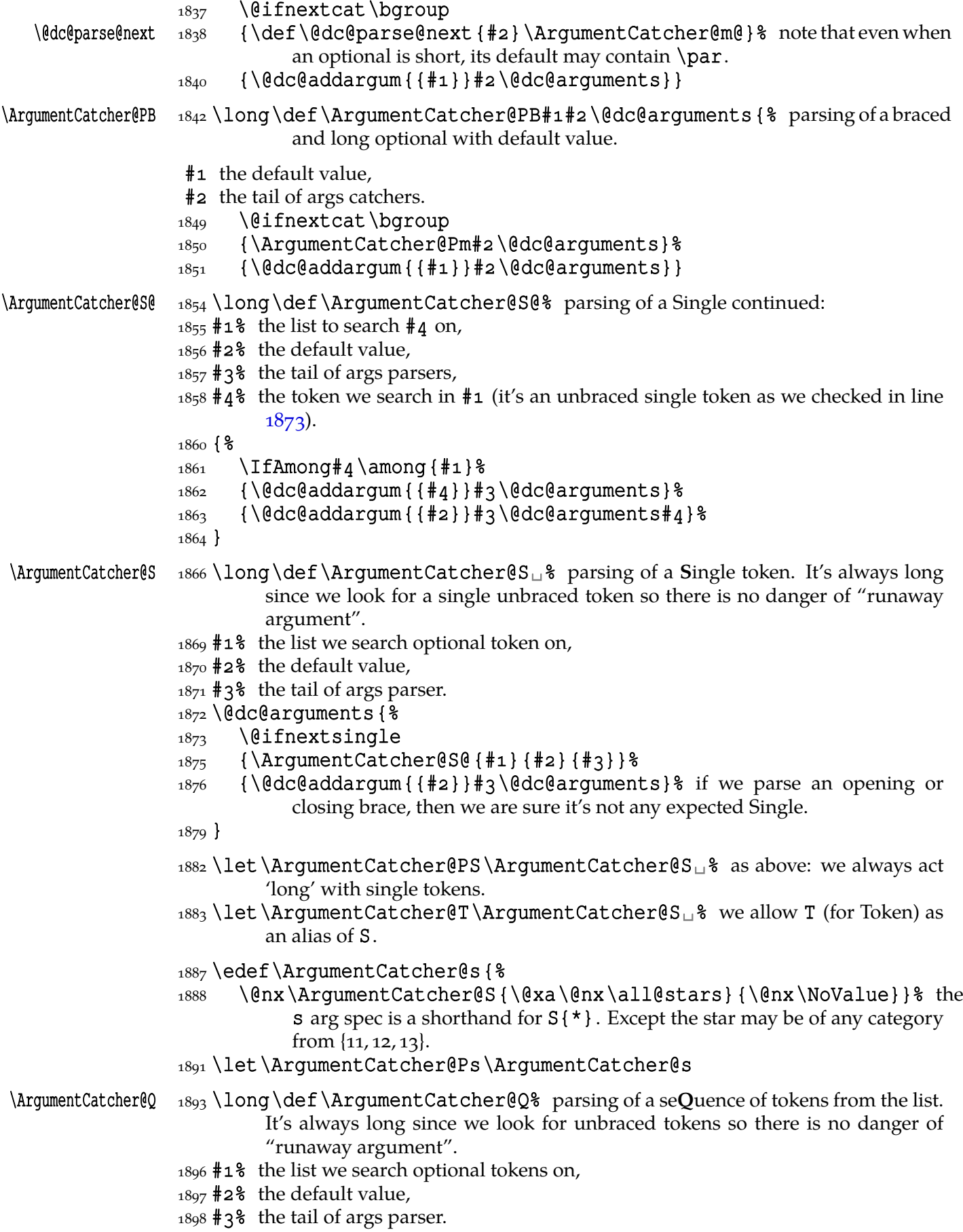

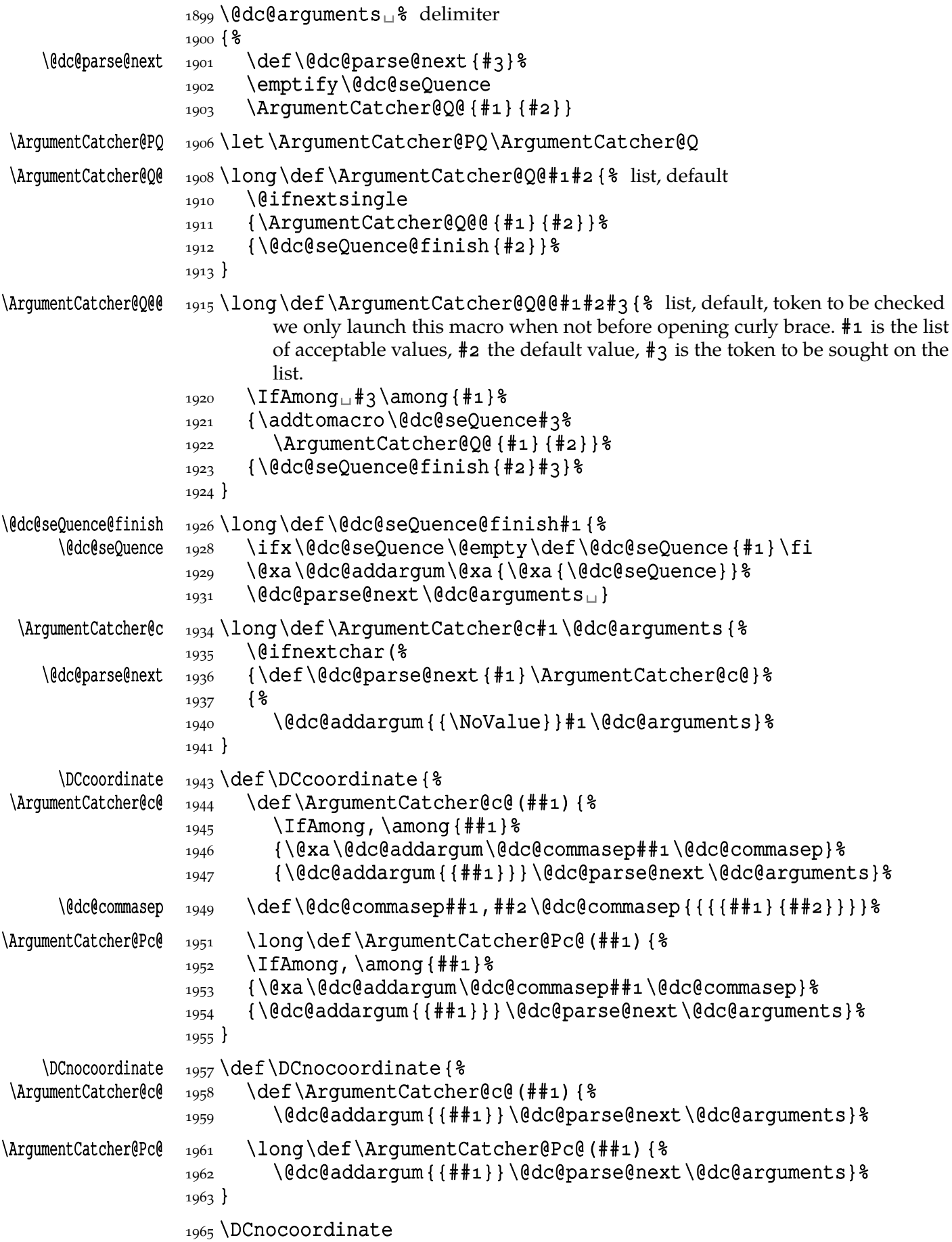

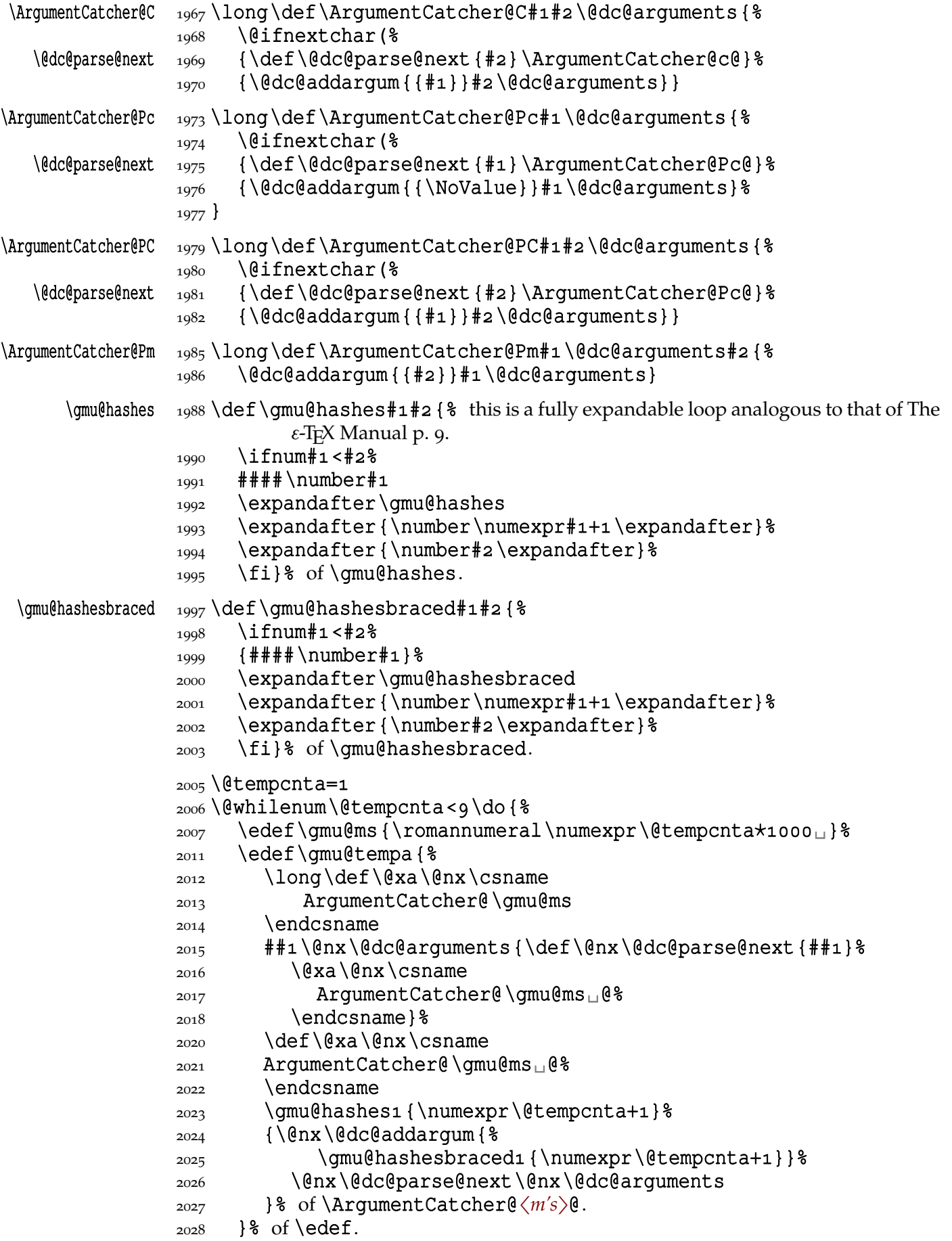

 $2029$  \gmu@tempa

```
2030 \advance\@tempcntai\relax
```
 $2031$  }% of the loop.

The loop above defines 8 pairs of macros as we see thanks to the code below:

```
_{2035} \if<sub>u</sub>1<sub>u</sub>1
 \@tempcnta\@ne
2037\@whilenum\@tempcnta<9\do{%
2038 \edef\gmu@ms{\romannumeral\numexpr\@tempcnta*1000}%
2039 \typeout {\bslash<sub>pp</sub>ArgumentCatcher@\gmu@ms:%
2040 ^^J\@xa\meaning\csname<sub>IA</sub>rgumentCatcher@\gmu@ms%
               \endcsname}%
2041 \typeout{\bslash<sub>□□</sub>ArgumentCatcher@\gmu@ms<sub>□</sub>@:%
2042 ^^J\@xa\meaning\csname<sub>D</sub>ArgumentCatcher@\gmu@ms<sub>D</sub>@%
               \endcsname}%
 \advance\@tempcnta\@ne
2044}
2045 \overline{ii}
```
The code above produces on the terminal:

```
\ArgumentCatcher@m:
macro:#1\@dc@arguments ->\def \@dc@parse@next
   {#}\ArgumentCatcher@m@
\ArqumentCatcher@m@:
macro:#1->\addto@hook \@dc@arguments {{#1}}\@dc@parse@next
   \@dc@arguments
\ArgumentCatcher@mm:
macro:#1\@dc@arguments ->\def \@dc@parse@next
   {#}\ArgumentCatcher@mm@
\ArgumentCatcher@mm@:
macro: #1#2->\addto@hook \& \@de@arguments{{#}{#}}\@dc@parse@next \@dc@arguments
\ArgumentCatcher@mmm:
macro:#1\@dc@arguments ->\def \@dc@parse@next
   {#}\ArgumentCatcher@mmm@
\ArgumentCatcher@mmm@:
macro:#1#2#3->\addto@hook \@dc@arguments
   {{#}{#}{#}}\@dc@parse@next \@dc@arguments
\ArgumentCatcher@mmmm:
macro:#1\@dc@arguments ->\def \@dc@parse@next
   {#}\ArgumentCatcher@mmmm@
\ArgumentCatcher@mmmm@:
macro:#1#2#3#4->\addto@hook \@dc@arguments
   ({#1}{#2}\{#3}{\#4}\}\Qdc@parse@next \Qdc@arguments\ArgumentCatcher@mmmmm:
macro:#1\@dc@arguments ->\def \@dc@parse@next
   {#}\ArgumentCatcher@mmmmm@
\ArgumentCatcher@mmmmm@:
macro:#1#2#3#4#5->\addto@hook \@dc@arguments
   \{ {\#}_1 {\#}_2 {\#}_3 {\#}_4 {\#}_5 {\} \\text{ddc@parse@next } \to \text{cd@new}ks@
\ArgumentCatcher@mmmmmm:
```
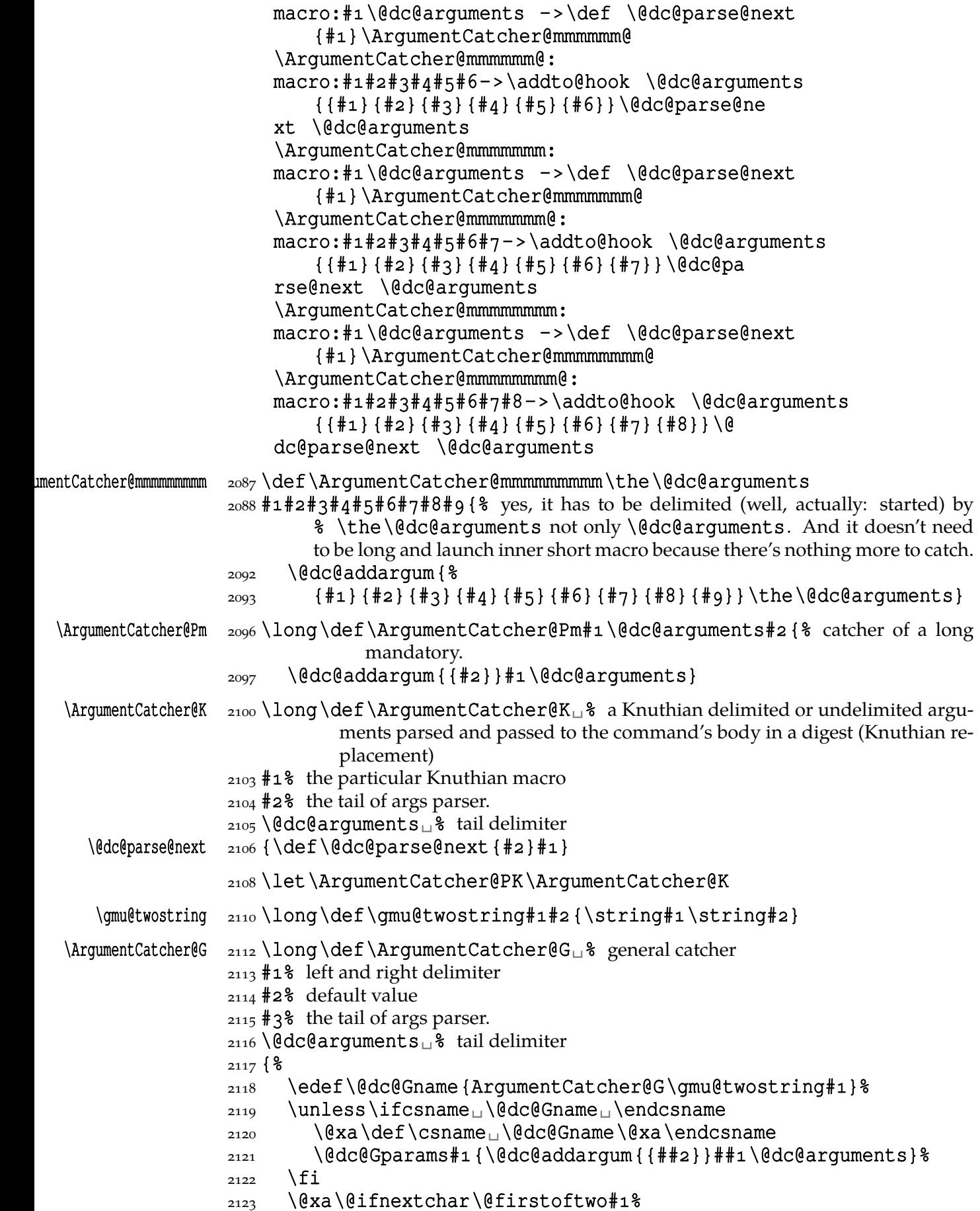

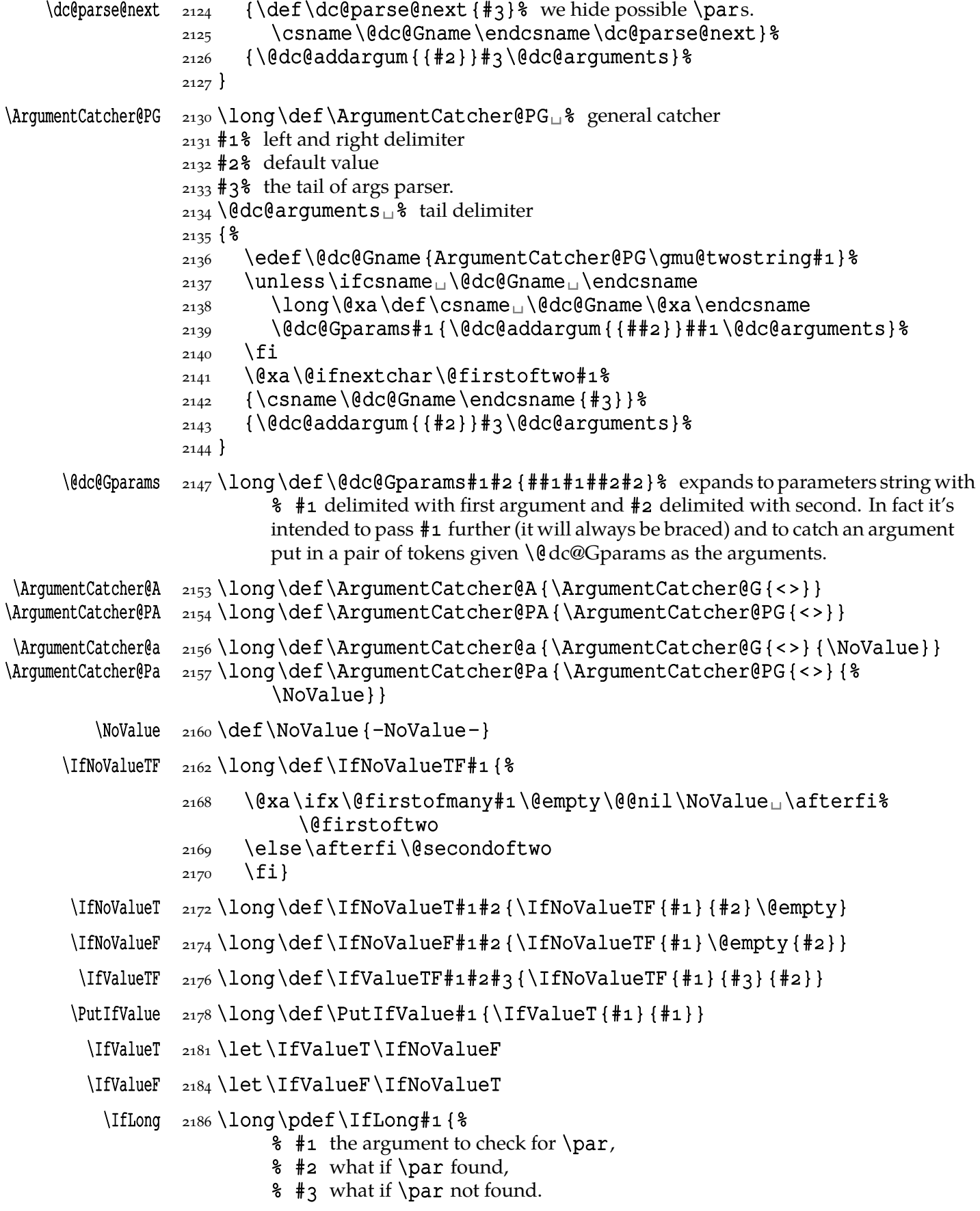

<span id="page-31-0"></span>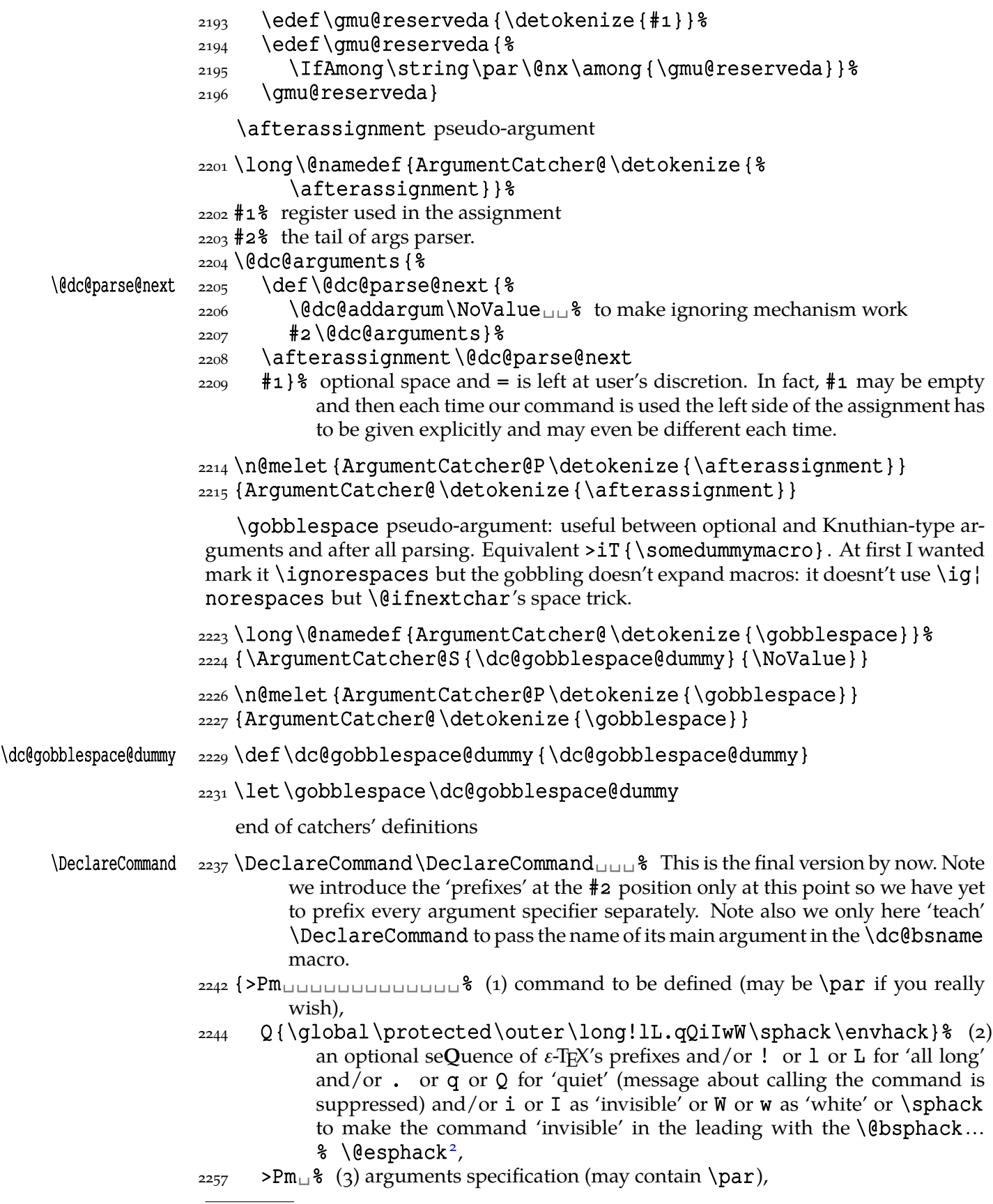

2 To deal with an 'invisible' environment, there is one more acceptable value of this argument: \envhack, which suppresses placing \@bsphack—\@esphack and places \@ignoretrue instead in the end macro.

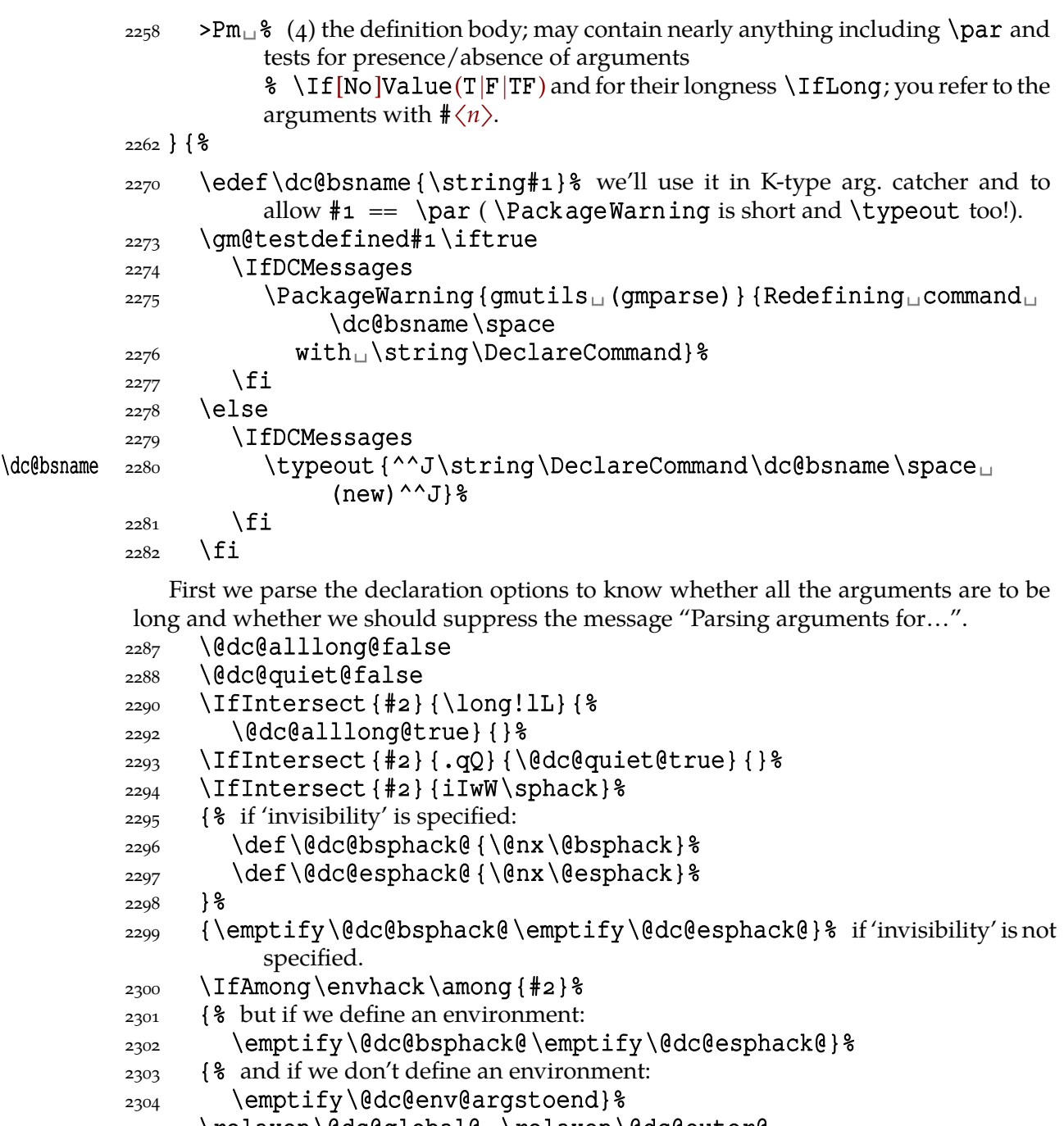

\relaxen\@dc@global@␣\relaxen\@dc@outer@

```
 \IfAmong\outer\among{#}{\let\@dc@outer@\outer}{}%
```

```
2307 \IfAmong\global\among{#2}{\let\@dc@global@\global}{}%
```
We initialise the scratch count and toks registers before parsing of the arguments specifiers.

```
<sup>2310</sup> \@dc@catchernum\z@
```
- \@dc@argnum\z@
- \toks@{}%
- 2313 \@temptokena\toks@
- 2314 \@temptokenb\toks@

We parse the arguments specifiers:

 $_{2316}$  \edc#3X% X is the sentinel of parsing.

Now we define the basic macro:

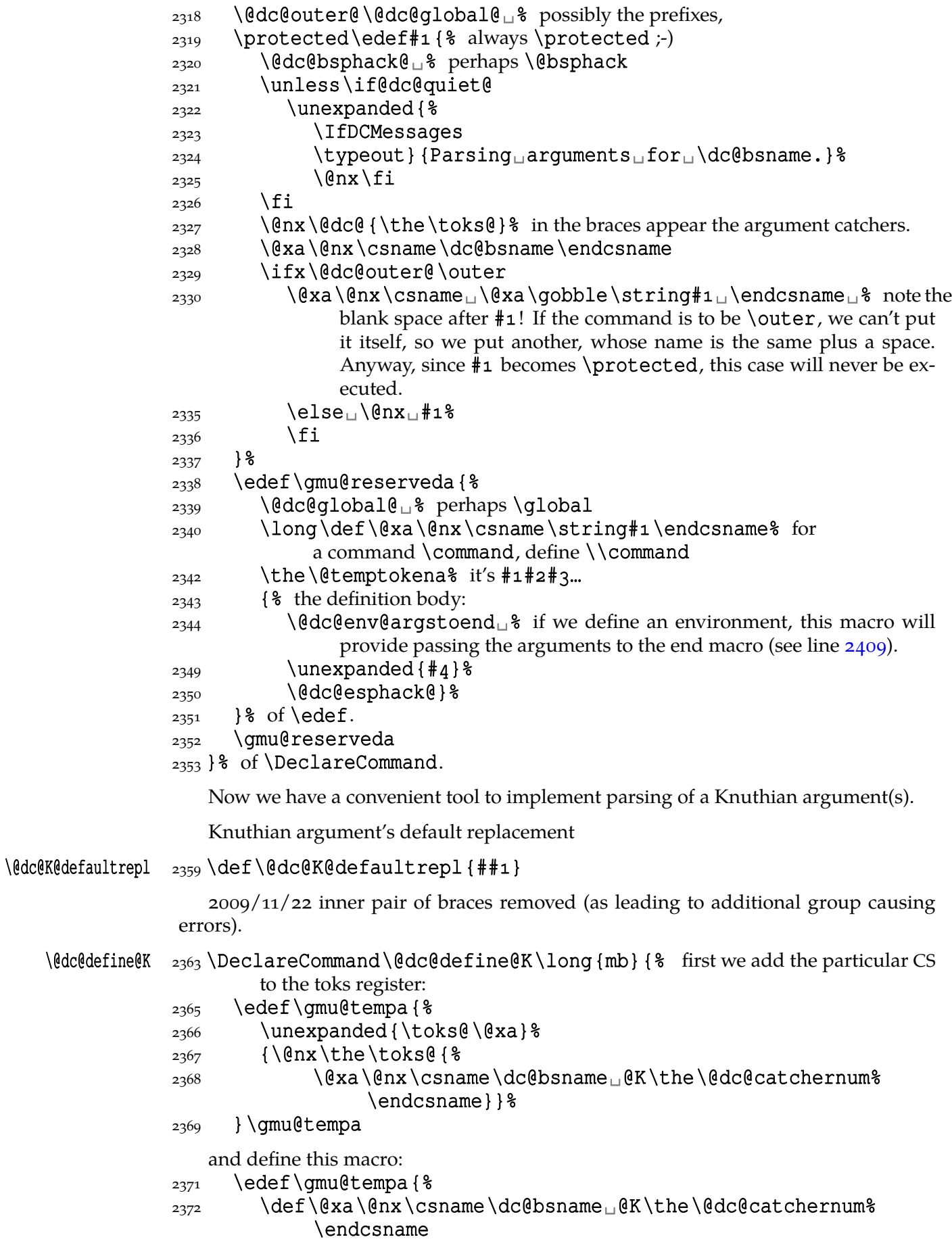

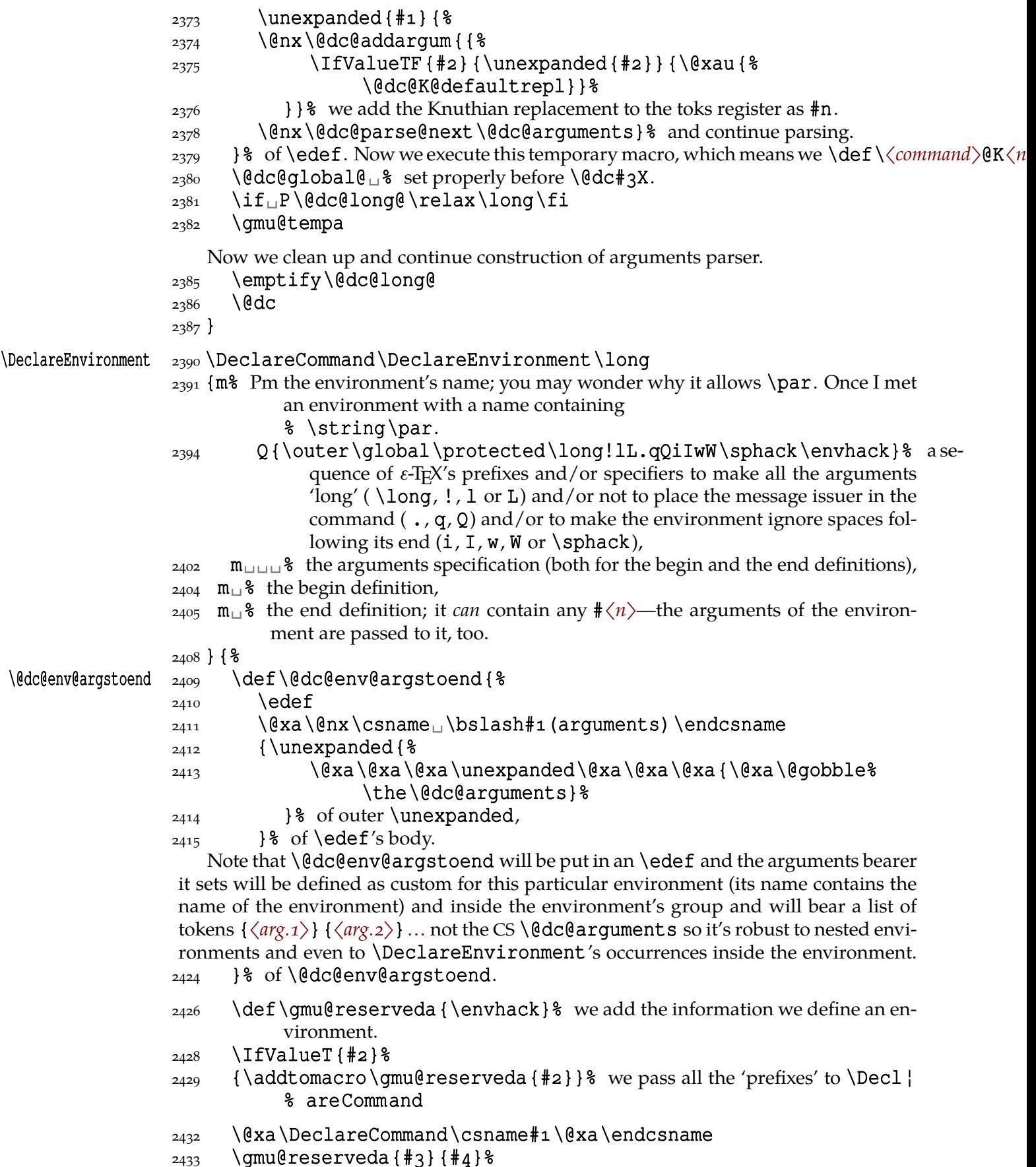

Now the begin definition is done. Let's get down to the end definition.

- <span id="page-35-0"></span> $_{2438}$  \@dc@global@<sub>1</sub>% note this CS was for sure redefined by the last \Declare \momes\left(\momes\) % Command (and by nothing else) and that's exactly what we want.
- $_{2441}$  \@nameedef{end#1}% It's \edef inside.
- 2442 {\@nx\@xa\@xa\@nx\csname\bslash\_end#1\endcsname
- $_{2443}$  \@xa\@nx\csname<sub>L</sub>\bslash#1(arguments)\endcsname}%

We \edef the \end〈*env. name*〉 macro to be

\expandafter\\end〈*env. name*〉\\〈*env. name*〉(arguments)

(it's \expandafter and two control sequences, the latter with (arguments) in its name).

```
2449 \IfIntersect {#2} {iIwW\sphack} %
 {\@dc@global@\@xa\addtomacro
_{2451} \csname_end#1\endcsname{\@ignoretrue}}{}%
2452 \ \text{edef}\qmullreserveda { \$
_{2453} \@dc@global@\long\def<sub>u</sub>% the inner end macro is always \long and
              perhaps defined \globally.
_{2455} \@xa\@nx\csname\bslash_end#1\endcsname
\text{2456} \the\@temptokena% it's \text{#1#2#3}...—the inner end macro takes the same
              number of parameters as the begin macro.
2458 {\text{\textdegree} the definition body
_{2461} \unexpanded {#5}} \
2462 }% of \edef.
2463 \gmu@reserveda
2464}
```
#### **Ampulex Compressa-like modifications of macros**

Ampulex Compressa is a wasp that performs brain surgery on its victim cockroach to lead it to its lair and keep alive for its larva. Well, all we do here with the internal LATEX macros resembles Ampulex's actions but here is a tool for a replacement of part of macro's definition.

The  $\alpha$  ampulexdef command takes its  $\#2$  which has to be a macro and replaces part of its definition delimited with  $\frac{1}{2}5$  and  $\frac{1}{2}6$  with the replacement  $\frac{1}{2}7$ . The redefinition may be prefixed with  $\text{\#}1$ .  $\text{\#}2$  may have parameters and for such a macro you have to set the parameters string and arguments string (the stuff to be taken by the one-step expansion of the macro) as the optional  $[\frac{4}{4}]$  and  $[\frac{4}{4}]$ . If \ampulexdef doesn't find the start and end tokens in the meaning of the macro, it does nothing to it. You have to write  $\#\#\#$  instead of  $\#$  or you can use **\ampulexhash** as well. For an example use see line  $3366$ .

#### $\lambda$ ampulexdef  $_{2510}$  /DeclareCommand  $\gamma$ empulexdef  $\lambda$ long

- $_{2511}$  {Q{\outer\long\global\protected} $_{\circ}$ % (1) (optional) prefix(es); allowed is a[ny sequ](#page-48-0)ence of them in any order, just like for the original  $T_FX's \def$ .
- $S\{\def\def\}x\def{\} = \g\$  (2) (optional) kind of definition; if not specified, \def will be used.
- $2516$  m<sup>1</sup>% (3) macro to be redefined,
- $2517$  O{} $\sqcup$  8 (4) \def's parameters string; empty by default,
- $2518$  O{} $\mu$ <sup>8</sup> (5) definition body's parameters to be taken in a one-step expansion of the redefined macro; empty by default,
- $2520$  m<sub> $\Box$ </sub>  $(6)$  start token(s),
- $2521$  m<sub> $\sqcup$ </sub>  $\binom{6}{7}$  end token(s)
- 2522  $m_{\square}$  % (8) the replacement
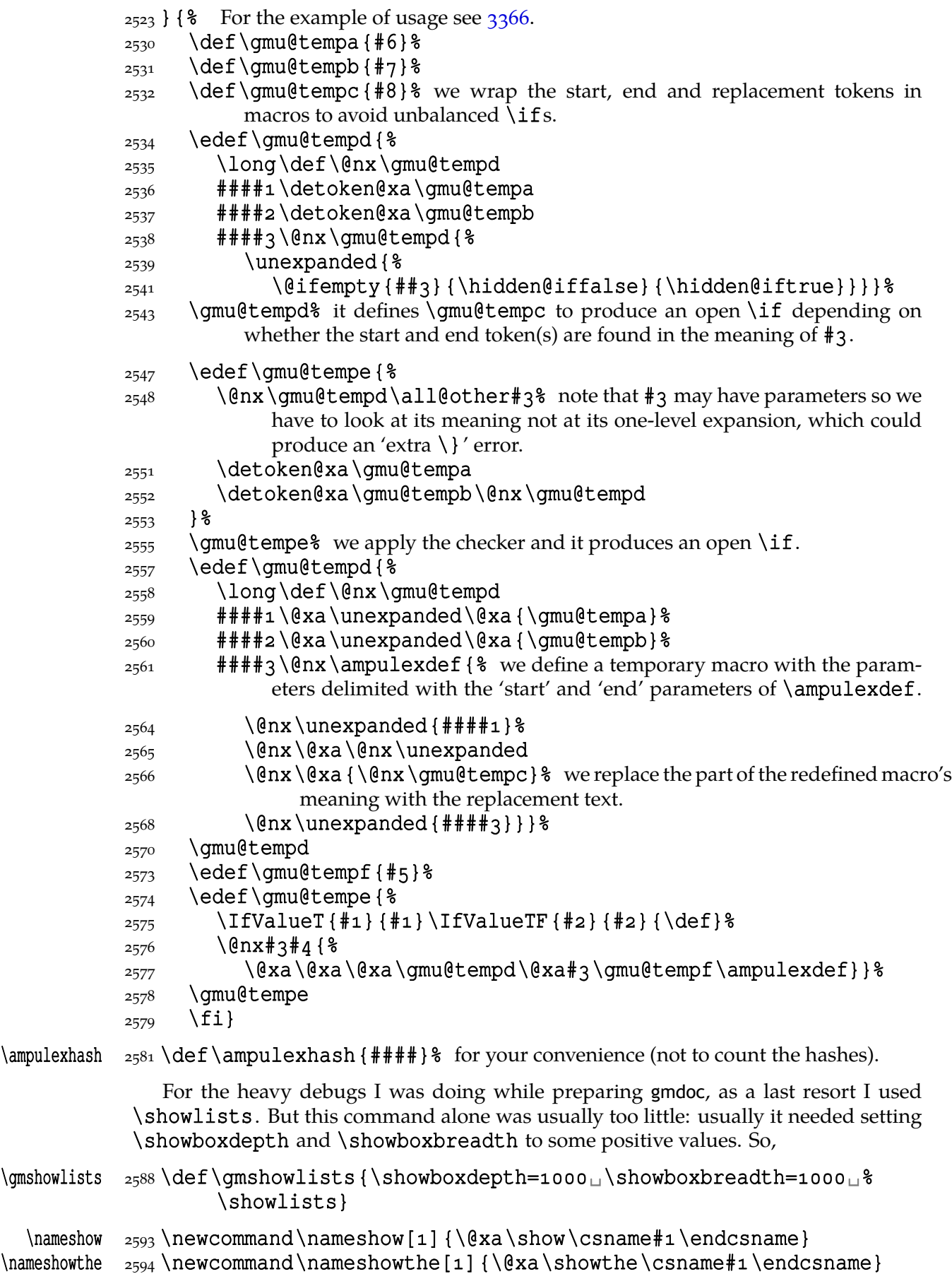

Note that to get proper \showthe\my@dimen14 in the 'other'  $\mathcal{C}'$  is scope you write \nameshowthe{my@dimen}14.

Standard \string command returns a string of 'other' chars except for the space, for which it returns  $\mathbf{u}_{10}$ . In gmdoc I needed the spaces in macros' and environments' names to be always  $_{12}$ , so I define

```
\xiistring _{2604} \long\def\xiistring#1{%
         2605 \if\@nx#1\xiispace
         2606 \times ispace
         2607 \else
         2608 \afterfi{\string#1}% to make the same error as bare \string would
                       cause in case of empty #1.
         _{2610} \fi}
```
The next macro is applied to a  $\det\delta$  nonempty string to convert the spaces into 'other'.

```
\@xiispaces  _{2614} \def\@xiispaces#1<sub>1</sub>#2\@@nil{%
```

```
2615 #18
```

```
2616 \ifx\@xiispaces#2\@xiispaces
2617 \else
2618 \times ispace
_{2619} \afterfi{\@xiispaces#2\@@nil}%
_{2620} \fi}
```
### **Environments redefined**

#### **Almost an environment or redefinition of \begin**

We'll extend the functionality of \begin: the non-starred instances shall act as usual and we'll add the starred version. The difference of the latter will be that it won't check whether the 'environment' has been defined so any name will be allowed.

This is intended to structure the source with named groups that don't have to be especially defined and probably don't take any particular action except the scoping.

(If the \begin $\star$ 's argument is a (defined) environment's name, \begin $\star$  will act just like \begin.)

```
Original LAT<sub>E</sub>X's \begin:
                \def\begin#1{%
                   \@ifundefined{#}%
                     {\def\reserved@a{\@latex@error{Environment #
                     undefined}\@eha}}%
                     {\def\reserved@a{\def\@currenvir{#}%
                          \edef\@currenvline{\on@line}%
                          \csname #1\endcsname}}%
                     \@ignorefalse
                     \begingroup\@endpefalse\reserved@a}
\@begnamedgroup  _{2652} \long \def\@begnamedgroup#1{%
             2653 \edef\@prevgrouplevel{\the\currentgrouplevel}% added 2009/03/24
```
- to handle special pseudo-environments that don't increase \current | grouplevel(such as document). Note it's \edefed *outside* the environment's group.
- $2657$  \@dignorefalse \& not to ignore blanks after group
- $2658$   $\begin{bmatrix} \text{0} \\ \text{0} \end{bmatrix}$
- $_{2659}$  \edef\@prevenvir{\@currenvir}% Note we \edef it inside the group (for obvious reason), unlike the 'previous' grouplevel.
- $2661$  \edef\@currenvir{#1}% We could do recatcoding through \string or % \detokenize but all the name 'other' and could affect a thousand packages so we don't do that and we'll recatcode in a testing macro, see line  $2748.$
- \edef\@currenvline{\on@line}%
- $_{2667}$  \csname<sub>l</sub>  $\#1 \end{math}$  \endcsname  $\}$  \endesterable argument is a command's name (an environment's e.g.), this command will now be executed. (If the corresponding [contr](#page-39-0)ol sequence hasn't been known to T<sub>F</sub>X, this line will act as  $\relax\relax||$ relax.)

Let us make it the starred version of \begin.

```
\begin* 2676 \def\begin{\gm@ifstar{\@begnamedgroup}{%
             \begin{array}{c} \begin{array}{c} \text{beqin} \\ \text{beqnamedgroup} \end{array} \end{array}\@begnamedgroup@ifcs  2680 \def\Thetaegnamedgroup@ifcs#1{%
                     2681 \ifcsname#1\endcsname\afterfi{\@begnamedgroup{#1}}%
                     2682 \else\afterfi{\@latex@error{Environment<sub>u</sub>#1<sub>u</sub>undefined}%
```
- \@eha}%
- $_{2683}$  \fi}%

# **\@ifenvir and improvement of \end**

It's very clever and useful that  $\end{math}$  checks whether its argument is  $\if$ x-equivalent \@currenvir. However, in standard LATEX it works not quite as I would expect: Since the idea of environment is to open a group and launch the CS named in the \begin's argument. That last thing is done with \csname…\endcsname so the catcodes of chars are irrelevant (until they are  $\active, \, \ldots$  etc.). Thus should be also in the  $\end{math}$  etc. and therefore we ensure the compared texts are both expanded and made all 'other'.

First a (not expandable) macro that checks whether current environment is as given in  $#1$ . Why is this macro \long?—you may ask. It's \long to allow environments such as \string\par.

# \@ifenvir  $2707 \log\def\\of{\circ}$

- % #1 enquired environment name which will be confronted with \@cur| renvir
- $*$  #2 what if true (if the names are equivalent<sup>3</sup>)
- % # what if false

 $_{2719}$  \@ifedetokens{\@currenvir}{#1}}

# \@ifedetokens \long\pdef\@ifedetokens##{%

- % # first list of tokens to be expanded and detokenized
- % #2 second list
- $\frac{1}{2}$  #3 if agree
- $\frac{1}{2}$  #4 else
- $2736$  \edef\gmu@tempa{#1}% to get #1 fully expanded.
- 2737 \edef\gmu@reserveda{\@xa\detokenize\@xa{\gmu@tempa}}% with our brave new \begin, \@currenvir is fully expanded, remember?
- $_{2740}$  \edef\gmu@tempa{#2}% to get #2 fully expanded.
- 2741 \edef\gmu@reservedb{\@xa\detokenize\@xa{\gmu@tempa}}%
- 2742 \ifx\gmu@reserveda\gmu@reservedb\@xa\@firstoftwo

<sup>3</sup> The names are checked whether they produce the same \csname. They don't have to have the same catcodes.

- $2743$  \else\@xa\@secondoftwo
- $2744$  \fi}

# <span id="page-39-0"></span>\@ifjobname  $_{2746}$  \def\@ifjobname#1{\@ifedetokens{\jobname}{#1}}

### \@ifprevenvir \long\def\@ifprevenvir#{%

- % #1 enquired environment name which will be confronted with \@pre \] venvir
- % #2 what if true (if the names are equivalent<sup>4</sup>)
- $\frac{1}{2}$  #3 what if false

# $_{2760}$  \@ifedetokens{\@prevenvir}{#1}}

Note that \@ifjobname and \@ifenvir are expandable and in an \edef they expand to

```
\@ifedetokens{〈current jobname〉}{〈arg.〉}
```
and

# \@ifedetokens{〈*current envir*〉}{〈*arg.*〉}

resp. which may be useful for some T<sub>F</sub>Xvert.

# \@checkend  $_{2771}$  \def\@checkend#1{\@ifenvir{#1}{}{\@badend{#1}}}

Thanks to it you may write \begin {macrocode\*} with  $\star_{12}$  and end it with \end {  $\text{\$}$ macrocode\*} with  $\star_{11}$  (that was the problem that led me to this solution). The error messages looked really funny:

! LaTeX Error: \begin{macrocode\*} on input line 1844 ended by \end{macrocode\*}.

You might also write also \end {macrocode \star} where \star is defined as 'other' star or letter star.

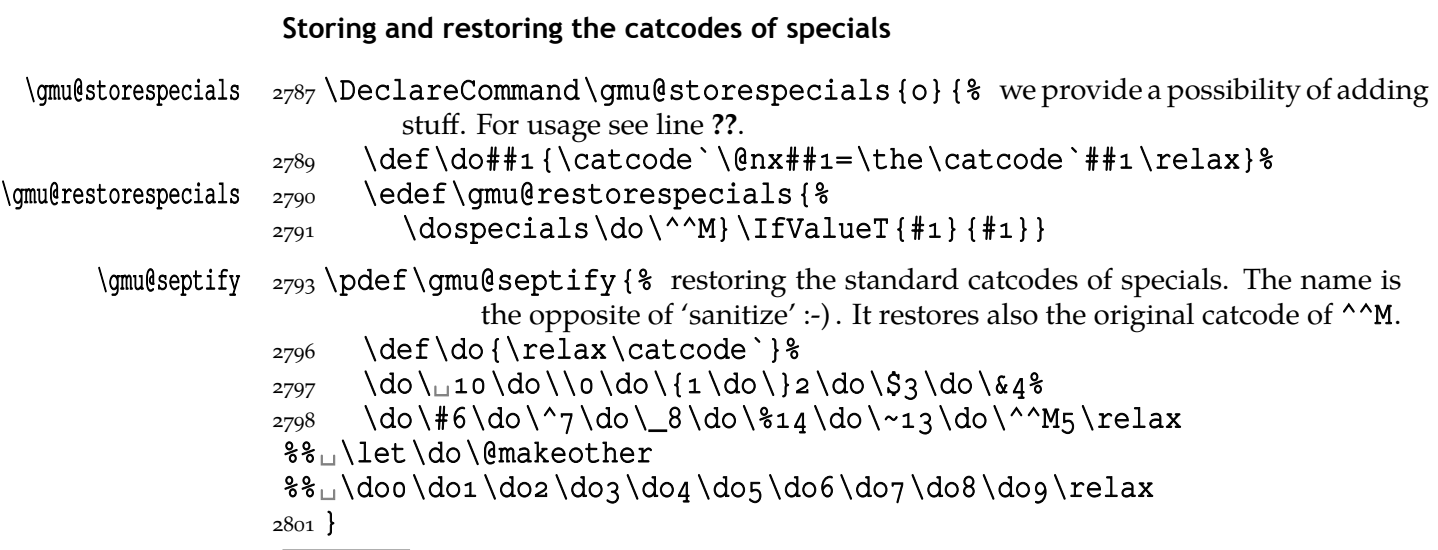

4 The names are checked whether they produce the same \csname. They don't have to have the same catcodes.

# **From relsize**

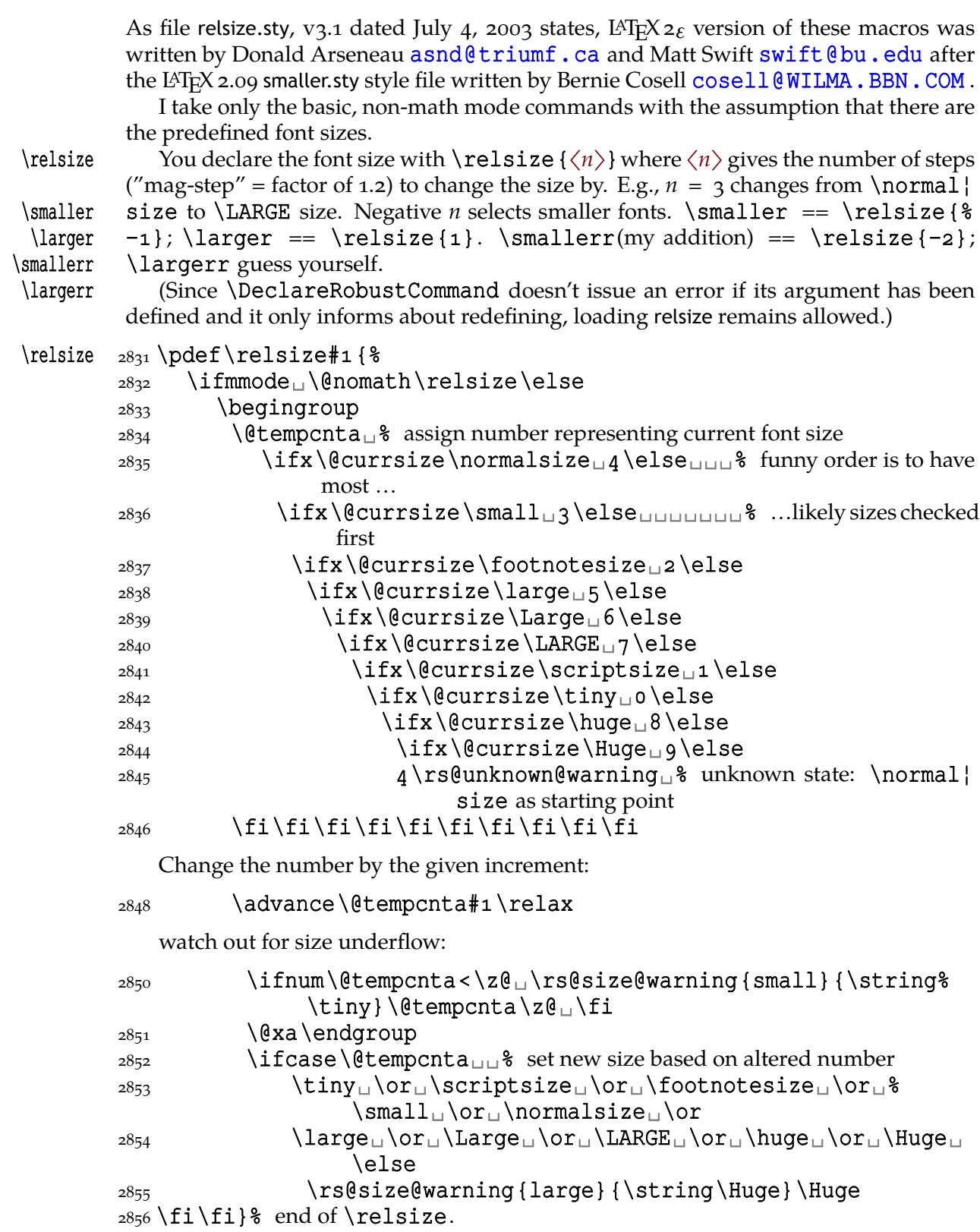

\rs@size@warning  $_{2858}$ \providecommand\*\rs@size@warning[2]{\PackageWarning{gmutils (relsize)}{%

2859 Size□requested□is□too□#1.\MessageBreak□Using□#2□instead}}

# \rs@unknown@warning 2862 \providecommand\*\rs@unknown@warning{\PackageWarning{gmutils

```
(relsize)}{Current␣font␣size
 is␣unknown!␣(Why?!?)\MessageBreak␣Assuming␣\string%
        \normalsize}}
```
And a handful of shorthands:

```
\larger _{2867} \DeclareRobustCommand*\larger[1][\@ne]{\relsize{+#1}}
   \smaller  2868 \DeclareRobustCommand*\smaller[1][\@ne]{\relsize{-#1}}
\textlarger \text{2}[\extlarger \text{2}[\ene]{{\relsize{+#1}#2}}
\textsmaller 2870 \DeclareRobustCommand* \textsmaller [2][\@ne] { {\relsize {-#1}#2}}
   \langle \largerr _{2871} \pdef\largerr{\relsize{+2}}
  \small{\text{valler} \verb|smallerr |s372| \pdef\mathrm{\text{l}}rel\rel{=2}}
```
#### **Meta-symbols**

I fancy also another Knuthian trick for typesetting 〈*meta-symbols*〉 in *The TEXbook*. So I repeat it here. The inner  $\mathcal{L}$  meta macro is copied verbatim from doc's v2.1b documentation dated 2004/02/09 because it's so beautifully crafted I couldn't resist. I only don't make it \long.

"The new implementation fixes this problem by defining \meta in a radically different way: we prevent hyphenation by defining a \language which has no patterns associated with it and use this to typeset the words within the angle brackets."

#### $\met{a}$   $2894 \p{pdef}\met{a + 1}$

"Since the old implementation of \meta could be used in math we better ensure that this is possible with the new one as well. So we use \ensuremath around \langle and \rangle. However this is not enough: if \meta@font@select below expands to \itshape it will fail if used in math mode. For this reason we hide the whole thing inside an \nfss@text box in that case."

```
 {\meta@fontsetting\ensuremath\langle}%
```

```
 \ifmmode\@xa\nfss@text\fi
```
- $_{2904}$  {% this has to be a begin-group because \nfss@text becomes \hbox in math mode.
- \gmu@activespaceblank

2007 \meta@font@select

Need to keep track of what we changed just in case the user changes font inside the argument so we store the font explicitly.

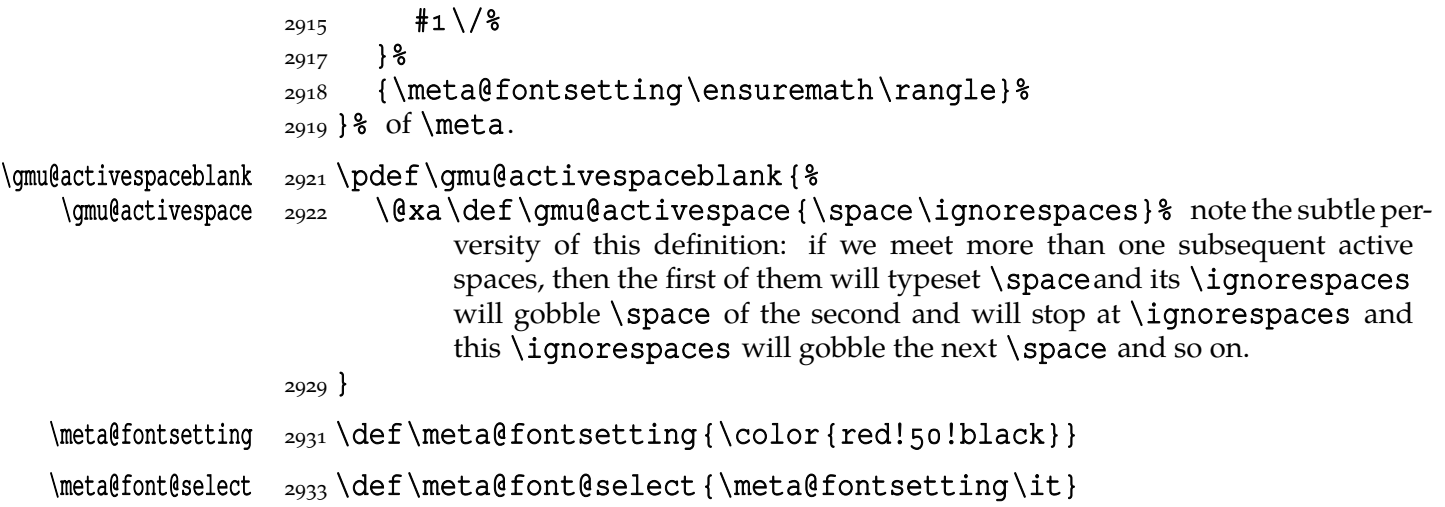

But I define \meta@font@select as the brutal and explicit \it instead of the original \itshape to make it usable e.g. in the gmdoc's \cs macro's argument.

The below **\meta's** drag<sup>5</sup> is a version of *The TEXbook's* one.

```
\langle \ldots \rangle _{2945} \def \* =\n{\mathcal{H}_1}
```
\metachar  $\zeta$  \pdef\metachar#1{\begingroup\metacharfont<sub>u</sub>#1\endgroup} \metacharfont \def\metacharfont{\meta@fontsetting\rm}

#### **Macros for printing macros and filenames**

First let's define three auxiliary macros analogous to \dywiz from polski.sty: a shorthands for \discretionary that'll stick to the word not spoiling its hyphenability and that'll won't allow a line break just before nor just after themselves. The \discre¦ tionary T<sub>E</sub>X primitive has three arguments:  $#1$  'before break',  $#2$  'after break',  $#3$ 'without break', remember?

### \discre \pdef\discre###{\leavevmode\kernsp%  $_{2962}$  \discretionary{#1}{#2}{#3}\penalty10000\hskiposp\relax}

#### $\text{`discret } z_{964} \pmod{\text{discrete}[t] {\discre} {#1} {#1} \{#1} \}$

A tiny little macro that acts like  $\setminus$  - outside the math mode and has its original meaning inside math.

| $_{2968}$ \def \: { $_{8}$                                                                                                    |
|----------------------------------------------------------------------------------------------------|
| \ifmmode\afterfi{\mskip\medmuskip}%<br>2969                                                                                                   |
| \else\afterfi{\discre{\null}{}}}} \null to get \hyphenpenalty<br>2970<br>not \exhyphenpenalty.                                                |
| \fi}<br>2972                                                                                                    |
| $_{2976}$ let \gmu@discretionaryhyphen \- $_{\square}$ for the cases when we don't redefine \<br>but use $\setminus$                          |
| $_{2980}$ \DeclareCommand \bihyphen {O{*}} { $\text{\$}$ a redefinition of \-that makes it optional-<br>argument to allow further hyphenation |
| \DeclareCommand\gmu@discretionaryhyphen{T{#1}ca}{%<br>2982                                                                                    |
| \IfValueT{##2}{%<br>2983                                                                                                    |
| \@ifempty{##2}{}{%<br>2984                                                                                                    |
| \def\gmu@bihyphen@char{##2}}%<br>2985                                                                                                    |
| 2986                                                                                                    |
| $\I$ fValueT{##3}{%<br>2987                                                                                                    |
| \@ifempty{##3}{}{%<br>2988                                                                                                    |
| \def\qmu@bihyphen@corr{##3}}%<br>2989                                                                                                    |
| 2990                                                                                                    |
| \IfValueTF{##1}\discre\discretionary<br>2991                                                                                                  |
| {% before break<br>2992                                                                                                    |
| \IfValueTF{##2}{%<br>2993                                                                                                    |
| \@ifempty{##2}{\gmu@bihyphen@char}{##2}%<br>2994                                                                                              |
| $\}$ {%<br>2995                                                                                                    |
| \ifnum\hyphenchar\font>\z@<br>2996                                                                                                    |
| \char\hyphenchar\font<br>2997                                                                                                    |
| \fi}}% end of before break<br>2998                                                                                                    |
|                                                                                                    |

Think of the drags that transform a very nice but rather standard 'auntie' ('Tante' in Deutsch) into a most adorable Queen ;-) .

```
_{2999} {_{8} after break
                     \frac{3000}{ } \left( \frac{\text{FValueT}}{\text{H} \cdot \text{H}} \right)3001 \@ifempty{##3}{\qmu@bihyphen@corr}{##3}%
                     3002 } \frac{8}{3}3003 } \frac{8}{6} {% without break
                     3005 }% almost as in The TFXbook: unlike The TFXbook, we allow hyphenchars ≥ 255
                                    as we are X<sub>H</sub>T<sub>E</sub>X.
                     _{3007} }% of \DeclareCommand\-
                     \gamma<sub>3008</sub> \qmu@storeifnotyet\-% original\- is a T<sub>E</sub>X's primitive, therefore we should
                                 store it.
                      \let\-\gmu@discretionaryhyphen
                     3011 \let\@dischyph\gmu@discretionaryhyphen<sub>18</sub> to override framed.sty
                     _{3012} }% of \bihyphen
                     3015 \relaxen\gmu@bihyphen@corr
                \forall \{v\} \{v\} \{ \tilde{\} \} {\tilde{\}} {\visiblespace}}
                         Then we define a macro that makes the spaces visible even if used in an argument
                      (i.e., in a situation where re\catcodeing has no effect).
        \printspaces  <sub>3023</sub> \def\printspaces#1{{\let~=\vs<sub>□</sub>\let\<sub>□</sub>=\vs<sub>□</sub>\gm@pswords#1<sub>□</sub>%
                               \@@nil}}
         \gm@pswords  3025 \def\gm@pswords#1 +2 \@@nil{%
                     3026 \ifx\relax#1\relax\else#1\fi
                     3027 \ifx\relax#2\relax\else\vs\penalty\hyphenpenalty%
                                 \gm@pswords#\@@nil\fi}% note that in the recursive call
                                 of \gm@pswords the argument string is not extended with a sentinel
                                 space: it has been already by \printspaces.
            \sfname \{p\} \pdef\sfname#1{\textsf{\printspaces{#1}}}
\gammamu@discretionaryslash \frac{3034}{def\ymu@discretionaryslash}{dister} / \frac{}/} {\hbar } {/}} the
                              second pseudo-argument nonempty to get \hyphenpenalty
                              not \exhyphenpenalty.
              \file  \pdef\file#{\gmu@printslashes#/\gmu@printslashes}
    \gmu@printslashes  <sub>3041</sub> \def\gmu@printslashes#1/#2\gmu@printslashes{%
                     3042 \sfname {#1} %3043 \ifx\gmu@printslashes#2\gmu@printslashes
                     3044 \else
                     3045 \textsf{\gmu@discretionaryslash}%
                     3046 \afterfi{\gmu@printslashes#2\gmu@printslashes}\fi}
                         it allows the spaces in the filenames (and prints them as \Box).
                         The macro defined below I use to format the packages' names.
                \mathbb{R} \{pkg \} \left\{ \text{f}_{\#1} \}
```
Some (if not all) of the below macros are copied from doc and/or ltxdoc.

A macro for printing control sequences in arguments of a macro. Robust to avoid writing an explicit \ into a file. It calls \ttfamily not \tt to be usable in headings which are boldface sometimes.

#### \cs <sub>3067</sub> \DeclareCommand \cs {O{\type@bslash \penalty \@M\hskip\z@skip}}{%

% [#] O{\bslash} the control sequence's prefix, by default it's \ allowing hyphenation of subsequent word,

```
<sup>8</sup> #2 m the control sequence or anything to be typeset in typewriter font.
                3080 \begingroup
                3081 \ifdefined\verbatim@specials\verbatim@specials\fi
                \cos^2 \edef\-{\discretionary{%
                3083 \ifdefined\gmv@hyphen\gmv@hyphen
                3084 \else\unexpanded{{\normalfont-}} \else
                3085 \fi}{}{}}}
                3086 \def\{{\type@lbrace\yeshy}\def\}{\char`\}}%
                3087 \narrativett
                3088 \edef\narrativett@storedhyphenchar{\the\hyphenchar\font}%
                3089 \hyphenchar\font=\ifdefined\gmv@hyphenchar\gmv@hyphenchar
                \cos \else\ln"A6\ln\fi
                _{3091} \cs@inner{#1}}
    \cs@inner  3093\pdef\cs@inner#1#2{%
                3094 \#1\#2\%3095 \hyphenchar\font=\narrativett@storedhyphenchar\relax
                3096 \endgroup}
 \narrativett \qquad\qquad\quad\text{and}\qquad\text{and}\qquad\text{guish the narrative verbatims from the code in gmdoc.
         \text{env} \quad \text{long}\cdot \text{long}\cdot \text{}\cos[]And for the special sequences like ^{\wedge}A:
                _{3105} \foone {\emakeother\^}
      \h{hathat} {}_{3106} {\Delta t} {\cs[^^]}}
                3108 \AtBeginDocument {%
        \hbox{\sl\sh} \ \qquad \qquad \{\theta_{\rm d} \}And one for encouraging line breaks e.g., before long verbatim words.
     \cos\left( \frac{1}{\hbar} \pmod{\hbar} \right)\text{possvfil } \text{al } \text{def} \text{ll } \text{il}3115 \penalty\numexpr
                3116 \qmu@minnum{\clubpenalty+\widowpenalty}{9999}%
                3126 \relax\overline{8} eaten by \gmu@maxnum
                \frac{3127}{\text{relax}} eaten by \numexpr
                3128 Vfilled\gmu@extremnum 3130 \long\def\gmu@extremnum#1#2#3{%
                             % #1 inequality sign
                             % #2 left side of comparison
                             \frac{1}{2} #3 right side of comparison
                \frac{3136}{8} \@xa\ifx\@firstofmany#3\@@nil\relax<sub>1</sub>% this complicated test is to al-
                             low arguments beginning with some \if\langle...\rangle as in \possvfil e.g.
                3139 \@xa\@firstoftwo
                3140 \else\@xa\@secondoftwo
                3141 \fi
                3142 \{42\} \}3143 {83144 \ifnum\numexpr#2\relax#1\numexpr#3\relax
                3145 \@xa\@firstoftwo
                3146 \else\@xa\@secondoftwo
```

```
3147 \fi
```

```
3148 {\gmu@extremnum#1{#2}}%
          _{3149} {\qmu@extremnum#1{#3}}%
          3150 } \frac{6}{6}3151\gmu@maxnum  3153 \def\gmu@maxnum{\gmu@extremnum>}
```
 $\gamma_{3154} \def\gamma_{101} \def\gamma_{216}$ 

### **Typesetting arguments and commands**

\arg We define a conditional and iterating command \arg that in math mode does what it used to do was in math and outside math it typesets mandatory, optional and picture (parenthesed) and angled arguments and optional stars. You can write

```
\arg[gefilte]*<fisch>(mit){baigele}
```
to get

[〈*gefilte*〉][⋆]{〈*fisz*〉}(〈*mit*〉){〈*bajgele*〉}

or even

```
\verb+\MoltoAdagio⁄arg⋆{Dankgesang}<an>[die␣Gottheit]+
```
(where  $\prime$  is the escape char in verbatims) to get

```
\MoltoAdagio[⋆]{〈Dankgesang〉}<〈an〉>[〈die Gottheit〉]
```
(in der lydischen Tonart).

For more complicated arguments configurations consider using gmdoc's environment enumargs.

The five macros below are taken from the ltxdoc.dtx.

"\cmd{\foo} Prints \foo verbatim. It may be used inside moving arguments. \cs {foo} also prints \foo, for those who prefer that syntax. (This second form may even be used when \foo is \outer)."

- \cmd  $_{3182}$  \long\def\cmd#1{\@xa\cs\@xa{\@xa\cmd@to@cs\string#1}}% it has to be un \protected! It has so many \expandafters to allow \cmd\par and still keep the \cs command 'short'.
- $\cm{togc}$   $3186$   $\det\c{ct}$ cmd@to@cs#1#2{\char\number`#2\relax}
	- It can be short since it never gets actual control sequence as an argument only a string of 'other' tokens (and maybe spaces).

\marg{text} prints {〈*text*〉}, 'mandatory argument'.

\marg <sub>3192</sub> \pdef\marg#1{{\narrativett\type@lbrace}\meta{#1}{% \narrativett\char`\}}}

\oarg{text} prints [〈*text*〉], 'optional argument'. Also \oarg[text] does that.

\oarg <sub>3198</sub> \pdef\oarg{\@ifnextchar[\@oargsq\@oarg} 3200\pdef\@oarg#1{{\narrativett[}\meta{#1}{\narrativett]}}  $\{3201 \cdot \pmb{\pmod{8q[#1]} \}$ 

\parg{te,xt} prints (〈*te,xt*〉), 'picture mode argument'.

\parg  $_3205$  \pdef\parg{\@ifnextchar(\@pargp\@parg}  $\frac{1}{\partial {\#1}} {\mathrm{!}}$ 

```
3208 \text{ (e)}3210 \pdef \aarg {\@ifnextchar < \@aarga \@aarg}
         \frac{+1}{\n\cdot} \def\@aarg#1{{\narrativett<}\meta{#1}{\narrativett>}}
         _{3^{2^{12}}} \def\@374@3212 \def\@3744 \def\@3744 \def\@3744 \def\@3744 \def\@3744 \def\@3744 \def\@3744 \def\@3744 \def\@3744 \def\@3744 \def\@3744 \def\@3744 \def\@3744 \def\@3744 \def\@3744 \def\@3744 \def\@3744 \def\@3744 \def\@3744 \def\@3744 \def\@3744 \def\@3744 \def\@3744 \def\@3744 \def\@3744\alpha_{2214} \def\{\theta\\frac{\zeta}{8}\frac{1}{2217} \text{def}\&\text{erbaarqact}\#1\#2>\{\text{e} \} \arg\{d\}3218}
         3220 \foone {\@makeother\{\@makeother\}%
         3221 \catcode `[=\@ne\catcode `]=\tw@}
         3222 8\frac{3223}{8} \def\@verbmargm#1#2}[% for an argument in curly braces in a verbatim,
                       where the braces are not groupers and not necessary 'other'. We'll know
                       by \@ifnextif that the future token is an opening brace. Note this macro
                       has 2nd parameter delimited with 'other' closing brace (so may not act
                       correctly when braces are nested (then hide them with special verbatim
                       groupers)).
         3229 \marg[#2] %3230 \qquad \qquad \qquad \qquad \qquad \qquad \qquad \qquad \qquad \qquad \qquad \qquad \qquad \qquad \qquad \qquad \qquad \qquad \qquad \qquad \qquad \qquad \qquad \qquad \qquad \qquad \qquad \qquad \qquad \qquad \qquad \qquad \qquad \qquad \qquad \qquad3231 83232 ] % of \foone
\arg@dc  3235 \DeclareCommand \arg@dc! {%
         3238 S_{11}\ (1)3239 0\Box 8 (2)3240 C \cup \{3\} (3)
         3241 b\Box^{8}(4)3242 a_{\square} (5)S{\arg}<sup>18</sup> (6) just gobbled (for backwards compatibility)
         {}_{3244} } {{}_{6} This command iterates while it has arguments and typesets them in brackets,
                    parentheses or curly braces. Note it gobbles subsequent \args and just iter-
                    ates.
         3247 \def\next {0} %
         3248 \IfValueT{#1}%
         _{3249} {\metachar[\scanverb{*}\metachar]\def\next{1}}%
         _{3250} \IfValueT{#2}{\@oarg{#2}\def\next{1}}%
         _{3251} \IfValueT{#3}{\@parg{#3}\def\next{1}}%
         \frac{3252}{\text{T}} \IfValueT{#4}{\marg{#4}\def\next{1}} \espai
         3253 \IfValueT{#5}{\aarg{#5}\def\next{1}}%
         3254 \@difnextchar\egroup{\endgroup}{%
         3255 \ifi\next\@xa\arg@dc
          \else␣% it's crucial that we look for verbatim braces after we checked there
                          were no #4, otherwise there would be an error.
         3259 \def\next {%
          \@ifnextif\xiilbrace{\@verbmargm}%
          {% not active or other lbrace
         3262 \@difnextif<{\$then we look for angles
         3263 \ifnum\catcode'>=\active3264 \exa\@verbaargact
         3265 \else\@xa\@verbaarga
         3266 \fi}%
```
 {% and if not angles neither verbatim braces, then  $\text{supp}$   $\text{supp}$  if we have no more arguments to typeset, we close the group opened in line 3286  $3270$  }  $\frac{8}{3}$  $3271$  }  $\frac{8}{6}$  $3272$  }  $\frac{8}{6}$  $3273$   $\forall$  exa  $\Box$  next  $3^{274}$  \fi  $3275$  }  $\frac{8}{3}$  of not egroup  ${}_{3276}$  }% of \arg@dc Now define the front-end macro of the  $\arg$  command:  $\frac{3280}{\text{foone}}$ {\obeylines}{% 3281 \AtBeginDocument { \&  $\frac{3282}{1}$  \let\math@arg\arg $\Box$  & \arg  $_{3283}$  \pdef\arg{\ifmmode\math@arg<sub>1</sub>%  $\frac{3285}{ }$  \else\afterfi{%  $3286$  \begingroup<sub> $\Box$ </sub> 3288 \ifdefined\@ifQueerEOL\@ifQueerEOL{% 3289 \def^^M{\unskip\space}% in the 'queer' EOLs scope we keep line end active in case we have  $\arg {\langle arg.\rangle}$  ending a line: the next char peeper touches line end or, if the line end was  $5$ , gobbles the space it turns into so the comment layer would 'leak' to the code layer.  $3295$  } { } \fi<sub>\_1</sub> %  $3296$   $\arg(\text{dc})$   $\frac{8}{3296}$  $\{3297\}$  \fi}% of \arg,  $3298$  }% of  $\lambda t$ BeginDocument,  $_{3299}$  }% of \foone. Now you can write \arg{mand.\␣arg}␣[opt.\␣arg]␣(pict.\␣arg) to get {〈*mand. arg*〉}[〈*opt. arg*〉](〈*pict. arg*〉). (Yes, with only one \arg!) And  $\frac{\gamma(1+i)}{i} = \frac{\pi}{4}$  for arg( $i + i$ ) =  $\pi/4$ . \cat  $_{3311}$  \DeclareCommand \cat {Q{'"0123456789ABCDEF}}{  $\$ 3312 S{}\_{\the\numexpr#1}\m@th\$\@ifnextcat<sub></sub>a\space{}} **Not only preamble!** Let's remove some commands from the list to erase at begin document! Primarily that list was intended to save memory not to forbid anything. Nowadays, when memory is cheap, the list of only-preamble commands should be rethought IMHO.

```
\not@onlypreamble  328 \newcommand\not@onlypreamble[1] { {%
                \alpha<sub>3329</sub> \def\do##1{\ifx#1##1\else\@nx\do\@nx##1\fi}%
                \frac{3330}{3330} \xdef\@preamblecmds{\@preamblecmds}}}
                3332 \not@onlypreamble\@preamblecmds
                3333\not@onlypreamble\@ifpackageloaded
                3334\not@onlypreamble\@ifclassloaded
                <sub>3335</sub>\not@onlypreamble\@ifl@aded
                3336\not@onlypreamble\@pkgextension
```
And let's make the message of only preamble command's forbidden use informative a bit:

```
\{\mathsf{dom}\enotprerr \mathsf{dom}\enotprerr\{\Box can \Box be \Box used \Box only \Box in \Box presented \cup (\Diamond neline)}
```

```
3343 \AtBeginDocument { %
3344 \def\do#1{\@nx\do\@nx#1}%
3345 \edef\@preamblecmds{%
3346 \def\@nx\do##1{%
\frac{3347}{\text{def#1}}\ (\enx\PackageError{gmutils/LaTeX} %
_{3348} {\@nx\string##1<sub>1</sub>\@nx\gm@notprerr}\@nx\@eha}}%
3349 \@preamblecmds } }
```
A subtle error raises: the LAT<sub>E</sub>X standard \@onlypreamble and what \document does with \@preamblecmds makes any two of 'only preamble' CS's \ifx-identical inside document. And my change makes any two  $CS's \tilde{1}$  fx-different. The first it causes a problem with is standard LAT<sub>E</sub>X's \nocite that checks \ifx\@onlypreamble \doc| ument. So hoping this is a rare problem, we circumvent it.  $2008/08/29$  a bug is reported by Edd Barrett that with natbib an 'extra }' error occurs so we wrap the fix in a conditional.

- $\{\mathfrak{gmm} \}$  and  $\{$  and  $\{$  and  $\}$  and  $\{$  and  $\}$  and  $\{$  and  $\}$  are  $\{$  and  $\}$  and  $\{$  and  $\}$  and  $\{$  and  $\}$  and  $\{$  and  $\}$  and  $\{$  and  $\}$  and  $\{$  and  $\}$  and  $\{$  and  $\{$  and  $\}$  and  $\{$  And not to make the begin-input hook too large. the first optional argument is the parameters string and the second the argument for one-level expansion of \nocite. Both hash strings are doubled to pass the first \def.
	- $\frac{3372}{ }$  \ampulexdef\nocite[####1][{{####1}}] & note the double brace around  $\frac{2}{3}$  #3.

```
3374 \ifx
```
3375 {\@onlypreamble\document}%

```
3376 \iftrue}
```
3379 \AtBeginDocument { \gmu@nocite@ampulex } %

# **Third person pronouns**

Is a reader of my documentations 'she' or 'he' and does it make a difference?

Previous versions of this documentation were consequently alternating 'he' and 'she' and provided specific macros for that purpose. Now I'm not that queer and gender so I take what is normally used, 'they' that is.

(The issue of human sexes and genders (certainly much more numerous than 2) is complex and delicate and a T<sub>E</sub>X macro package is probably not the best place to discuss it.)

```
\hbox{ } \{theo\}\hbox{hisher} \qquad\{their\}\himher \frac{3430} \def\himher{them}
\hishers \frac{3431} \def\hishers{theirs}
 \HeShe \{They\}\HisHer _{3434} \def\HisHer{Their}
\HimHer _{3435} \def\HimHer{Them}
\HisHers \frac{3436}{\text{Hiskers}}
```
#### **Improvements to mwcls sectioning commands**

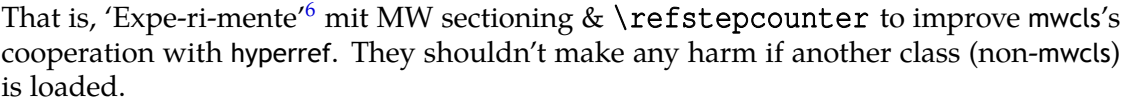

We \refstep sectioning counters even if the sectionings are not numbered, because otherwise

- 1. pdfT<sub>F</sub>X cried of multiply defined \labels,
- 2. e.g. in a table of contents the hyperlink <rozdzia\l\<sub>□</sub>Kwiaty<sub>□</sub>polskie> linked not to the chapter's heading but to the last-before-it change of \ref.
- 3454 \AtBeginDocument {% because we don't know when exactly hyperref is loaded and maybe after this package.
- NoNumSecs <sub>3456</sub> \@ifpackageloaded{hyperref}{\newcounter{NoNumSecs}%
	- 3457 Setcounter{NoNumSecs}{617}% to make \refing to an unnumbered

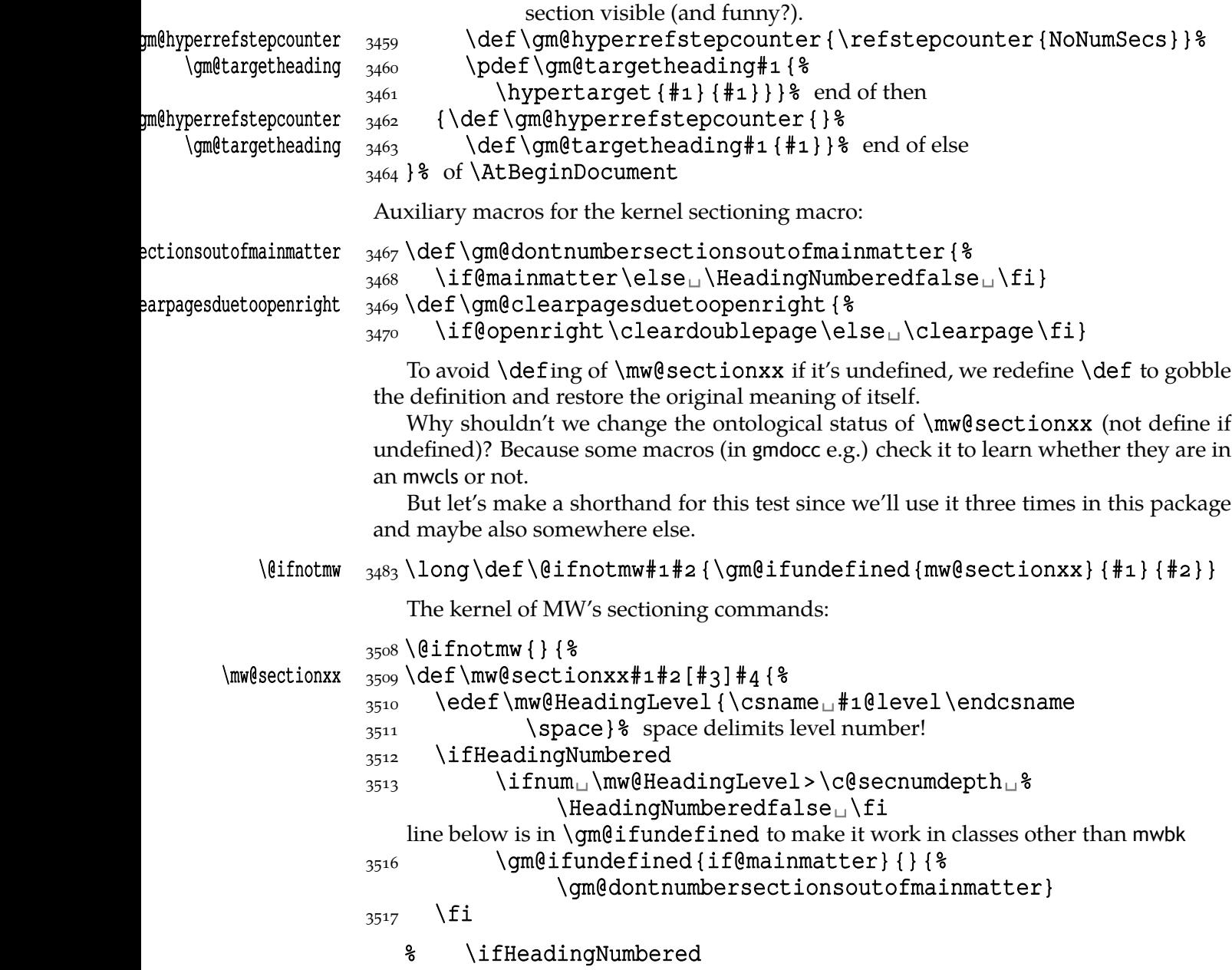

A. Berg, *Wozzeck*.

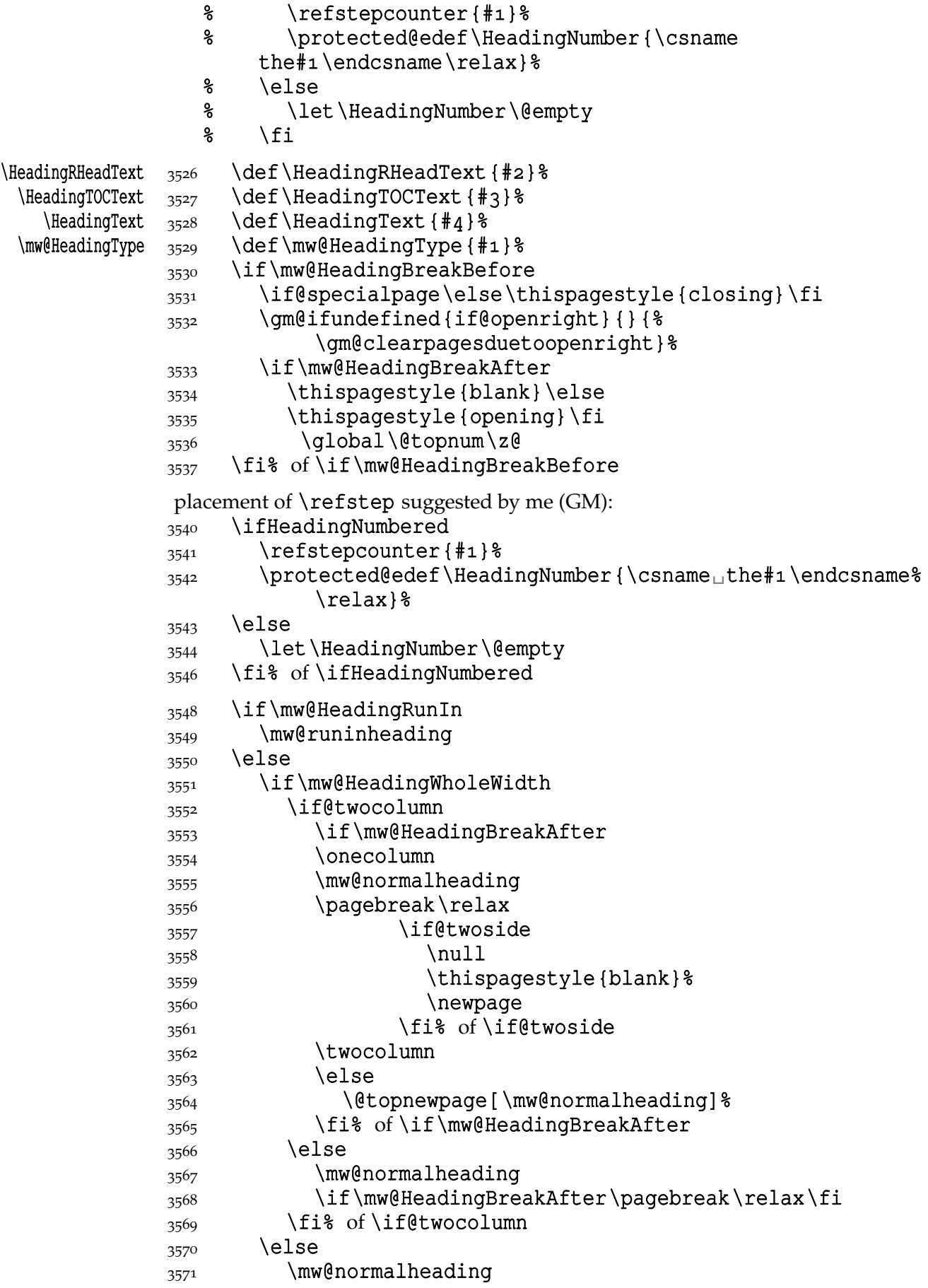

```
3572 \if\mw@HeadingBreakAfter\pagebreak\relax\fi
3573 \fi% of \if\mw@HeadingWholeWidth
3574 \fi% of \if\mw@HeadingRunIn
```

```
3575 }
```
#### **An improvement of MW's \SetSectionFormatting**

A version of MW's \SetSectionFormatting that lets to leave some settings unchanged by leaving the respective argument empty  $({\{\} \}$  or  ${\lceil} \]$ ).

Notice: If we adjust this command for new version of MWCLS, we should name it \SetSectionFormatting and add issuing errors if the inner macros are undefined.

- [#1] the flags, e.g. breakbefore, breakafter;
- $#2$  the sectioning name, e.g. chapter, part;
- # preskip;
- $#4$  heading type;
- $#5$  postskip

```
3599 \relaxen \SetSectionFormatting
```

```
\SetSectionFormatting  3600 \newcommand*\SetSectionFormatting[5][\empty]{%
```
- $\frac{3601}{15x\empty+1}$  relax\else% empty (not \empty!) #1 also launches \else. 3602 \def\mw@HeadingRunIn{10}\def\mw@HeadingBreakBefore{10}% \def\mw@HeadingBreakAfter{}\def\mw@HeadingWholeWidth{%
- $10$   $\frac{8}{6}$ 3604 \@ifempty{#1}{}{\mw@processflags#1,\relax}% If #1 is omitted, the flags are left unchanged. If  $\#1$  is given, even as  $[]$ , the flags are first cleared and then processed again.

```
3607 \fi
```

```
 \gm@ifundefined{#}{\@namedef{#}{\mw@section{#}}}{}%
```
- 3609 \mw@secdef{#2}{@preskip}<sub>□</sub>{#3}{2<sub>□</sub>oblig.}%
- $\frac{1}{3610}$  \mw@secdef{#2}{@head}
- $\begin{array}{ll}\n\text{3611} & \text{Imw@secdef}$  {#2} {@postskip}{#5} {4<sub>p</sub>oblig.} %
- $3612$  \ifx\empty#1\relax
- $\frac{3613}{\text{MW@secundef}+\text{2@flags}}$  {1<sub>1</sub> (optional) } %
- $3614$  \else\mw@setflags{#2}%
- $3615$  \fi}
- $\w{\text{secdef} \xrightarrow{3617} \def\w{\text{secdef}} 3#4 {%$ 
	- $*$  #1 the heading name,
	- $\frac{1}{2}$  #2 the command distincter.
	- $\frac{1}{2}$  #3 the meaning,
	- % # the number of argument to error message.
	- $3624$  \eifempty{#3}
	- $_{3625}$  {\mw@secundef{#1#2}{#4}}
	- 3626 {\@namedef{#1#2}{#3}}}

# $\we$ secundef  $3628$  def \mw@secundef#1#2{%

- $3629$  \qm@ifundefined{#1}{%
- 3630 \ClassError{mwcls/gm}{%
- 3631 command<sub>u</sub>\bslash#i<sub>uu</sub>undefined<sub>u</sub>\MessageBreak
- after␣\bslash␣SetSectionFormatting!!!\MessageBreak}{%
- 3633 Provide<sub>⊔</sub>the<sub>□</sub>#2<sub>u</sub>argument<sub>u</sub>of<sub>u</sub>\bslash

```
SetSectionFormatting.} } { } }
```
First argument is a sectioning command (wo. the backslash) and second the stuff to be added at the beginning of the heading declarations.

```
\addtoheading _{3638} \def\addtoheading#1#2{%
          3639 \n@melet{gmu@reserveda}{#1@head}%
          3640 \edef\gmu@reserveda{\unexpanded{#2}\@xa\unexpanded{%
                       \gmu@reserveda}}%
          3641 \n@melet{#1@head}{gmu@reserveda}%
          3643
```
 $_{3645}$  }% of \@ifnotmw's else.

# **Negative \addvspace**

When two sectioning commands appear one after another (we may assume that this occurs only when a lower section appears immediately after higher), we prefer to put the *smaller* vertical space not the larger, that is, the preskip of the lower sectioning not the postskip of the higher.

For that purpose we modify the very inner macros of MWCLS to introduce a check whether the previous vertical space equals the postskip of the section one level higher.

 $_{3657}$  \@lifnotmw{}{% We proceed only in MWCLS.

The information that we are just after a heading will be stored in the  $\qquad$  mu@prevsec macro: any heading will define it as the section name and \everypar (any normal text) will clear it.

```
\@afterheading 3662\def\@afterheading{%
             3663 \@nobreaktrue
              \xdef\gmu@prevsec{\mw@HeadingType}% added now
             3665 \everypar {\text{\$}\frac{3666}{3667} \grelaxen\gmu@prevsec% added now. All the rest is original LAT<sub>E</sub>X.
                       \if@nobreak
             3668 \@nobreakfalse
             3669 \clubpenalty<sub>u</sub> \@M
             3670 \if@afterindent<sub>u</sub>\else
             _{3671} {\setbox\z@\lastbox}%
             3672 \fi
             3673 \else
             3674 \clubpenalty<sub>u</sub>\@clubpenalty
             3675 \everypar { } %
             3676 \fi}}
```
If we are (with the current heading) just after another heading (one level lower I suppose), then we add the less of the higher header's post-skip and the lower header preskip or, if defined, the two-header-skip. (We put the macro defined below just before \addvspace in mwcls inner macros.)

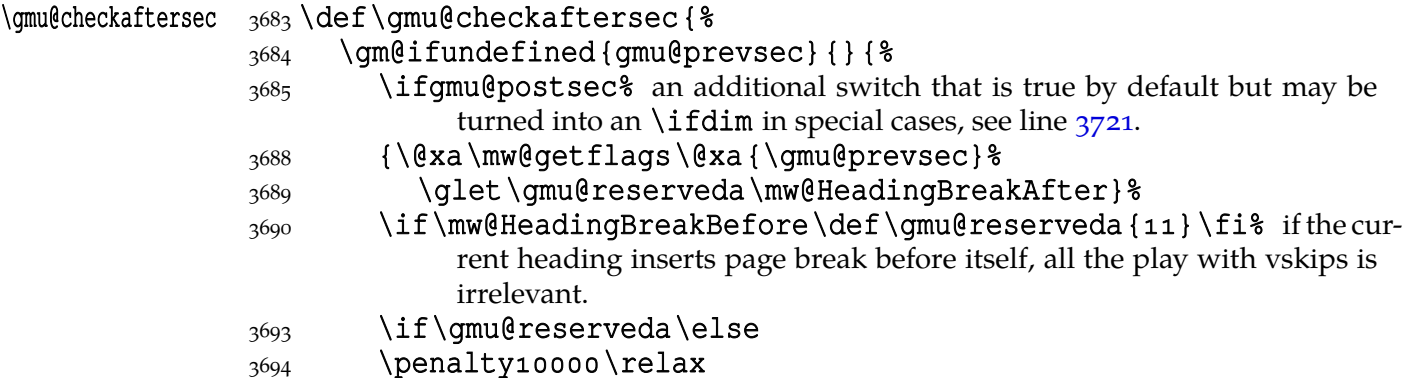

<span id="page-53-0"></span>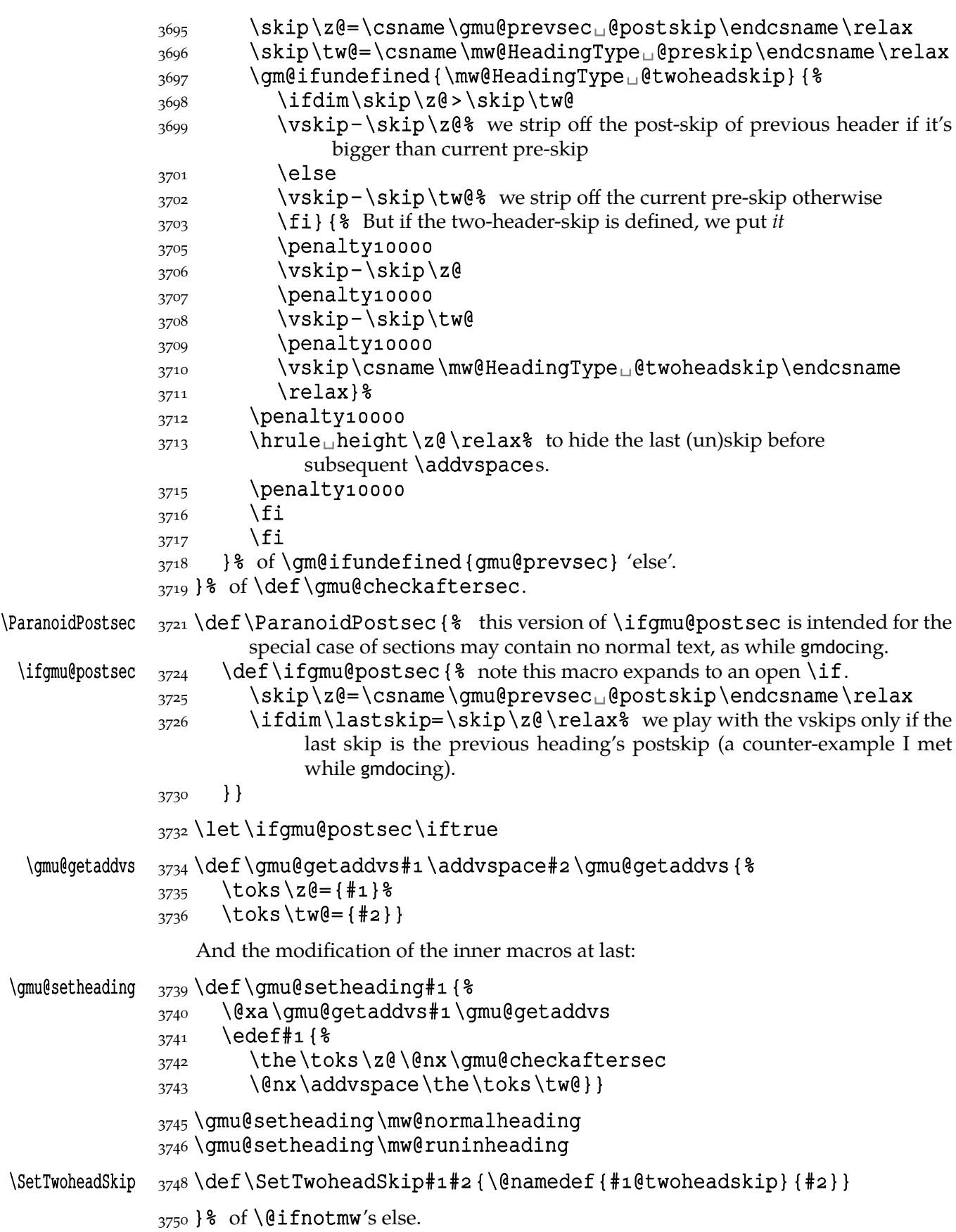

#### **My heading setup for mwcls**

The setup of heading skips was tested in 'real' typesetting, for money that is. The skips are designed for  $11/13$  pt leading and together with my version of mw11.clo option file for mwcls make the headings (except paragraph and subparagraph) consist of an integer number of lines. The name of the declaration comes from my employer, "Wiedza Powszechna" Editions.

```
_{3762} \@ifnotmw{}{% We define this declaration only when in mwcls.
\WPheadings  \frac{3763}{DeclareCommand\WPheadings{T}{chapter}} { \\\\\e
            3764 \SetSectionFormatting[breakbefore,wholewidth]
            _{3765} {part}{\z@\@plusifill}{}{\z@\@plus3fill}%
            3767 \IfValueF{#1}{%
            3768 \qm(@difundefined{chapter}{}{&
            3769 \SetSectionFormatting[breakbefore,wholewidth]
            3770 { chapter }
            {\frac{3771}{}} {66\pe}\; {67\pe} for Adventor/Schola 0,95.
            3772 {\FormatHangHeading {\LARGE}}
            {\text{a} \qquad \qquad \qquad \qquad } {27\p@\@pluso, 2\p@\@minus1\p@}%
            3774 } \frac{8}{6}3775 } \frac{8}{3} of unless \#1\frac{3777}{3777} \SetTwoheadSkip{section}{27\p@\@pluso,5\p@}%
            3778 \SetSectionFormatting {section}
            {\{24\} \geq \emptyset, 5\} \_{3780} {\FormatHangHeading
| {\Large}}
            {\bf a}<sub>3781</sub> {\bf a} {10 \pe \epluso, 5 \pe } & ed. Krajewska of "Wiedza Powszechna", as we
                                understand her, wants the skip between a heading and text to be rigid.
            \frac{3785}{3785} \SetTwoheadSkip{subsection}{11\p@\@pluso,5\p@\@minus1\p@}%
            3786 \SetSectionFormatting{subsection}
            {\{19\} \@plane{19\} \@plane{19\} \@plane{10\} \@plane{10\} \@plane{10\} \@plane{10\} \@plane{10\} \@plane{11\} \@plane{12\} \@plane{13\} \@plane{14\} \@plane{15\} \@plane{16\} \@plane{16\} \@plane{17\} \@plane{18\} \@plane{19\} \@plane{19\} \@plane{19\} \@plane{19\} \@plane{19\} \@plane{19\} \@plane{19\} \@plane{19\} \@plane{19\} \@plane{19\} \@plane{193788 {\FormatHangHeading
| {\large} } % 12/14 pt
            {\{6\} \ \@pluso, 3\p@}& after-skip 6 pt due to p.12, not to squeeze the
                                before-skip too much.
            \frac{3792}{\text{SetTwohead}(\text{subsection})}{\text{0.0}} \@plus1,75\p@\@minus1%
                          \pmb{\geq}3793 \SetSectionFormatting{subsubsection}
            {\{10\} \@{pluso, 2\} \@{minus1\}3795 {\FormatHangHeading
L{\normalsize}}
            _{\text{3}}\pmod{3} (\text{9}) \text{1} \text{1} \text{1} \text{2} those little skips should be smaller than you cal-
                                culate out of a geometric progression, because the interline skip en-
                                larges them.
            3800 \SetSectionFormatting[runin] {paragraph}
            _{3801} {7\p0\q0\q0\q0,15\p0\q0\q0\q03802 {\FormatRunInHeading {\normalsize}}
            3803 \{2 \ p0\} \}3805 \SetSectionFormatting[runin] {subparagraph}
            _{3806} {4\p@\@plus1\p@\@minuso,5\p@}
            3807 {\FormatRunInHeading {\normalsize} }
            3808 \{ \Z \, \mathcal{Q} \} \}{}_{3809} }% of \WPheadings
```

```
{}_{3810} }% of \@ifnotmw
```
#### **Compatibilising standard and mwcls sectionings**

If you use Marcin Woliński's document classes (mwcls), you might have met their little queerness: the sectioning commands take two optional arguments instead of standard one. It's reasonable since one may wish one text to be put into the running head, another to the toc and yet else to the page. But the order of optionalities causes an incompatibility with the standard classes: MW section's first optional argument goes to the running head not to toc and if you've got a source file written with the standard classes in mind and use the first (and only) optional argument, the effect with mwcls would be different if not error.

Therefore I counter-assign the commands and arguments to reverse the order of optional arguments for sectioning commands when mwcls are in use and reverse, to make mwcls-like sectioning optionals usable in the standard classes.

With the following in force, you may both in the standard classes and in mwcls give a sectioning command one or two optional arguments (and mandatory the last, of course). If you give just one optional, it goes to the running head and to toc as in scls (which is unlike in mwcls). If you give two optionals, the first goes to the running head and the other to toc (like in mwcls and unlike in scls).

(In both cases the mandatory last argument goes only to the page.)

What more is unlike in scls, it's that even with them the starred versions of sectioning commands allow optionals (but they still send them to the Gobbled Tokens' Paradise).

(In mwcls, the only difference between starred and non-starred sec commands is (not) numbering the titles, both versions make a contents line and a mark and that's not changed with my redefinitions.)

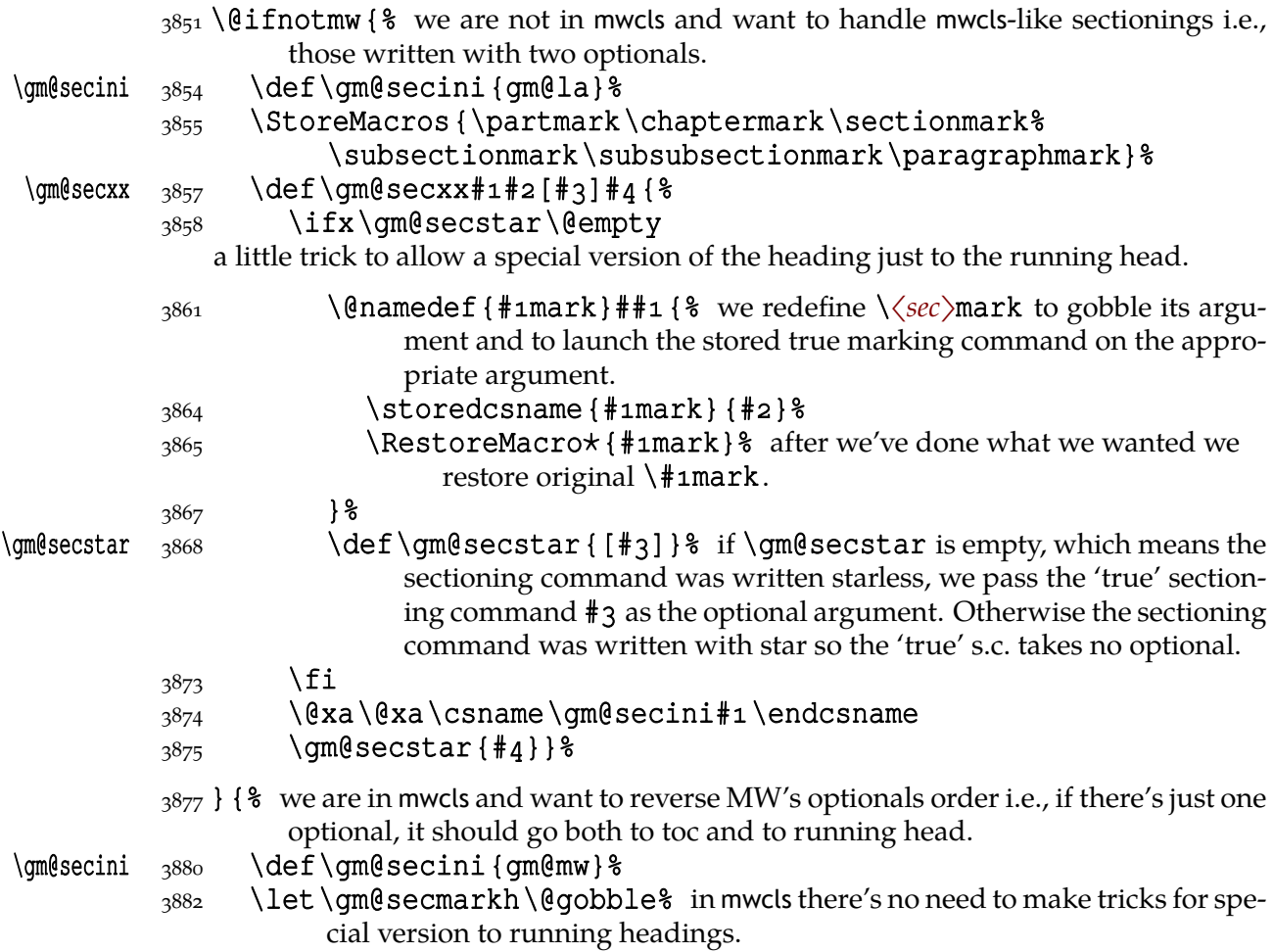

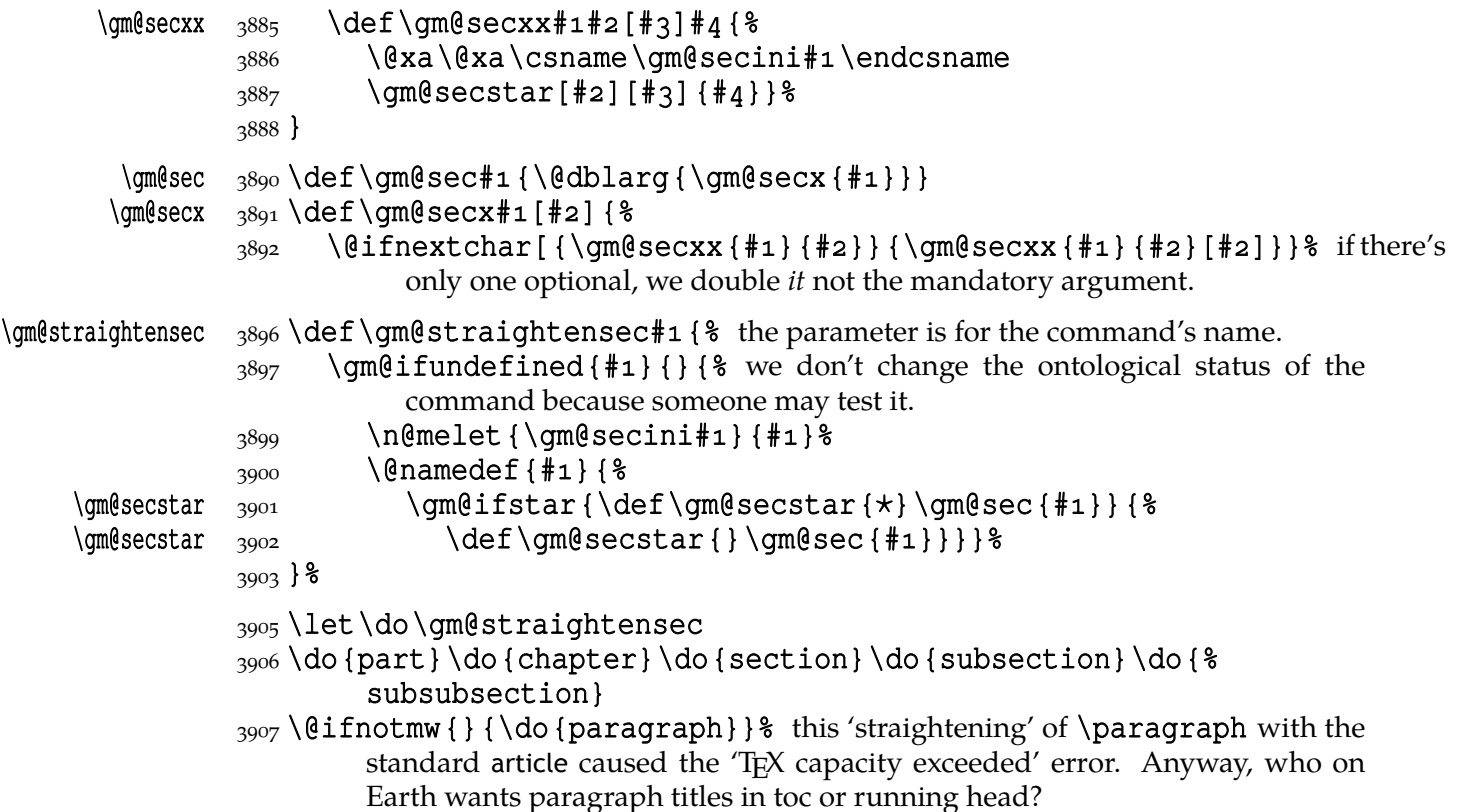

#### **enumerate\* and itemize\***

We wish the starred version of enumerate to be just numbered paragraphs. But hyperref redefines \item so we should do it a smart way, to set the LAT<sub>E</sub>X's list parameters that is.

(Marcin Woliński in mwcls defines those environments slightly different: his item labels are indented, mine are not; his subsequent paragraphs of an item are not indented, mine are.)

```
enumerate \{923\} (enamedef {enumerate \{ { \}3924 \ifnum\@enumdepth>\thr@@
        3925 \@toodeep
        3926 \else
        3927 \advance\@enumdepth\@ne
        3928 \edef\@enumctr{enum\romannumeral\the\@enumdepth}%
        3929 \@xa\list\csname<sub>ll</sub>label\@enumctr\endcsname{%
         \partopsep\topsep␣\topsep\z@␣\leftmargin\z@
        3931 \itemindent\@parindent_8 %\advance\itemindent\labelsep
        3932 \labelwidth\@parindent
        3933 \advance\labelwidth-\labelsep
        3934 \listparindent \@parindent
        3935 \usecounter<sub>L\</sub>@enumctr
        3936 \def\makelabel##1{##1\hfil}}%
        3937 \fi}
        3938 \@namedef{endenumerate*}{\endlist}
 itemize*  3941 \@namedef{itemize*}{%
        3942 \ifnum\@itemdepth>\thr@@
        3943 \@toodeep
```

```
3944 \else
3945 \advance\@itemdepth\@ne
3946 \edef\@itemitem{labelitem\romannumeral\the\@itemdepth}%
3947 \@xa\list\csname\@itemitem\endcsname{%
 \partopsep\topsep␣\topsep\z@␣\leftmargin\z@
3949 \itemindent\@parindent
3950 \labelwidth\@parindent
3951 \advance\labelwidth-\labelsep
3952 \listparindent \@parindent
\left\{\delta_{3953} \delta_{\rm on}\; \delta_{\rm on}\; \3954 \fi}
3955\@namedef{enditemize*}{\endlist}
```
# **The logos**

We'll modify The LATEX logo now to make it fit better to various fonts.

3964 \let\oldLaTeX\LaTeX \let\oldLaTeXe\LaTeXe  $\gamma_{9967}$  \pdef\TeX{T\kern-.1667em\lower.5ex\hbox{E}\kern-.125emX\@} 3968 \StoreMacro\TeX 3969 \AtBeginDocument { \RestoreMacro \TeX } \DeclareLogo <sub>3971</sub> \newcommand\*\DeclareLogo[3][\relax]{% <sup>8</sup> [#1] is for non-LAT<sub>E</sub>X spelling and will be used in the PD1 encoding (to make pdf bookmarks); <sup>8</sup> #2 is the command, its name will be the PD1 spelling by default,  $\frac{4}{3}$  is the definition for all the font encodings except PD1. \gmu@reserveda <sub>3979</sub> \ifx\relax#1\def\gmu@reserveda{\@xa\@gobble\string#2}%  $3980$  else \gmu@reserveda \def\gmu@reserveda{#}%  $3982$  \fi  $3983$  \edef\gmu@reserveda{% 3984 \@nx\DeclareTextCommand\@nx#2{PD1}{\gmu@reserveda}}  $3985$  \qmu@reserveda 3986 \DeclareTextCommandDefault#2{#3}% \pdef  $_{3987}$  \pdef#2{#3}% added for X<sub>T</sub>T<sub>E</sub>X.  $3988$ \DeclareLogo \DeclareLogo\LaTeX{%  $3992$  { $\frac{6}{6}$  $13994$  L<sup>2</sup> 3995 \setbox\z@\hbox{\check@mathfonts 3996 \fontsize\sf@size\z@ 3997 \math@fontsfalse\selectfont 3998 A } &  $\text{?999}$  \kern-.57\wd\z@ \sbox\tw@␣T% 4001 \vbox<sub>u</sub>to\ht\tw@{\copy\z@<sub>u</sub>\vss}%  $1002$  \kern-.2\wd\z@% originally -, 15 em for T.  $4003$  }  $\frac{8}{6}$  $4004$  {  $8$  $_{4005}$  \ifdim\fontdimen1\font=\z@

```
\triangle<sub>4006</sub> \else
       _{4007} \count\z@=\fontdimen5\font
       4008 \multiply\count\z@<sub>u</sub>by<sub>u</sub>64\relax
       \{4009\} \divide\count\z@<sub>u</sub>by\p@
       4010 \count\tw@=\fontdimen1\font
       4011 \multiply\count\tw@<sub>u</sub>by\count\z@
       _{4012} \divide\count\tw@<sub>u</sub>by<sub>u</sub>64\relax
       4013 \divide\count\tw@<sub>u</sub>by\tw@
       _{4014} \kern-\the\count\tw@<sub>u</sub>sp\relax
       4015 \fi}%
       4016 \TeX}
\LaTeXe  4018\DeclareLogo\LaTeXe{\mbox{\m@th_\if
        b\expandafter\@car\f@series\@nil\boldmath\fi
       _{4020} \LaTeX\kern.15em2$ {\textstyle\varepsilon}$}}
       4022 \StoreMacro\LaTeX
       4023 \StoreMacro*{LaTeX<sub>Li</sub>}
       4030 {\frac{6}{5}_{4031} \setbox\z@\hbox{(}%)
```
'(LA)TEX' in my opinion better describes what I work with/in than just 'LATEX'.

```
\LaTeXpar 4029\DeclareLogo[(La)TeX]{\LaTeXpar}{%
```

```
4032 \copy\z@
_{4033} \kern-.2\wd\z@<sub>u</sub>L%
4034 \setbox\z@\hbox{\check@mathfonts
4035 \fontsize\sf@size\z@
 \math@fontsfalse\selectfont
4037 A } \frac{8}{3}4038 \kern-.57\wd\z@
_{4039} \sbox\twe.T<sup>2</sup>
_{4040} \vbox<sub>u</sub>to\ht\tw@{\box\z@%
4041 \text{VSS} \text{}4042 \frac{12}{6} \kern-.em% originally −,  em for T.
4044 \{ \} \{4045 \sbox\zee) \
_{4046} \kern-.2\wd\z@\copy\z@
_{4047} \kern-.2\wd\z@}\TeX
4048 }
```
"Here are a few definitions which can usefully be employed when documenting package files: now we can readily refer to  $A\mathcal{M}S$ -T<sub>E</sub>X, B<sub>IB</sub>T<sub>E</sub>X and SLIT<sub>E</sub>X, as well as the usual T<sub>F</sub>X and L<sup>A</sup>T<sub>F</sub>X. There's even a PLAIN T<sub>F</sub>X and a WEB."

```
4055\qm@ifundefined{AmSTeX}
\AmSTeX  4056 {\def\AmSTeX{\leavevmode\hbox{$\mathcal<sub>u</sub>A\kern-.2em%
                    \Upsilon.376ex%
        \lambda_{\rm 4057} \hbox {$\mathcal<sub>\m</sub>M$}\kern-.2em\mathcal<sub>\m</sub>S$-\TeX}}} {}
\BibTeX  4059 \DeclareLogo \BibTeX{{\rmfamily<sub>u</sub>B\kern-.o5em%
        4060 \textsc{i{\kern-.025em}b}\kern-.08em% the kern is wrapped in braces
                       for my \fakescaps' sake.
        _{4062} \TeX} }
```

```
\SliTeX  _{4065} \DeclareLogo \SliTeX {{\rmfamily
onlog\kern-.06emL\kern-.18em%
```
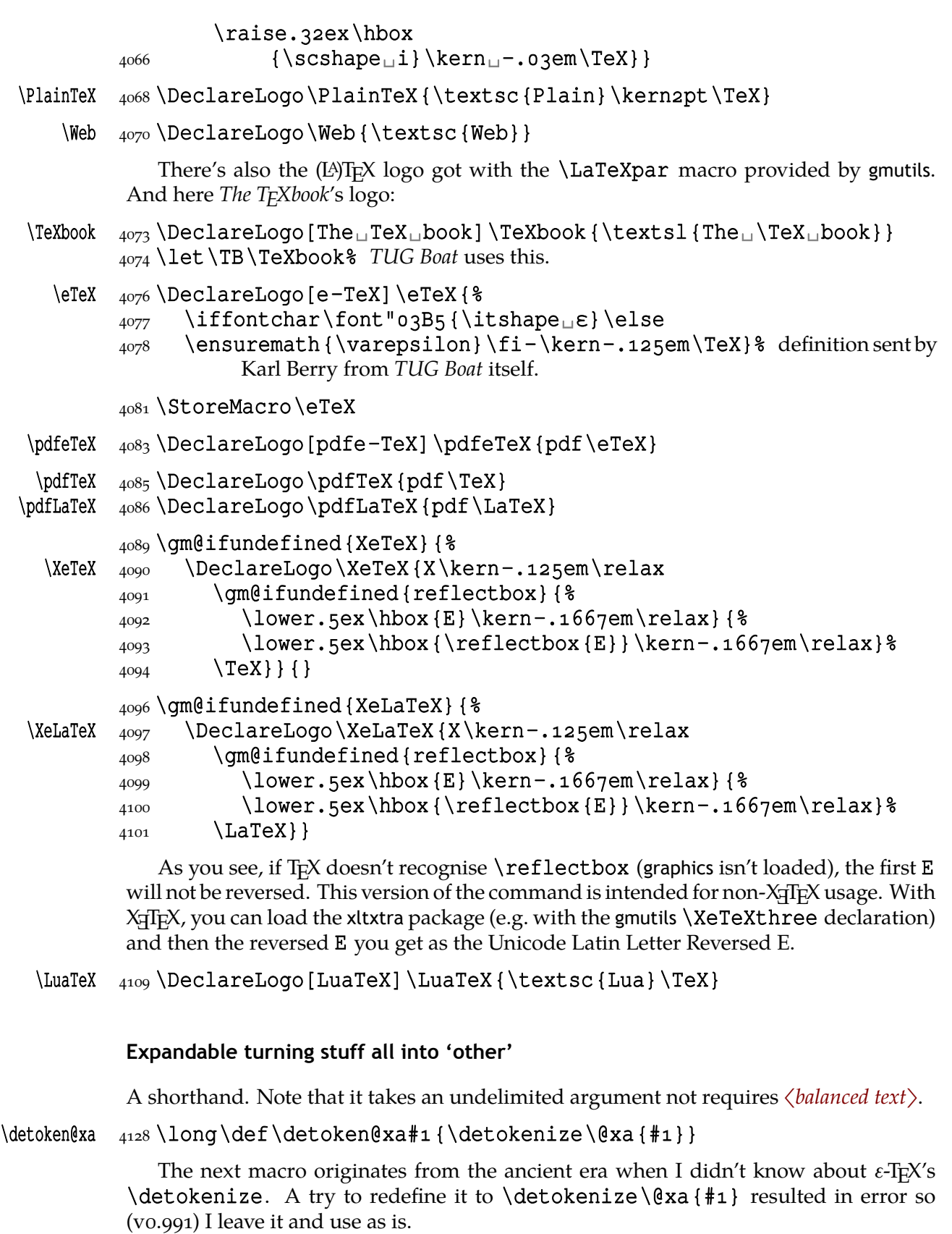

Note however it acts different than \detoken@xa for a macro with parameters: while \detoken@xa produces and 'extra }' error, \all@other expands to the detokenised meaning.

# \all@other \long\def\all@other#{\@xa\gm@gobmacro\meaning#}

The \gm@gobmacro macro above is applied to gobble the \meaning's beginning,  $\mathtt{long\_macro:->}$  all 'other' that is.

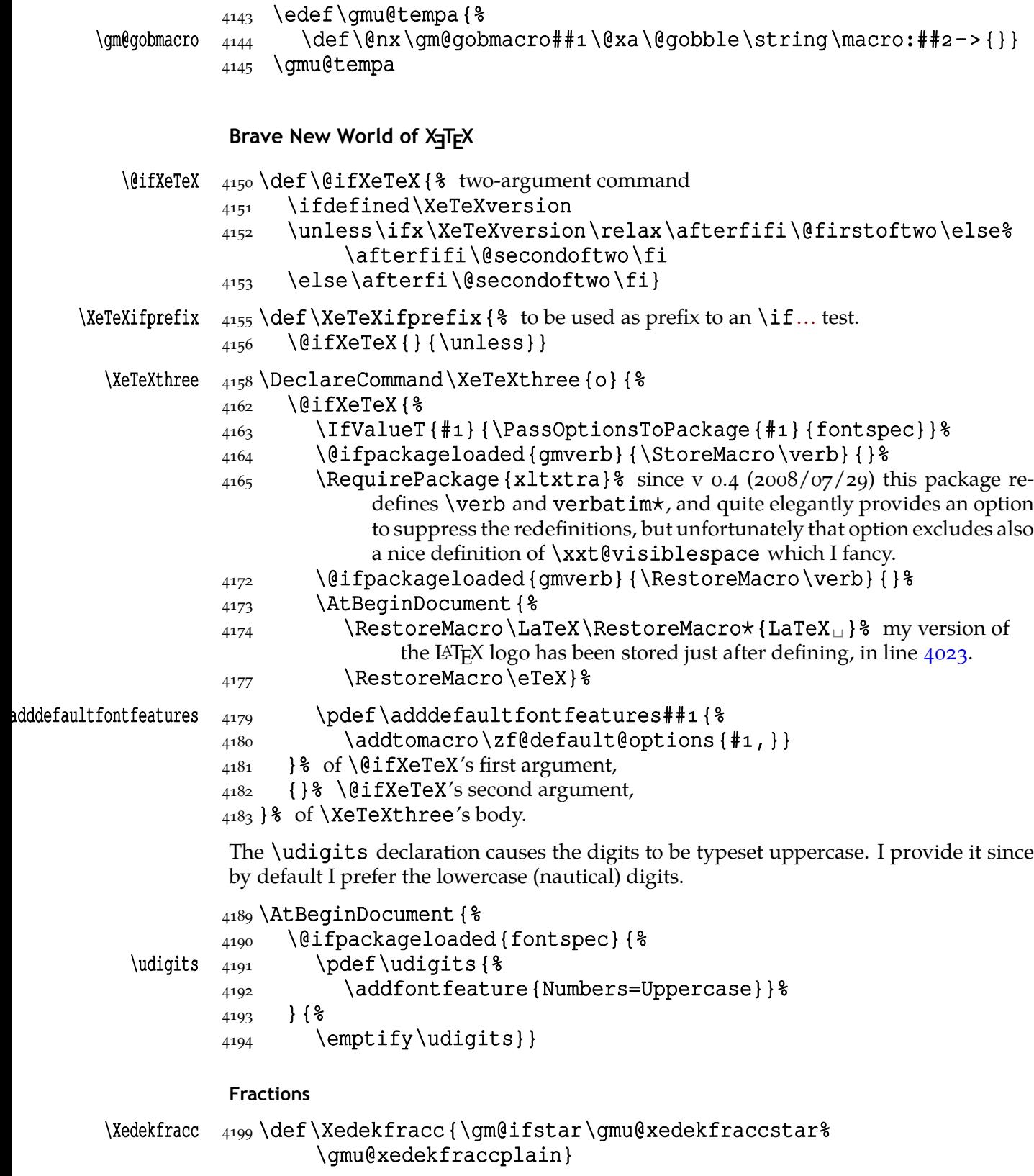

(plain) The starless version turns the font feature frac on.  $(\cdot)$  But nor my modification of Minion Pro neither TEX Gyre Pagella doesn't feature the frac font feature properly so, with the starred version of the declaration we use the characters from the font where available (see the \@namedefs below) and the numr and dnom features with the fractional slash otherwise (via \gmu@dekfracc).

(\*\*) But Latin Modern Sans Serif Quotation doesn't support the numerator and denominator positions so we provide the double star version for it, which takes the char from font if it exist and typesets with lowers and kerns otherwise.

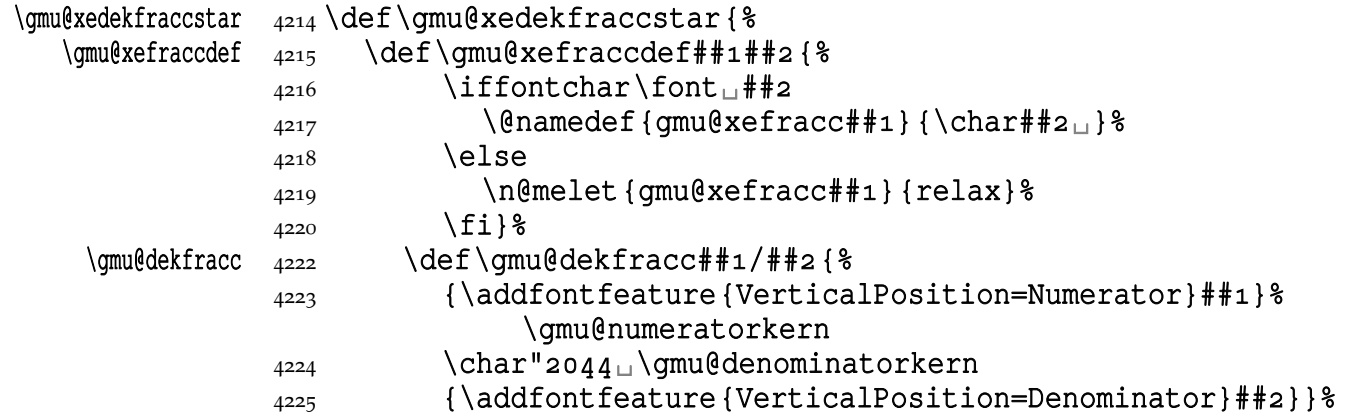

We define the fractional macros. Since Adobe Minion Pro doesn't contain  $\frac{n}{5}$  nor  $\frac{n}{6}$ , we don't provide them here.

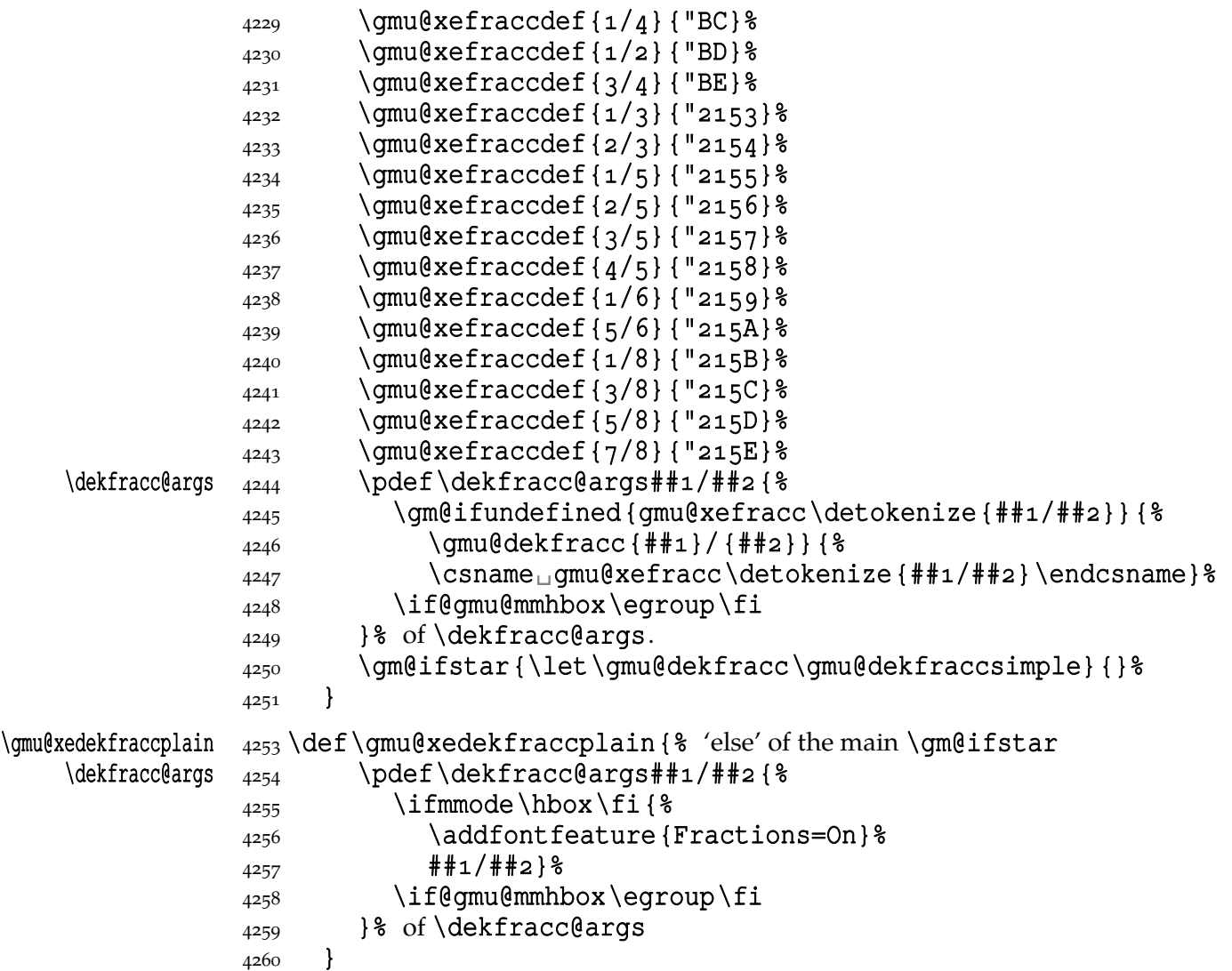

 $\leftarrow$  \if@gmu@mmhbox  $\leftarrow$   $4262$  \newif \if@gmu@mmhbox% we'll use this switch for \dekfracc and also for \thous (hacky thousand separator).

```
\delta /dekfracc \{4265\} /pdef /dekfracc \
```
4267 \ifmmode\hbox\bgroup\@gmu@mmhboxtrue\fi

\dekfracc@args}

```
\gmu@numeratorkern  _{4271} \def\gmu@numeratorkern{\kern-.o55em\relax}
```
\gmu@denominatorkern <sub>4272</sub> \def\gmu@denominatorkern{\kern-.o5em\relax}

What have we just done? We defined two versions of the \Xefractions declaration. The starred version is intended to make use only of the built-in fractions such as ½ or  $7/8$ . To achieve that, a handful of macros is defined that expand to the Unicodes of built-in fractions and \dekfracc command is defined to use them.

The unstarred version makes use of the Fraction font feature and therefore is much simpler.

Note that in the first argument of  $\qquad$ filistar we wrote 8 (eight) #s to get the correct definition and in the second argument 'only' 4. (The L<sup>AT</sup>EX  $2\varepsilon$  Source claims that that is changed in the 'new implementation' of \gm@ifstar so maybe it's subject to change.)

A simpler version of  $\delta$  sekfracc is provided in line  $5722$ .

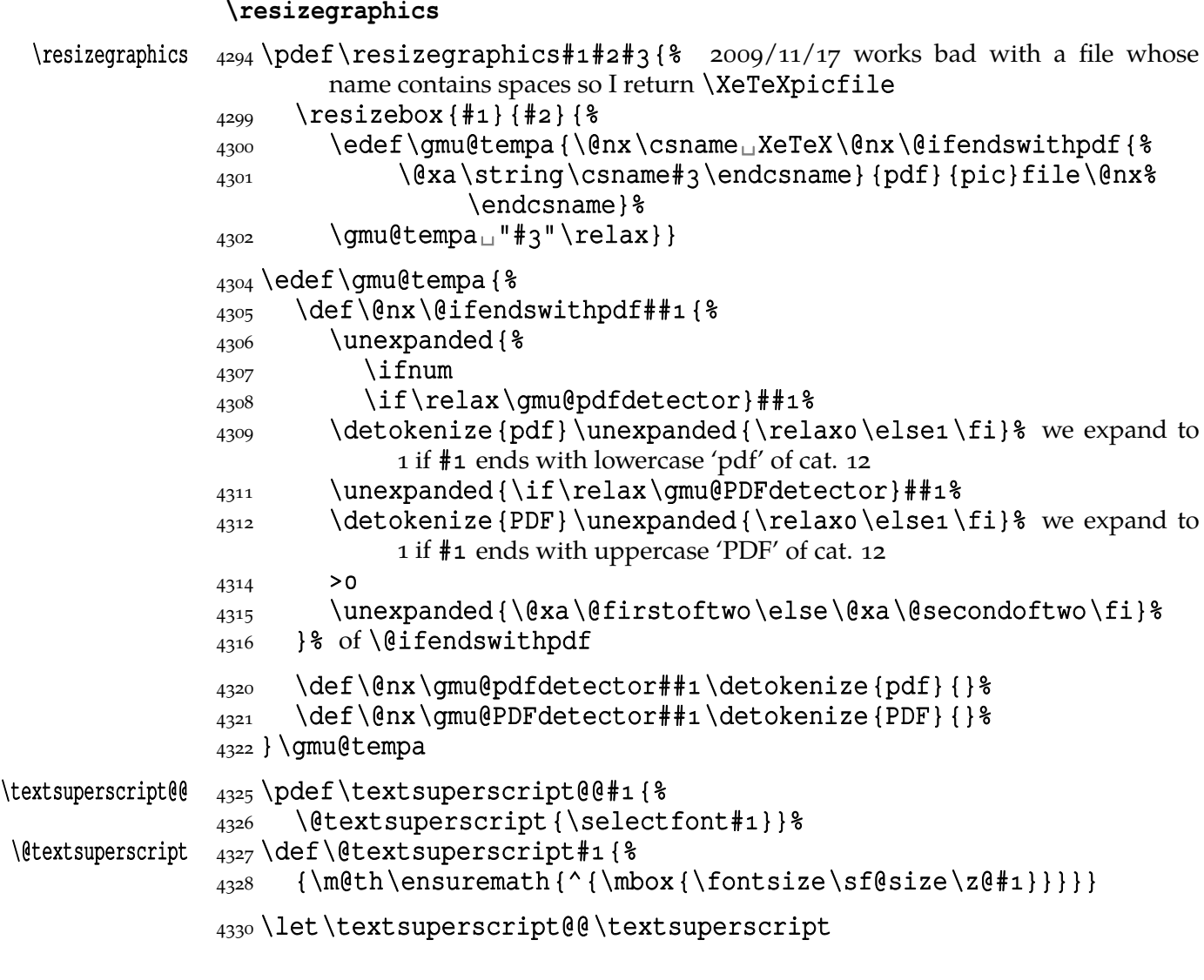

```
\Upsilon \GMtextsuperscript \frac{4332}{\text{GHz}}4333 \@ifXeTeX{%
   \textsuperscript  <sub>4334</sub>  \DeclareCommand\textsuperscript{sm}{%
                  \IfValueTF{##}{\textsuperscript@@{##}}%
                 4336 { \textdegree{}4337 \begingroup
                  \addfontfeature{VerticalPosition=Numerator}##%
                 _{4339} \endgroup}} \_{4340} } { \truetext superscript } }
\trm{true}truetextsuperscript _{4342}\def\true{tx\times1}4343 \let\textsuperscript\textsuperscript@@
                 4344 }
                  Settings for mathematics in main font
                  I used these terrible macros while typesetting E. Szarzyński's Letters in 2008. The
           \gmath \gmath declaration introduces math-active digits and binary operators and redefines
        \garamath Greek letters and parentheses, the \garamath declaration redefines the quantifiers and
                  is more Garamond Premier Pro-specific.
           \gmath So, when you set default fonts (in the preamble), put \gmath to set what possible
                  from them to math. This sets the normal math version. If you want to use another
                  set of fonts elsewhere in your document and have according math for them, set them
                  'for a while' in the preamble and in their scope declare \gmath[〈version〉]. Then put
                  \mathversion{normal} right after \begin{document} and \gmath[〈version〉]
                  where you want those other fonts.
                     \gmath takes second optional argument, in parentheses, which should be (sth. that
                  expands to) a \fontspec font selecting command. A font selected by this command
                  will be declared and used when some char in basic font is missing and only else the
                  default math font will be left for such a char.
                     So,
                     \gmath[〈version〉](〈rescue font(spec-ification)〉)
                     Note that \gmath without first optional argument has always to come first because
                  otherwise it overwrite settings of your math version.
 \gmu@getfontstring  4378 \def\gmu@getfontstring { \\frac{8}}
                 4379 \xdef\gmu@fontstring{%
                 4380 \qmu@fontstring@}}
   \gmu@fontstring@ 4382 \def\gmu@fontstring@{%
                 4383 \@xa\@xa\@xa\gmu@fontstring@@\@xa\meaning\the\font\@@nil}
  \gmu@fontstring@@ 4391\def\gmu@fontstring@@#1"#2"#3\@@nil{"#2"}
  \{\sigma\}\_{4394} \ifx\gmu@getfontscale#3\else
        \gmu@tempa  4395 \def\gmu@tempa{MatchLowercase}%
        \gmu@tempb  \def\gmu@tempb{#}%
                 4397 \ifx\gmu@tempa\gmu@tempb
                 4398 \gmu@calc@scale{5}%
                 4399 \@xa\@firstoftwo
                 4400 \else
        \gmu@tempa  4401  \def\gmu@tempa{MatchUppercase}%
                 4402 \ifx\gmu@tempa\gmu@tempb
```

```
4403 \dmu@calc@scale{8}%
               \afterfifi\@firstoftwo
               \else\afterfifi\@secondoftwo
              \angle4406 \fi
              \frac{4407}{ } \fi
               {\xdef\gmu@fontscalebr{[\gmu@fontscale]␣}}%
               {\xdef\gmu@fontscalebr{[#]␣}}%
              4410 \afterfi\gmu@getfontscale
              \frac{4411}{ } \fi
              4412\gmu@getfontdata  4415 \def\gmu@getfontdata#1 {%
              4416 \global\emptify\gmu@fontscalebr
              4417 \begingroup
              4418 #1%
              4420 \@xa\@xa\@xa\qmu@getfontscale
              4421 \csname_zf@family@options\f@family\endcsname
               ,Scale=\gmu@getfontscale,%
              4423 \qmu@qetfontstring
              4424 \xdef\gmu@theskewchar{\the\skewchar\font}%
              _{4425} \endgroup}
 \gmu@stripchar 4428 \def\gmu@stripchar#1" {"}
\mathrm{C} \gmath@getfamnum \qquad \Omega \to \mathrm{C}\frac{4431}{4431} \edef\gmath@famnum{\@xa\gmu@stripchar\meaning#1}%
              4432}
                  \XeTeXmathcode〈char slot〉 [〈=〉]〈type〉 〈family〉 〈char slot〉
    \{\text{Cov} \in \mathbb{R}^n \colon \mathbb{R}^n \subset \mathbb{R}^n \text{ and } \operatorname{Cov} \in \mathbb{R}^n \} the name of math version
              C{\NoValue}<sub>\sqcup</sub> * 'rescue' font. Will be accessible via \symgmathRoman⁄<version>
                        (math family) and \gmath@fontt⁄<version> (font).
              4440 } { %_{4442} \IfValueT {#1} {%
               \DeclareMathVersion{#}% this sets the defaults so no need to define
                           them explicitly
              _{4449} } _{8}^8 of if #1 given
              4451 \gmu@getfontdata{\rmfamily\itshape}%
              4453 \qquad \text{qmu@tempa} \IfValueTF{#}{\@nx\SetSymbolFont{letters}{#}}%
              4455 {\@nx\DeclareSymbolFont{letters}} \_{4456} {\encodingdefault}{gmathit\PutIfValue{#1}}{m}{it}%
              _{4457} \IfValueT{#1}{%
              4458 \@nx\DeclareSymbolFont {letters#1} %
              _{4459} {\encodingdefault}{gmathit\PutIfValue{#1}}{m}{it}%
              4460 }
              4461 \@nx\DeclareFontFamily{\encodingdefault}{gmathit%
                           \PutIfValue{#1}}{%
              4462 \skewchar\font\gmu@theskewchar\space}%
              4463 \@nx\DeclareFontShape{\encodingdefault}{gmathit%
                           \left\{ \text{Put} \{V\}\right\} \} \{m\} \{it\} \_{4464} <->_{\cup}\gmu@fontscalebr_{\cup}\gmu@fontstring}{}%
              4465 \IfValueT{#1}{%
```
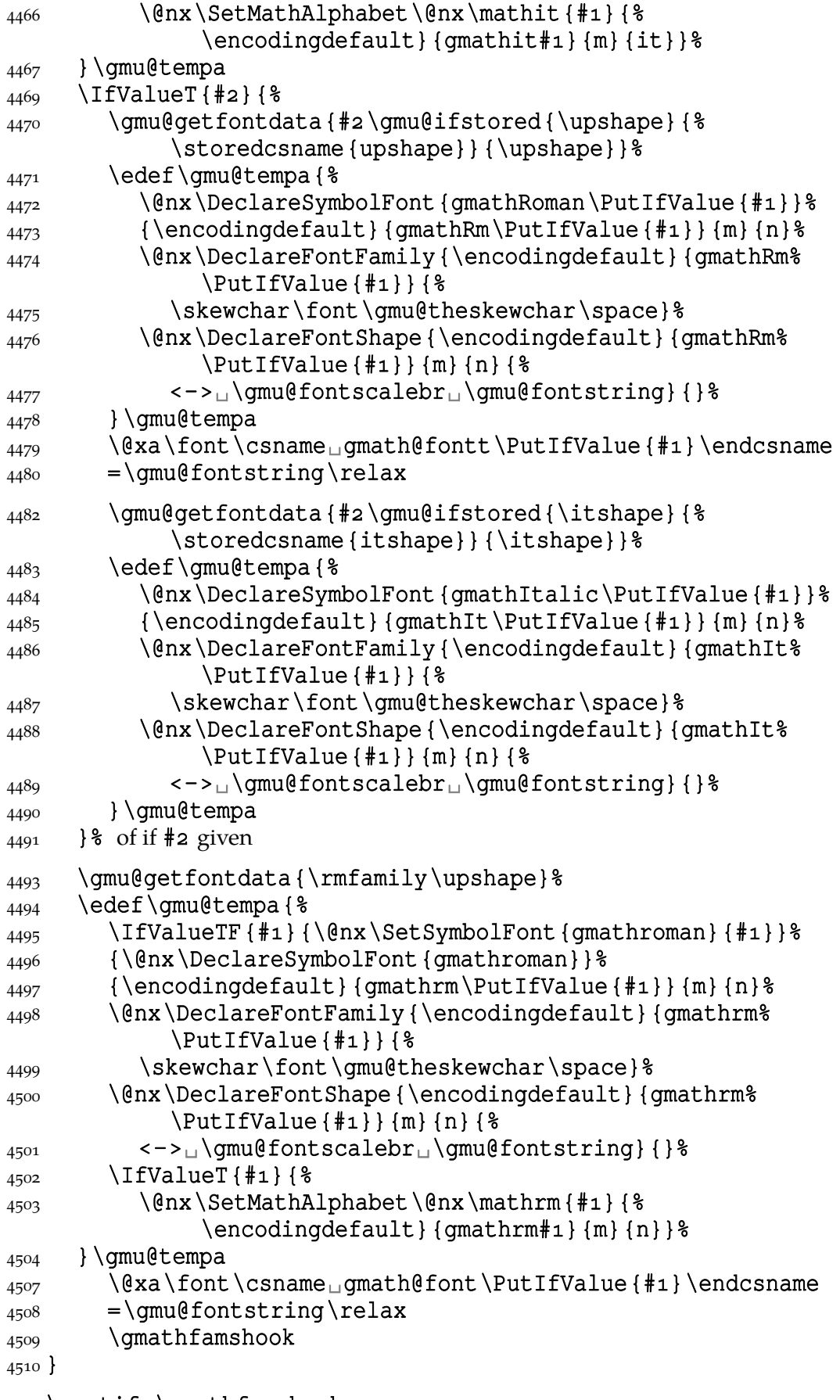

 $_{45^{12}}\verb|\emptify\gamathfamshook$ 

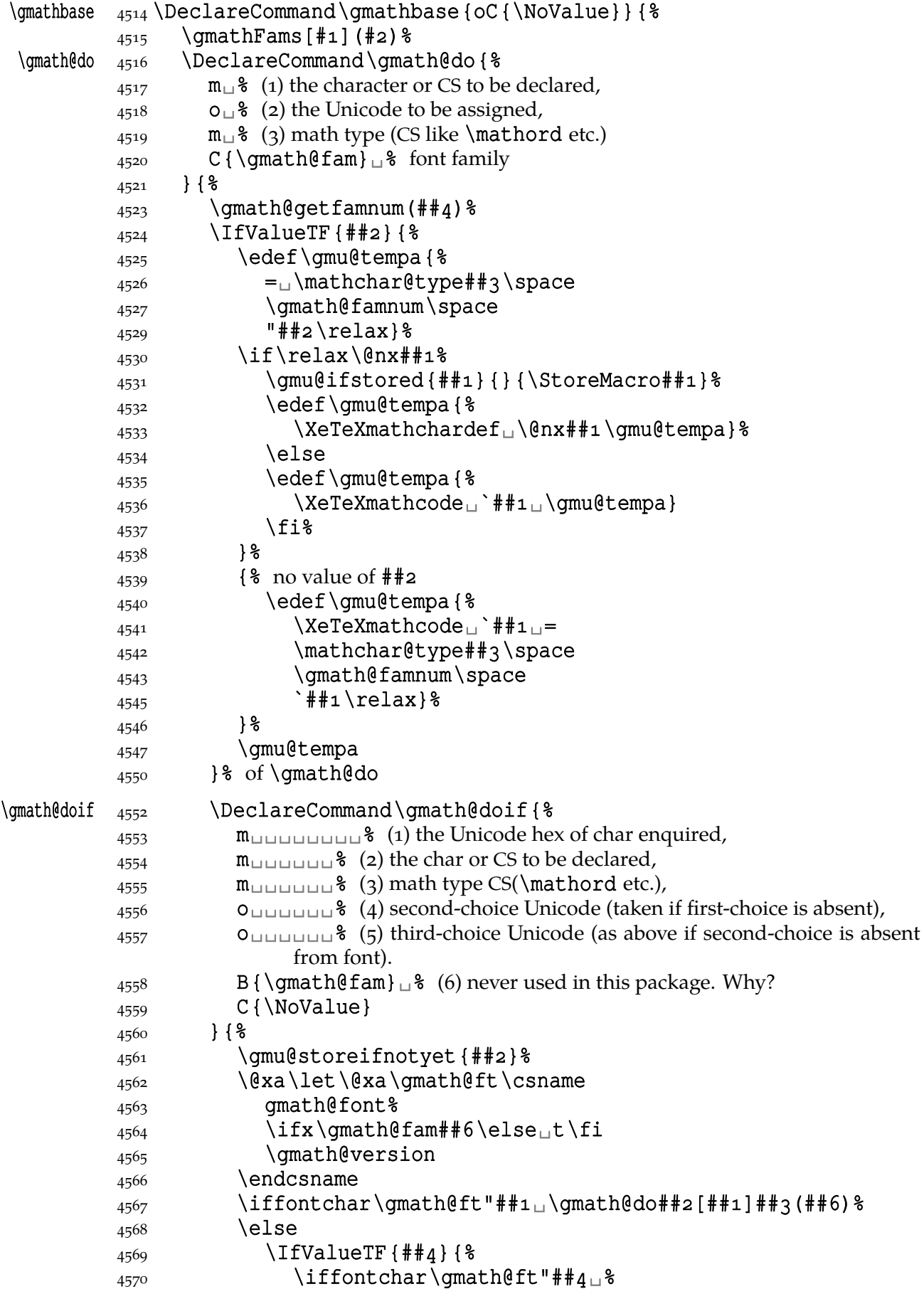

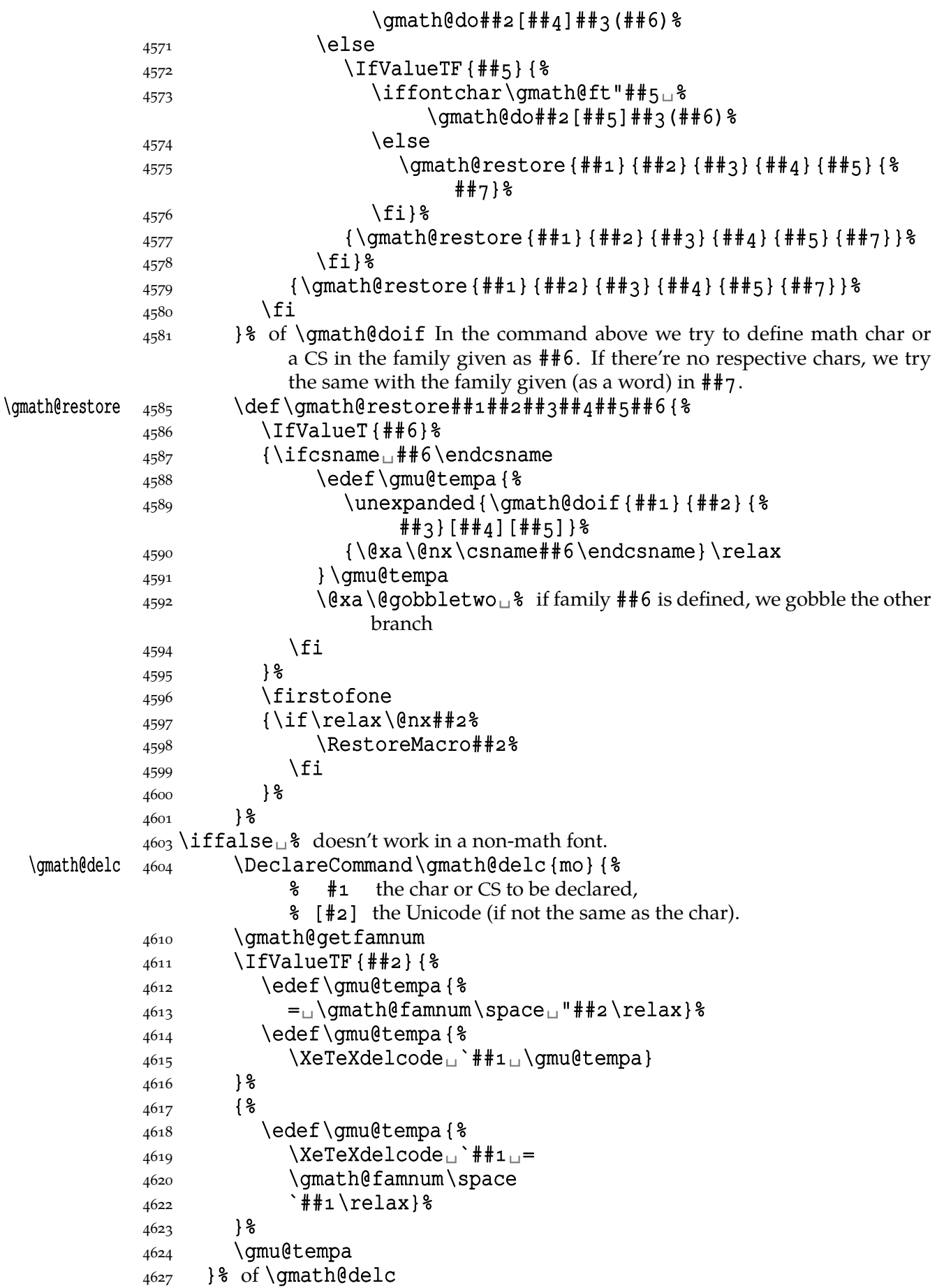

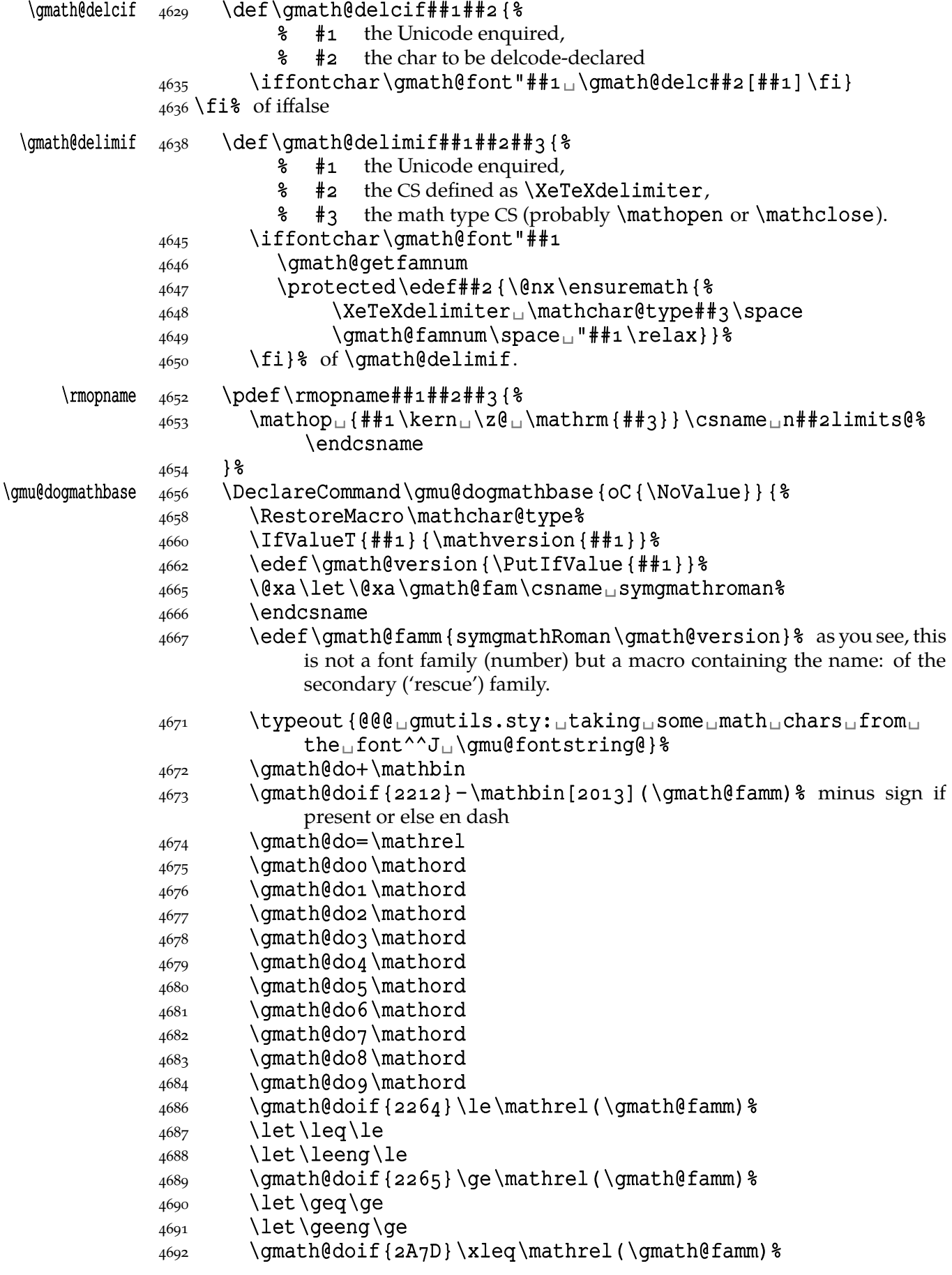

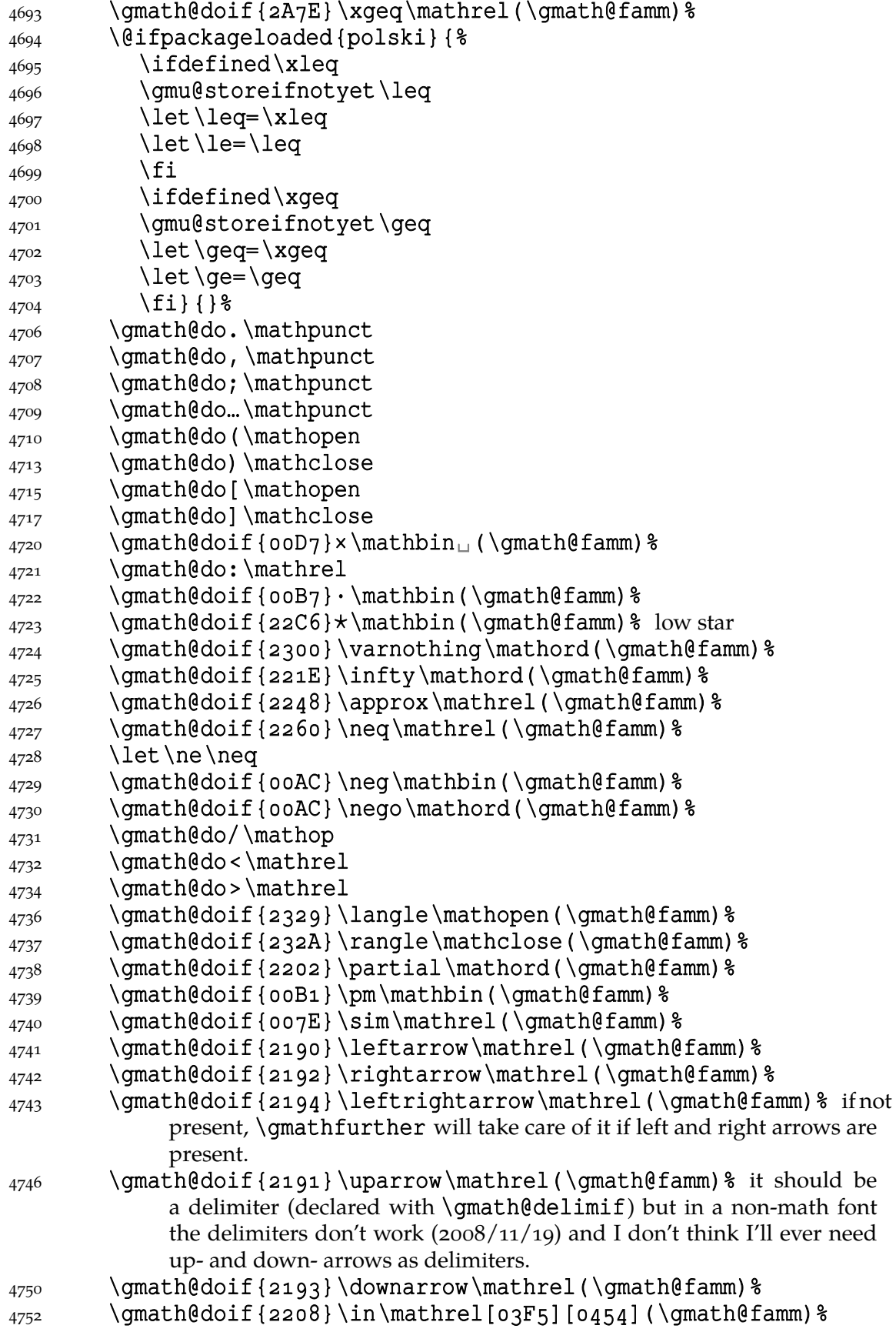

As a fan of modal logics I allow redefinition of **\lozenge** and **\square** iff both are in the font. I don't accept the 'ballot box' U+2610.

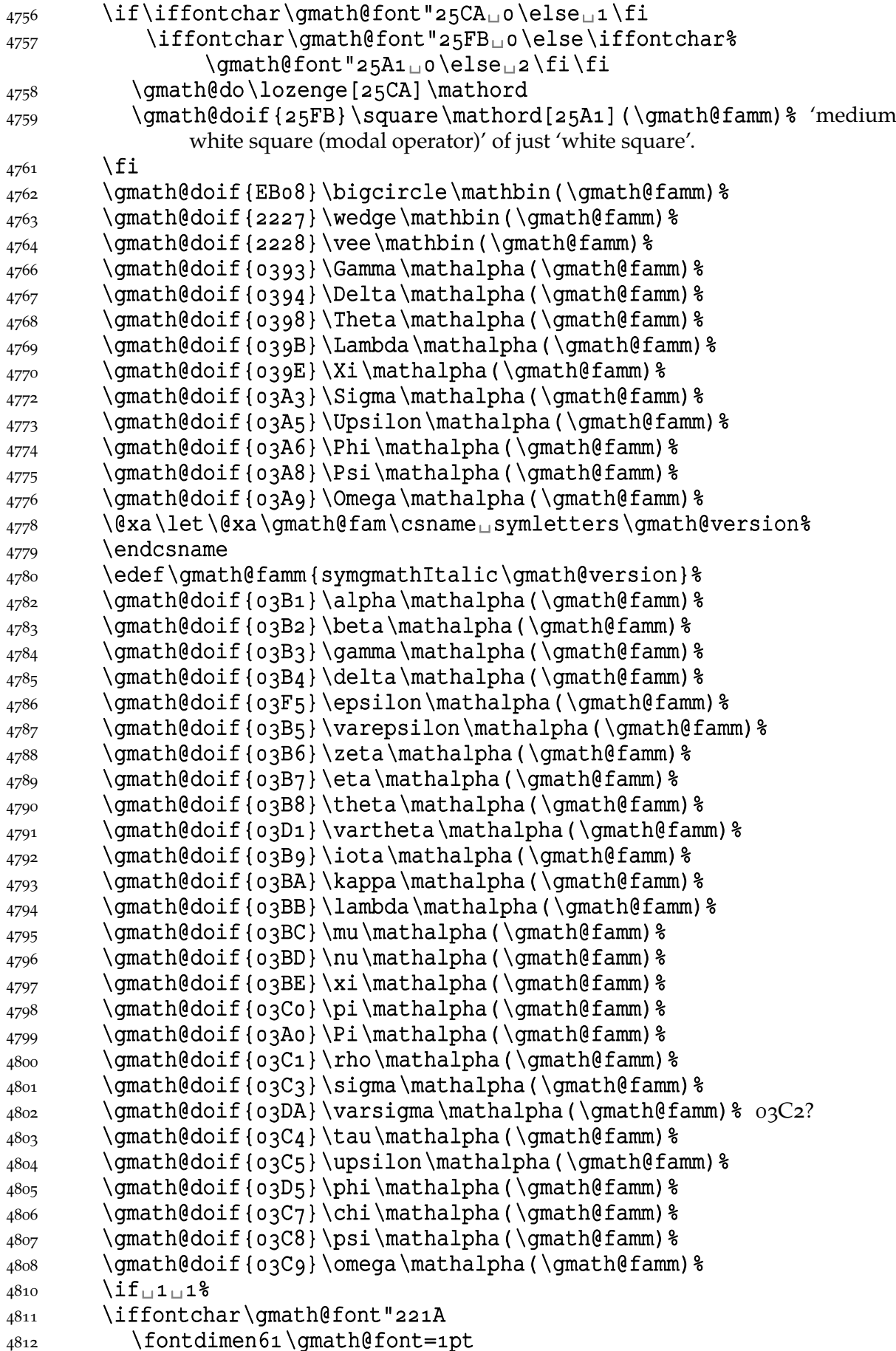

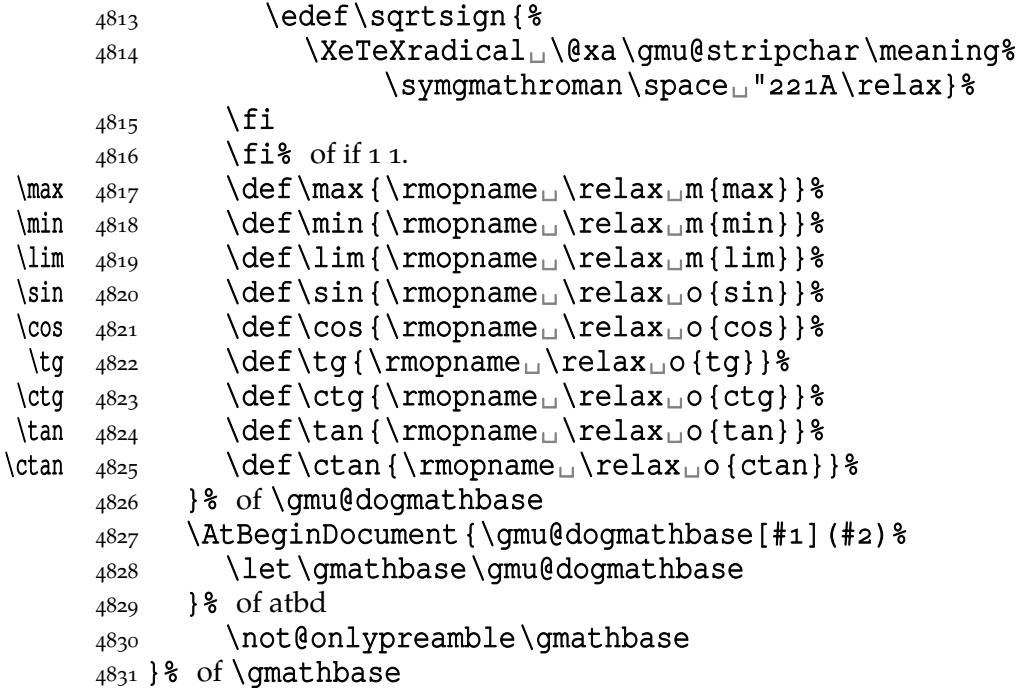

The \gmatbase declaration defines a couple of gmath defining commands and then launches them for the default font at begin document and becomes only that launching.

### 4837\@onlypreamble\gmathbase

It's a bit tricky: if \gmathbase occurs first time in a document inside document then an error error is raised. But if \gmathbase occurs first time in the preamble, then it removes itself from the only-preamble list and redefines itself to be only the inner macro of the former itself.

# \gmathfurther  $\frac{4844}{pdef\{\pm 1\}}$

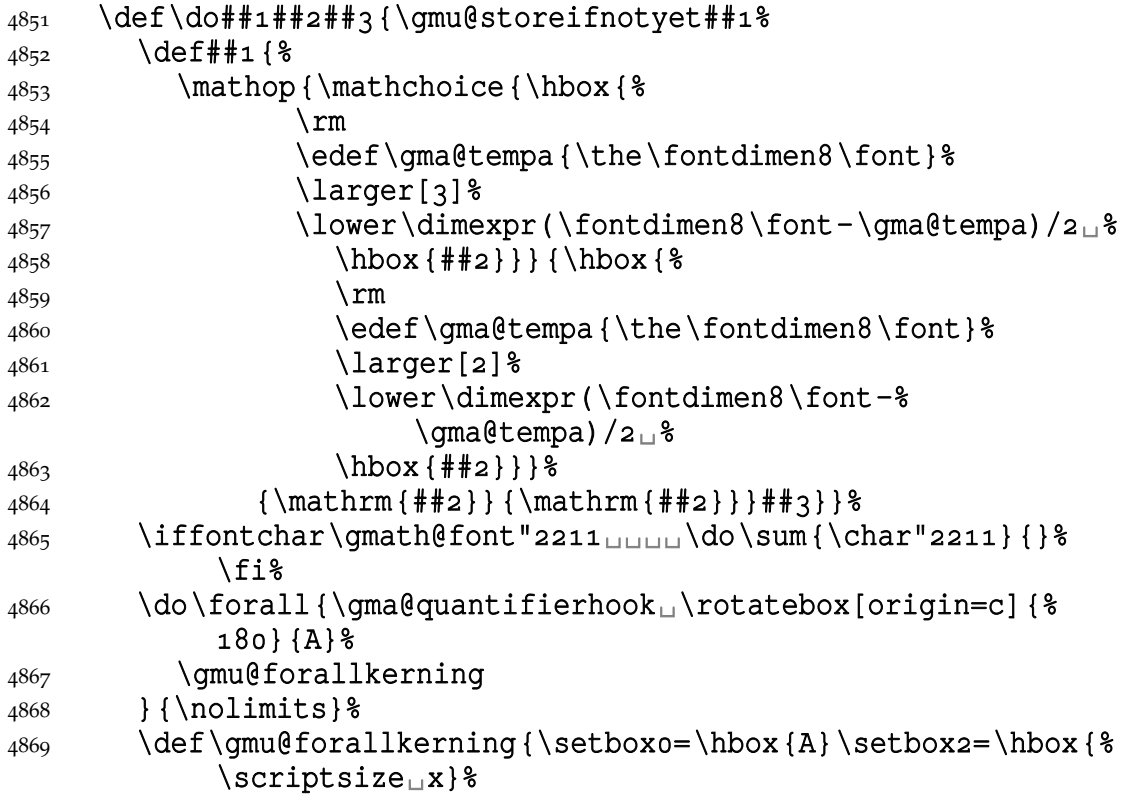
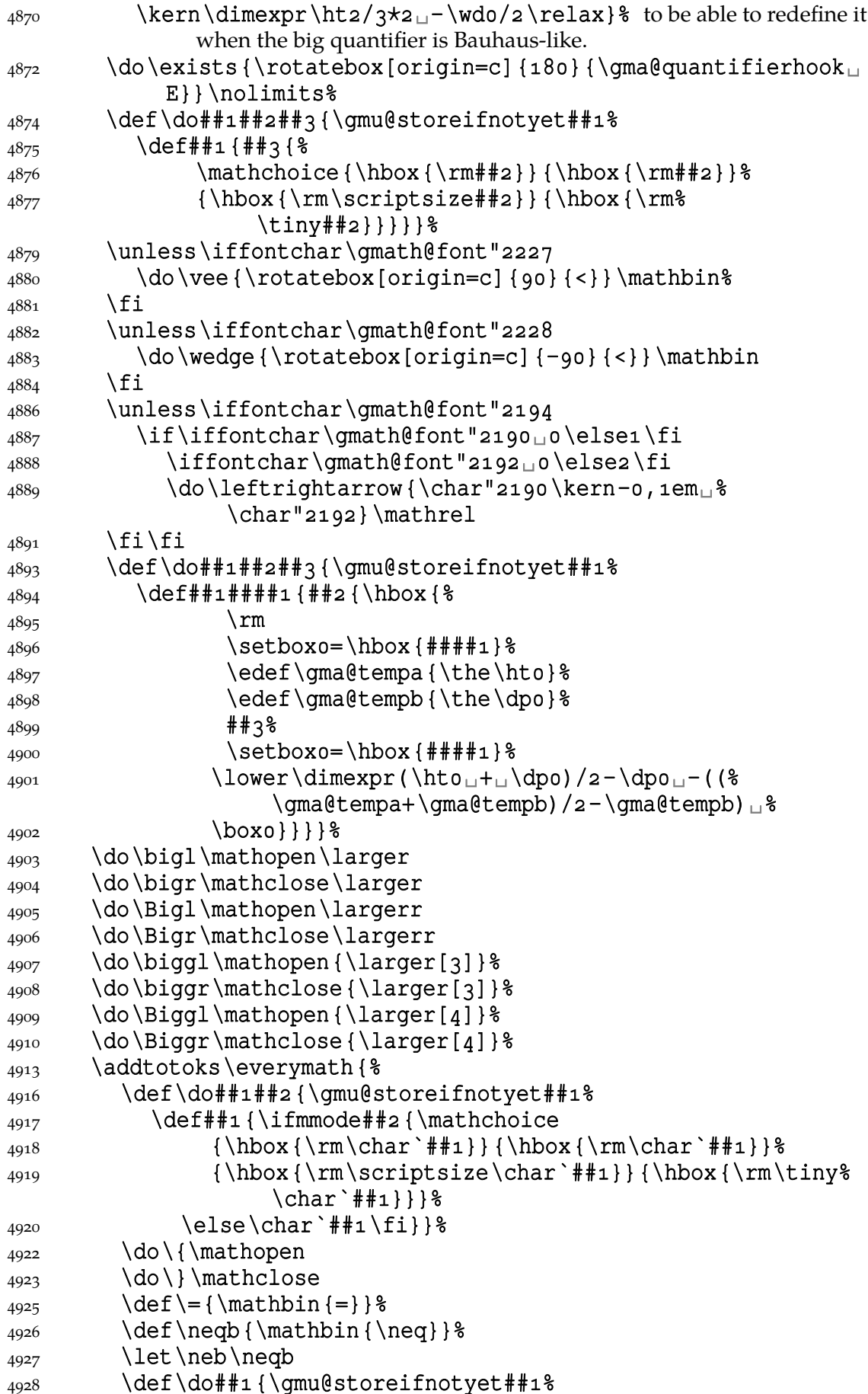

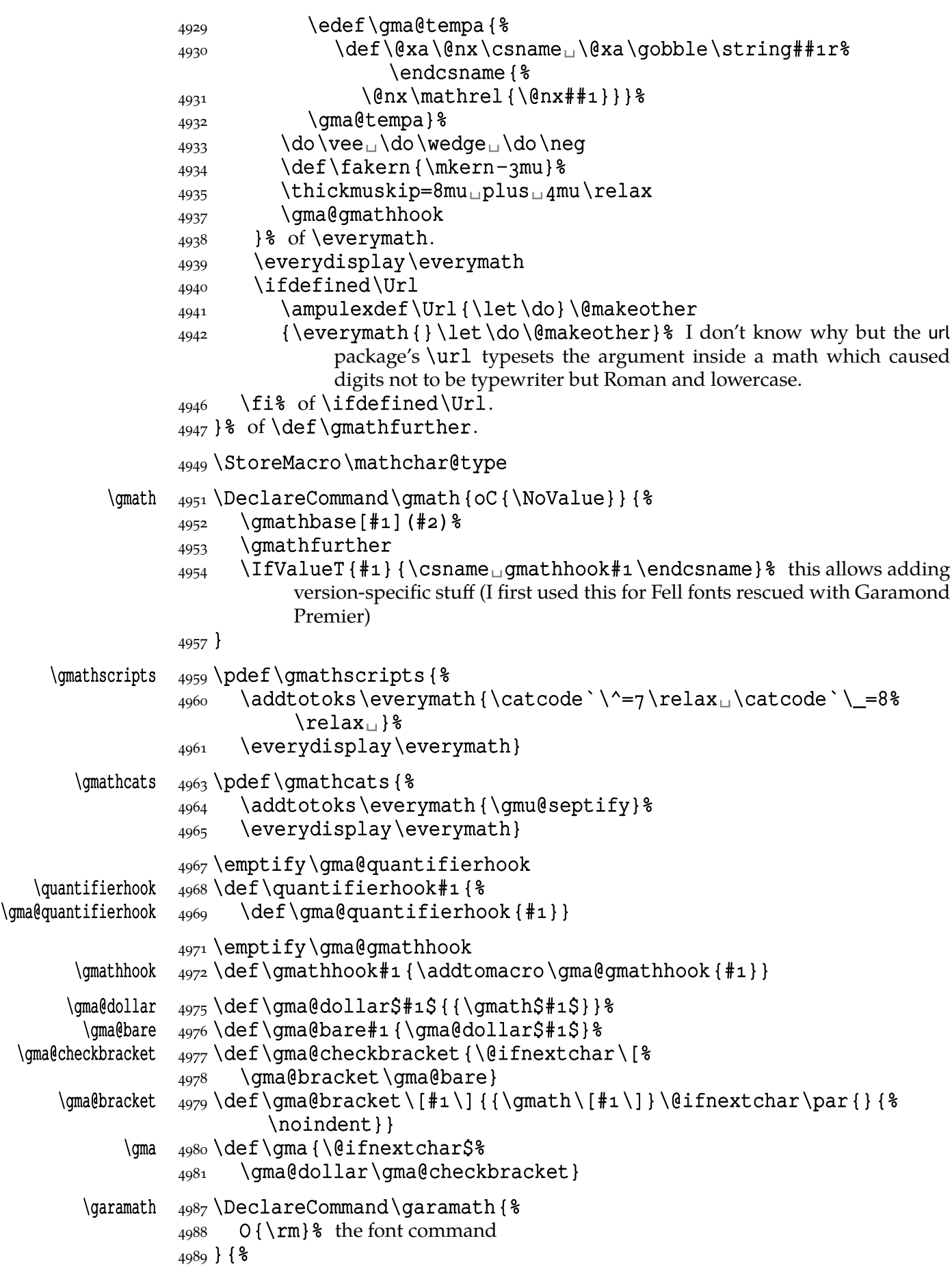

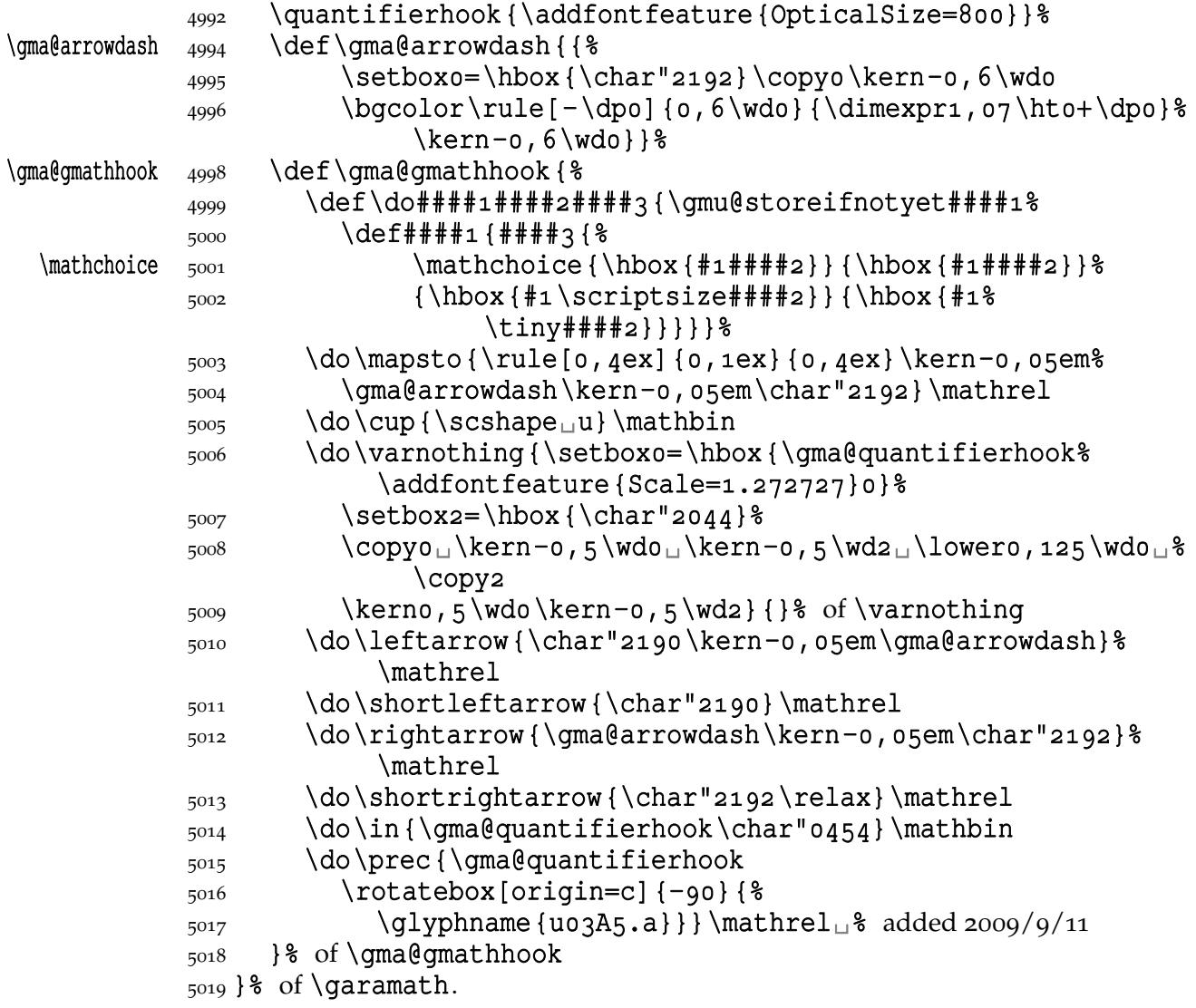

Before  $2009/10/19$  all the stuff was added to \everymath which didn't work.

#### **Minion and Garamond Premier kerning and ligature fixes**

»Ws« shall not make long »s« because long »s« looks ugly next to »W«.

\gmu@tempa <sub>5028</sub> \def\gmu@tempa{\kern-o, 08em\penalty10000 \hskiposp\relax  $5029$  s\penalty10000\hskiposp\relax}

- 5031\protected\edef\Vs{V\gmu@tempa}
- 5033\protected\edef\Ws{W\gmu@tempa}

 $\Wz$   $\frac{5035}{pdef\Wz{W\kern-o, o5em\penalty10000\hskip.06cm\ref{thm.1}}$ 

### **A left-slanted font**

Or rather a left Italic *and* left slanted font. In both cases we sample the skewness of the itshape font of the current family, we reverse it and apply to  $\tilde{\text{itshape}}$  in  $\tilde{\text{list}}$ shape and \textlit and to \sl in \lsl. Note a slight asymmetry: \litshape and \textlit take the current family while \lsl and \textlsl the basic Roman family and basic (serif) Italic font. Therefore we introduce the \lit declaration for symmetry, that declaration left-slants \it.

I introduced them first while typesetting E. Szarzyński's *Letters* to follow his (elaborate) hand-writing and now I copy them here when need left Italic for his *Albert Camus' The Plague* to avoid using bold font.

Of course it's rather esoteric so I wrap all that in a declaration.

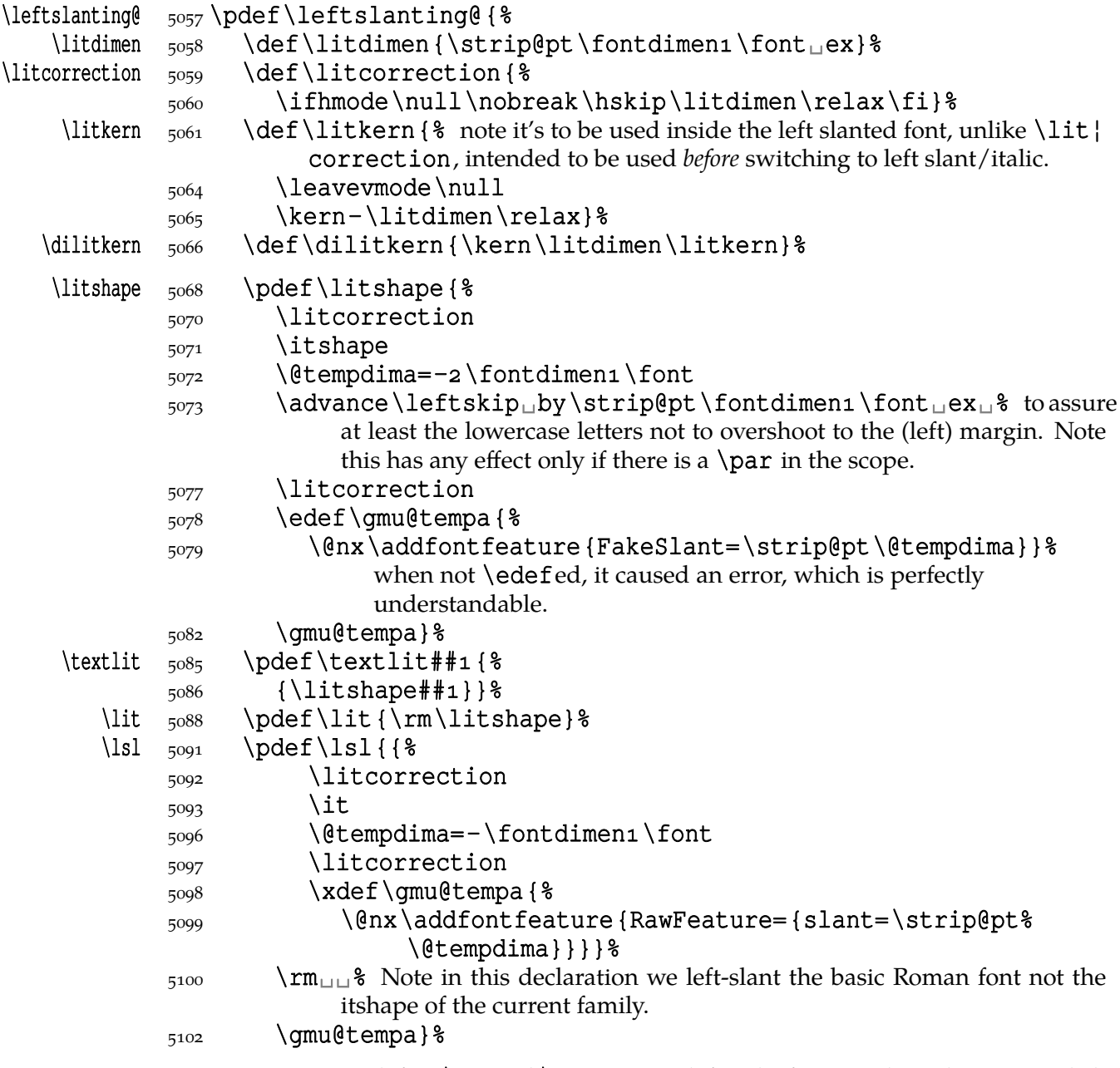

Now we can redefine \em and \emph to use left Italic for nested emphasis. In Polish typesetting there is bold in nested emphasis as I have heard but we don't like bold since it perturbs homogeneous greyness of a page. So we introduce a three-cycle instead of two-: Italic, left Italic, upright.

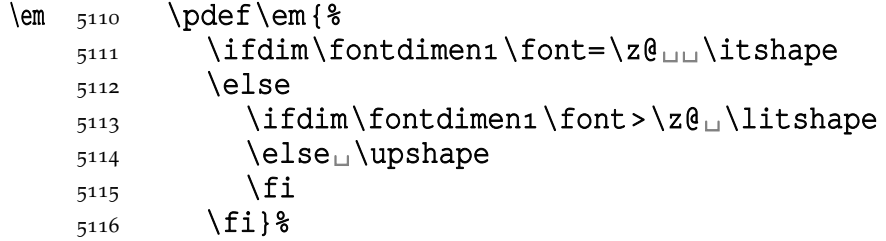

```
_{5119} \pdef\emph##1{%
5120 {\em##1}} %
5121 }% of \leftslanting@.
```
# \leftslanting  $\frac{1}{2}$  \pdef\leftslanting{\AtBeginDocument\leftslanting@}

5125\AtBeginDocument{\let\leftslanting\leftslanting@}

#### **Fake Old-style Numbers**

While preparing documentation of this package I faced an æsthetic problem of lack of old-style numbers in a font I fancy. The font is for the sans serif and the digits occur only in the date in title so it would be a pity not too use a nice font when only one or two numbers are needed.

```
\Gammaromorzero \frac{136}{def}romorzero#1{%
               _{5137} \ifnum#1=0_{\text{2}ero\else\romannumeral#1_{\text{1}}\fi}
     \fakeonum  \frac{5139}{\text{DeclareCommand}\fakeonum\5140 Q_{\text{u}} fake bold for the digit »2« (for which emboldening improves look),
               5142 >Pm<sub>\Box\Box\Box</sub> the text to fake old-style numbers in.
               _{5148} } {\; I tried to use this command as a declaration but active digits are very uncom-
                        fortable, e.g. you can't define macros with arguments.
               \frac{5152}{ } \qmu@if@onum{#2}{%
               \frac{5153}{ } \begingroup
               _{5154} \edef\gmu@tempa{#2}%
               5155 \makeatletter%
               _{5156} \IfValueT{#1}{%
               5157 \prependtomacro\fake@onum@ii{%
               5158 \begingroup\addfontfeature{FakeBold=#1}} \\
               5159 \addtomacro\fake@onum@ii\endgroup
               5160 } \frac{8}{6}\frac{5161}{100} \endlinechar\m@ne<sub>\parallel</sub>% to suppress the line end added by \scantokens,
                              especially in active \wedge^N M's scopes.
               5163 \qmu@dofakeonum
               5164 \@xa\scantokens\@xa{\gmu@tempa}%
               5165 \endgroup
               5166 }% of \amu@ifonum 'else'.
               5167 }% of \fakeonum.
\gmu@dofakeonum  5169 \def\gmu@dofakeonum{%
               5170 \def\do##1{%
               \frac{5171}{2171} \catcode `##1 \active
                \scantokens{%
               5173 \exa\let\exa##1%
                \csname␣fake@onum@\@xa\romorzero\string##\endcsname%
                                 \empty}}%
               _{5175} \doo\do1\do2\do3\do4\do5\do6\do7\do8\do9\
               5176}
               5178 \text{def}\dot{} \text{+} 218\frac{179}{42} \@namedef{fake@onum@\romorzero#1}{#2}}
    \qquad(gmu@tempa  \qquad5181} def\gmu@tempa#1{%
               \frac{5182}{\text{do}} \do#1 {\leavevmode
               \frac{518}{3} \gmu@calculateslant {#1}% uses \gmu@tempa and \gmu@tempb, there-
                              fore goes first. And defines \gmu@tempd.
```

```
\frac{185}{185} \gmu@measurewd{#1}% the width of char #1 is in \gmu@tempa without
                            kerning and in \gmu@tempb with kerning.
             _{5191} \edef\gmu@tempc{\the\fontcharht\font`#1}%
             \frac{1}{92} \hbox\text{two}\sqrt{\text{g}}\{ \qquad\} \ {\dimexpr\fontdimen\font+\gmu@tempc-\fontdimen%
                               \font}%
             _{5195} {\gmu@tempd#1}\hss}}}
\gmu@measurewd  5197 \def\gmu@measurewd#1 {%
             \frac{108}{418} \edef\gmu@tempa{\the\fontcharwd\font`#1}%
             _{5199} \settowidth{\@tempdimb}{%} to preserve kerning
             \frac{1}{200} \char`#1\char`#1\char`#1\char`#1\char`#1%
             \frac{1}{201} \char`#1\char`#1\char`#1\char`#1\char`#1%
             \frac{202}{\char' \#1 \char' \#1} \char' \char' \char' \#1}\frac{203}{\text{char}^{\#1} \char`th} \char`th}_{5204} \edef\gmu@tempb{\the\dimexpr(\@tempdimb-\gmu@tempa)/20}%
             5205}
             5207 \qmu@tempao<sub>18</sub> \fake@onum@zero
             5208 \gmu@tempai \fake@onum@i
             5209 \gmu@tempa2<sub>18</sub> \fake@onum@ii
   \gmu@tempa  5211 \def\gmu@tempa#1{%
             \frac{5212}{\text{do#1}}{\leavevmode
             \frac{5213}{7213} \qmu@measurewd{#1}%
             \frac{5214}{2} \lower
             \frac{1}{215} \dimexpr\fontdimen8\font-\fontdimen5\font\relax
             5216 \hbox<sub>u</sub>to<sub>u</sub>\gmu@tempb<sub>u</sub>{\hss#i\hss}}%
             5217}
             5219 \qmu@tempa3<sub>1</sub>% \fake@onum@iii
             5220 \gmu@tempa4<sub>1</sub>% \fake@onum@iv
             5221 \gmu@tempa5u% \fake@onum@v
             5222 \gmu@tempa7u% \fake@onum@vii
             5223 \qmu@tempa9<sub>18</sub> \fake@onum@ix
   \{\sigma_{5225}\det\gamma\\frac{5226}{\text{dof}} \do#1 {\leaveymode
             5227 \gmu@measurewd#1%
             _{5228} \hbox_{\text{num}}\text{tempb}_\text{hss#1}\hspace{1.5cm}}
             5230 \gmu@tempa6<sub>18</sub> \fake@onum@vi
             \frac{5231}{4} \qmu@tempa8<sup>18</sup> \fake@onum@viii
 \gmu@if@onum  \frac{234}{\text{rotected\def\umudif}\n\frac{3235}{6235} \edef\gmu@tempa{\@xa\meaning\the\font}%
             5236 \@xa\@ifinmeaning\detokenize{+onum}\of\gmu@tempa
             5237}
                 Thus \gamma if equals of two-argument command that executes its \# if
              there is +onum in current font specification or its #2 if +onum is absent.
                 One could easily generalise \varphi mu@if@onum to \varphiif@fontfeature, i.e. to a test for
              an arbitrary font feature, probably with employing that very nice feature specification of
              fontspec, so that you could write \IfFontFeature {Numbers=OldStyle} { } {fake
              old-style␣digits}.
```
 $\{\mathcal{G}_{\mathcal{G}}\}$  \gmu@getslant  $\mathcal{G}_{\mathcal{G}}$  and  $\mathcal{G}_{\mathcal{G}}$  we define  $\{\mathcal{G}_{\mathcal{G}}\}$  and the (fake) slant of current

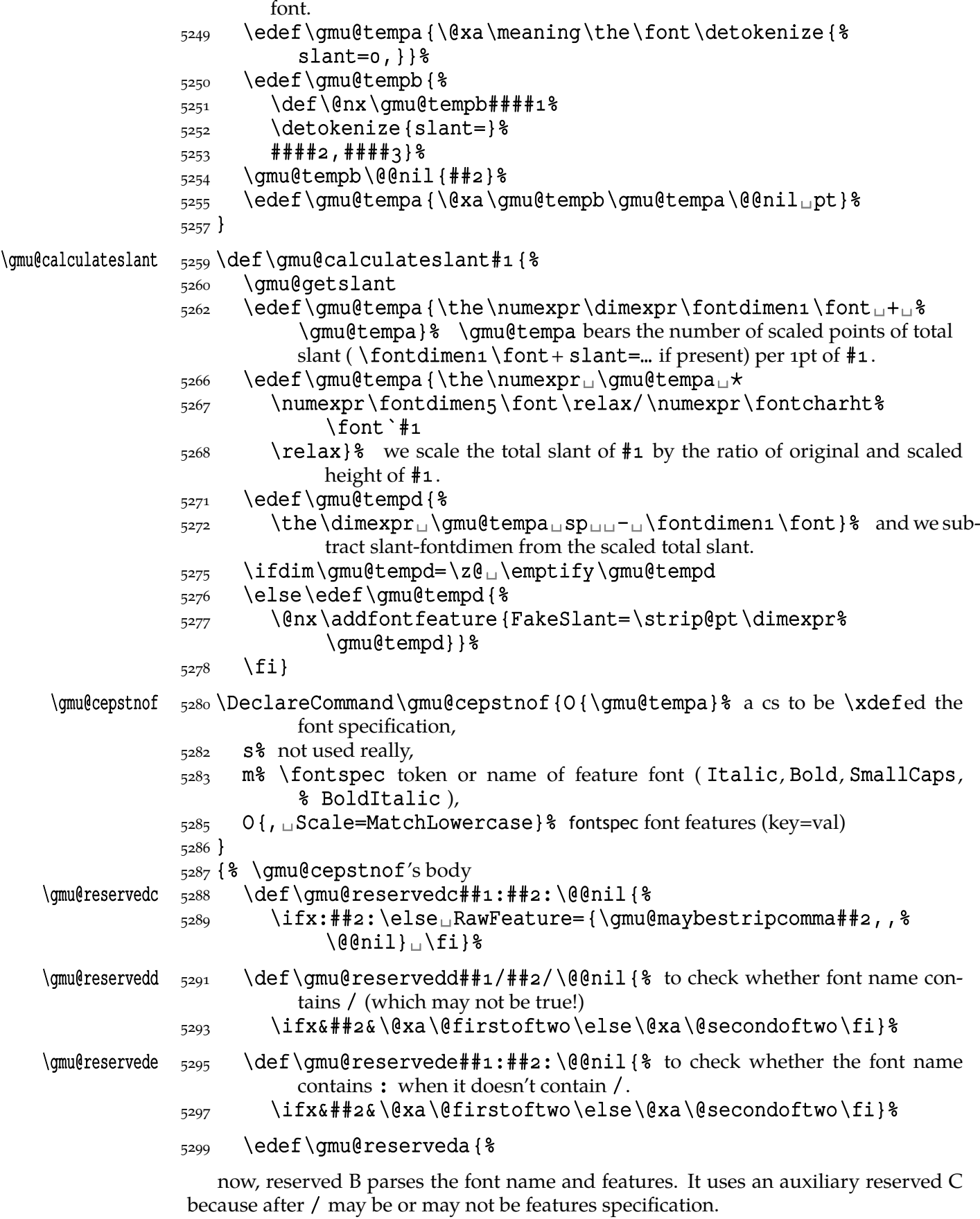

\@xa\@xa\@xa\gmu@reservedd\@xa\meaning\the\font//\@@nil

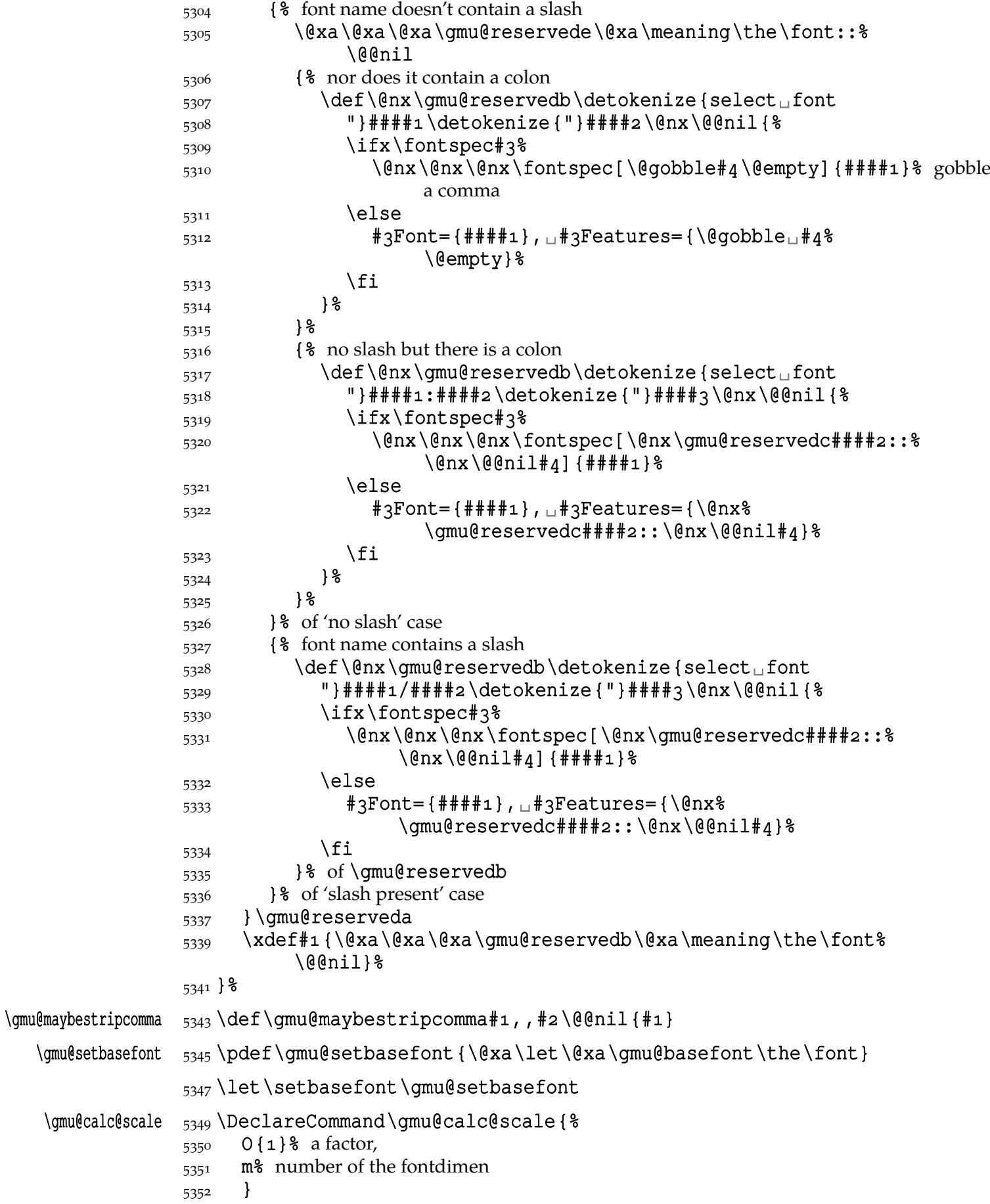

### <span id="page-80-0"></span> $_{5353}$  {\begingroup

We 'descale' the current font:

```
 \gmu@cepstnof\fontspec[,␣Scale=]\gmu@tempa
```

```
5359 \@xa\let\@xa\gmu@currfont@descaled\the\font
```

```
5360 \gmu@basefont
```

```
 \gmu@cepstnof\fontspec[,␣Scale=]\gmu@tempa
```

```
now also the base font is descaled.
```

```
5364 \xdef\gmu@fontscale{%
5365 \strip@pt
5367 \dimexpr<sub>□□1pt□</sub>*
5368 \numexpr\dimexpr#1\fontdimen#2\font\relax\relax
1
5369 \numexpr\fontdimen#2\gmu@currfont@descaled\relax
5370 \relax} %
_{5372} \endgroup}
```
# **Varia**

A very neat macro provided by doc. I copy it ~verbatim.

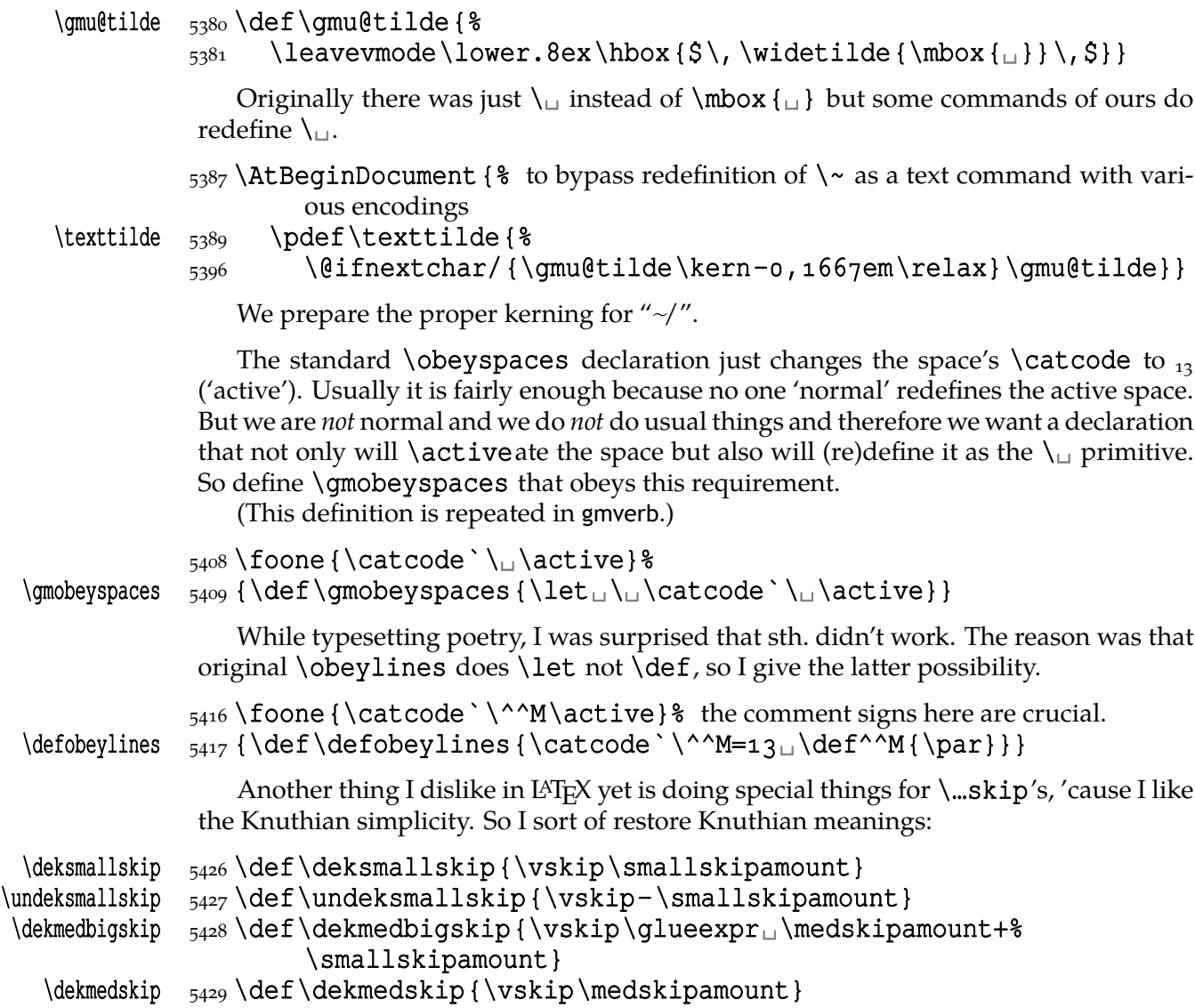

\dekbigskip  $\frac{1}{3430}$  \def\dekbigskip{\vskip\bigskipamount}

\hfillneg \def\hfillneg{\hskip␣pt␣plus␣-fill\relax}

A mark for the **TO-DO!**s:

#### $\Upsilon$   $\{5438\text{ newcommand*}\{{\text{1}}[1][]{4\}}$ 5439 \sffamily\bfseries\huge<sub>1</sub>TO-DO!\if\relax#1\relax\else%  $\simeq\ifmmode{\star}\else{$  \space \fi#1}}

I like two-column tables of contents. First I tried to provide them by writing \begin{multicols}{} and \end{multicols} out to the .toc file but it worked wrong in some cases. So I redefine the internal IAT<sub>E</sub>X macro instead.

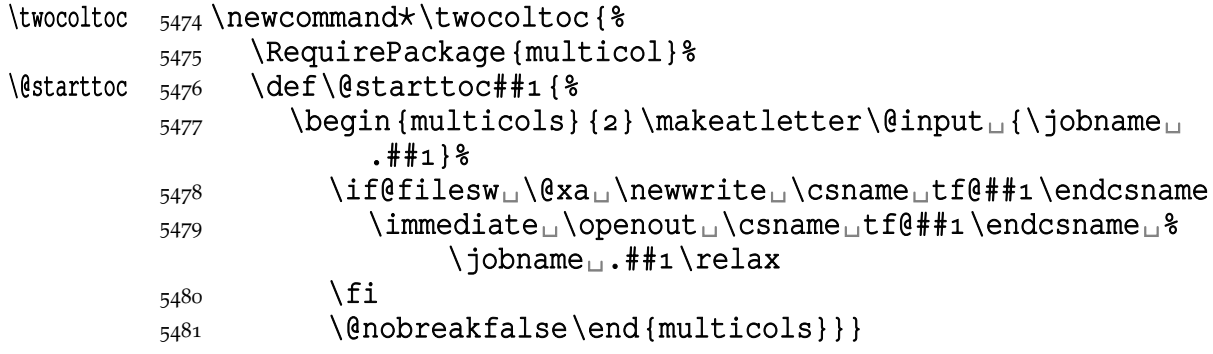

### 5483 \@onlypreamble\twocoltoc

The macro given below is taken from the multicol package (where its name is \enough@room). I put it in this package since I needed it in two totally different works.

```
\enoughpage  \frac{5488}{\text{DeclareCommand}\enoughpage{
```
 $5489$  Q{+-0123456789}% (optional short version (number of \baselineskips))

```
5490 B{2\baselineskip}% (2) optional (formerly mandatory) long version of re-
           quired room on a page
```
 $5492$  >is

```
5493 B{}\sqcup 8 (3) what if the room is enough
```
 $5494$  > isB{\newpage} $\text{4}$  (4) what if there's to little room on a page

```
{}_{5495}} { {}_{8}
```
 $5502$  \if

```
 \ifdim\dimexpr\pagegoal-\pagetotal<\dimexpr
```

```
_{5504} \IfValueTF{#1}{#1\baselineskip}{#2}\relax
```

```
5505 1\elseo\fi
```

```
 \unless\ifdim\dimexpr\pagegoal-\pagetotal<\z@
```

```
5507 1\else2\fi
```
We check both whether space left on page is larger than we check *and* whether it's nonnegative (the latter happens when we are already on the next page). Therefore this test will not work properly for large values of #1 or values close to \textwidth.

```
5518 \@xa\@firstoftwo
5519 \else
5520 \@xa\@secondoftwo
5521 \fi
_{5522} \{ \#4 \} \{ \#3 \} \}5523}
```
An equality sign properly spaced:

## \equals  $\frac{1}{\text{}\times{}{} = \frac{3}{\text{}\cdot}$

And for the L<sup>AT</sup>EX's pseudo-code statements:

### <span id="page-82-0"></span>\eequals  $\frac{5}{34} \p{def\eequals} {\hbox{}} = { }\S \ingnorespaces}$

### $\cdot$   $\frac{1}{3}\i$   $\cdots$

While typesetting a UTF-8 ls-R result I found a difficulty that follows: UTF-8 encoding is handled by the inputenc package. It's O.K. so far. The UTF-8 sequences are managed using active chars. That's O.K. so far. While writing such sequences to a file, the active chars expand. You feel the blues? When the result of expansion is read again, it sometimes is again an active char, but now it doesn't star a correct UTF-8 sequence.

Because of that I wanted to 'freeze' the active chars so that they would be \writen to a file unexpanded. A very brutal operation is done: we look at all 256 chars' catcodes and if we find an active one, we \let it \relax. As the macro does lots and lots of assignments, it shouldn't be used in \edefs.

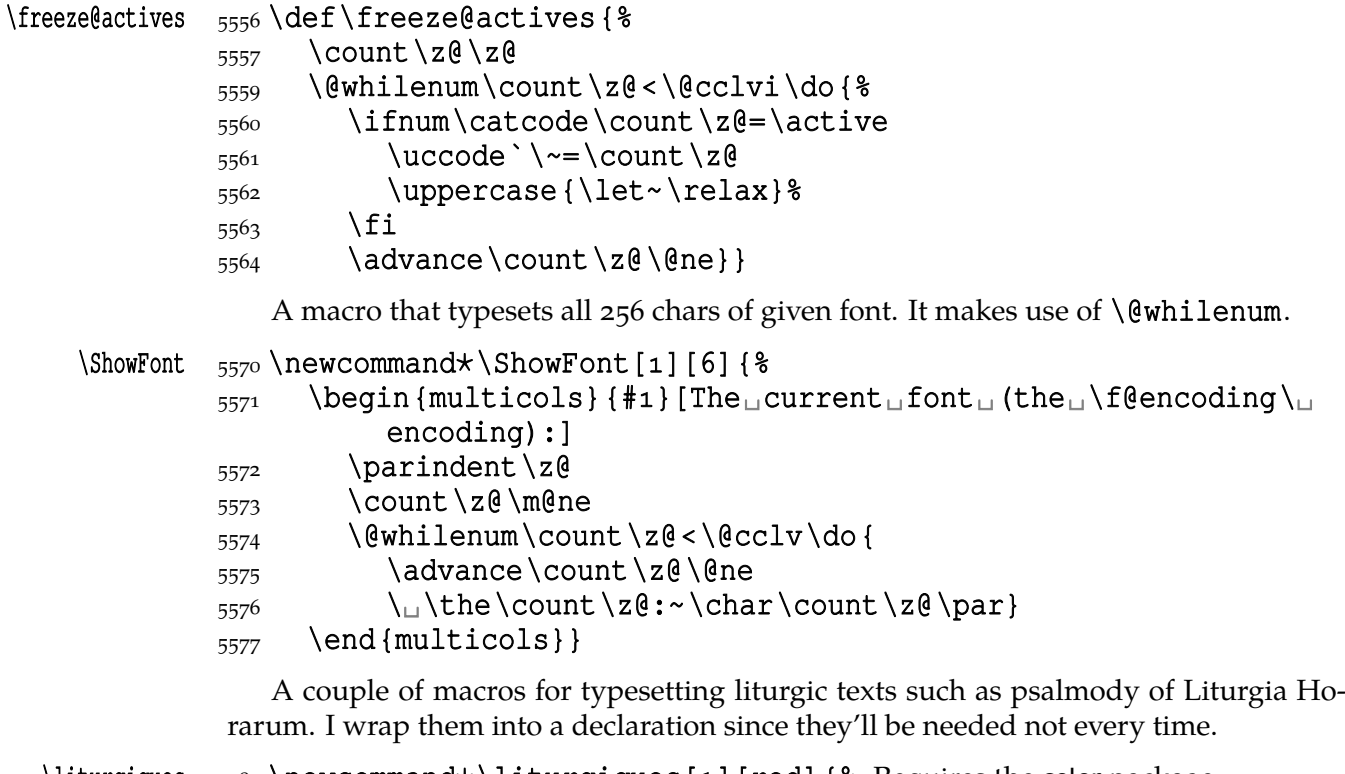

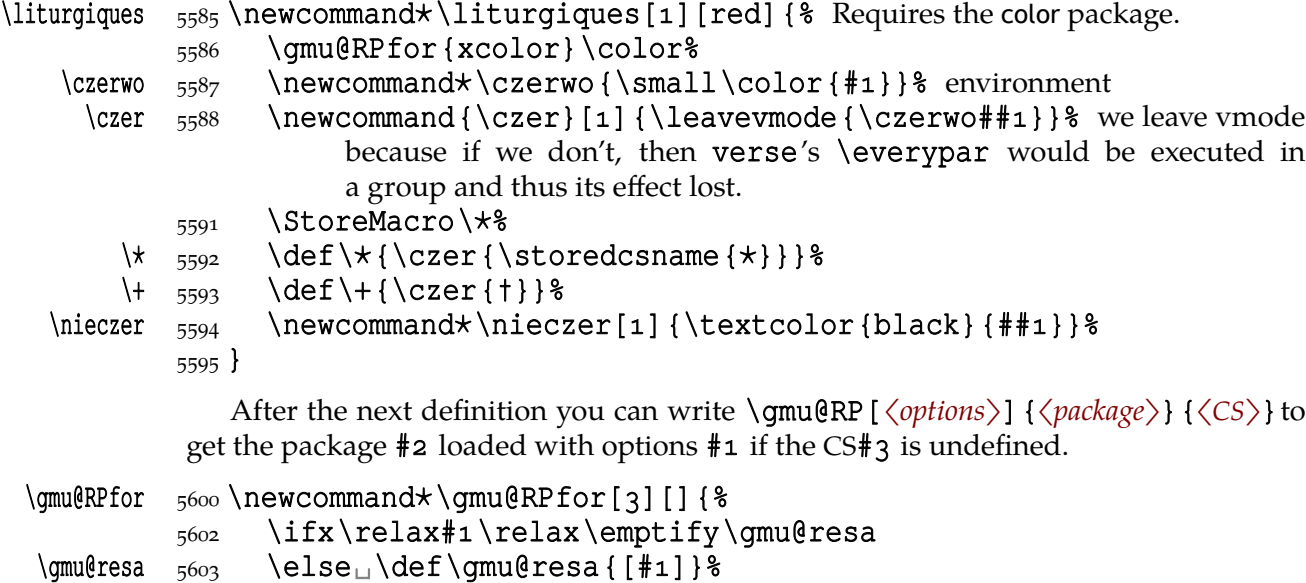

 $5604$  \fi

### 5605 \@xa\RequirePackage\gmu@resa{#2}}

Since inside document we cannot load a package, we'll redefine \qmu@RPfor to issue a request before the error issued by undefined CS.

```
5611 \AtBeginDocument {%
\gmu@RPfor  \frac{5612}{\text{renewcommand}\times\gamma}5613 \unless\ifdefined#3%
           _{5614} \@ifpackageloaded{#2}{}{&
           _{5615} \typeout {^^J!
_{\text{L}}Package
_{\text{L}}<sup>+</sup>#2'
_{\text{L}}not_{\text{L}}loaded!!!
_{\text{L}} (%
                                  \on@line)^^J}}%
           5616 \fi}}
```
It's very strange to me but it seems that c is not defined in the basic math packages. It is missing at least in the *Symbols* book.

```
\continuum 5622\pprovide\continuum{%
     \frac{623}{\text{C}}\
```
And this macro I saw in the ltugproc document class and I liked it.

```
\iteracro \frac{627}{def\it{interaccro}}\arccos \pmb{\text{acro}} \qquad \arccos \qquad \arccos \arccos5629 \begingroup
              5630 \acropresetting
              5631 \gmu@acrospaces##1<sub>1</sub>\gmu@acrospaces
              5632 \endgroup
              5633 } \frac{6}{3}5634}
              5636 \emptify \acropresetting
              5638 \iteracro
\gmu@acrospaces  \frac{1}{640} def\gmu@acrospaces#1<sub>1</sub>#2\gmu@acrospaces{%
              5641 \gmu@acroinner#1\gmu@acroinner
              \frac{5642}{15} \ifx\relax#2\relax\else
              \frac{5643}{ } \space
              \frac{644}{\text{afterfi}\qmu@acrospaces#2\qmu@acrospaces} when # 2 is nonempty,
                             it is ended with a space. Adding one more space in this line resulted in
                             an infinite loop, of course.
              5648 \fi}
\gmu@acroinner  \def\gmu@acroinner#{%
              5652 \ifx\gmu@acroinner#1\relax\else
              \frac{5653}{1} \ifcat<sub>u</sub>a\@nx#1\relax%
              5654 \ifnum \sharp1=\uccode \sharp1%
              5655 {\acrocore {#1}} %5656 \else{#1}% tu było \smallerr
              5657 \fi
              5658 \else#1%
              5659 \fi
               \afterfi\gmu@acroinner
              5661 \quad \{f_i\}
```
We extract the very thing done to the letters to a macro because we need to redefine it in fonts that don't have small caps.

#### <span id="page-84-0"></span>\acrocore  $\{ \small{\small{\}$  was: \scshape\lowercase 5666 }

Since the fonts I am currently using do not support required font feature, I skip the following definition.

```
\Upsilon  \frac{5671}{\text{O}}\Lambda  \frac{5672}{def\AKA}{\text{arco}}
```
\usc  $\frac{5674}{pdef}\us$  \usc#1 {{\addfontfeature {Letters=UppercaseSmallCaps}#1}}

### $\text{uscator} \left\{ \let\ \actor\ \use\}$

Probably the only use of it is loading gmdocc.cls 'as second class'. This command takes first argument optional, options of the class, and second mandatory, the class name. I use it in an article about gmdoc.

### \secondclass \def\secondclass{%

```
\ifSecondClass  \newif\ifSecondClass
```
- 5696 \SecondClasstrue
- \@fileswithoptions\@clsextension}% [outeroff,gmeometric]{gm¦ docc} it's loading gmdocc.cls with all the bells and whistles except the error message.

Cf. *The TFXbook* ex. 11.6. A line from L<sup>AT</sup>FX:

# %␣\check@mathfonts\fontsize\sf@size\z@\math@fontsfalse\selectfont

didn't work as I would wish: in a \footnotesize's scope it still was \scriptsize, so too large.

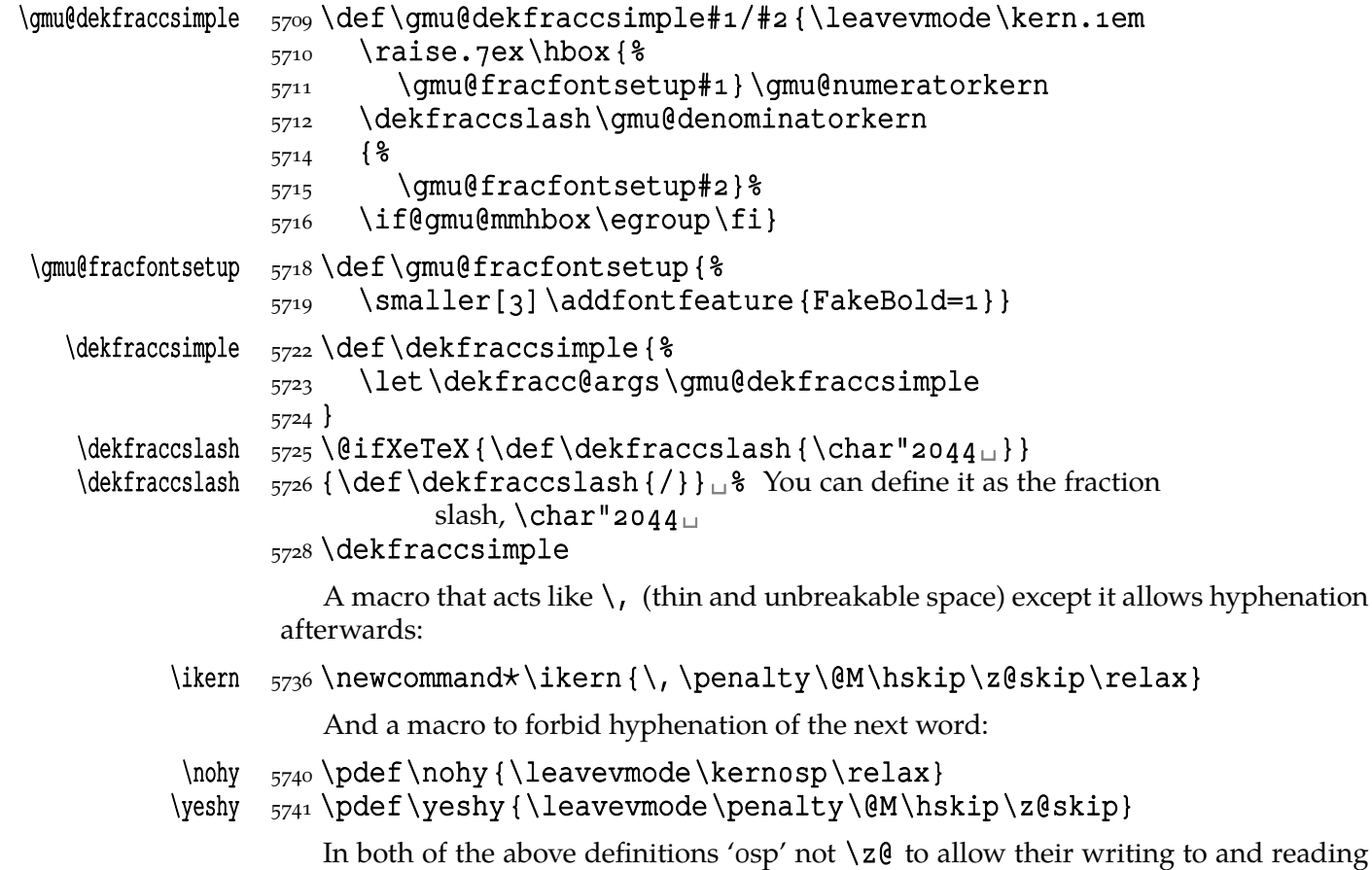

from files where @ is 'other'.

### **\include not only .tex's**

\include modified by me below lets you to include files of any extension provided that extension in the argument.

If you want to  $\int$ include a non-tex file and deal with it with  $\int$ includeonly, give the latter command full file name, with the extension that is.

```
\gammaumu@getext  _{5756} def \gammau@getext#1.#2 \@@nil{%
          5757 \def\gmu@filename{#1}%
          \frac{5758}{ } \def\gmu@fileext{#2}}
          \frac{5760}{\text{del}}\text{1}\text{relax} \ifnum\@auxout=\@partaux
          5762 \@latex@error{\string\include\space<sub>pcannot</sub><sub>pbep</sub>nested}\@eha
          \frac{5763}{8763} \else<sub>u</sub>\@include#1<sub>u</sub>\fi}
 \langle\include \frac{5765}{\text{def}}\include#1<sub>1</sub>{%
          5766 \qmu@qetext#1.\@@nil
          5768 \ifx\gmu@fileext\empty\def\gmu@fileext{tex}\fi
          5769 \clearpage
          5770 \if@filesw
          5771 \immediate\write\@mainaux{\string\@input{%
                        \gmu@filename.aux}}%
          5772 \fi
          5773 \@tempswatrue
          5774 \if@partsw
          5775 \@tempswafalse
          5776 \edef\reserved@b{#1}%
          5777 \@for\reserved@a:=\@partlist\do{%
          5778 \ifx\reserved@a\reserved@b\@tempswatrue\fi}%
          5779 \fi
          5780 \if@tempswa
          5781 \let\@auxout\@partaux
          5782 \if@filesw
          5783 \immediate\openout\@partaux<sub>L\</sub>\gmu@filename.aux
          _{5784} \immediate\write\@partaux{\relax}%
          \frac{5785}{ } \fi
          5786 \@input@{\gmu@filename.\gmu@fileext}%
          5787 \inclasthook
          5788 \clearpage
          5789 \@writeckpt{\gmu@filename}%
          5790 \if@filesw
          5791 \immediate\closeout\@partaux
          \frac{5792}{ } \fi
          5793 \else
```
If the file is not included, reset  $\@include \deadeycles$ , so that a long list of nonincluded files does not generate an 'Output loop' error.

```
5797 \deadcycles\z@
          5798 \@nameuse{cp@\gmu@filename}%
          \frac{5799}{ } \fi
          \left\{800\right\} \let\@auxout\@mainaux}
 \whenonly  \newcommand\whenonly[]{%
\qquad \def\gmu@whonly{#1,}%
```
### $\frac{5805}{15}$  \ifx\gmu@whonly\@partlist\afterfi{#2}\else\afterfi{#3}\fi}

I assume one usually includes chapters or so so the last page style should be closing.

#### $\infty$   $\frac{309}{def}\inclasthock$

#### **Switching on and off parts of one file**

The \include facility is very nice only it forces you to split your source in many files. Therefore I provide a tool analogous to \include and using the same \includeonly mechanism/list to switch on and off parts of the same source file.

```
\left\{ \delta \right\} \left\{ \delta \right\} \ifnum\@auxout=\@partaux
         5820 \@latex@error{\string\filepart\space<sub>D</sub>cannot<sub>D</sub>be<sub>D</sub>nested}%
                    \@eha
         _{5821} \else\afterfi{\@filepart#1<sub>1</sub>}\fi}
\@filepart  _{5823} \def\@filepart#1<sub>1</sub> {%
         5824 \clearpage
         5825 \edef\gmu@filepartname{#1}% we'll use it later
         5826 \if@filesw
         \frac{327}{\imath} \immediate\write\@mainaux{\string\@input{#1.aux}} \
         5828 \fi
         5829 \@tempswatrue
         5830 \if@partsw
         5831 \@tempswafalse
         5832 \@for\reserved@a:=\@partlist\do{%
         5833 \ifx\reserved@a\gmu@filepartname\@tempswatrue\fi}%
         5834 \fi
         5835 \if@tempswa
          \let\@auxout\@partaux
         5837 \if@filesw
         5838 \immediate\openout\@partaux<sub>u</sub>#1.aux
         5839 \immediate\write\@partaux{\relax}%
         5840 \fi
         5841 \&a\&difirstoftwo5843 \else
```
If the file is not included, reset  $\@include \deadcycles$ , so that a long list of nonincluded files does not generate an 'Output loop' error.

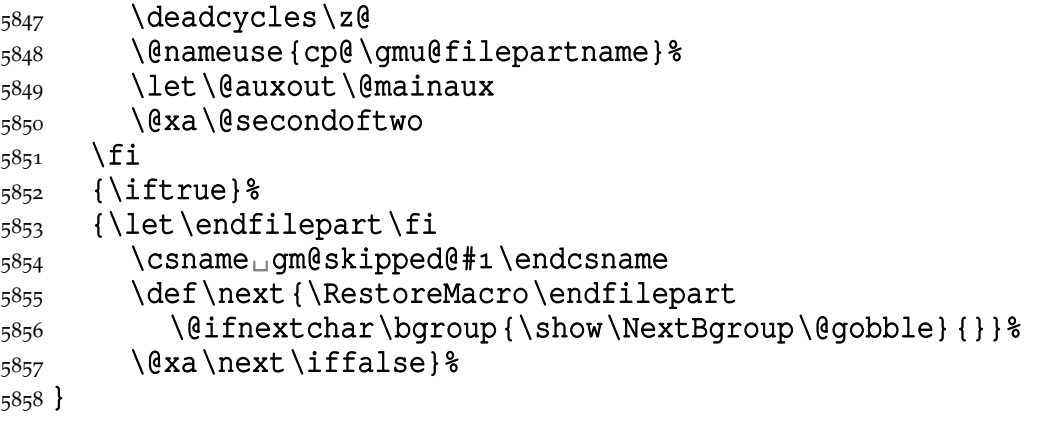

\endfilepart 5861 \DeclareCommand \endfilepart {b} {% Note the argument is not used really. Maybe later we'll use it for checking of proper matching. Or maybe not.

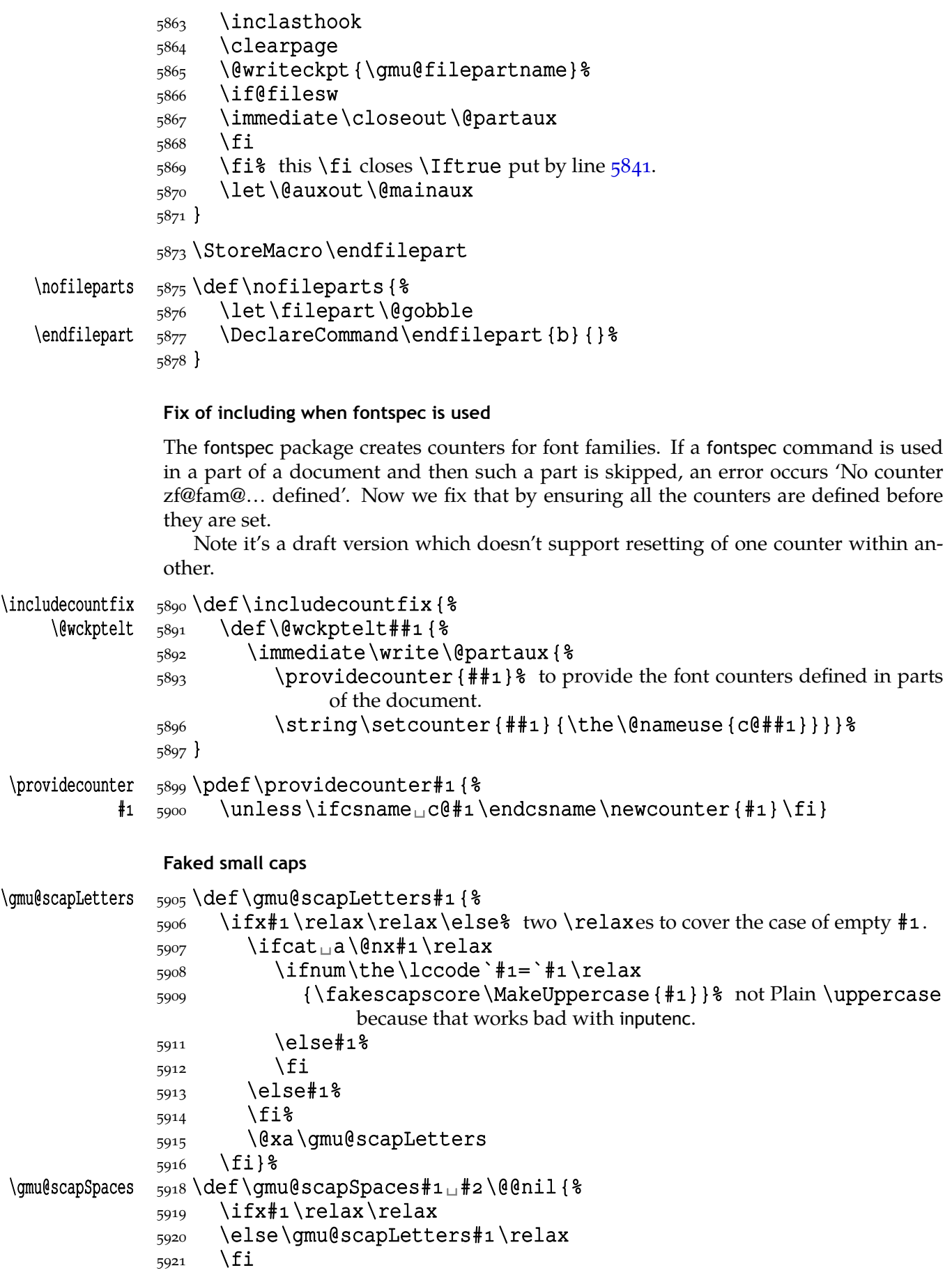

```
\frac{5922}{15x*2\relax\relax}\frac{23}{6923} \else\afterfi{\<sub>pp</sub>\gmu@scapSpaces#2\@@nil}%
               5924 \fi}
     \gmu@scapss  \def\gmu@scapss#\@@nil{{\def~{{\nobreakspace}}%
   \nobreakspace  _{5927} \gmu@scapSpaces#1<sub>1</sub>\@@nil}}% %<sub>1</sub>\def\\{{\newline}}\relax adding
                             redefinition of \\ caused stack overflow. Note it disallows hyphenation
                             except at \setminus -.
      \fakescaps     <sub>5931</sub> \pdef\fakescaps#1{{\gmu@scapss#1\@@nil}}
               5933 \let \fakescapscore \gmu@scalematchX
                Experimente z akcentami patrz no3.tex.
       \tinycae \frac{3936}{def\tiny{CE}} to use in \fakescaps[\tiny]{...}
               5938 \RequirePackage {calc}
                   wg \zf@calc@scale pakietu fontspec.
               5942 \@difpackageloaded{fontspec}{%
     \gamma_{5943} \def\qquadmath>gclar_{1.0} \def \qmu@scalar{1.0} \end{
      \zetazf@scale  \zeta<sub>5944</sub>  \def\zf@scale{}%
 \gmu@scalematchX  \def\gmu@scalematchX{%
               5946 \begingroup
     \qquad5948 \else\let\gmu@scalar\zf@scale\fi
               5949 \setlength\@tempdima{\fontdimen5\font}% 5-ex height
               5950 \setlength\@tempdimb{\fontdimen8\font}% 8-X TEX synthesised
                               uppercase height.
               5952 \divide\@tempdimb<sub>u</sub>by1000\relax
               5953 \divide\@tempdima<sub>u</sub>by\@tempdimb
                \setlength{\@tempdima}{\@tempdima⋆\real{\gmu@scalar}}%
               5955 \gm@ifundefined{fakesc@extrascale}{}{%
               5956 \setlength{\@tempdima}{\@tempdima*\real{%
                                  \fakesc@extrascale}}}%
               5957 \@tempcnta=\@tempdima
               5958 \divide\@tempcnta<sub>u</sub>by<sub>u</sub>1000\relax
               5959 \@tempcntb=-1000\relax
               5960 \multiply\@tempcntb<sub>u</sub>by\@tempcnta
                \advance\@tempcntb␣by\@tempdima
               5962 \xdef\gmu@scscale{\the\@tempcnta.%
               _{5963} \ifnum\@tempcntb<100<sub>10</sub>\fi
               5964 \ifnum\@tempcntb<10<sub>10</sub> \fi
               5965 \the\@tempcntb}%
               5967 \endgroup
               5968 \addfontfeature{Scale=\gmu@scscale}%
               {}_{5969} } } {\let\gmu@scalematchX\smallerr}
\fakescextrascale \frac{5971}{def\fakescextrascale} {\def\fakesc@extrascale{#1}}
\fakesc@extrascale
                See above/see below
                To generate a phrase as in the header depending of whether the respective label is before
                of after.
     \wyzejnizej  \newcommand⋆\wyzejnizej[]{%
               \frac{5978}{\text{edge}} \edef\gmu@tempa{\gm@ifundefined{r@#1}{\arabic{page}}{%
```
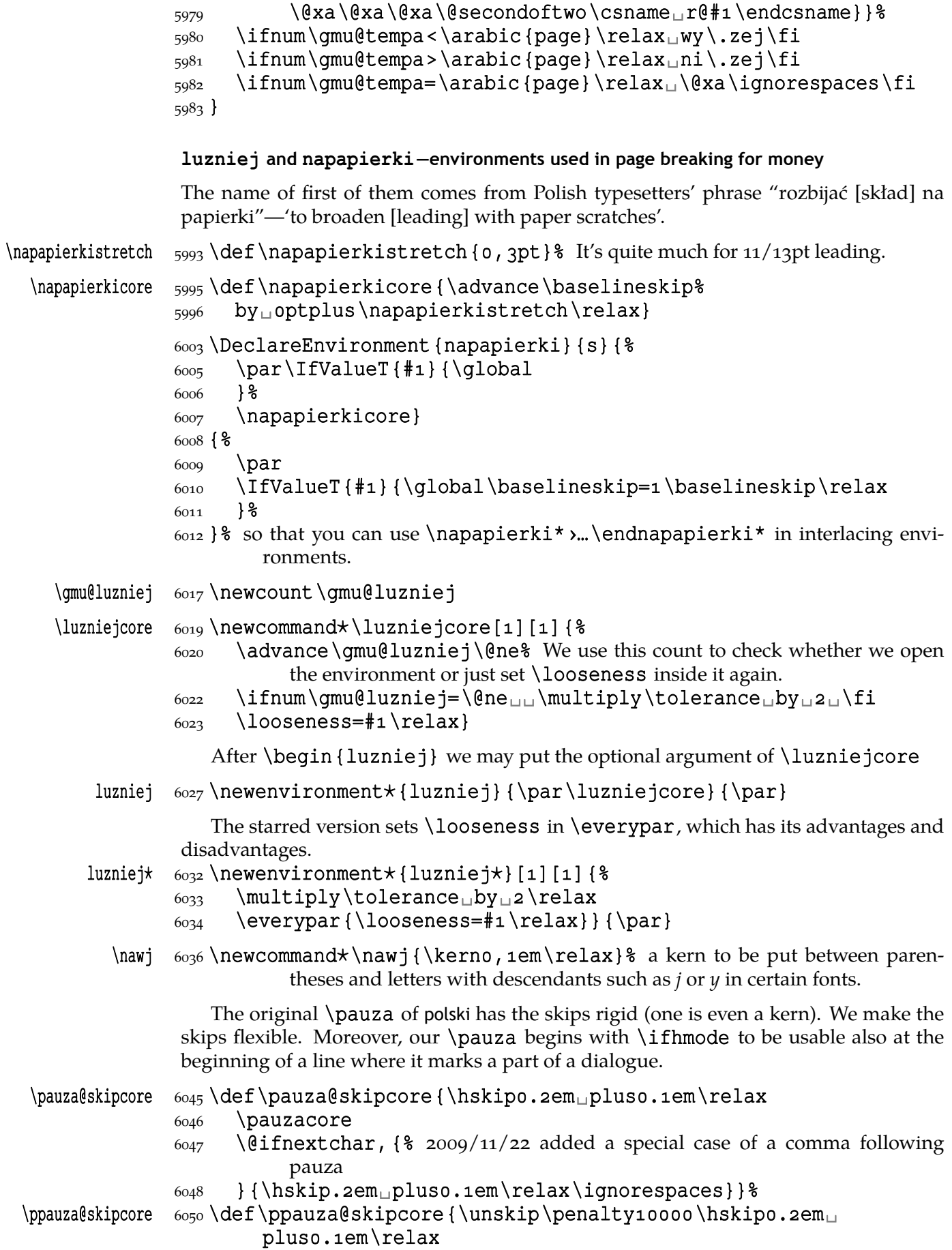

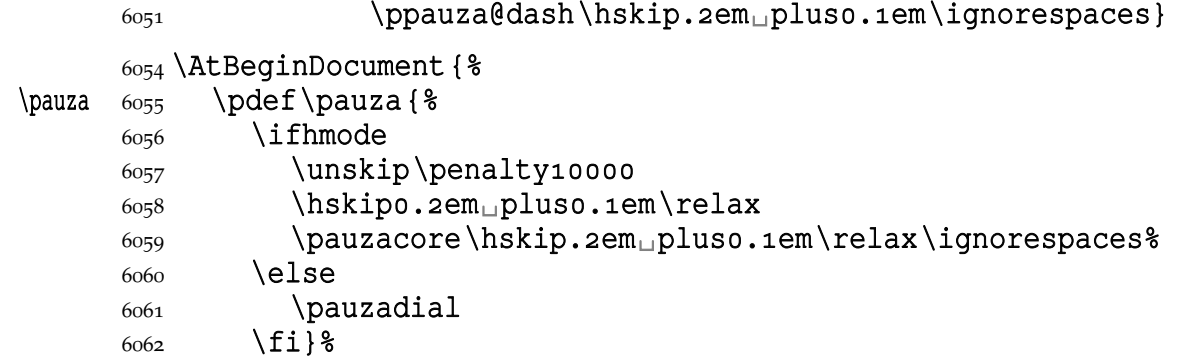

According to *Instrukcja technologiczna. Skład ręczny i maszynowy* the dialogue dash (in Polish) should be followed by a rigid hskip of ½ em.

## \pauzadial  $6067$  \pdef\pauzadial{% 6068 \leavevmode\pauzacore\penalty10000\hskip0,5em% \ignorespaces}

And a version with no space at the left, to begin a \noindent ed paragraph explaining e.g. a quotation:

# \lpauza \pdef\lpauza{% 6073 \leavevmode 6074 \pauzacore\hskip.2em<sub>u</sub>pluso.1em\ignorespaces}%

We define \ppauza as an en dash surrounded with thin stretchable spaces and sticking to the upper line or bare but discretionary depending on the next token being space<sub>1</sub>0. Of course you'll never get such a space after a literal CS so an explicit \ppauza will always result with a bare discretionary en dash, but if we \let-\ppauza...

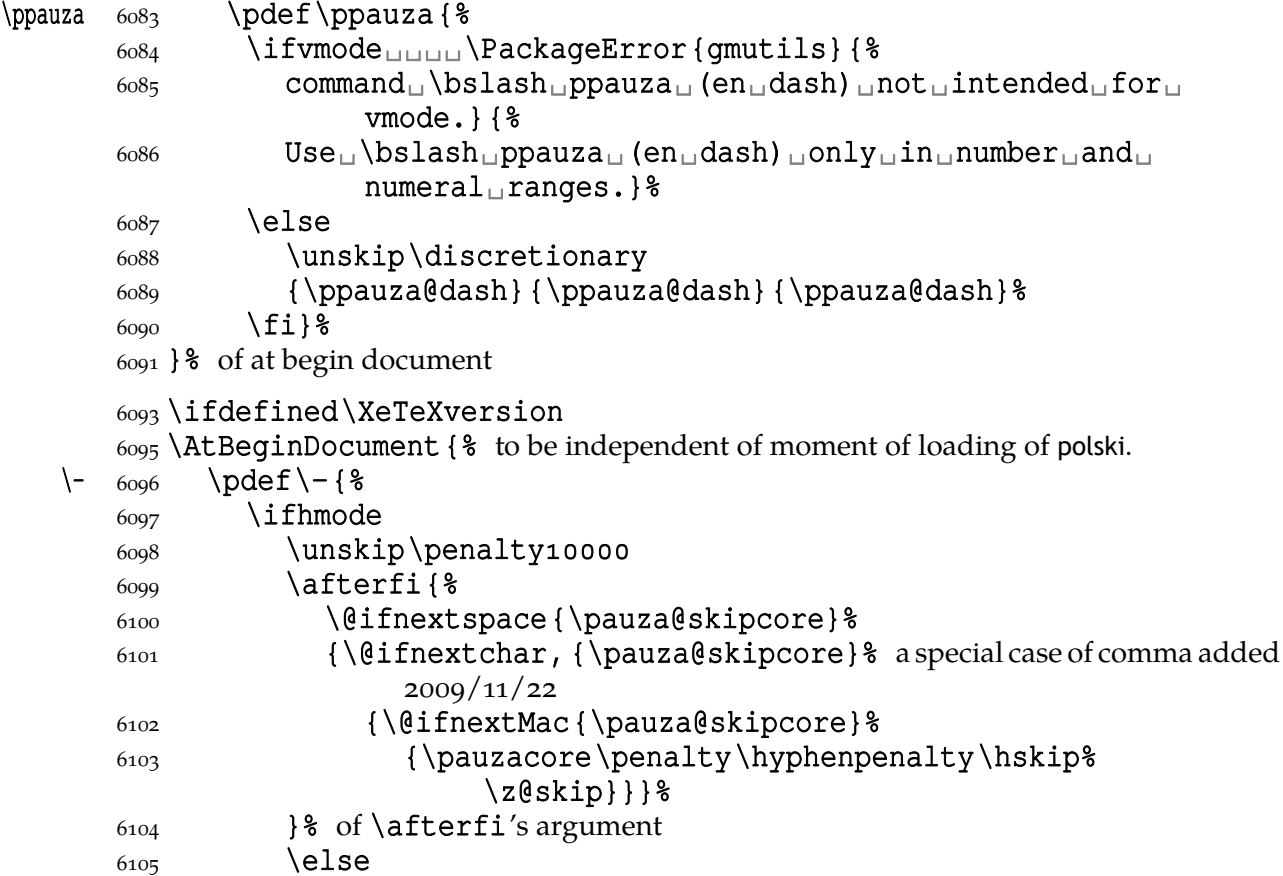

```
According to Instrukcja technologiczna. Skład ręczny i maszynowy the dialogue dash
                              should be followed by a rigid hskip of ½ em.
             6109 \leavevmode\pauzacore\penalty10000\hskip0,5em%
                                 \ignorespaces
             6110 \fi}%
                  The next command's name consists of letters and therefore it eats any spaces follow-
              ing it, so \@ifnextspace would always be false, therefore we don't use it.
         \{- 6114 \} \pdef\-{\\peq \emptys}
             6115
\ifvmode

u
ils {\\ifvmode
             6116 command<sub>u</sub> \bslash<sub>u</sub>ppauza<sub>u</sub> (en<sub>u</sub>dash)<sub>u</sub>not<sub>u</sub>intended<sub>u</sub>for
                                 vmode.}{%
             0.6117 Use<sub>\Delta</sub>\bslash<sub>u</sub>ppauza<sub>u</sub> (en<sub>u</sub>dash)<sub>u</sub>only<sub>u</sub>in<sub>u</sub>number<sub>u</sub>and<sub>u</sub>
                                 numeral␣ranges.}%
             6118 \leq \leq \leq \leq \leq \leq \leq \leq \leq \leq \leq \leq \leq \leq \leq \leq \leq \leq \leq \leq \leq \leq \leq \leq \leq \leq \leq \leq \leq \leq \leq \leq \leq \leq \leq \leq6119 \lambda afterfi{%
              \@ifnextspace{\ppauza@skipcore}{%
              \@ifnextMac\ppauza@skipcore
              {\unskip\discretionary
              {\ppauza@dash}{\ppauza@dash}{\ppauza@dash}}}%
             6124 } \frac{8}{6}6125 \fi
             6126 \frac{126}{5}\{\end{ash} 6128 \quad \text{ethash} \{\char' \{-\}\}_{6129} } % of at begin document
 \lvert\Omega_{6131}\det\ldots\det\theta_{\ell}\langlepauzacore \delta132\langlelongpauza
\shortpauza  6133 \def\shortpauza{%
 \pauzacore <math>\qquad \qquad \delta \\ppauza@dash \begin{array}{cc} 6135 \text{ } \text{ppauza} \end{array}6138 \else<sub>1</sub>% not X<sub>7</sub>TEX
 \lvert\ \qquad \qquad \qquad \dagger \leq {\det\theta}\langlepauzacore \delta<sub>140</sub>\langlelongpauza
\shortpauza  6141 \def\shortpauza{%
 \pauzacore 6142 \def\pauzacore{--\kern, 23em\relax\llap{--}}}%
\pauza@dash 6143 \det\ppauza@dash \{--\} &
             6146 \text{Li} of if X<sub>T</sub>I<sub>E</sub>X.
                  If you have all the three dashes on your keyboard (as I do), you may want to use them
              for short instead of \pauza, \ppauza and \dywiz. The shortest dash is defined to be
              smart in math mode and result with −.
             6154 \ifdefined\XeTeXversion
             \{s_{155}\}\foone{\cal\cdot-\active_\lambda\catcode'-\active_\lambda\catcode'-\active}_{\%
   \adashes  6156 \def\adashes{\AtBeginDocument\adashes}% because\pauza is defined
                           at begin document.
   \adashes  6158 \AtBeginDocument {\def\adashes {%}
         \left\{ \begin{array}{cc} \text{ 6159} & \text{ 264} \end{array} \right\}\leftarrow 6160 \catcode `-\active<sub>u</sub>\def-{\-}%
             \frac{6162}{\text{addtomadro\text{dosecials}}\do\-\do\-\}\ \addtomacro\@sanitize{\@makeother\–\@makeother\—}%
             _{6164} \addtomacro\gmu@septify{\do\-13\do\-13\relax}%
```

```
6165}}}
6166 \else
6167 \relaxen \adashes
6168 \fi
```
The hyphen shouldn't be active IMHO because it's used in T<sub>E</sub>X control such as \hskip-pt. Therefore we provide the \ahyphen declaration reluctantly, because sometimes we need it and always use it with caution. Note that my active hyphen in vertical and math modes expands to  $-$ <sub>12</sub>.

```
\qquad\frac{6178}{\text{twhode}-\text{def}\left\{\frac{1}{\text{t}}\fi\right\}}\frac{1}{6180} \foone {\catcode `-\active} {% aktivnyj diefis aktywny dywiz active hyphen
  \ahyphen 6181 \def\ahyphen{\let-\gmu@dywiz\catcode`\-\active}}
              To get current time. Works in ε-T<sub>E</sub>Xs, including X<sub>H</sub>T<sub>E</sub>X. \czas typesets 8.17 and
           \text{czas} [:] typesets 8:17.
    \text{Czas } 6186 \,\text{newcommand*}\,Czas[1][.]{\;\text{618} \the\numexpr(\time-30)/60\relax#1%
          6188 \@tempcnta=\numexpr\time-(\time-30)/60*60\relax
          _{6189} \ifnum\@tempcnta<10<sub>10</sub>\fi\the\@tempcnta}
          6192 (eifXeTeX{%
\textbullet  \pdef\textbullet{%
          \frac{\cdot\frac{1}{8}}{\cdot\cdot\cdot\cdot}\h{\texttt{\{t\}}\glyphname  \{6198\} \pprovide\glyphname#1{%
          6200 \XeTeXglyph

lextheric XeTeXglyphindex

lextheric velax\relax}% since
                        X \rightharpoonup X ... \numexpr is redundant.
          6202}
\textbullet  _{6203} {\def\textbullet {\ensuremath {\bullet}}}
  tytulowa \frac{1}{\text{tytulow} \{\n 205\}empty}\newpage}
              To typeset peoples' names on page 4 (the editorial page):
```
 $\n\alpha \quad 6208 \def\n\alpha \{ \quad \text{sc}\right\}$ 

### **Typesetting dates in my memoirs**

A date in the YYYY-MM-DD format we'll transform into 'DD mmmm YYYY' format or we'll just typeset next two tokens/ $\{...\}$  if the arguments' string begins with  $--$ . The latter option is provided to preserve compatibility with already used macros and to avoid a starred version of \thedate and the same time to be able to turn \datef off in some cases (for SevSev04.tex).

```
\polskadata  \pdef\polskadata{%
\gmu@datefsl  6223  \DeclareCommand\gmu@datefsl{%
               _{6224} Q{0123456789\bgroup}>iT{/-}_{6224} (1) year
               6225 Q\{0123456789\bgroup\} > iT\{/-\} \quad % (2) month
               6226 Q{0123456789\bgroup}\Box 8 (3) day
               \begin{array}{ll} \text{6227} & \text{T} \{ , \} \square K \{ \# \# \mathbf{1} \} \text{gm} \mathbf{u} \{ \text{d} \mathbf{u} \} \text{d} \mathbf{v} \} & \text{623} \end{array} additional stuff after comma
               6228 } { \frac{6}{8}\{5229 \IfValueF{##2}{\PutIfValue{##3}} \\
                \IfValueT{##}{%
```

```
6231 \text{Cetempenta}=0 \#3\relax\the\ell\text{etemperta}\frac{\frac{4}{2}}{\frac{\text{log} \sqrt{\text{log} \sqrt{\text{log} \\frac{\overline{c}}{233} \or\ln\max_{c} \overline{c} \or\ln\max_{c} \overline{c} \ordenotal \ordenotal \ordenotal \ordenotal \ordenotal \ordenotal \ordenotal \ordenotal \ordenotal \ordenotal \ordenotal \ordenotal \ordenotal \ordenotal \ordenotal \o
                                          lipca\or\<sub>□</sub>sierpnia%
               \frac{\cos\theta}{\cos\theta} \or\frac{\cos\theta}{\cos\theta} \ordown \the same set \frac{\cos\theta}{\cos\theta}grudnia\else
               6235 { } \textdegree6236 \fi}%
               _{6237} \IfValueT{##1}{\space<sub>1</sub>##1}%
               _{6238} \PutIfValue{##4}\IfValueT{##5}{
\{ \pm 4\}6239 }% of \gmu@datefsl.
               6240 }& of \polskadata
                \polskadata
                     For documentation in English:
\englishdate  6245 \pmb{\text{end}}\gmu@datefsl  6246  \DeclareCommand\gmu@datefsl{%
               _{6247} Q{0123456789\bgroup}>iT{/-}_{6247} (1) year
               6248 Q\{0123456789\bgroup\} > iT\{/-\} \quad % (2) month
               6249 \{0123456789 \big\} \cup \{3 \} (3) day
               _{6250} T{, }_{\text{ul}}K{##1\gmu@datefsl}_{\text{ul}}% (4, 5) additional stuff after comma
               6251 } { \frac{6}{8}_{6252} \IfValueF{##2}{\PutIfValue{##3}} \
               6253 \IfValueT{##2}{%
               \frac{6254}{1} \ifcase##2\relax\or<sub>u</sub>January\or<sub>u</sub>February%
               \frac{6255}{\text{Or}}\August%
               6256 \or
<sub>1</sub>September\or
<sub>1</sub>October\or
<sub>1</sub>November\or
<sub>1</sub>December<sup>8</sup>
                                          \else
               6257 { } %
               6258 \fi}%
               6259 \space
               6260 \@tempcnta=##3\relax\the\@tempcnta,
               _{6261} \IfValueT{##1}{_{\text{+}}##1} \\
               6262 \PutIfValue{##4}\IfValueT{##5}{
\frac{1}{4}6263 }% of \gmu@datefsl.
               6264 } %Dates for memoirs to be able to typeset them also as diaries.
     \left\{ \alpha \right\} \left\{ \alpha \right\}\boldsymbol{\lambda} \{ \}\boldsymbol{\lambda} \ \{ \}\6272 \gmu@datefsl#1\gmu@datefsl
               6273}
   \linedate  6275 \pdef\linedate{\qm@ifstar\linedate@@\linedate@}
\linedate@@  \pdef\linedate@@#{\linedate@{--{}{}#}}
  \linedate@ 6277\pdef\linedate@#1{\par
               6278 \linedate@hook {#1}%
               6279 \ifdate\addvspace{\dateskipamount}%
                \possvfil% if we put it before \addvspace, the v-space is always added.
               6281 \date@line{\footnotesize\itshape<sub>L\</sub>bidate{#1}}%
```

```
6282 \nopagebreak
```

```
6283 \else% %\ifnum\arabic{dateinsection}>o\dekbigskip\fi
```

```
6284 \addvspace {\bigskipamount } \possvfil
```
 $6285$  \fi}% end of \linedate.

6287\let\linedate@hook\@gobble

```
 \let\dateskipamount\medskipamount
```
\rdate  $6291$  \pdef\rdate{\let\date@line\rightline<sub>11</sub>\linedate}

```
\date@left  6294 \def\date@left#1 {\par {%
        6295 \arctan\frac{4}{18} \leftskip\z@skip
```

```
6301 \@@par}}%
```
- $\ldots$   $\qquad \qquad$   $\qquad \qquad$   $\qquad$   $\qquad$ 6305 \let\date@line\date@left 6306 \linedate}
- \runindate  $\{6,6,6\}$  \newcommand\*\runindate[1]{% 6309 \paragraph{\footnotesize\itshape<sub>u</sub>\gmu@datef#1\gmu@datef}% \stepcounter{dateinsection}}

I'm not quite positive which side I want the date to be put to so let's let for now and we'll be able to change it in the very documents.

### $6313$  let \thedate \ldate

- \zwrobcy  $\frac{s_3}{\alpha}$  \pdef\zwrobcy#1{\emph{#1}}<sub>u</sub>% ostinato, allegro con moto, garden party etc., także kompliment
	- \tytul  $\{6319} \beta \text{tytul} {\pmb{+1}}$

Maszynopis w świecie justowanym zrobi delikatną chorągiewkę. (The maszynopis environment will make a delicate ragged right if called in a justified world.)

```
maszynopis \{0, 25\} \newenvironment {maszynopis}[1][]{#1\ttfamily
```
- $\frac{6326}{hyphenchar}\font{\n font=45\relax\n this assignment is global for the font.$
- 6327 \@tempskipa=\glueexpr\rightskip+\leftskip\relax
- $\frac{6328}{11}$  \ifdim\gluestretch\@tempskipa=\z@
- 6329 \tolerancegoo
	- it worked well with tolerance  $=$  900.
- $\frac{6331}{4}$  \advance\rightskip<sub>u</sub>by\z@<sub>u</sub>pluso, 5em\relax\fi
- $\frac{6332}{6332}$  \fontdimen3\font=\z@% we forbid stretching spaces...
- $\sum_{\text{full}}$  (fontdimen4) font=\z@ but allow shrinking them.
- $\delta_{334}$  \hyphenpenaltyo  $\frac{8}{5}$  not to make T<sub>E</sub>X nervous: in a typewriting this marvellous algorithm of hyphenation should be turned off and every line broken at the last allowable point.
- 6337 \StoreMacro\pauzacore
- $\pauzacore  $6338$  \def\pauzacore {-\rlap{\kern-o,}\nem-}-\$

```
_{6339} } { \par }
```
- \justified  $\{6,343\}$  \pdef\justified{%
	- $6344$  \leftskip=1\leftskip% to preserve the natural length and discard stretch and shrink.
	- $6346$  \rightskip=1\rightskip
	- $6347$  \parfillskip=1\parfillskip
	- 6348 \advance\parfillskip<sub>u</sub>by<sub>u</sub>osp<sub>u</sub>plus<sub>u</sub>ifil\relax
	- $6350$  \let\\\@normalcr}

To conform Polish recommendation for typesetting saying that a paragraph's last line leaving less than \parindent should be stretched to fill the text width:

```
\fullpar \frac{535}{\text{DeclareCommand\fullpar}}6356 T{+-}&
                  6_{357} Q{+-0123456789}\sqcup optional looseness (most probably negative)
                  6358 } { %6359 \begingroup
                  \frac{6360}{\text{H2}} \IfValueT{#1}{\looseness=#1\IfValueTF{#2}{#2}{1}\relax
                  6361 \multiply\tolerance<sub>ubyu</sub>\tw@
                  6362 } \frac{6}{8}6363 \fullparcore
                  6364 \par
                  6365 \endgroup}
   \fullparcore  \pdef\fullparcore{%
                  6368 \hunskip
                   \parfillskip\z@skip}
                      To conform Polish recommendation for typesetting that says that the last line of
                   a paragraph has to be 2\partial parindent long at least. The idea is to set \partial parfillskip nat-
                   urally rigid and long as \text{dist} - 2 \partial, parindent, but that causes non-negligible
                   shrinking of the inter-word spaces so we provide a declaration to catch the proper glue
                   where the parindent is set (e.g. in footnotes parindent is \sigma pt)
    \twoparinit  \newcommand⋆\twoparinit{% the name stands for 'last paragraph line's length
                             minimum two \parindent.
  \twopar@defts  6381 \def\twopar@defts{%
                  \frac{6382}{hsize-\left\tkip-\right\tkip-\left\nto\thinspace\krash\thinspace\krash\thinspace\krash\thinspace\krash\thinspace\krash\thinspace\krash\thinspace\krash\trinspace\krash\trinspace\twopar@atleast  6383 \def\twopar@atleast{2\@parindent}%
        \twopar  6384  \DeclareCommand\twopar{%
                  6385 T{+-}% (1) you can specify loosening the paragraph by one only by typing
                                    single + and tightening by one by typing single -.
                  6387 Q{+-0123456789} (2)6388 A{\twopar@atleast} (3)6389 >iT{\cipolagwa}}{%
                  6390 \begingroup
                  _{6391} \IfValueT{##1}{%
                  _{6392} \looseness=##1\IfValueTF{##2}{##2}{1}\relax
                  6393 \multiply\tolerance<sub>u</sub>by2
                  6394 } \frac{8}{6}6395 \twoparcore <##3>%
                  6396 \par
                  6397 \endgroup
                  6398 }% of \twopar.
                   \ifdefined\XeTeXversion
    \twoparcore  \text{6401}  \DeclareCommand\twoparcore {%
                   A{\twopar@atleast}>iT{\cipolągwa}}{%
                  6403 \hunskip<sup>1</sup>% it's O.K. it's in a group, it'll work anyway.
                  6404 \edef\gmu@tempa{\the\dimexpr\twopar@defts-##1\relax}%
                  \frac{6405}{\text{barfillskip}=\q{lueexpr\qqtempa_\text{minus}}\qmuftempa}6406 \text{relax\%} to delimit \qlueexpr.
                  6407 \text{relax\&} to delimit the assignment.
                  6408 } \frac{8}{6}\epsilon_{409} \else<sub>u</sub>% not X<sub>T</sub>T<sub>E</sub>X—doesn't use \fontcharwd.
```
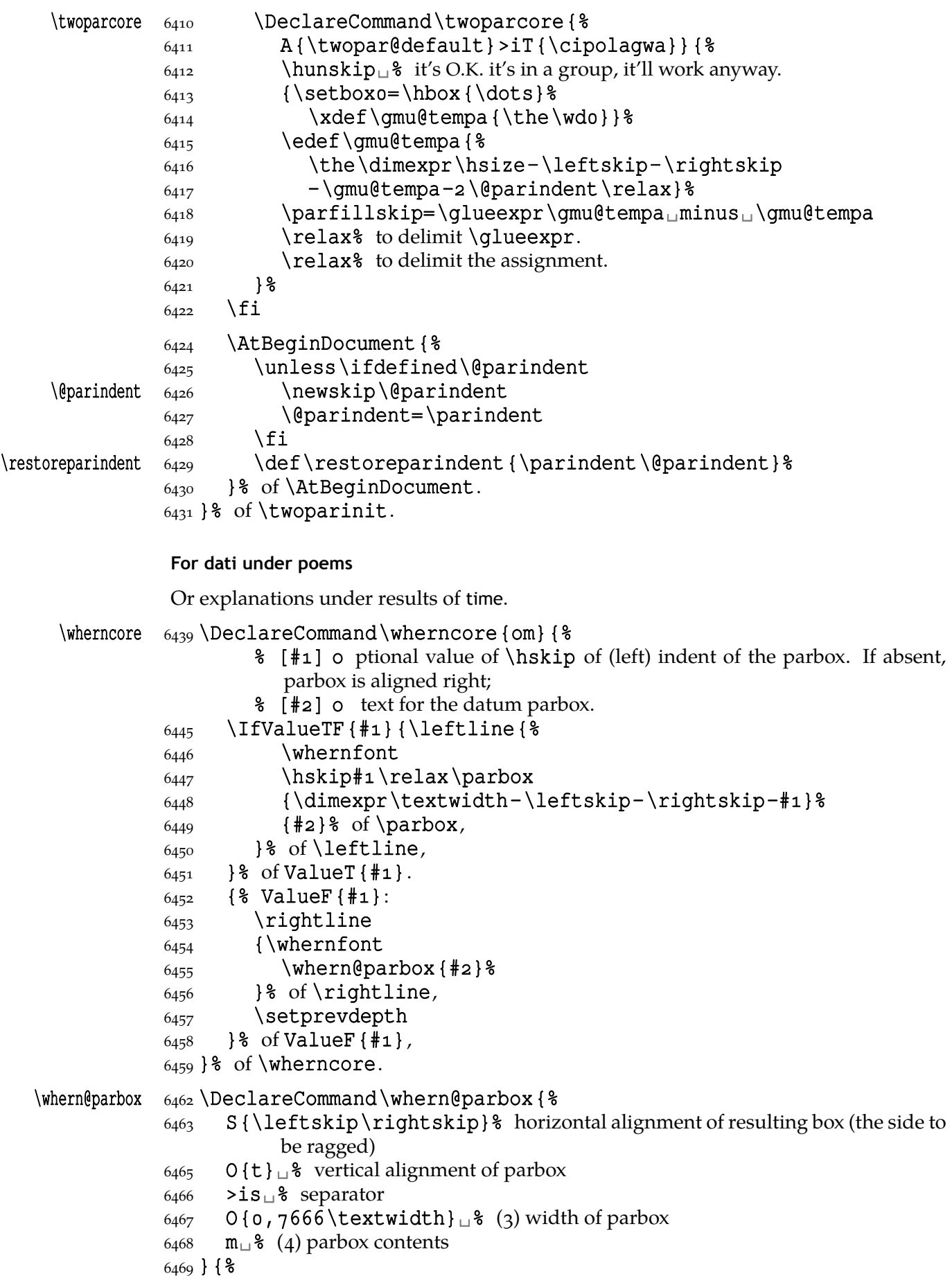

```
\frac{1}{2} #1 S the skip of the ragged side,
                   \frac{1}{2} S the \parbox's contents.
                  6474 \parbox[#2]{#3}{&
                  \frac{6475}{1} \IfValueTF{#1}{#1}{\leftskip}=osp<sub>u</sub>plus<sub>u</sub>\textwidth
                  6476 \parfillskiposp\relax
                  6477 \let\\\linebreak
                   \disobeylines
                  \frac{6479}{\text{whenfont} \#4 \unskip \text{otherwise}}6480 \qetprevdepth
                  6481 }& of \parbox,
                  6482 }% of \whern@parbox.
         \text{where} \quad 6484 \text{def}\text{where}6485 \endgraf\nopagebreak
                  6486 \qm@ifstar{\wherncore}%
                  6487 {\vskip\whernskip\wherncore}}
                  6489 let \whernfont \footnotesize
     \wedge \wedge \wedge \wedge \wedge \wedge \wedge \wedge \wedge \wedge \wedge \wedge \wedge \wedge \wedge \wedge \wedge \wedge \wedge \wedge \wedge \wedge \wedge \wedge \wedge \wedge \wedge \wedge \wedge \wedge \wedge \wedge \wedge \wedge \wedge \wedge \wedge\frac{492}{\text{whernskip}}\backslash\text{plus}\text{minus}_2\backslash\text{breakip}\backslash\text{relax}\wedge \wedge \wedge \wedge \wedge \wedge \wedge \wedge \wedge \wedge \wedge \wedge \wedge \wedge \wedge \wedge \wedge \wedge \wedge \wedge \wedge \wedge \wedge \wedge \wedge \wedge \wedge \wedge \wedge \wedge \wedge \wedge \wedge \wedge \wedge \wedge \wedge6495 O \cup \<sup>8</sup> a vskip before
                  6496 > is \, \perp \, \$ separating star (ignored)
                  6497 O<sub>II</sub><sup>§</sup> (2) custom width of parbox
                  6498 >Pm}{\par
                  _{6499} \IfValueT{#1}{\vskip#1\relax}%
                  6500 \leftline \_{6501} \IfValueTF{#2}{\whern@parbox\rightskip[b][#2]}&
                   {\whern@parbox\rightskip[b]}%
                  6503 \{ \#3} \}6504 } %6505 \setprevdepth
                   \nopagebreak\relax
                  \frac{6507}{\theta} \@ifenvir{quote}{\noindent\ignorespaces}{}}
                   Thousand separator
       \thousep \epsilon_{513} \pdef \thousep#1 { \epsilon_{51} a macro that'll put the thousand separator between every
                              two three-digit groups.
                   First we check whether we have at least five digits.
                  \frac{6517}{\text{mm}} \amu@thou@fiver#1\relax\relax\relax\relax\relax\relax% we
                                 put five \relaxes after the parameter to ensure the string will
                                 meet \gmu@thou@fiver's definition.
                  \frac{6}{520} \gmu@thou@fiver{#1}{% if more than five digits:
                   \emptify\gmu@thou@put
                   \relaxen\gmu@thou@o\relaxen\gmu@thou@i\relaxen%
                                     \gmu@thou@ii
                  6523 \@tempcnta\z@
                  \frac{6524}{q} \gmu@thou@putter#1\gmu@thou@putter
                  6525 \qmu@thou@put
                  6526 }
\gmu@thou@fiver  \epsilon_{528} \def\gmu@thou@fiver#1#2#3#4#5\gmu@thou@fiver#6#7{% this macro only
```
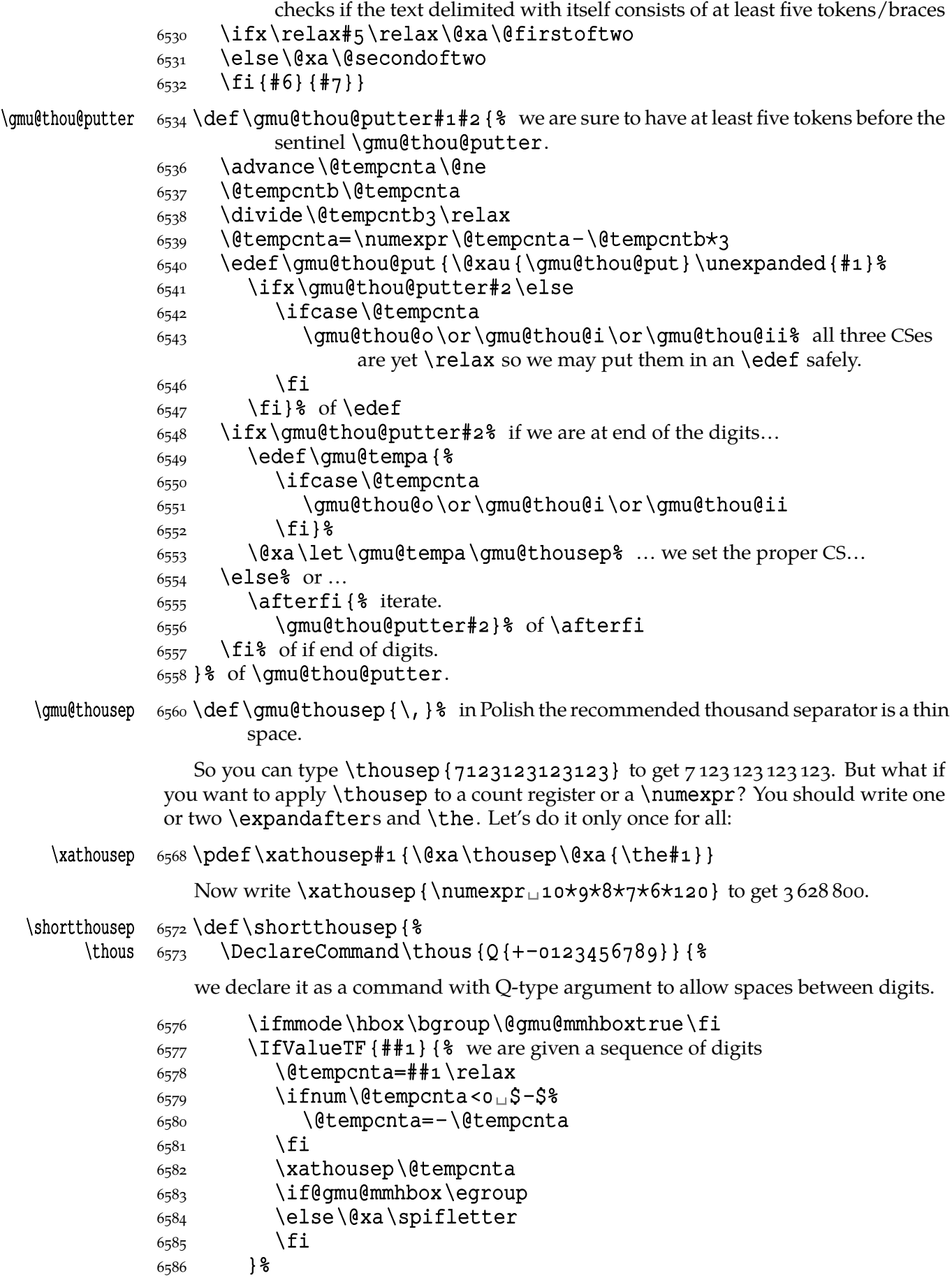

- $_{6587}$  { $\text{\$}$  no bare digits given, then we assume the argument is braced.
- 6588 \thousep
- $6589$  }  $\frac{8}{3}$
- $6590$  }% of \thous.
- $6591$  }% of \shortthousep.

And now write \thous<sub>13</sub>628800 to get 3628800 even with a blank space (beware of the range of  $T_F X$ 's counts).

```
hyperref's \nolinkurl into \url*
```
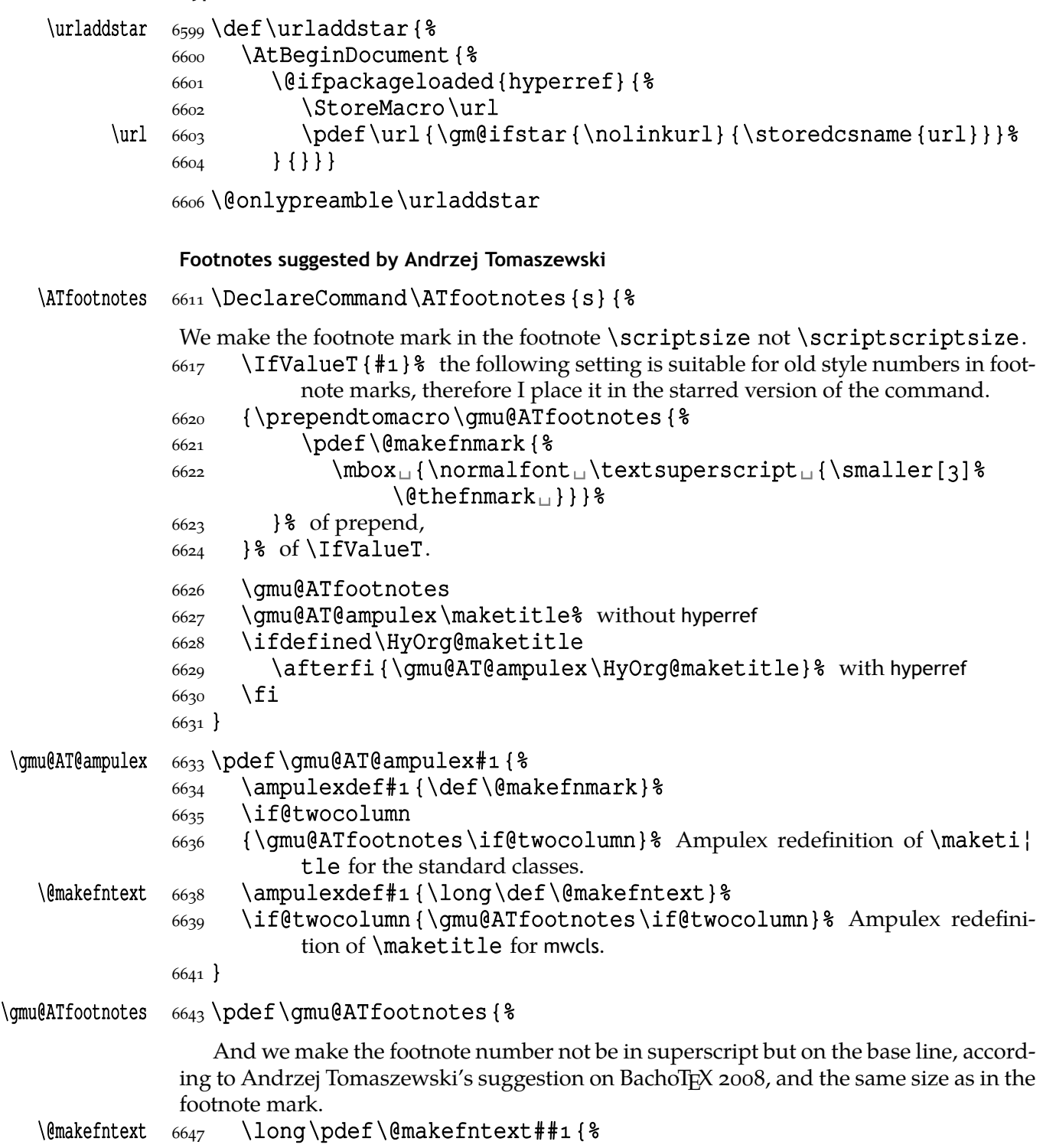

```
 \ifdefined\@parindent␣\parindent\@parindent
           6649 \else<sub>p</sub>\parindent<sub>p</sub>iem\relax
           6650 \fi
            \indent{\ATf@font\scriptsize%
           6652 {\@thefnmark}} \text{\&}6653 \gmu@fnhook
           6654 \enspace\ignorespaces##1}%
           6655}
           6657\let\ATf@font\normalfont
           6659 \emptify\gmu@fnhook
   \trthis \frac{6661}{pdef} rthis { \frac{2667}{pdef} 'rag right this': make only the current paragraph ragged right
                     (e.g. if the paragraph consists of a long URL).
           6664 \begingroup\rightskip=ospuplusu\hsizeu\endqraf\endqroup}
\centerthis 666 \pdef\centerthis{% 2009/12/156667 \begingroup
           6668 \rightskip=1\rightskip<sub>□</sub>plus<sub>□</sub>\hsize
           6669 \leftskip=1\leftskip<sub>u</sub>plus\hsize
            \parfillskip=\z@skip
           6671 \endgraf\endgroup}
 \balsmiley 6674 \def\balsmiley#1<sub>u</sub>{} to balance parentheses and brackets in smileys. ;-)
                       \bullet \balsmiley(\sqcup;-).
\scantnoline 6681\long\pdef\scantnoline#1{% 'rescan tokens without adding line end'
           6682 {\endlinechar\m@ne\scantokens{#1}}}
```

```
A fix to the url package
```
It happened that a URLs typeset with the \url command of the url package came out sort of spaced because kerning was off because of the math mode. So I provide a redefinition of the internal macros of the url package which in my version uses not math mode but \scantokens and not \relpenalty and \binoppenalty but \hyphen| penalty (as it is in the paragraph) and \discretionary. I tried putting explicit penalties after the symbols but that spoiled kerning.

The rules of line breaking are somewhat different, too: in the original url package line breaks are forbidden between any two symbols listed in \UrlBigBreaks. In my version line breaks are forbidden between any two *identical* 'URL Breaks' and 'URL Big Breaks'.

There are some more differences in formatting some chars, i.a.  $\sim$ ,  $\frac{1}{6}$  and angle brackets which I don't treat specially and just take from font assuming the font provides ASCII chars and checking whether it provides the angle brackets.

```
6707 \@ifXeTeX{%
\UrlFix  \pdef\UrlFix{\AtBeginDocument{%
            \frac{6709}{9} \@ifpackageloaded{url}{\gm@UrlFix}{}}%
            6710 \relaxen\UrlFix}%
            6712 \AtBeginDocument{%
\Upsilon  \Omega  \Delta  \Delta  \Delta  \Delta  \Delta  \Delta  \Delta  \Delta  \Delta  \Delta  \Delta  \Delta  \Delta  \Delta  \Delta  \Delta  \Delta  \Delta  \Delta  \Delta  \Delta  \Delta  \Delta  \Delta  \Delta  \Delta  \Delta  \Delta  \Delta  \Delta  \Delta  \Delta  \Delta  \Delta  \Delta_{6714} \@ifpackageloaded{url}{\gm@UrlFix}{}%
            6715 \relaxen\UrlFix}} %6716}
            6717 { \frac{6}{6}\UrlFix  \pdef\UrlFix{\PackageWarning{gmutils}{!!!␣The␣\string%
```
<span id="page-101-0"></span>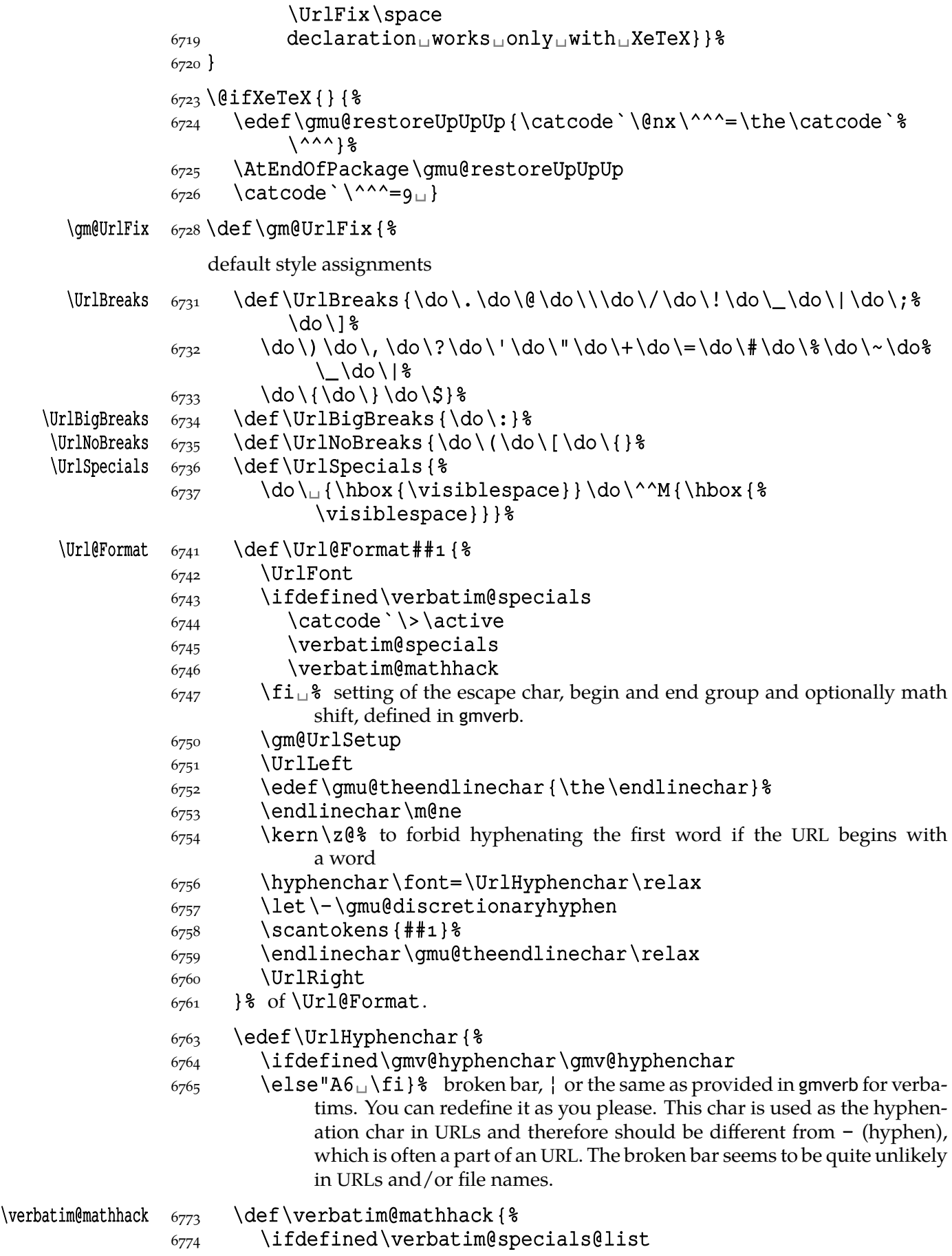

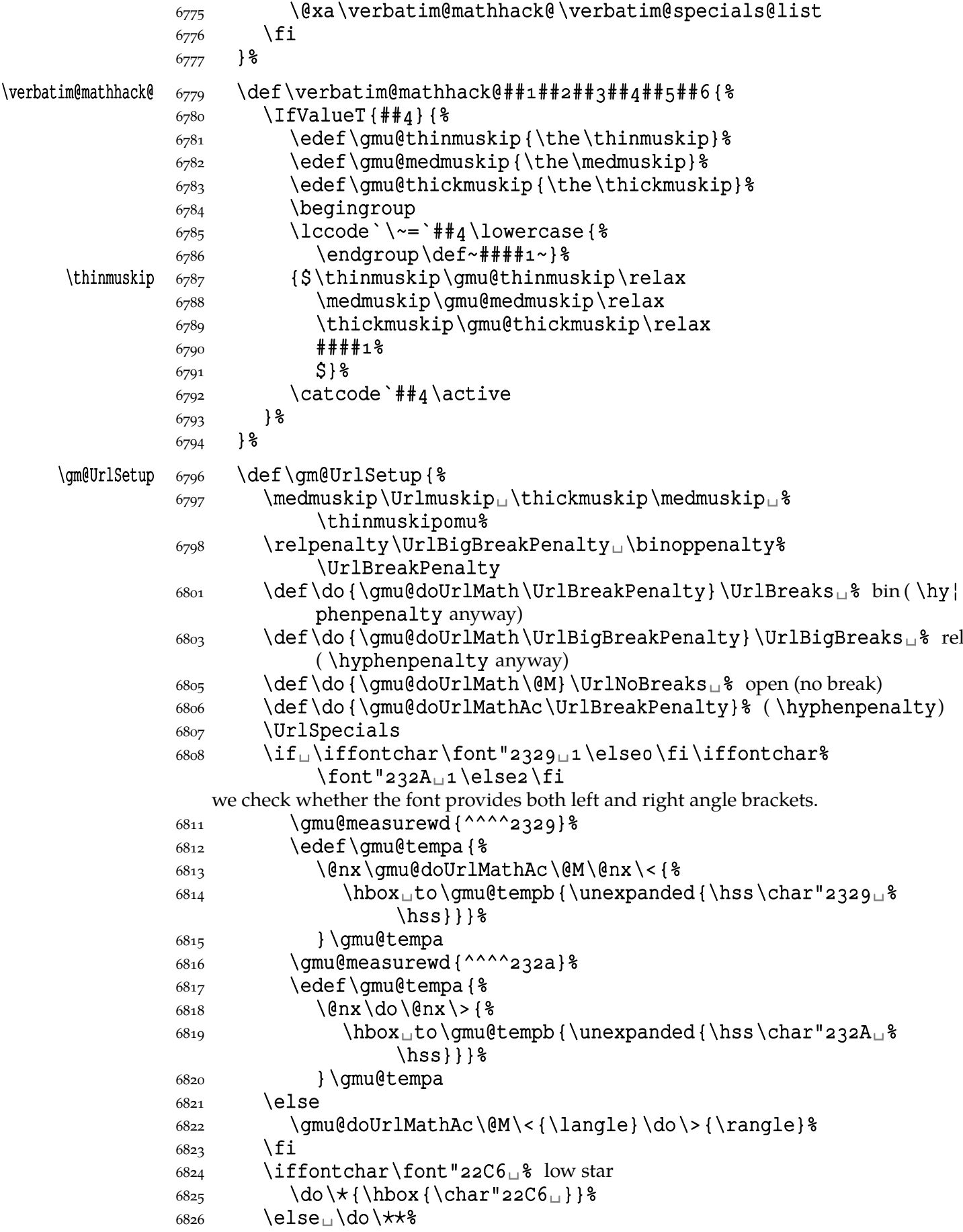

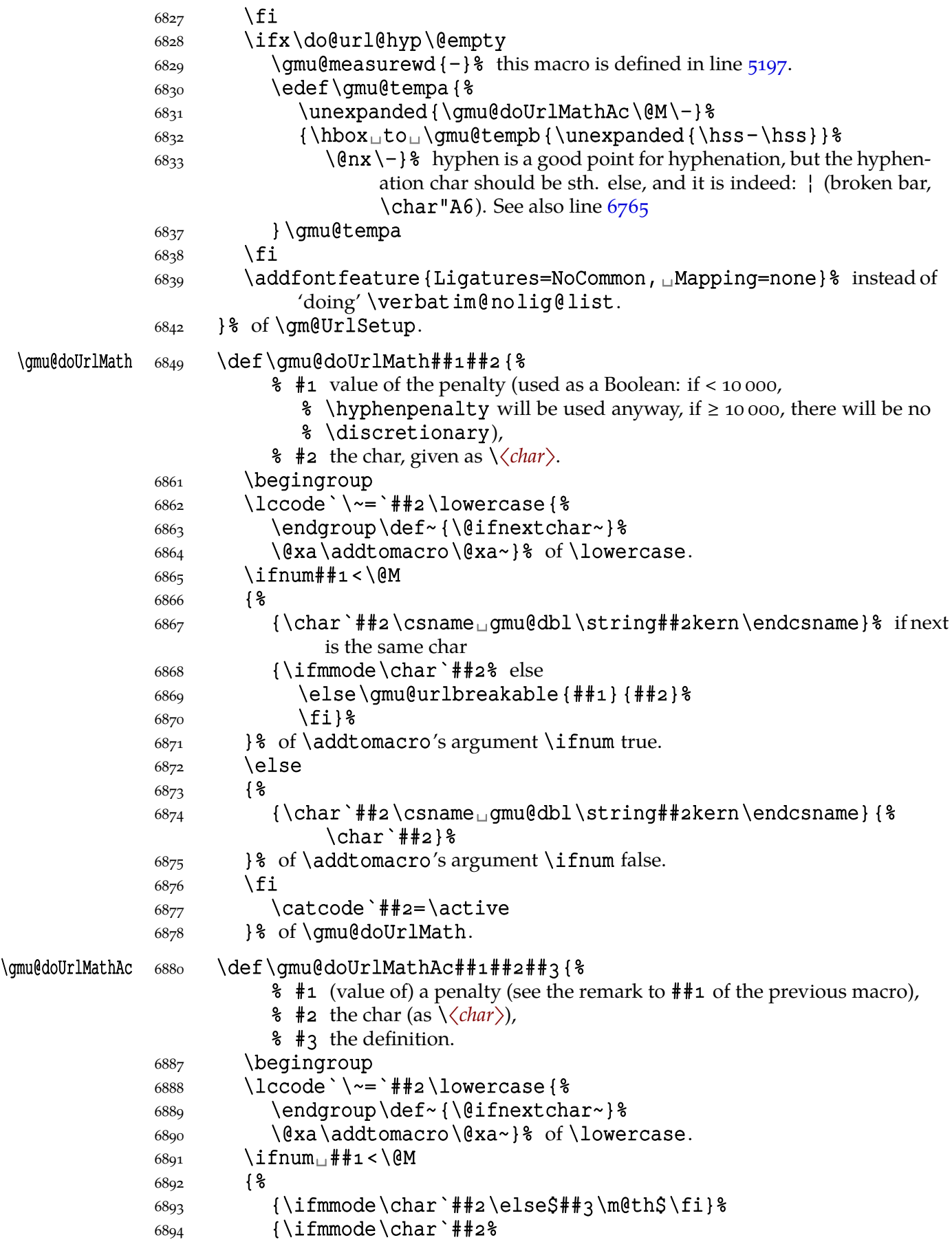

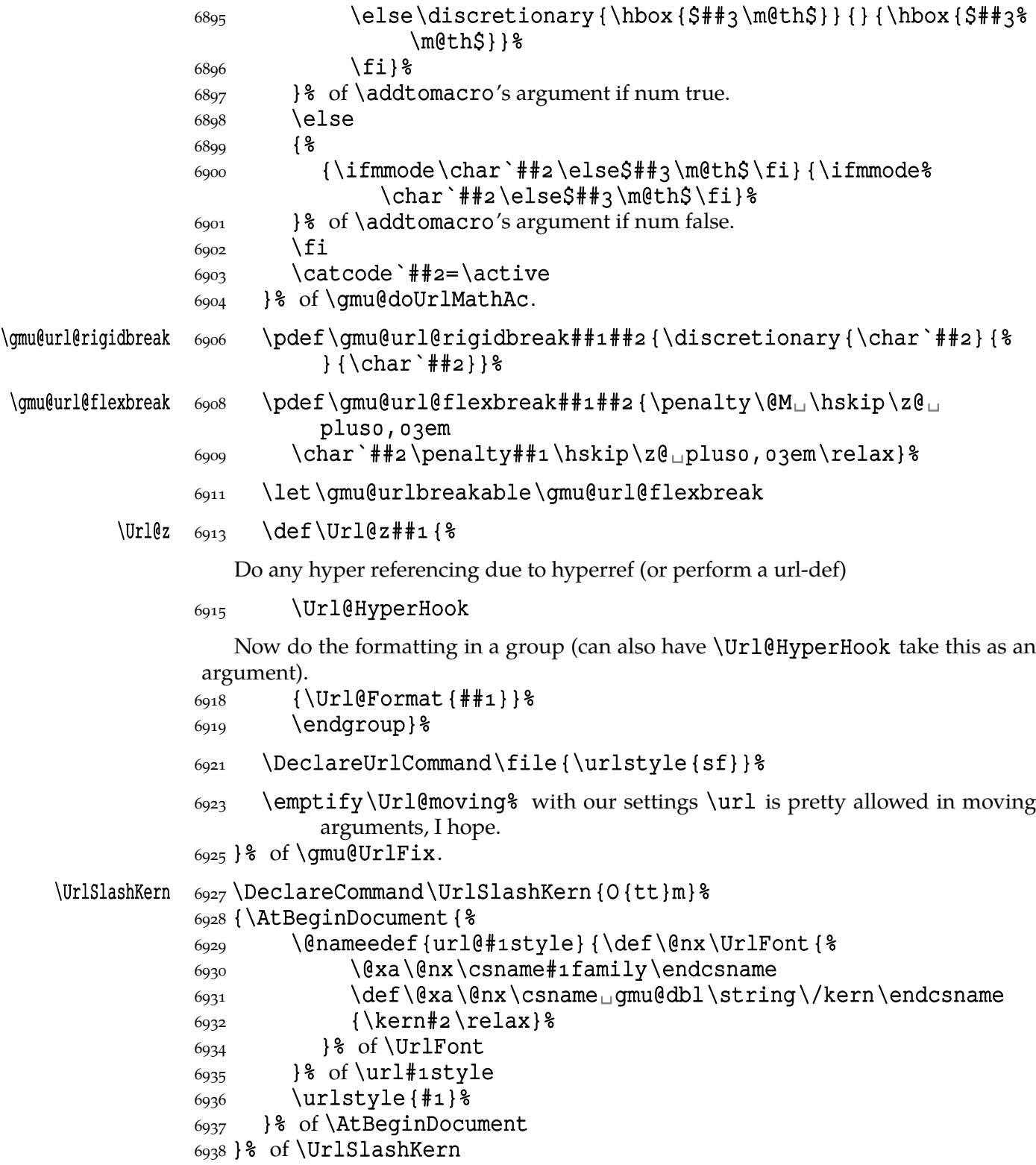

## **Conditional tilde**

Polish typesetting standards say that for 12 dd and 10 dd  $\langle$ *czcionki* $\rangle$  if leading is narrower that  $3\frac{1}{2}$   $\zeta$ *kwadratu* $>$ ,  $3\frac{1}{2} \times 48$ dd, then hanging letters are allowed, which also applies to 8 and 6 dd  $\langle$ *czcionki* $\rangle$  in less than 3  $\langle$ *kwadraty* $\rangle$  leading. I treat this recommendation not strictly but as an inspiration, that is I translate »dd« to »pt«.

```
\TrzaskaTilde  \def\TrzaskaTilde{%
                   \@xa\DeclareCommand\@xa\gm@smarttilde
                  \{Q_{\text{S}}\}_{\text{max}}\ \@xa{\@xa_S\@xa{\all@stars~}}{ \\
                  6955 \IfValueTF{##1}{\nobreakspace{}} \\nobreakspace}
                   {\ifdim\dimexpr\hsize-\leftskip-\rightskip
                  -\ifdim\hangindent<\z@-\fi\hangindent<sub>u</sub>& the last parameter is
                                  used with respect to the floatflt package.
                  6959 > \frac{8}{3}6666 \ifdim\f@size_pt>\dimexpriopt-isp\relax
                  6961 168dd
                  6962 \else
                  6963 144dd
                  6964 \fi
                  6965 \nobreakspace<sub>\sqcup</sub>{}%
                  6966 \else
                  6967 \sqrt{18}6968 \fi
                  6969 }% of \qm@ifstar's else,
                  6970 }% of \qm@smarttilde,
                  6971 \let~\qm@smarttilde
                  _{6972} }% of \TrzaskaTilde.
      \getprevdepth  \frac{6975}{ndef\q6976 \endgraf
                  \frac{1}{\text{set}+\text{set}+\text{set}+\text{set}+\text{set}+\text{set}+\text{set}}6978 }
                   Storing the catcode of line end
        \StoreCatM  \def\StoreCatM{%
                   \protected\edef\RestoreCatM{%
                  \frac{6983}{cdccode} \langle\ell\rangle \text{ and } \text{ the } cactcode' \wedge^M\relax\6984 }
       \RestoreCatM  \pdef\RestoreCatM{\PackageE{gmutils}{first␣store␣the␣catcode␣
                           of
                  ^{6987} ^\empty^\empty<sub>u</sub>M<sub>u</sub>with<sub>u</sub>\string\StoreCatM.}%
                  6988 }
                   A really empty page
                   Copied from Marcin Woliński's macros.
\clearemptydoublepage  \newcommand{\clearemptydoublepage}{%
                   \newpage{\pagestyle{empty}\cleardoublepage}}
      \setspaceskip  6998 \DeclareCommand \setspaceskip {%
                  6999 A{}% optional factor for all three components
                  7000 O{\fontdimen2\font}%
                  7001 >is
                  7002 O{\fontdimen3\font}%
                  7003 >is
                  7004 O{\fontdimen4\font}}
```
<span id="page-106-0"></span>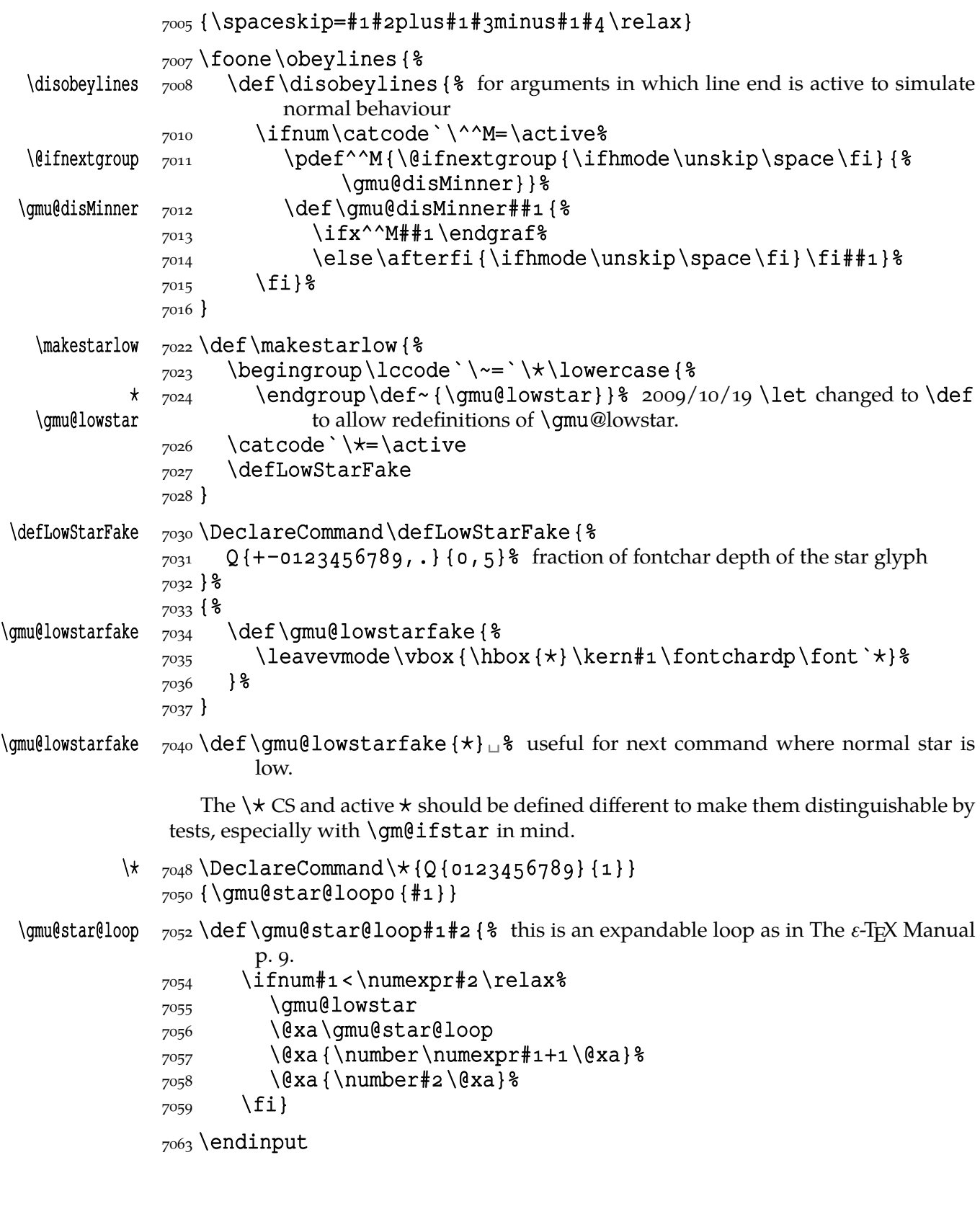

**Change History**

vo.74  $\qquad$  vo.74

The catcodes of \begin and \end argument(s) don't have to agree strictly anymore: an environment is properly closed if the \begin's and \end's arguments result in the same  $\text{cstance}, 2683$ General: Added macros to make sectioning commands of mwcls and standard classes co[mpatib](#page-38-0)le. Now my sectionings allow two optionals in both worlds and with mwcls if there's only one optional, it's the title to toc and running head not just to the latter, 7063 vo.75 \@ifnextcat: \let for  $\sharp$ 1 changed to \def to allow thing[s like](#page-106-0) **\noexpand** ~ , 794<br>| fnext i f : \@ifnextif: \let for  $\sharp$ 1 changed to \def to allow things like **\noexpand**  $\sim$  , 836<br>| fni f : \@ifnif: added, vo.76 General: A 'fixing' of \dots was rol[led b](#page-11-0)ack since [it cam](#page-11-0)e out they were O.K. and that was the QX encoding that prints them very tight, 7063 \freeze@actives: added, 5536 vo.77 General: \afterfi & pal[s mad](#page-106-0)e two-argument as the [Marc](#page-82-0)in Woliński's analogoi are. At this occasion some redundant macros of that family are deleted, vo.78 General: \@namelet renamed to \n@melet to solve a conflict with the beamer cl[ass.](#page-106-0) The package contents regrouped, 7063 vo.79 \not@onlypreamble: All the actions are done in a group and therefore \xdef used instead of \edef because this command ha[s to](#page-106-0) use \do (which is contained in the \@preamblecmds list) and \not@onlypreamble itself should be able to be let to  $\text{do}, 3312$ vo.80 General: CheckSum 1689, 0 \hfillneg: added, 5433

vo.81 \dekfraccslash: moved here from pmlectionis.cls, 5728 \ifSecondClass: moved here from pmlectionis.cls, 5697 vo.82 \ikern: added, 5736 vo.83 \texttilde: postponed to \begin{document} to avoid [overw](#page-84-0)riting by a text command and made sensible to a subsequent /, 5389 vo.84 General: CheckSum  $2684$ ,  $o$  $v_{0.85}$ General: CheckSum  $2795,0$ fixed behaviour of too clever headings with gmdoc by adding an \ifdim test, 7063 vo.86 \texttilde: renamed from  $\searrow$  since the latter is one of LAT<sub>E</sub>X's accents, 5389 vo.87 General: CheckSum 4027, 0 the package goes *ε*-T<sub>E</sub>X even more, making use of \ifdefined and the code using UTF-8 chars is wrapped in a  $X \rightarrow T$ FX-condition, 7063 vo.88 General: CheckSum 4040, 0 \RestoreEnvironm[ent](#page-106-0): added, \storedcsname: added, \StoreEnvironment: added, 1177 vo.89 General: removed obsolete adjustment of pgf for  $X_{\text{I}}$  T<sub>E</sub>X,  $7063$ vo.90 General: CheckSum 4035, 0 \XeTeXt[hree](#page-106-0): adjusted to the redefinition of \verb in xlxtra  $2008$ /07/29, 4158 vo.91 General: CheckSum 4055, 0
removed \jobnamewoe since \jobname is always without extension. \xiispace forked to \visiblespace \let to \xxt@visiblespace of xltxtra if available. The documentation driver integrated with the .sty file, vo.92 \@checkend: shortened thanks to  $\langle$  @ifenvir, 2771 \@gif: added redefinition so that n[ow](#page-106-0) switches defined with it are \protected so they won't exp[and](#page-39-0) to a further expanding or unbalanced \iftrue/false in an \edef, 489 \@ifenvir: added, \@ifprevenvir: added, General: Check[Sum](#page-38-0)  $4133,0$ vo.93 \@namee[def](#page-39-0): added, General: A couple of \DeclareRobustCommand⋆ chang[ed to](#page-3-0)  $\beta$ , 7063 CheckSum 4140, 0 CheckSum 4501, 0 The numerical macros commented out as obsolete and ne[ver rea](#page-106-0)lly used, \ampulexdef: added, 2523 \em: added, 5110, 5119 \gmu@RPfor: renam[ed from](#page-36-0)  $\qquad$ Pmu@RPif and #3 changed from a csname to CS, \litsha[pe](#page-75-0): copied here [from](#page-76-0) E. Szarzyński's *The Letters*, \lsl: copied here from E. Szarzyński's *[The](#page-82-0) Letters*, \nocite: a bug fi[xed: w](#page-75-0)ith natbib an 'extra }' error. Now it fixes only the standard versio[n of](#page-75-0) \nocite, 3349 \pdef: added, \pprovide: added, \provide: added, \textlit:

added, 5085 \thousep: added, 6513 vo.94 \@xau: added, General: \bgro[up](#page-97-0) and \egroup in the macro storing commands and in \foone chang[ed to](#page-2-0) \begingroup and \endgroup since the former produce an empty \mathord in math mode while the latter don't, 7063 CheckSum 4880, 0 removed \unex@namedef and \unex@nameuse, probably never really used since they [were](#page-106-0) incomplete: \edef@other undefined, 7063 The code from ancient xparse (1999) of TEXLive 2007 rewritten here, 7063 \afterfifi: \if remove[d from](#page-106-0) parameters' string, 357 \ampulexdef: made xparse-ish and \ampul[exset](#page-106-0) removed, \dekfracc: made to work also in math mode, eve[n](#page-4-0) with math-active digits, 4265 \gm@ifund[efine](#page-36-0)d: added. All \@ifundefineds used by me changed to this, made robust to unbalanced [\i](#page-62-0)fs and  $\iint$  is the same way as LAT<sub>E</sub>X's \@ifundefined (after a heavy debug :-), \gmathfurther: removed definition of \〈*letter*〉s and \〈*digit*〉s, \ldate: \leftlin[e](#page-8-0) replaced with \par…\par to work well with floatflt, 6303 \prependtomacro: order of arguments reversed, \resizegraphics: \inclu[degra](#page-94-0)phics works well in X<sub>H</sub>T<sub>E</sub>X so I remove the complicated version with \XeTeXpicfi[le](#page-7-0), 4294 \textbullet: the X<sub>T</sub>T<sub>E</sub>X version enriched with \iffontchar due to lack of bullets with the default settings report[ed by](#page-62-0) Morten Høgholm and Edd Barrett, vo.95 General: CheckSum  $4908,0$ 

\gm@testdefined: added, 641 \gm@testundefined: added, 656 vo.96 General: Check[Sum](#page-8-0) 5363, 0 put to [CTAN](#page-8-0) on  $2008/11/21$ , 0, 7063 \glyphname: moved here from my private document class, 6198 \gmathfurther: Greek letters completed. Wrap[ped](#page-106-0) with \addtotoks to allow using in any order with [\gara](#page-92-0)math and others, 4844 the \everymath's left brace moved here: earlier all the stuff was put into \everymath, \gmaths[cript](#page-71-0)s: added, \LuaTeX: added, \pk: \textup [rem](#page-73-0)oved to allow slanting the name in titles (that are usually types[et in It](#page-59-0)alic font), vo.97  $\setminus \star$ : removed (it was a text tilde, available as  $\text{textilde}$ , 5381 \@allbutfirstof: added, General: CheckSum  $5375$ , 0 put to CTAN on  $2008/11/22$  $2008/11/22$  $2008/11/22$ , 0 \pdfLaT[eX](#page-4-0): added, vo.98 \@allbutfirstof: renamed from \@secondofmany, 322 \@ifede[token](#page-59-0)s: rewritten not to make entries in the hash table, thanks to \detokenize and made robust to open  $\iota$  if s in [the](#page-4-0) arguments thanks to substitution of explicit parameters with \@firstoftwo and \@secondoftwo, \@ifinmeaning: moved here from gmdoc and rewritten, including split to \IfAmong because the latter is neede[d in](#page-38-0) \DeclareCommand, \@ifnextsingle: added test for \egroup, 956 extracted from \@ifnextac, 951

General: CheckSum  $5429,0$ CheckSum 5577 because of \DeclareCommand, CheckSum 5627 because of \fakeonum, CheckSum 6035 because of \DeclareCommand, \arg, CheckSum 6129 because of \DeclareEnvironment, CheckSum  $6147$  because of  $\arctan$ verbatims, CheckSum  $6535$  because of  $\Upsilon$ . Decause of  $\Upsilon$ . CheckSum 6656 because of type settings for gmdoc (\narrativett) and for \verbatimspecials, o \addto@macro: \toks@ replaced with some \expandafters because use of \toks@ here caused a disaster in \DeclareCommand, \ampulexdef: a bug fixed: added \unexpanded, 2539 first argument (the prefix) made of the Q type, 2523 \arg: made iterating thanks to \DeclareCommand\arg@dc, \ATfootn[otes](#page-36-0): moved here from my own private macro package to allow the beauty of these footnotes for the general audience, 6611 \balsmiley: moved here from my personal macro package since I needed it in the documen[tation](#page-99-0) of gmutils, 6674  $\setminus$ cs: added \verbatim@specials, 3067 made  $\lq$ - switch to  $\normalfont$  normal font because IMHO this underl[ines t](#page-100-0)he fact that a CS belongs to the narrative.  $\hbox{\hbox{hyperbolic} set}$  to 45 as in [usual](#page-43-0) texts, 3067 \DeclareCommand: added the \@bsphack—\@esphack option, 2262 added [the](#page-43-0) Q{〈*tokens*〉} argument type (a word over the alphabet 〈*tokens*〉), added the  $S/T$  spec parsing, the  $s$ spec p[arsing](#page-32-0) rewritten to be a shorthand for  $S$ { $\star$ }, unused code removed, \enoughpage: \par removed since to let it be used for \pagebreak inside a paragraph, 5495

made *ε*-TEX-ish, made ifthenelse-like with 'then' and 'else' optional default 〈*nothing*〉 and \newpageresp., \fakeonum: added, 5148 \gmu@tempb: renamed from \@[ifst](#page-81-0)ar since something redefines \@ifstar, 935 \IfAmon[g](#page-76-0): split from \IfAmong, 399 \IfNoValueTF: the xparse tests for the presence of value redefined and much simpl[ified](#page-12-0)  $(43 \text{ CS}^\prime \text{es less})$ . More[over,](#page-5-0) they are now fully expandable: \IfNoValueTF, \IfNoValueT, \IfNoValueF, \IfValueTF, \IfValueT, \IfValueF, \napapierkicore: added optional star controlling globalness, 6003 \rrthis: added,

## \scantnoline:

added,

vo.99 \@ifedetokens: moved to a separate macro from \@if[envir](#page-100-0) and made symmetric to both arguments, vo.991 \@ifnextif: inner macro fixed to handle active chars more prop[erly \(m](#page-38-0)ore as  $\iota$ **if** would do it), \@xau: made 1-parameter, 225 General: CheckSum 8257 [be](#page-11-0)cause of some shorthands and major development of \DeclareCom[mand](#page-2-0), including 'Knuthian' and general optional arguments and '\afterassignment' pseudo-argument,

put to CTAN on  $2010/03/04$ , 0

## **Index**

Numbers [written](#page-100-0) in italic refer to the code lines where the corresponding entry is described; numbers underlined refer to the code line of the definition; numbers in roman refer to the code lines where the entry is used. The numbers preceded with 'p.' are page numbers. All the numbers are hyperlinks.

 $#1,5900$  $\star$ , 7024  $\backslash$ \*, 691, 693, 925, 985, 986, 987, 989, 993, 994, 995, 999, 5591, 5592, 6825, 6826, 7023, 7026[,](#page-9-0) 7048  $\{+, 5593, 6732\}$  $\{+, 5593, 6732\}$  $\{+, 5593, 6732\}$  $\{-, 2976, 3008, 3010, 3082, \}$  $\{-, 2976, 3008, 3010, 3082, \}$  $\{-, 2976, 3008, 3010, 3082, \}$ 6181[,](#page-106-0) 6757, 6831, 6833  $\langle \dots \rangle$ , 2945 \@[@nil](#page-82-0)[,](#page-101-0) 319, 322, 2168, 2614[,](#page-44-0) 2619, 3023, 3025[,](#page-103-0) 3027, 3136, 4383[,](#page-42-0) 4391, 5254, 5255[,](#page-30-0) 5288, 5289, 5291[,](#page-43-0) 5295, 5303, 5305[,](#page-44-0) 5308, 5318, 5320[,](#page-78-0) 5322, 5329, 5331[,](#page-78-0) 5333, 5339, 5343[,](#page-78-0) 5756, 5766, 5918[,](#page-79-0) 5923, 5926, 5927[,](#page-79-0) 5931

 $\langle$ @M, 3067, 3669, 5736, 5741, 6805, 6813, 6822, 6831, 6865, 6891, 6908 \@a[arg](#page-43-0)[,](#page-84-0) 3210, 3211, 3212, 3214[,](#page-84-0) 3217 \@aa[rga](#page-102-0)[,](#page-103-0) 3210, 3212 \@af[terhe](#page-103-0)[ading](#page-104-0), \@allb[utfirstof](#page-46-0), \@ba[dend](#page-46-0), 2771 \@begna[medgroup](#page-46-0), 2652, 2676, 2681 \@begnamed¦ gro[up@if](#page-39-0)cs, 2677, 2680  $\langle$ ecar, 4019  $\text{Cclv}, 5574$ \@cclvi, \@ch[ecken](#page-38-0)d, 2771 \@cls[exten](#page-58-0)sion, \@club[penal](#page-82-0)ty,  $\langle$  @curre[nvir](#page-82-0), 2659, 2661, 2719

\@currenvline,  $\text{Quarsize}, 2835, 2836,$ 2837, 2838, 2839, 2840, 2841, 2842, 2843, 2844 \@dc[,](#page-40-0) 1629, 1657, 1708, 1732[,](#page-40-0) 1733, 1768, 2316[,](#page-40-0) 2386 \@dc@, 1631, 1643, 2327 \@dc[@Gnam](#page-21-0)e, 2118, 2119, 2120[,](#page-23-0) 2125, 2136, 2137[,](#page-34-0) 2138, 2142 \@dc@[Gparams](#page-21-0)[,](#page-33-0) 2121, 2139, 2147 \@dc[@K@de](#page-29-0)[faultrepl](#page-30-0), 2359[,](#page-30-0) 2375 \@dc@add@ms[,](#page-29-0) 1666, 1684, 1720 \@dc@addargum, 1750, 1753[,](#page-34-0) 1756, 1757,  $1778, 1781, 1786,$  $1778, 1781, 1786,$  $1778, 1781, 1786,$ 1789[,](#page-23-0) 1800, 1812, 1821[,](#page-23-0) 1828, 1840,

1851, 1862, 1863, 1876, 1929, 1940, 1946, 1947, 1953, 1954, 1959, 1962, 1970, 1976, 1982, 1986[,](#page-25-0) 2024, 2092, 2097[,](#page-26-0) 2121, 2126, 2139[,](#page-26-0) 2143, 2206, 2374 \@dc[@alllong@false](#page-27-0), 2287 \@dc[@alllong@](#page-27-0)[true](#page-29-0), 2292  $\deg_{\text{argnum}, 1599, 1617}$  $\deg_{\text{argnum}, 1599, 1617}$  $\deg_{\text{argnum}, 1599, 1617}$  $1693, 1695, 2311$  $1693, 1695, 2311$  $1693, 1695, 2311$ \@dc@arguments, 1596,  $1654, 1751, 1771,$ 1778[,](#page-21-0) 1781, 1783, 1786[,](#page-32-0) 1789, 1791, 1800[,](#page-21-0) 1803, 1812,  $1815, 1821, 1824,$  $1815, 1821, 1824,$  $1815, 1821, 1824,$ 1827[,](#page-24-0) 1828, 1831, 1840[,](#page-24-0) 1842, 1850, 1851[,](#page-24-0) 1862, 1863, 1872, 1876, 1899, 1931[,](#page-24-0) 1934, 1940, 1947[,](#page-25-0) 1954, 1959, 1962, 1967, 1970, 1973[,](#page-26-0) 1976, 1979, 1982[,](#page-26-0) 1985, 1986,  $2015, 2026, 2087,$  $2015, 2026, 2087,$  $2015, 2026, 2087,$ 2093, 2096, 2097,  $2105, 2116, 2121,$  $2105, 2116, 2121,$  $2105, 2116, 2121,$ 2126[,](#page-27-0) 2134, 2139, 2143[,](#page-29-0) 2204, 2207, 2378[,](#page-29-0) 2413 \@dc[@bsphack@](#page-29-0)[,](#page-29-0) 2296, 2299, 2302, 2320 \@dc[@catc](#page-30-0)[hernu](#page-31-0)m, 1598,  $1616, 1691, 2310,$  $1616, 1691, 2310,$  $1616, 1691, 2310,$ 2368, 2372 \@dc[@commasep](#page-32-0)[,](#page-33-0) 1946, 1949, 1949, 1953  $\de\de{$ edc[@defi](#page-21-0)[ne@K](#page-22-0), 1705, 1712[,](#page-33-0) 2363 \@dc@env@args[toend](#page-26-0), 2304, 2344, 2409 \@dc@esphack@, 2297, 2299, 2302, 2350  $\deglobal@, 2305,$ 2307[,](#page-34-0) 2318, 2339, 2380[,](#page-32-0) 2438, 2450, 2453 \@dc[@ignorearg](#page-32-0), 1685, 1755 \@dc@ignoref[alse](#page-32-0), 1628[,](#page-32-0) 1697 \@dc[@igno](#page-34-0)[retru](#page-35-0)[e](#page-33-0)[,](#page-35-0) 1672, 1676, 1767 \@dc@long@[,](#page-22-0) 1627, 1671, 1678[,](#page-22-0) 1687, 1713, 1765, 2381, 2385

 $\deg$ long@yes, 1594, 1671  $\text{Qdc@outer@}, 2305, 2306,$ 2318, 2329 \@dc@parse@next, 1773, 1781[,](#page-21-0) 1798, 1817,  $1838, 1901, 1931,$  $1838, 1901, 1931,$  $1838, 1901, 1931,$  $\overline{1936}$ [,](#page-33-0)  $\overline{1947}$ , 1954, 1959[,](#page-24-0) 1962, 1969,  $1975, 1981, 2015,$  $1975, 1981, 2015,$  $1975, 1981, 2015,$  $\overline{2026}$ ,  $\overline{2106}$ , 2205, 2208, 2378 \@dc[@quiet@fa](#page-26-0)[lse](#page-27-0), \@dc[@quiet@true](#page-27-0),  $\deg$ edc[@seQu](#page-27-0)[ence](#page-29-0)[,](#page-31-0) 1902, 1921[,](#page-34-0) 1928, 1928, 1929 \@dc@seQuence@fi[nish](#page-32-0), 1912, 1923, 1926 \@dischyph, 3011  $\text{Qemptify}, 599, 600, 604$  $\text{Qemptify}, 599, 600, 604$  $\text{Qemptify}, 599, 600, 604$  $\text{Qemptify}, 599, 600, 604$  $\text{Qemptify}, 599, 600, 604$  $\{\theta$ enumctr,  $3928, 3929, 3935$ \@en[umdepth](#page-26-0)[,](#page-26-0) 3924, 3927, 3928 \@filepart[,](#page-7-0) 5821, 5823 \@fileswi[thoptions](#page-56-0), \@firstofmany[,](#page-56-0) 319, 2168[,](#page-56-0) 3136 \@firstofone, \@firstofthree,  $\qquad$ \@gm[u@mmh](#page-30-0)[boxt](#page-44-0)rue, 4267, 6576  $\left($ eif, 498, 499, 502 \@ifQ[ueerEOL](#page-6-0),  $\left\{ @ifXeTeX, 4150, 4156, \right.$ 4162[,](#page-98-0) 4333, 5725, 6192[,](#page-6-0) 6707, 6723 \@ifedetokens, 2719, 2722[,](#page-60-0) 2746, 2760  $\left\langle @ifempty, 386, 397, 409, \right\rangle$  $\left\langle @ifempty, 386, 397, 409, \right\rangle$  $\left\langle @ifempty, 386, 397, 409, \right\rangle$  $\left\langle @ifempty, 386, 397, 409, \right\rangle$ 1721[,](#page-101-0) 2541, 2984, 2988[,](#page-38-0) 2994, 3001, 3604[,](#page-38-0) 3624 \@ifendsw[ithp](#page-4-0)[df](#page-5-0)[,](#page-5-0) 4300, 4305  $\left( \emptyset$ if[envir](#page-42-0), 2707, 2771, 6507  $\langle$ @if[inmeaning](#page-51-0), 442, 5236 \@ifjobname, 2746  $\left\{ \emptyset$ if[l@ade](#page-62-0)d, 3335  $\left($ eifncat[,](#page-38-0) 801, 804, 819  $\left\{ \theta$ ifnextMac[,](#page-77-0)  $\overline{1009}$ , 6102, 6121 \@ifnextac, 887  $\left\langle$ @ifnext[cat](#page-10-0)[,](#page-10-0) 794, 833,  $955, 956, 1816, 1826,$  $955, 956, 1816, 1826,$  $955, 956, 1816, 1826,$ 1837[,](#page-91-0) 1849, 3312  $\left\{ @ifnextgroup, 960, 968, \right\}$  $\left\{ @ifnextgroup, 960, 968, \right\}$  $\left\{ @ifnextgroup, 960, 968, \right\}$ 7011

 $\left\{ \theta$ ifnextif, 836, 938, 3260, 3262 \@ifnextsingle, 888, 951, 962, 1873, 1910  $\langle$ @ifnextsp[ace](#page-11-0)[,](#page-12-0) 992, 6100[,](#page-46-0) 6120  $\left\{ @ifnif, 846, 849, 876 \right\}$ \@if[nonempty](#page-12-0),  $\left( \frac{25}{3}, \frac{3}{3}, \frac{3}{3}, \frac{3}{3}, \frac{3}{3}, \frac{3}{3} \right)$  $\left( \frac{25}{3}, \frac{3}{3}, \frac{3}{3}, \frac{3}{3}, \frac{3}{3}, \frac{3}{3} \right)$  $\left( \frac{25}{3}, \frac{3}{3}, \frac{3}{3}, \frac{3}{3}, \frac{3}{3}, \frac{3}{3} \right)$ 3657[,](#page-90-0) 3762, 3851, 3907 \@ifpre[venvir](#page-11-0),  $\ell$ include, 5763, 5765  $\left\{ \emptyset$ itemdepth[,](#page-49-0) 3942, 3945, 3946 \@itemitem, 3946, 3947 \@makefnt[ext](#page-85-0)[,](#page-85-0) 6638, 6647 \@minus[,](#page-57-0) 3773, 3779,  $3785, 3787, 3792,$  $3785, 3787, 3792,$  $3785, 3787, 3792,$ 3794[,](#page-57-0) 3801, 3806 \@nameedef, 282, 2441, 6929 \@nobre[akfalse](#page-54-0), 3668, 5481 \@no[breaktrue](#page-54-0), \@no[rmalc](#page-54-0)r,  $\langle$  @nx, 223 \@oarg, 3198, 3200, 3201, 3250 \@oargsq, 3198, 3201  $\Omega$ ) \@onlyprea[mble](#page-94-0), 3375, 4837, 5483, 6606 \@parg[,](#page-46-0) 3205, 3207, 3208, 3251 \@pargp[,](#page-45-0) 3205, 3208  $\qquad$ Qpa[rinde](#page-71-0)[nt](#page-81-0)[,](#page-99-0) 3931, 3932, 3934[,](#page-46-0) 3949, 3950, 3952[,](#page-46-0) 6383, 6417, 6425, 6426, 6427, 6429, 6648 \@pk[gexte](#page-56-0)[nsion](#page-57-0), \@pr[eambl](#page-57-0)[ecmds](#page-95-0), , 3332[,](#page-96-0) 3345, 3349  $\langle$ @pr[evenv](#page-96-0)[ir](#page-100-0), 2659, 2760 \@prevgrouplevel, 2653  $\text{Perelaxen}, \underline{608}$ , 609, 613 \@se[condo](#page-47-0)[ffive](#page-48-0),  $\sqrt{0}$  secondoft[hree](#page-38-0), 310 \@starttoc,  $\text{Uetempdima}, \overline{5072}, 5079,$  $\text{Uetempdima}, \overline{5072}, 5079,$  $\text{Uetempdima}, \overline{5072}, 5079,$ 5096[,](#page-3-0) 5099, 5949, 5953[,](#page-3-0) 5954, 5956, 5957, 5961  $\{\theta$ tempdimb[,](#page-75-0) 5199, 5204, 5950[,](#page-75-0) 5952, 5953 \@te[mptokena](#page-88-0)[,](#page-88-0) 1622, 1637[,](#page-88-0) 1694, 1695, 2313[,](#page-77-0) 2342, 2456 \@te[mptokenb](#page-88-0)[,](#page-88-0) 1582, 1583, 1623, 1681,  $\overline{1689}$ [,](#page-22-0) 1721, 1725, 2314

\@textsuperscript, 4326, 4327 \@thirdofthree, \@toodeep, 3925, 3943 \@topnewpage, \@ty[peset@prot](#page-62-0)ect, \@undefined,  $\text{Verbaarga}, 3214, 3265$  $\text{Verbaarga}, 3214, 3265$  $\text{Verbaarga}, 3214, 3265$  $\sqrt{$ everbaargact, 3217, 3264 \@verbmargm, 3223, 3260 \@wckptelt,  $\dim_{10} 2006, 2037,$  $\dim_{10} 2006, 2037,$  $\dim_{10} 2006, 2037,$ 5559, 5574  $\langle$ @xa, 222, 225  $\log x$ au[,](#page-87-0) 225, 2375, 6540  $\langle$ @xifncat[,](#page-27-0) 806, 819  $\left\{$ Qxi[fnif](#page-82-0)[,](#page-82-0) 851, 876\right\}  $\langle$ @xi[ispaces](#page-2-0), 2614, 2616, 2619 \aarg, 3210, 3253  $\arccos$ [,](#page-37-0) 5628, 5671, 5672, 5676  $\arccone$ ,  $5655$ ,  $5665$ \acropresetting, 5630, 5636 \acti[veM](#page-83-0),  $\lambda$ adashes[,](#page-84-0)  $\overline{6156}$ , 6156,  $6158, 6167$ \add[defau](#page-83-0)ltfont[fea¦](#page-83-0) tur[es](#page-10-0), 4179  $\ddot{\text{addfontfeature}}$  $\ddot{\text{addfontfeature}}$  $\ddot{\text{addfontfeature}}$  $\ddot{\text{addfontfeature}}$  $\ddot{\text{addfontfeature}}$ , 4192,  $4223, 4225, 4256,$ 4338, 4992, 5006, 5079[,](#page-60-0) 5099, 5158, 5277[,](#page-60-0) 5674, 5719, 5968[,](#page-61-0)6839  $\lambda$ add[to@ma](#page-63-0)[cro](#page-74-0)[,](#page-74-0) 576, 586  $\lambda$ add[toheading](#page-75-0), 3638  $\lambda$ add[tomac](#page-78-0)[ro](#page-84-0), 586, 682, 684[,](#page-103-0) 686, 692, 694, 1921[,](#page-7-0) 2429, 2450, 4180[,](#page-52-0) 4972, 5159,  $6162, 6163, 6164,$  $6162, 6163, 6164,$  $6162, 6163, 6164,$ 6864, 6890  $\ldots$ [,](#page-9-0) 595, 1685, 1686[,](#page-76-0) 1751, 4913, 4960, 4964  $\Delta E$ , 5936 \afterass[ig](#page-103-0)[nme](#page-7-0)[nt](#page-22-0), 1672[,](#page-22-0) 1706, 2201, 2208[,](#page-73-0) 2214, 2215  $\left\{ \text{afferfi}, 259, 354, 637, \right\}$ 996, 997, 1041, 1119, 2168[,](#page-31-0) 2169, 2608, 2619[,](#page-31-0) 2681, 2682, 2969[,](#page-8-0) 2970, 3046,

 $3285, 4153, 4410,$ 5644, 5660, 5805, 5821, 5923, 6099, 6119, 6555, 6629, 7014  $\left\{ \alpha fterfifi, 256, 257, \right\}$  $\left\{ \alpha fterfifi, 256, 257, \right\}$  $\left\{ \alpha fterfifi, 256, 257, \right\}$  $\left\{ \alpha fterfifi, 256, 257, \right\}$  $\left\{ \alpha fterfifi, 256, 257, \right\}$ 357[,](#page-83-0) 632, 634, 1097, 1102[,](#page-90-0) 4152, 4404, 4405, 6178 \afterfifi[fi](#page-3-0), \aft[erif](#page-4-0)[fifi](#page-8-0), \aft[eriff](#page-15-0)[ifif](#page-60-0)i, \aft[erifi](#page-64-0)[ffifi](#page-92-0)fi, 363  $\hbox{\scriptsize \textsf{h}}$  ahyphen,  $6181$  $\lambda$ KA, 5672  $\lambda$ 110 $\overline{\text{other}}$ , 2548, 4138  $\lambda$ ll@stars[,](#page-4-0) 690, 692,  $694, 1888, 6954$  $694, 1888, 6954$  $694, 1888, 6954$  $\lambda$ ll[@unde](#page-84-0)rs, 68o, 682, 684,686  $\lambda$ <sub>1782</sub>  $\ \ \lambda$ amo[ng](#page-9-0), 399, 424, 458, 1699[,](#page-8-0) 1701, 1861, 1920, 1945, 1952, 2195[,](#page-70-0) 2300, 2306, 2307  $\langle$ ampul[exde](#page-5-0)f[,](#page-5-0) 2510, 2561, 2577, 3372, 4941, 6634[,](#page-26-0) 6638 \amp[ulexh](#page-31-0)[ash](#page-32-0), 2581 \AmSTeX,  $\qquad$ zox, 4726 \arg[,](#page-99-0) *p.* 46, 3243, 3282, 3283  $\arg@dc, 3214, 3217, 3230,$  $\arg@dc, 3214, 3217, 3230,$  $\arg@dc, 3214, 3217, 3230,$ 3235, 3255, 3296 \Argume[ntCat](#page-69-0)cher@A, 2153 \Arg[ument](#page-45-0)[Catc](#page-46-0)[her@a](#page-47-0), \Argume[ntCatcher@B](#page-46-0), 1831 \Arg[umentCatc](#page-46-0)[her@b](#page-47-0), 1815 \ArgumentCatcher@C, \ArgumentCatcher@c, 1934 \ArgumentCatcher@c@[,](#page-24-0) 1936, 1944, 1958, 1969 \ArgumentCatcher@G, 2112, 2153, 2156 \ArgumentCatcher@K, 2100[,](#page-26-0) 2108 \ArgumentCatc[her@](#page-26-0)[m@](#page-27-0), 1817[,](#page-29-0) 1838 \Argument¦ [Catcher@](#page-29-0)mmmmmmmmm, 2087 \Arg[ument](#page-24-0)[Catc](#page-25-0)her@O, \ArgumentCatcher@o, 1771 \ArgumentCatcher@o@, 1773[,](#page-29-0) 1780, 1798 \ArgumentCatcher@PA[,](#page-24-0) 2154

\ArgumentCatcher@Pa, 2157 \ArgumentCatcher@PB, 1842 \ArgumentCatcher@Pb, 1824 \ArgumentCatcher@PC, 1979 \ArgumentCatcher@Pc, 1973 \Argument¦ [Catc](#page-27-0)her@Pc@, 1951, 1961, 1975, 1981 \Arg[ument](#page-27-0)Catcher@PG, 2130, 2154, 2157 \ArgumentCatcher[@PK](#page-26-0), 2108 \Argument[Catcher@](#page-27-0)Pm, 1827[,](#page-30-0) 1850, 1985, 2096 \ArgumentCatcher@PO,  $1803$ \ArgumentCatcher@Po, 1783 \Argument[¦](#page-25-0) [Catc](#page-24-0)her@Po@, 1785, 1788, 1810 \Arg[ument](#page-24-0)Catcher@PQ, 1906 \ArgumentCatcher@PS, 1882 \Argument[Catcher@P](#page-24-0)s, 1891 \ArgumentCatcher@Q, 1893[,](#page-25-0) 1906 \ArgumentCatcher@Q@, 1903[,](#page-25-0) 1908, 1922 \Argument¦  $Catcher@Q@0, 1911,$  $Catcher@Q@0, 1911,$  $Catcher@Q@0, 1911,$ 1915 \Arg[umentCatcher@S](#page-26-0), 1866, 1882, 1883, 1888, 2224 \Arg[ument](#page-26-0)Catcher[@s](#page-26-0), 1887, 1891 \Arg[umentCatcher@S](#page-25-0)@, 1854[,](#page-25-0) 1875 \ArgumentCatcher@T, 1883 \AtB[eginDocum](#page-25-0)ent, 762,  $3108, 3281, 3343,$ 3379[,](#page-25-0) 3454, 3969, 4173, 4189, 4827, 5123[,](#page-10-0) 5125, 5387, 5611[,](#page-48-0) 6054, 6095, 6156[,](#page-57-0) 6158, 6424, 6600[,](#page-71-0) 6708, 6712, 6928 \AtE[ndOfPacka](#page-76-0)[ge](#page-80-0), \ATf[@font](#page-83-0), 6651, 6657

\ATfootnotes, \backquote,  $\hbox{balsmlley}, 6674$  $\begin{bmatrix} 2676 \end{bmatrix}$  $\begin{bmatrix} \begin{array}{c} 2676 \end{array} \end{bmatrix}$  $\beta$ ,  $4783$ \bgcolor, 4996 \BibTeX,  $\tilde{6271}$ [,](#page-38-0) 6281  $\big\backslash \text{bigrircle}, \frac{4762}{ }$  $\big\backslash \text{bigrircle}, \frac{4762}{ }$  $\big\backslash \text{bigrircle}, \frac{4762}{ }$ \Biggl,  $\big\{ 4907$  $\big\$ Biggr, 4910  $\big\$  4908 \Bigl, 4905  $\binom{1,4903}{}$  $\left\{ \text{Bigr}, 4906 \right\}$  $\big\langle$ bigr, 4904 \bigs[kipam](#page-72-0)ount, 5430, 6284 \bihy[phen](#page-72-0), 2980 \bino[ppena](#page-72-0)lty, 6798 \bold[math](#page-72-0), 4019  $\text{box}, 4040, 4902$  $\bslash, 738, 1049, 1131,$  $\bslash, 738, 1049, 1131,$  $\bslash, 738, 1049, 1131,$ 1142[,](#page-102-0) 1144, 1149, 1173[,](#page-58-0) 2039, 2041, 2411[,](#page-72-0) 2442, 2443, 2455[,](#page-15-0) 3631, 3632, 3633[,](#page-15-0) 6085, 6086, 6116[,](#page-16-0) 6117 \bul[let](#page-34-0)[,](#page-35-0) 6196, 6203  $\c{e}_{1,5900}$ \c@N[oNumSecs](#page-91-0), 3456 \c@secn[umdepth](#page-92-0), 3513  $\cat$ , 3311  $\text{center}$ , 6666 \chaptermark, \chardef, 699  $\chi$ hi, 4806  $\cipolagwa, 6389, 6411$  $\cipolagwa, 6389, 6411$  $\cipolagwa, 6389, 6411$ \cipolągwa, \ClassEr[ror](#page-9-0), \cle[ardou](#page-70-0)blepage, 3470, 6995 \clearempt[ydou¦](#page-95-0) blepage[,](#page-51-0) 6994 \clu[bpena](#page-49-0)[lty](#page-105-0), 3116, 3669, 3674  $\cm{dm}$ , 3182 \cmd[@to@c](#page-105-0)s, 3182, 3186  $\colar, 2931, 5586, 5587$  $\colar, 2931, 5586, 5587$  $\colar, 2931, 5586, 5587$ \con[tinuu](#page-52-0)m, 5622  $\c{opy}$ , 4001, 4032, 4046, 4995, 5008

 $\cos, 4821$  $\text{\{count}, 4007, 4008, 4009,}$ 4010, 4011, 4012, 4013, 4014, 5557, 5559[,](#page-71-0) 5560, 5561, 5564[,](#page-58-0) 5573, 5574, 5575[,](#page-58-0) 5576  $\cos$ [,](#page-82-0) 3067, 3101, 3106, 3109,  $3182$ \cs@[inner](#page-82-0), 3091, 3093  $\ctan, 4825$  $\ctq$ ,  $4823$  $\cup$ cup, 5005 \currentg[rouplevel](#page-44-0), 2653  $\text{czas}, 6186$  $\text{czer}, 5588, 5592, 5593$  $\zeta$ cze[rwo](#page-74-0), 5587, 5588 \date[@left](#page-92-0), 6294, 6305  $\frac{6281}{6291}$ , 6291, 6305 \datesk[ipamount](#page-82-0), 6279, 6289 \dc@bsname[,](#page-94-0) 2270, 2275,  $2280, 2324, 2328,$  $2280, 2324, 2328,$  $2280, 2324, 2328,$ 2368, 2372 \dc@[gobbl](#page-94-0)espace[@dumm](#page-93-0)y, 2224[,](#page-32-0) 2229, 2229, 2231 \dc@[grab@](#page-32-0)[afterass](#page-33-0), 1707[,](#page-33-0) 1743 \dc@parse@next, 2124, 2125  $\Omega$ Cc[oordinate](#page-31-0), *p.* 19, 1943 \DCMessagesfalse, *p.*  \DCM[essag](#page-22-0)[estru](#page-23-0)e, *p.*  \DCnocoordinate[,](#page-30-0) *p.* 19, 1957, 1965  $\deadcycles$ [,](#page-18-0) 5797, 5847 \DeclareCommand, , 2237[,](#page-18-0) 2237, 2276, 2280, 2363, 2390, 2432[,](#page-86-0) 2510, 2787, 2980[,](#page-21-0) 2982, 3067, 3235[,](#page-32-0) 3311, 3763, 4158[,](#page-34-0) 4334, 4430, 4436[,](#page-39-0) 4514, 4516, 4552[,](#page-43-0) 4604, 4656, 4951[,](#page-54-0) 4987, 5139, 5280[,](#page-64-0) 5349, 5488, 5861[,](#page-66-0) 5877, 6223,  $6246, 6355, 6384,$  $6246, 6355, 6384,$  $6246, 6355, 6384,$ 6401[,](#page-73-0) 6410, 6439, 6462[,](#page-81-0) 6494, 6573, 6611[,](#page-92-0) 6927, 6953, 6998[,](#page-95-0) 7030, 7048 \Dec[lareE](#page-95-0)[nvironmen](#page-96-0)t,  $p. 21, 2390, 6003$  $p. 21, 2390, 6003$  $p. 21, 2390, 6003$  $p. 21, 2390, 6003$ \Dec[lareF](#page-99-0)[ontF](#page-104-0)[amily](#page-105-0), 4461[,](#page-106-0) 4474, 4486, 4498

\DeclareFontShape, 4463, 4476, 4488, 4500 \DeclareLogo, 3971, 3991, 4018, 4029,  $\overline{4059}$ , 4065, 4068, 4070[,](#page-65-0) 4073, 4076, 4083, 4085, 4086, 4090, 4097, 4109 \Dec[lareMathVe](#page-58-0)[rsio](#page-59-0)n, 4443 \Dec[lareOption](#page-59-0), \Dec[lareRobustCom¦](#page-59-0) mand, 2867, 2868, 2869[,](#page-64-0) 2870 \DeclareSymbol[Font](#page-2-0), 4455, 4458, 4472, 4484, 4496 \Dec[lareTextCommand](#page-41-0), 3984 \Dec[lareTextCo](#page-64-0)[mman](#page-65-0)d¦ [Default](#page-65-0), 3986 \Dec[lareU](#page-57-0)rlCommand, \defLowStarFake, 7027, 7030 \def[obeyl](#page-57-0)ines, 5417 \dekbigskip, 5430 \dekfracc, 4265 \dek[fracc](#page-106-0)@args, 4244, 4254, 4268, 5723 \dekfraccsi[mple](#page-81-0), 5722, 5728  $\delta$ [,](#page-61-0)  $\frac{5712}{5712}$ 5725[,](#page-61-0) 5726 \dekmedbigski[p](#page-84-0), 5428 \dek[medsk](#page-84-0)ip, 5429 \deksmallskip, \Delta,  $\delta$ , 4785 \detoken@xa[,](#page-80-0) 2536, 2537, 2551, 2552, 4128  $\det\oint z = 1687, 2193,$ 2201[,](#page-70-0) 2214, 2215, 2223[,](#page-36-0) 2226, 2227, 2737, 2741, 4128, 4245[,](#page-31-0) 4247, 4309, 4312[,](#page-31-0) 4320, 4321, 5236[,](#page-31-0) 5249, 5252, 5307[,](#page-59-0) 5308, 5317, 5318[,](#page-61-0) 5328, 5329 \dil[itker](#page-62-0)n, 5066  $\dim \exp r$ [,](#page-78-0)  $4857$ ,  $4862$ , 4870[,](#page-79-0) 4901, 4996, 5194[,](#page-79-0) 5204, 5215, 5262[,](#page-75-0) 5272, 5277, 5367, 5368, 5503,

5506, 6404, 6416, 6448, 6956, 6960  $\text{discre}, 2961, 2964, 2970,$  $2991, 3017, 3034$ \dis[cret](#page-81-0), 2964  $\displaystyle\big\{\displaystyle\big\}$  [,](#page-105-0) 6478, 7008  $\ldots, 4009, 4012, 4013,$  $\ldots, 4009, 4012, 4013,$  $\ldots, 4009, 4012, 4013,$ 5952[,](#page-43-0) 5953, 5958, 6538 \do@url@[hyp](#page-42-0), 6828 \document, 3375  $\dotsc$ , 6413 \dow[narro](#page-88-0)w, 4750 \dp, 4898, 4901, 4996 \dywiz, \eequ[als](#page-96-0), 5534  $\left\{ \text{e}^{372, 374} \right\}$ \egRes[tore@](#page-92-0)Macro, 1111, 1113 \egResto[re@Ma](#page-82-0)croSt, 1111, 1114  $\qquad$ egStore@Macro[,](#page-15-0) 1031, 1036 \egS[tore@](#page-15-0)MacroSt, 1031, 1037  $\text{\&} 5110, 5120$  $\text{\&} 5110, 5120$  $\text{\&} 5110, 5120$  $\text{Ash}, 6128$  $\emptyset$ [,](#page-13-0)  $\{$  , 600, 1627, 1713, 1902[,](#page-14-0) 2299, 2302,  $2304, 2385, 4194,$ 4416, 4512, 4967, 4971[,](#page-23-0) 5275, 5602, 5636[,](#page-32-0) 6521, 6659, 6923 \enc[oding](#page-32-0)[defau](#page-34-0)[lt](#page-60-0), 4456[,](#page-73-0) 4459, 4461, 4463[,](#page-73-0) 4466, 4473, 4474[,](#page-104-0) 4476, 4485, 4486, 4488, 4497, 4498[,](#page-64-0) 4500, 4503 \end[filep](#page-64-0)[art](#page-65-0)[,](#page-65-0)  $5853$ , 5855[,](#page-65-0) 5861, 5873, 5877  $\text{endgraf}, 6479, 6485,$  $\text{endgraf}, 6479, 6485,$  $\text{endgraf}, 6479, 6485,$  $\text{endgraf}, 6479, 6485,$  $\text{endgraf}, 6479, 6485,$ 6664[,](#page-65-0) 6671, 6976, 7013  $\end{aligned}$ [,](#page-86-0)  $305, 5161,$ 6682[,](#page-86-0) 6752, 6753, 6759 \endlist[,](#page-97-0) 3938, 3955 \eng[lishdate](#page-100-0), 6245 \enoughpage, 5488  $\text{lenspace}, 6654$  $\text{lenspace}, 6654$  $\text{lenspace}, 6654$  $\text{ensuremath}, 2902, 2918,$  $\text{ensuremath}, 2902, 2918,$  $\text{ensuremath}, 2902, 2918,$  $\text{ensuremath}, 2902, 2918,$  $\text{ensuremath}, 2902, 2918,$ 4078, 4328, 4647, 5623, 6196, 6203 enumerate\*, 3923 \env, 3101  $\text{envback}, 2244, 2300,$  $\text{envback}, 2244, 2300,$  $\text{envback}, 2244, 2300,$ 2394[,](#page-83-0) 2426 \envirlet,  $\epsilon$  $\epsilon$ ,  $4786$ 

 $\text{equals}, 5532$  $\text{eta}, 4789$  $\text{CPEX}, \frac{4076}{4081}, \frac{4083}{4177}$ \everydisplay, 4939, 4961, 4965  $\text{Veverymath}, 4913, 4939,$  $\text{Veverymath}, 4913, 4939,$  $\text{Veverymath}, 4913, 4939,$ 4942[,](#page-59-0) 4960, 4961, 4964, 4965  $\text{everypar}, 3665, 3675, 6034$  $\text{everypar}, 3665, 3675, 6034$  $\text{everypar}, 3665, 3675, 6034$  $\exists$  /exists,  $4872$  $\left\{ \text{f@encoding}, \frac{5}{721} \right\}$  $\left\{ \text{f@encoding}, \frac{5}{721} \right\}$  $\left\{ \text{f@encoding}, \frac{5}{721} \right\}$ \f@family,4421 \f@series,  $\left\{\text{f@size},\text{6960}\right\}$ \fake@onum@ii, 5157, 5159 \fakeonum,  $\lambda$ fakern, 4934 \fakesc[@extr](#page-105-0)ascale, 5956, 5971 \fakescaps, 5931  $\{\text{fakescapse}, 5909, 5933\}$ \fakescextrascale, 5971 \file, 3039, 6921  $\left\{ \frac{1}{5818, 5820, 5876} \right\}$  $\left\{ \frac{1}{5818, 5820, 5876} \right\}$  $\left\{ \frac{1}{5818, 5820, 5876} \right\}$ \fontchardp, \fontcharht, 5191, 5267  $\cdot$ font[charw](#page-43-0)d, 5198, 6382  $\setminus$ fontspec[,](#page-86-0) 766, 5309, 5310, 5319, 5320, 5330, 5331, 5358, 5362 \fooatletter, 376  $\setminus$ foone[,](#page-79-0) 372, 376, 670, 674, 677[,](#page-79-0) 681, 683, 685, 691[,](#page-80-0) 693, 702, 706, 722[,](#page-4-0) 742, 746, 749, 752[,](#page-8-0) 772, 774, 925, 970[,](#page-8-0) 1008, 3105, 3216, 3220[,](#page-9-0) 3280, 5408, 5416[,](#page-9-0) 6155, 6180, 7007  $\frac{11,4866}$ \For[matH](#page-12-0)[angH](#page-13-0)[eadin](#page-44-0)[g](#page-46-0), 3772[,](#page-80-0) 3780, 3788, 3795 \For[matRu](#page-80-0)[nInH](#page-91-0)[eadi](#page-92-0)[ng](#page-106-0), 3802, 3807 \freeze@actives, \ful[lpar](#page-54-0),  $\lceil$ fullparcore[,](#page-54-0) 6363, 6367  $\qquad$   $\qquad$  $\qquad$ q@relaxen, 613, 614 \gaddtomacro, 571 \Gamma,  $\gamma$ amma, 4784 \garamath,  $p. 64$  $p. 64$ , 4987 \ge, 4689, 4690, 4691, 4703 \geeng, 4691

\gemptify,605  $\qquad$  (geq, 4690, 4701, 4702, 4703)  $\qquad$  \getprevdepth, 6480, 6975 \glet, 563, 3689 \glueexpr, , , 6405[,](#page-68-0) 6418 \gluestretch, 6328  $\qquad$ qlyp[hnam](#page-7-0)e, 5017, 6198 \gm@clear[pages](#page-80-0)[dueto](#page-94-0)openright, 3469[,](#page-95-0) 3532 \gm@dontnumb[ersec](#page-94-0)tionsoutofmainmatt 3467, 3516  $\qquad$ gm@gobmacro, 4138, 4144 \gm@[hyper](#page-49-0)[refst](#page-50-0)epcounter, 3459, 3462  $\qquad$ gm@[ifnac](#page-49-0)[,](#page-49-0) 889, 892  $\qquad$ qm@ifstar[,](#page-60-0) 935, 1031, 1111, 2676, 3901, 4199[,](#page-49-0) 4250, 6275, 6486,6603 \gm@ifunde[fine](#page-12-0)[d](#page-11-0), 623, 1130[,](#page-38-0) 1142, 3483, 3516[,](#page-93-0) 3532, 3608, 3629[,](#page-99-0) 3684, 3697, 3768[,](#page-8-0) 3897, 4055, 4089, 4091, 4096, 4098, 4245, 5955, 5978  $\qquad$ gm@[letsp](#page-51-0)[ace](#page-52-0)[,](#page-53-0) 988, 996  $\qquad$ qm@[notpr](#page-54-0)[err](#page-56-0)[,](#page-58-0) 3341, 3348 \gm@[pswords](#page-59-0)[,](#page-59-0) 3023, 3025, 3027  $\qquad$   $\qquad$  $\qquad$ qm@secini[,](#page-48-0) 3854, 3874, 3880, 3886, 3899 \gm@[secma](#page-43-0)rkh, 3882 \gm@sec[star](#page-56-0)[,](#page-56-0) 3858, 3868, 3875[,](#page-55-0) 3887, 3901, 3902 \gm@[secx](#page-55-0)[,](#page-56-0) 3890, 3891 \gm@secxx, 3857, 3885, 3892  $\qquad$ gm@smartti[lde](#page-55-0)[,](#page-55-0) 6953, 6971 \gm@[strai](#page-55-0)[ghtensec](#page-56-0), 3896, 3905 \gm@targe[thead](#page-55-0)[ing](#page-56-0), 3460, 3463  $\qquad$  (qm@testdefined[,](#page-105-0) 641, 659[,](#page-56-0) 2273 \gm@testundefined, 656  $\qquad$ qm@[UrlFi](#page-49-0)x, 6709, 6714, 6728 \gm@UrlSetup, 6750, 6796  $\gamma$ ama, 4980 \gma@arrowdash[,](#page-8-0) 4994, 5004[,](#page-100-0) 5010, 5012  $\qquad$ ama@bare, 4976, 4978 \gma[@brac](#page-73-0)ket, 4978, 4979 \gma@checkbrac[ket](#page-74-0), 4977[,](#page-74-0) 4981

\gma@dollar, 4975, 4976, 4981 \gma@gmathhook, 4937, 4971, 4972, 4998 \gma@quanti[fierhook](#page-73-0), 4866, 4872, 4967, 4969[,](#page-73-0) 5006, 5014, 5015  $\{\text{qma@tempa}, 4855, 4857, \}$  $\{\text{qma@tempa}, 4855, 4857, \}$  $\{\text{qma@tempa}, 4855, 4857, \}$ 4860, 4862, 4897, 4901[,](#page-72-0) 4929, 4932 \gma[@temp](#page-73-0)b, 4898, 4901 \gmath[,](#page-71-0) p. 64, 4951, 4975, 4979  $\qquad$ qma[th@delc](#page-71-0)[,](#page-72-0) 4604, 4635 \gma[th@de](#page-72-0)[lcif](#page-73-0),4629 \gmath@del[imif](#page-72-0), 4638  $\{\text{qmathbb0, 4516, 4567}\}$  $\{\text{qmathbb0, 4516, 4567}\}$  $\{\text{qmathbb0, 4516, 4567}\}$ 4570[,](#page-68-0) 4573, 4672, 4674[,](#page-68-0) 4675, 4676, 4677[,](#page-68-0) 4678, 4679, 4680[,](#page-66-0) 4681, 4682, 4683[,](#page-68-0) 4684, 4706, 4707[,](#page-68-0) 4708, 4709, 4710[,](#page-68-0) 4713, 4715, 4717[,](#page-68-0) 4721, 4731,  $4732, 4734, 4758$  $4732, 4734, 4758$  $4732, 4734, 4758$  $\{\text{qmathedoif}, 4552, 4589, \}$  $\{\text{qmathedoif}, 4552, 4589, \}$  $\{\text{qmathedoif}, 4552, 4589, \}$ 4673[,](#page-69-0) 4686, 4689, 4692[,](#page-69-0) 4693, 4720, 4722[,](#page-70-0) 4723, 4724, 4725[,](#page-67-0) 4726, 4727, 4729[,](#page-68-0) 4730, 4736, 4737[,](#page-69-0) 4738, 4739, 4740[,](#page-69-0) 4741, 4742, 4743[,](#page-69-0) 4746, 4750, 4752[,](#page-69-0) 4759, 4762, 4763[,](#page-69-0) 4764, 4766, 4767[,](#page-69-0) 4768, 4769, 4770[,](#page-69-0) 4772, 4773, 4774[,](#page-70-0) 4775, 4776, 4782[,](#page-70-0) 4783, 4784, 4785[,](#page-70-0) 4786, 4787, 4788[,](#page-70-0) 4789, 4790, 4791[,](#page-70-0) 4792, 4793, 4794[,](#page-70-0) 4795, 4796, 4797[,](#page-70-0) 4798, 4799, 4800[,](#page-70-0) 4801, 4802, 4803[,](#page-70-0) 4804, 4805, 4806[,](#page-70-0) 4807, 4808  $\mathrm{\Lambda}$ gma[th@fa](#page-70-0)m, 4430, 4520, 4558[,](#page-70-0) 4564, 4665, 4778 \qma[th@famm](#page-70-0)[,](#page-70-0) 4667, 4673, 4686[,](#page-70-0) 4689, 4692, 4693[,](#page-66-0) 4720, 4722, 4723[,](#page-70-0) 4724, 4725, 4726[,](#page-68-0) 4727, 4729, 4730[,](#page-68-0) 4736, 4737, 4738[,](#page-69-0) 4739, 4740,

4741, 4742, 4743, 4746, 4750, 4752, 4759, 4762, 4763, 4764, 4766, 4767, 4768[,](#page-69-0) 4769, 4770, 4772[,](#page-69-0) 4773, 4774, 4775[,](#page-70-0) 4776, 4780, 4782[,](#page-70-0) 4783, 4784, 4785[,](#page-70-0) 4786, 4787, 4788[,](#page-70-0) 4789, 4790, 4791[,](#page-70-0) 4792, 4793, 4794[,](#page-70-0) 4795, 4796, 4797[,](#page-70-0) 4798, 4799, 4800[,](#page-70-0) 4801, 4802, 4803[,](#page-70-0) 4804, 4805, 4806[,](#page-70-0) 4807, 4808 \gma[th@famnum](#page-70-0)[,](#page-70-0) 4431, 4527[,](#page-70-0) 4543, 4613, 4620[,](#page-70-0) 4649  $\mathcal{G}$ ma[th@font](#page-70-0)[,](#page-70-0) 4635, 4645, 4756[,](#page-64-0) 4757, 4811,  $4812, 4865, 4879,$  $4812, 4865, 4879,$  $4812, 4865, 4879,$ 4882[,](#page-68-0) 4886, 4887, 4888 \gmath@ft[,](#page-68-0) 4562, 4567, 4570[,](#page-70-0) 4573 \gma[th@ge](#page-70-0)[tfam](#page-71-0)[num](#page-72-0), 4430[,](#page-72-0) 4523, 4610, 4646  $\{\text{qmathf}<sub>c</sub>\$ 4577[,](#page-67-0) 4579, 4585 \gmath@version, 4565, 4662[,](#page-67-0) 4667, 4778, 4780  $\{\text{gmath}, 4514, 4828, \}$ 4830[,](#page-67-0) 4837, 4952 \gmathcats, 4963 \gma[thFam](#page-68-0)s, 4436, 4515  $\gamma$ gmathfams[hook](#page-66-0)[,](#page-71-0) 4509, 4512 \gma[thfurther](#page-71-0)[,](#page-73-0)  $4844, 4953$ \gmathhook, 4972 \gmathscri[pts](#page-64-0), 4959 \gml@StoreCS[,](#page-65-0) 1076, 1099, 1159 \gml@store[macro](#page-73-0)s, 1077[,](#page-73-0) 1088, 1097, 1102, 1162 \gmo[beysp](#page-14-0)[aces](#page-16-0), 5409 \gmshowlists, 2588 \GMt[extsuperscript](#page-14-0), 4332 \gmu[@acro](#page-15-0)[inne](#page-16-0)r, 5641, 5651, 5652, 5660 \gmu@acrospa[ces](#page-36-0), 5631, 5640, 5640, 5644 \gmu@activespace, 772, 2922 \gmu@acti[vespaceblan](#page-83-0)k, 2906[,](#page-83-0) 2921 \gmu@among@[,](#page-10-0) 408, 408, 410

\gmu@AT@ampulex, 6627, 6629, 6633 \gmu@ATfootnotes, 6620, 6626, 6636, 6639, 6643  $\{\text{amulbasefont}, 5345, 5360\}$  $\{\text{amulbasefont}, 5345, 5360\}$  $\{\text{amulbasefont}, 5345, 5360\}$ \gmu@bihyphen@char, 2985[,](#page-99-0) 2994 \gmu[@bihyphen@corr](#page-99-0), 2989, 3001, 3015 \gmu@calc@scale[,](#page-80-0) 4398, 4403, 5349 \gmu@calculateslant, 5183[,](#page-42-0) 5259 \gmu@cepstnof[,](#page-63-0) 5280, 5358[,](#page-64-0) 5362 \gmu@checkaftersec, 3683[,](#page-76-0) 3742  $\{\text{qmu@checkM}, 968, 972\}$ \gmu[@currfont@](#page-80-0)descaled, 5359, 5369 \gmu[@date](#page-52-0)f,  $\qquad$ 6227, 6246, 6250, 6272  $\qquad$ qmu[@dekfracc](#page-80-0), 4222, 4246, 4250 \gmu@dekfrac[csimp](#page-92-0)le, 4250[,](#page-93-0) 5709, 5723 \gmu@denomina[torke](#page-61-0)[rn](#page-93-0), 4224[,](#page-61-0) 4272, 5712 \gmu@discretionaryhyphen, 2976[,](#page-84-0) 2982, 3010, 3011, 6757 \gmu[@disc](#page-61-0)[retio](#page-62-0)[nary](#page-84-0)slash, 3034, 3045  $\qquad$ amu[@disMinner](#page-42-0), 7011, 7012  $\gamma$ gmu[@dofa](#page-43-0)[keon](#page-101-0)um, 5163, 5169 \gmu[@dogmathba](#page-43-0)se, 4656, 4827, 4828 \gmu@doUrlMath[,](#page-76-0) 6801, 6803[,](#page-76-0) 6805, 6849 \gmu@doUrlMathAc, 6806[,](#page-71-0) 6813, 6822, 6831, 6880 \gmu[@dywi](#page-102-0)z, 6177, 6181 \gmu@extremnum, 3130,  $3148, 3149, 3153, 3154$  $3148, 3149, 3153, 3154$  $3148, 3149, 3153, 3154$  $\qquad$ qmu[@fileext](#page-103-0), 5758, 5768, 5786  $\qquad$ qmu@filename[,](#page-44-0) 5757, 5771[,](#page-45-0) 5783, 5786, 5789, 5798 \gmu[@filepartname](#page-85-0), 5825[,](#page-85-0) 5833, 5848, 5865  $\qquad$ qmu[@fnhook](#page-85-0)[,](#page-85-0) 6653, 6659 \gmu[@fontscale](#page-85-0), 4408, 5364

\gmu@fontscalebr, 4408, 4409, 4416, 4464, 4477, 4489, 4501 \gmu@fontstring, 4379, 4464, 4477, 4480, 4489[,](#page-64-0) 4501, 4508 \gmu[@font](#page-64-0)[string@](#page-65-0), 4380, 4382, 4671 \gmu[@font](#page-64-0)[string@@](#page-65-0), 4383[,](#page-65-0) 4391 \gmu@forallke[rning](#page-65-0), 4867[,](#page-63-0) 4869  $\gamma$ <sub>424</sub>, 434  $\{\text{qmu@foreach}, 423, 431, \}$  $\{\text{qmu@foreach}, 423, 431, \}$  $\{\text{qmu@foreach}, 423, 431, \}$ 431, 433, 438  $\qquad$ \gmu@fracfo[ntsetup](#page-5-0), 5711, 5715, 5718 \gmu[@getaddvs](#page-5-0), 3734, 3734, 3740 \gmu@getext[,](#page-5-0) 5756, 5766 \gmu[@getfontdata](#page-84-0), 4415[,](#page-53-0) 4451, 4470, 4482[,](#page-53-0) 4493 \gmu@getfon[tscale](#page-85-0), 4393, 4394, 4410, 4420[,](#page-64-0) 4422 \gmu[@getfontstring](#page-65-0), 4378, 4423  $\qquad$ gmu[@getslant](#page-63-0)[,](#page-64-0) 5248, 5260  $\qquad$ qmu[@gobd](#page-64-0)ef, 257, 263  $\gamma$ gmu@hashes, 1988, 1992, 2023 \gmu@hash[esbr](#page-64-0)[aced](#page-77-0), 1997[,](#page-3-0) 2000, 2025  $\qquad$ amu@if[,](#page-27-0) 287, 1704, 1706  $\{\sigma\$ if@onum, 5152, 5234  $\{\text{gmu@ifstored}, \text{1118},\}$ 1129[,](#page-27-0) 1137, 4470, 4482[,](#page-3-0) 4531 \gmu@lowstar[,](#page-77-0) 910, 930, 7024, 7055  $\gamma$ gmu[@lowstarf](#page-15-0)[ake](#page-65-0), 911, 7034[,](#page-65-0) 7040  $\gamma$ gmu@luzniej[,](#page-12-0) 6017, 6020[,](#page-106-0) 6022 \gmu@maxnum, 3153 \gmu[@maybestri](#page-106-0)pc[omma](#page-12-0), 5289, 5343 \gmu[@measurewd](#page-89-0), 5185, 5197, 5213, 5227,  $\overline{6811}$ , 6816, 6829  $\gamma$ gmu[@medm](#page-78-0)[uskip](#page-79-0), 6782, 6788  $\gamma$ amu@minnum, 3116, 3154  $\qquad$ amu[@ms](#page-77-0)[,](#page-77-0) 2007, 2013, 2017, 2021, 2038, 2039, 2040, 2041, 2042

\gmu@nl@reserveda, 1231, 1234, 1239, 1242 \gmu@nocite@ampulex, 3366, 3379 \gmu@numeratorkern, 4223, 4271, 5711 \gmu@PDFdetector, 4311, 4321 \gmu@pdfdetector, 4308[,](#page-61-0) 4320 \gmu@prevsec[,](#page-62-0) 3664, 3666[,](#page-62-0) 3688, 3695, 3725 \gmu@printslashes, 3039[,](#page-62-0) 3041, 3041, 3043, 3046 \gmu[@quiettrue](#page-52-0), \gmu@resa, 5602, 5603, 5605 \gmu[@reserveda](#page-43-0), 392,  $393, 458, 459, 985,$  $393, 458, 459, 985,$  $393, 458, 459, 985,$ 987, 993, 995, 1089,  $1092, 1095, 1635,$  $1092, 1095, 1635,$  $1092, 1095, 1635,$ 1640[,](#page-5-0) 2193, 2194, 2195[,](#page-13-0) 2196, 2338, 2352[,](#page-14-0) 2426, 2429, 2433[,](#page-14-0) 2452, 2463, 2737[,](#page-21-0) 2742, 3640, 3689, 3690, 3693, 3979[,](#page-34-0) 3981, 3983,  $\overline{3984}$ [,](#page-35-0) 3985, 5299, 5337  $\qquad$ qmu[@reservedb](#page-38-0), 2741, 2742[,](#page-52-0) 5307, 5317, 5328[,](#page-57-0) 5339 \gmu[@reservedc](#page-57-0)[,](#page-79-0) 5288, 5320[,](#page-38-0) 5322, 5331, 5333  $\{\text{qmu@reservedd}, 5291, 5303\}$  $\{\text{qmu@reservedd}, 5291, 5303\}$  $\{\text{qmu@reservedd}, 5291, 5303\}$  $\{\text{qmu@reservedd}, 5291, 5303\}$  $\qquad$ qmu[@reservede](#page-79-0), 5295, 5305 \gmu@restoresp[ecial](#page-78-0)s, 2790 \gmu@restoreUp[UpUp](#page-78-0), 6724, 6725 \gmu@RPfor, 5586, 5600, 5612[,](#page-39-0) 5623 \gmu@scalar, 5943, 5947, 5948[,](#page-101-0) 5954 \gmu@scale[matchX](#page-82-0), 5933[,](#page-83-0) 5945, 5969 \gmu@scapLe[tters](#page-88-0)[,](#page-88-0) 5905[,](#page-88-0) 5915, 5920 \gmu@scapSpaces, 5918, 5923[,](#page-88-0) 5927  $\qquad$ amu@scapss, 5926, 5931  $\gamma$ gmu[@scscale](#page-87-0)[,](#page-87-0) 5962, 5968  $\qquad$ amu@septify[,](#page-87-0) 2793, 4964[,](#page-88-0) 6164 \gmu@setbas[efont](#page-88-0)[,](#page-88-0) 5345, 5347

\gmu@setheading, 3739, 3745, 3746 \gmu@setsetSMglobal, 1075, 1080, 1158 \gmu@setSMglobal, 1082, 1084[,](#page-53-0) 1102 \gmu@SMdo@scope, 1201, 1203[,](#page-14-0) 1206, 1207, 1221 \gmu@SMdo@setsco[pe](#page-14-0), 1199[,](#page-15-0) 1205, 1219 \gmu@SMglobalfa[lse](#page-16-0), 1043[,](#page-16-0) 1057, 1084, 1093, 1121, 1152, 1209 \gmu[@SMglobaltrue](#page-16-0), 1019, 1082 \gmu[@smtempa](#page-14-0)[,](#page-14-0) 1047, 1056[,](#page-14-0) 1146, 1151 \gmu@star@loop[,](#page-16-0) 7050, 7052, 7056 \gmu@storeif[notye](#page-14-0)t, 1135[,](#page-15-0) 3008, 4561, 4696[,](#page-106-0) 4701, 4851, 4874[,](#page-106-0) 4893, 4916, 4928, 4999 \gmu[@stor](#page-15-0)[espe](#page-43-0)[cials](#page-66-0), 2787 \qmu[@stripchar](#page-69-0), 4428, 4431[,](#page-72-0) 4814  $\{\text{qmu@tempa}, 264, 860, \}$  $\{\text{qmu@tempa}, 264, 860, \}$  $\{\text{qmu@tempa}, 264, 860, \}$  $\{\text{qmu@tempa}, 264, 860, \}$  $\{\text{qmu@tempa}, 264, 860, \}$ 862[,](#page-39-0) 924, 934, 938,  $944, 2011, 2029,$  $944, 2011, 2029,$  $944, 2011, 2029,$ 2365[,](#page-71-0) 2369, 2371, 2382[,](#page-11-0) 2530, 2536, 2551[,](#page-12-0) 2559, 2736, 2737, 2740, 2741, 4143[,](#page-33-0) 4145, 4300, 4302[,](#page-34-0) 4304, 4322, 4395[,](#page-36-0) 4397, 4401, 4402[,](#page-38-0) 4453, 4467, 4471[,](#page-60-0) 4478, 4483, 4490[,](#page-62-0) 4494, 4504, 4525[,](#page-63-0) 4532, 4533, 4535[,](#page-65-0) 4536, 4540, 4547[,](#page-65-0) 4588, 4591, 4612[,](#page-65-0) 4614, 4615, 4618[,](#page-66-0) 4624, 5028, 5031[,](#page-66-0) 5033, 5078, 5082[,](#page-67-0) 5098, 5102, 5154[,](#page-67-0) 5164, 5181, 5193[,](#page-74-0) 5198, 5204, 5207[,](#page-75-0) 5208, 5209, 5211[,](#page-75-0) 5219, 5220, 5221[,](#page-76-0) 5222, 5223, 5225[,](#page-77-0) 5230, 5231, 5235[,](#page-77-0) 5236, 5249, 5255, 5262, 5266, 5272[,](#page-77-0) 5280, 5358, 5362[,](#page-77-0) 5978, 5980,

5981, 5982, 6404, 6405, 6414, 6415, 6417, 6418, 6549,  $6553, 6812, 6815,$ 6817[,](#page-95-0) 6820, 6830, 6837  $\{\text{qmu@tempb}, 926, 941, \}$  $\{\text{qmu@tempb}, 926, 941, \}$  $\{\text{qmu@tempb}, 926, 941, \}$  $\{\text{qmu@tempb}, 926, 941, \}$  $\{\text{qmu@tempb}, 926, 941, \}$ 2531[,](#page-98-0) 2537, 2552, 2560[,](#page-98-0) 4396, 4397, 4402[,](#page-103-0) 5192, 5204, 5216[,](#page-12-0) 5228, 5250, 5251[,](#page-36-0) 5254, 5255, 6814[,](#page-63-0) 6819, 6832  $\qquad$ qmu[@temp](#page-63-0)c, 2532, 2566, 5191[,](#page-77-0) 5194  $\qquad$ qmu[@temp](#page-78-0)d, 2534, 2535, 2538[,](#page-102-0) 2543, 2548, 2552[,](#page-36-0) 2557, 2558, 2570, 2577, 5195, 5271[,](#page-36-0) 5275, 5276, 5277  $\qquad$ qmu[@temp](#page-36-0)e, 2547, 2555,  $2574, 2578$  $2574, 2578$  $2574, 2578$ \gmu[@temp](#page-36-0)f, 2573, 2577 \gmu[@theendlinechar](#page-78-0), 6752, 6759 \gmu[@theskewch](#page-36-0)a[r](#page-36-0), 4424[,](#page-36-0) 4462, 4475, 4487, 4499 \gmu[@thickmusk](#page-101-0)ip, 6783, 6789  $\gamma$ gmu[@thinmuski](#page-64-0)p, 6781, 6787 \gmu@thou[@five](#page-65-0)r, 6517,  $6520, 6528, 6528$  $6520, 6528, 6528$  $6520, 6528, 6528$  $\gamma$ gmu@thou@i, 6522, 6543, 6551 \gmu@thou@ii[,](#page-97-0) 6522, 6543[,](#page-97-0) 6551 \gmu@thou@o, [,](#page-97-0) [,](#page-98-0) 6551  $\qquad$ qmu@thou@put, 6521, 6525[,](#page-98-0) 6540 \gmu@thou@p[utter](#page-97-0)[,](#page-98-0) 6524, 6534, 6541, 6548, 6556  $\gamma$ gmu[@thou](#page-97-0)[sep](#page-98-0)[,](#page-97-0) 6553, 6560 \gmu@tilde, 5380, 5396 \gmu[@twos](#page-97-0)[tring](#page-98-0), 2110, 2118[,](#page-98-0) 2136 \gmu@url@fle[xbreak](#page-98-0), 6908, 6911 \gmu@url@rigid[break](#page-29-0), 6906 \gmu@url[break](#page-30-0)able, 6869[,](#page-104-0) 6911  $\gamma$ gmu@whonly, 5804, 5805 \gmu[@xede](#page-104-0)kfraccplain, 4199, 4253

\gmu@xedekfraccstar, 4199, 4214 \gmu@xefraccdef, 4215, 4229, 4230, 4231, 4232, 4233, 4234, 4235[,](#page-60-0) 4236, 4237, 4238[,](#page-61-0) 4239, 4240, 4241[,](#page-61-0) 4242, 4243 \gmv[@hyphen](#page-61-0), 3083 \gmv[@hyphencha](#page-61-0)r, 3089, 6764 \gn@[melet](#page-61-0), 1238 \gobble, , [,](#page-44-0) ,  $\log$ bblespace[,](#page-44-0)  $1676$ , 2223[,](#page-101-0) 2226, 2227, 2231 \gobbletwo,  $\qquad$ 1728, 1739, 1740, 1745[,](#page-31-0) 1746 \grab@defa[ults](#page-3-0), 1702, 1736  $\qquad$ \gre[fstepcounter](#page-23-0), 530, 546  $\qquad$ \hash, 3109  $\hat{t}$ , 3106 \HeadingN[umbe](#page-7-0)r[,](#page-6-0) 3542, 3544 \HeadingNumbered¦ [false](#page-44-0),  $3468$ , 3513 \HeadingRHeadT[ext](#page-50-0), \HeadingText, \HeadingTO[CText](#page-49-0), 3527  $\text{HeShe}, 3433$  $\hbox{heshe}, 3428$ \hfillneg, 5433 \hgrefstepcounter, 545  $\hbox{hidden@iff}$  $\hbox{hidden@iff}$  $\hbox{hidden@iff}$ alse, 508, 2541  $\hbox{hidden@iftrue},$  $\hbox{hidden@iftrue},$  $\hbox{hidden@iftrue},$  509, 2541 \HimHer, 3435 \himher, 3430 \HisHer,  $\hbox{hisher}, 3429$ \HisHers, 3436 \hishers, 3431  $\hbox{hrule}, 3713$  $\hbox{hsize}, 6382, 6416, 6664,$  $\hbox{hsize}, 6382, 6416, 6664,$  $\hbox{hsize}, 6382, 6416, 6664,$ 6668, 6669, 6956  $\{\hbox{hunskip}, 553, 5532, 5534, \}$  $\{\hbox{hunskip}, 553, 5532, 5534, \}$  $\{\hbox{hunskip}, 553, 5532, 5534, \}$ 5536[,](#page-53-0) 6368, 6403, 6412 \HyOrg[@make](#page-95-0)[titl](#page-96-0)[e](#page-100-0), 6628[,](#page-100-0) 6629 \hyphenp[enal](#page-7-0)[ty](#page-81-0)[,](#page-82-0) 3027, 6103[,](#page-82-0) 6334 \if@[afterinden](#page-99-0)t, 3670

\if@dc@alllong@, 1586, 1671

1679, 1685, 1692  $\iint@d$ c@quiet@, 1587, 2321  $\left\{ \iint \mathfrak{E}$ filesw, 5478, 5770, 5782[,](#page-21-0) 5790, 5826, 5837[,](#page-22-0) 5866 \if@gmu@mmhbox[,](#page-33-0) 4248, 4258[,](#page-85-0) 4262, 5716, 6583 \if@[mainmatter](#page-85-0), 3468 \if@[nobre](#page-86-0)[ak](#page-87-0), 3667 \if@openright, \if@[speci](#page-61-0)[alpag](#page-62-0)e, 3531 \if@twoside,  $\Im$ IfAmong[,](#page-52-0) 399, 424, 458,  $1699, 1701, 1861,$  $1699, 1701, 1861,$  $1699, 1701, 1861,$ 1920[,](#page-50-0) 1945, 1952, 2195, 2300, 2306, 2307  $\iota$ ifcsname[,](#page-5-0) 629, 2119, 2137[,](#page-22-0) 2681, 4587, 5900  $\iota$ ifd[ate](#page-26-0)[,](#page-26-0) 6269, 6279  $\setminus$ IfD[CMess](#page-31-0)[ages](#page-32-0),  $p.$  21, 1590, 2274, 2279, 2323  $\left\{ \right\}$  ifd[efine](#page-30-0)d[,](#page-67-0) 190, 255, 647[,](#page-87-0) 698, 763, 1582, 3081[,](#page-20-0) 3083, 3089, 3288[,](#page-32-0) 4151, 4695, 4700[,](#page-2-0) 4940, 5613, 6093[,](#page-20-0) 6154, 6400, 6425[,](#page-44-0) 6628, 6648, 6743[,](#page-47-0) 6764, 6774  $\left\{ \text{iffontchar, } 911, 4077, \right\}$  $\left\{ \text{iffontchar, } 911, 4077, \right\}$  $\left\{ \text{iffontchar, } 911, 4077, \right\}$ 4216[,](#page-95-0) 4567, 4570, 4573[,](#page-100-0) 4635, 4645, 4756[,](#page-101-0) 4757, 4811, 4865[,](#page-59-0) 4879, 4882, 4886[,](#page-66-0) 4887, 4888, 6196[,](#page-68-0) 6808, 6824 \ifg[mu@postsec](#page-70-0), 3685, 3724[,](#page-71-0) 3732  $\iint gmu@quiet$  $\iint gmu@quiet$ [,](#page-72-0) 213, 1122, 1143 \ifgmu@SM[global](#page-102-0), 1017,  $1041, 1048, 1081,$  $1041, 1048, 1081,$  $1041, 1048, 1081,$ 1119, 1147, 1206 \ifH[eadin](#page-15-0)gNumbered, 3512, 3540  $\IIfIntersect, 412, 1764,$  $\IIfIntersect, 412, 1764,$  $\IIfIntersect, 412, 1764,$  $\IIfIntersect, 412, 1764,$ 1766, 2290, 2293, 2294, 2449 \IfI[nters](#page-49-0)[ect@n](#page-50-0)ext, 422, 425, 426 \IfL[ong](#page-23-0),  $p$ *.* 20, 2186  $\I$ fN[oValu](#page-32-0)[eF](#page-35-0), 2174, 2181  $\I$ fNoValueT, 2172, 2184  $\I$ fN[oValueTF](#page-5-0), 2162, 2172, 2174, 2176 \ifSecondCl[ass](#page-30-0), 5695

\if@dc@ignore, 1601,

 $\I$ fValueF, 2184, 3767, 6229, 6252  $\I$ fValueT, 2178, 2181, 2428, 2575, 2791, 2983[,](#page-54-0) 2987, 3000,  $3248, 3250, 3251,$  $3248, 3250, 3251,$  $3248, 3250, 3251,$  $3252, 3253, 4163,$  $3252, 3253, 4163,$  $3252, 3253, 4163,$ 4442[,](#page-34-0) 4457, 4465, 4469[,](#page-43-0) 4502, 4586, 4660[,](#page-46-0) 4954, 5156, 6005[,](#page-60-0) 6010, 6230,  $6237, 6238, 6253,$  $6237, 6238, 6253,$  $6237, 6238, 6253,$  $6261, 6262, 6360,$  $6261, 6262, 6360,$  $6261, 6262, 6360,$ 6391[,](#page-76-0) 6499, 6617, 6780 \IfV[alueT](#page-89-0)F, 2176, 2375,  $2575, 2991, 2993,$  $2575, 2991, 2993,$  $2575, 2991, 2993,$ 4335, 4454, 4495, 4524[,](#page-102-0) 4569, 4572,  $4611, 5504, 6360,$  $4611, 5504, 6360,$  $4611, 5504, 6360,$ 6392[,](#page-36-0) 6445, 6475, 6501[,](#page-64-0) 6577, 6955  $\iota$ ign[oreactiveM](#page-66-0)[,](#page-67-0) 967, 974 iI, p.  $\left\{ \right.$ ikern, 5736  $\Im$ IMHO, 5671  $\binom{1n}{4752}$ , 5014  $\int$ i[nclas](#page-19-0)thook[,](#page-12-0)  $5787$ , 5809[,](#page-84-0) 5863 \incl[udeco](#page-84-0)untfix, 5890  $\lambda$ in[dent](#page-69-0), 6651  $\int$ infty, 4725  $\iota$ iota, 4792  $\left\{ \right\}$   $\left\{ 3931, 3949 \right\}$  $itemize\star$ , 3941  $\text{interaccro}, 5627, 5638$  $\text{interaccro}, 5627, 5638$  $\text{interaccro}, 5627, 5638$ \just[ified](#page-70-0), 6343 \kappa, 4793 \labelsep, 3933, 3951  $\lambda$ labelwidth, 3932, 3933, 3950[,](#page-70-0) 3951  $\Lambda$ , 4769 \lambda, \larger[,](#page-56-0) *p.* 41, 2867, 4856, 4861[,](#page-57-0) 4903, 4904, 4907, 4908, 4909, 4910  $\langle$ largerr, *[p.](#page-70-0) 41*, 2871, 4905, 4906 \LaT[eXe](#page-71-0)[,](#page-72-0) 3965, 4018 \LaT[eXpar](#page-72-0), \ldate[,](#page-40-0) 6303, 6313  $\ln 4686, \frac{468}{7}$  $\ln 4686, \frac{468}{7}$  $\ln 4686, \frac{468}{7}$ , 4688, 4698  $\leq$  4688  $\left\{ \right\}$  (leftarrow[,](#page-58-0) 4741, 5010  $\left\{\text{leftline}, 6445, 6500\right\}$  $\left\{\text{leftline}, 6445, 6500\right\}$  $\left\{\text{leftline}, 6445, 6500\right\}$  $\left\{\text{leftline}, 6445, 6500\right\}$  $\left\{\text{leftline}, 6445, 6500\right\}$  $\left\{ \right.\right.$ le[ftmargin](#page-68-0)[,](#page-68-0) 3930, 3948

 $\left\{ \right\}$   $\left\{ 4743, 4743, 4743, 4743, 4743, 4743, 4743, 4743, 4743, 4743, 4743, 4743, 4743, 4743, 4743, 4743, 4743, 4743, 4743, 4743, 4743, 4743, 4743, 4743, 4743, 4743, 4743, 4743, 4743, 4743, 4743, 4743, 4743, 4743,$ 4889  $\left\{ \text{left} \right\}$ , 5123, 5125 \leftslanting@, 5057, 5123, 5125  $\log$ [,](#page-69-0) 4687, 4696, 4697, 4698  $\lim_{4819}$ \linebreak, 6477  $\lnedate, 6275, 6291, 6306$  $\lnedate, 6275, 6291, 6306$  $\lnedate, 6275, 6291, 6306$  $\lnedate, 6275, 6291, 6306$  $\langle$ lin[edate](#page-68-0)@[,](#page-69-0) 6275, 6276, 6277 \linedate@@, 6275, 6276  $\langle$ linedate[@hook](#page-93-0), 6278, 6287 \list, 3929, 3947  $\langle$ lis[tpari](#page-93-0)ndent[,](#page-93-0) 3934, 3952  $\{$ lit, 5088 \litcorrect[ion](#page-93-0)[,](#page-93-0) 5059, 5070[,](#page-57-0) 5077, 5092, 5097  $\lceil$ litdimen[,](#page-56-0)  $5058$ ,  $5060$ ,  $5065, 5066$  $5065, 5066$  $5065, 5066$ \litkern, 5061, 5066  $\{\text{litshape}, 5068, 5086, \}$  $\{\text{litshape}, 5068, 5086, \}$  $\{\text{litshape}, 5068, 5086, \}$  $\{\text{litshape}, 5068, 5086, \}$  $\{\text{litshape}, 5068, 5086, \}$  $5088, 5113$ \lit[urgiques](#page-75-0),  $\langle$ longaft[erfi](#page-75-0)[,](#page-75-0) 353, 355  $\langle$ longpauza, 6131, 6132,  $6139, 6140$  $6139, 6140$  $6139, 6140$  $\lambda$ looseness[,](#page-82-0) 6023, 6034, 6360, 6392  $\lambda$ lozenge, 4758 \lpa[uza](#page-91-0),  $\langle$ lsl, 5091  $\text{LuaTeX}, 4109$  $\text{LuaTeX}, 4109$  $\text{LuaTeX}, 4109$ luzniej,  $\overline{6027}$ luzniej\*, 6032  $\langle$ luz[niejc](#page-75-0)ore, 6019, 6027  $\text{macro}, 4144$ \makesta[rlow](#page-89-0), 7022 \MakeUppercase, \mapsto, \marg[,](#page-60-0) 3192, 3229, 3252 maszynopis, \math@arg, 3282, 3283  $\mathcal{D}_1$ , 4766, 4767, 4768[,](#page-46-0) 4769, 4770, 4772[,](#page-94-0) 4773, 4774, 4775[,](#page-47-0) 4776, 4782,  $4783, 4784, 4785,$  $4783, 4784, 4785,$  $4783, 4784, 4785,$ 4786[,](#page-70-0) 4787, 4788, 4789[,](#page-70-0) 4790, 4791, 4792[,](#page-70-0) 4793, 4794, 4795[,](#page-70-0) 4796, 4797, 4798[,](#page-70-0) 4799, 4800, 4801[,](#page-70-0) 4802, 4803, 4804[,](#page-70-0) 4805, 4806, 4807[,](#page-70-0) 4808

 $\mathbb{h}$   $, 4672, 4673,$ 4720, 4722, 4723, 4729, 4739, 4762, 4763, 4764, 4880, 4883, 4925, 4926, 5005[,](#page-69-0) 5014 \mat[hchar@type](#page-69-0), 4526, 4542[,](#page-72-0) 4648, 4658, 4949  $\mathcal{D}$ [,](#page-72-0)  $4853, 4876,$ 4917[,](#page-74-0) 5001  $\mathcal{L}$ nathclose, 4713, 4717, 4737[,](#page-68-0) 4904, 4906, 4908, 4910, 4923 \mat[hfrak](#page-72-0),  $\mathcal{h}$ it, 4466 \mat[hop](#page-69-0)[,](#page-72-0) 4653, 4731, 4853  $\mathcal{D}$ , 4710, 4715, 4736[,](#page-83-0) 4903, 4905, 4907, 4909, 4922  $\{\text{mathord}, 4675, 4676, \}$  $\{\text{mathord}, 4675, 4676, \}$  $\{\text{mathord}, 4675, 4676, \}$ 4677[,](#page-69-0) 4678, 4679, 4680[,](#page-72-0) 4681, 4682, 4683[,](#page-72-0) 4684, 4724, 4725, 4730, 4738, 4758[,](#page-68-0) 4759  $\mathcal{L}$  mat[hpunc](#page-68-0)t, 4706, 4707, 4708[,](#page-68-0) 4709  $\{\text{math}, 4674, 4686, \}$  $\{\text{math}, 4674, 4686, \}$  $\{\text{math}, 4674, 4686, \}$ 4689[,](#page-70-0) 4692, 4693, 4721[,](#page-69-0) 4726, 4727, 4732[,](#page-69-0) 4734, 4740, 4741, 4742, 4743, 4746[,](#page-69-0) 4750, 4752, 4889[,](#page-69-0) 4931, 5004, 5010[,](#page-69-0) 5011, 5012, 5013[,](#page-69-0) 5017  $\{\text{mathrm}, 4503, 4653, 4864\}$  $\{\text{mathrm}, 4503, 4653, 4864\}$  $\{\text{mathrm}, 4503, 4653, 4864\}$  $\{\text{mathrm}, 4503, 4653, 4864\}$  $\{\text{mathrm}, 4503, 4653, 4864\}$ \mat[hvers](#page-72-0)[ion](#page-73-0),  $\max, 4817$  $\forall$ med[muski](#page-74-0)p, 2969, 6782, 6788, 6797  $\theta$ [,](#page-71-0) 2894, 2945, 3192,  $\overline{)200, 3207, 3211}$ \meta@font[@sele](#page-42-0)[ct](#page-102-0), 2907[,](#page-102-0) 2933 \meta[@font](#page-41-0)[sett](#page-42-0)[ing](#page-45-0), 2902[,](#page-46-0) 2918, 2931, 2933, 2948 \met[achar](#page-41-0), 2947, 3249  $\eta$ , 2947, 2948 \min,  $4818$ \mkern, 4934 \mskip, 2969 \mu, 4795  $\mu$ l[tiply](#page-71-0), 4008, 4011, 5960[,](#page-73-0) 6022, 6033, 6361[,](#page-42-0) 6393

\mw@getflags, \mw@HeadingBreakAfter, 3533, 3553, 3568, 3572, 3603, 3689 \mw@HeadingB[reakB](#page-52-0)efore, 3530, 3602, 3690 \mw@[HeadingLevel](#page-50-0), 3510, 3513 \mw@Headi[ngRun](#page-51-0)[In](#page-52-0), 3548[,](#page-50-0) 3602 \mw@HeadingTy[pe](#page-52-0)[,](#page-49-0) 3529, 3664, 3696, 3697, 3710 \mw@HeadingWholeWidth, 3551[,](#page-50-0) 3603 \mw@normalheadi[ng](#page-50-0), 3555[,](#page-53-0) 3564, 3567, 3571, 3745 \mw@[proce](#page-50-0)[ssfl](#page-51-0)ags, \mw@runinheading, 3549, 3746  $\we$ [secde](#page-50-0)f, 3609, 3610, 3611, 3617  $\langle mw@section, 3608 \rangle$ \mw@[secti](#page-50-0)[onxx](#page-53-0), 3509  $\mu$ esecundef[,](#page-51-0) 3613, 3625, 3628 \mw@setflags,  $\neq$  [,](#page-49-0) 1230, 1245,  $1246, 2214, 2226,$  $1246, 2214, 2226,$  $1246, 2214, 2226,$ 3639, 3641, 3899, 4219 \nameshow, 2593 \namesho[wthe](#page-16-0), 2594 \nap[apier](#page-17-0)[kicor](#page-31-0)e, 5995, 6007 \napapier[kistr](#page-36-0)[etch](#page-56-0)[,](#page-61-0) 5993, 5996  $\arctiv$ <sub>7987</sub>[,](#page-89-0) 3098[,](#page-89-0) 3192, 3200,  $\overline{3207}$ , 3211 \nar[ra¦](#page-89-0) tive[tt@](#page-89-0)[store](#page-44-0)dhyphench#acka[geErr](#page-70-0)or, 3347, 3088[,](#page-44-0) 3095 \nawj,  $\langle$ nazwired, 6208  $\neq$ , 4728  $\heph$ , 4927 \neg[,](#page-89-0) 4729, 4933  $\neq$ nego, 4730  $\neq$ [,](#page-92-0) 4727, 4728, 4926  $\neq$   $\neq$   $(4926, 4927)$  $\neq$   $\neq$  ,  $1598, 1599, 6017$  $\neq$   $\sqrt{2}$ ,  $\frac{3456}{5900}$ \new[gif](#page-69-0), 472  $\n\text{newskip}, 6426, 6491$  $\n\text{newskip}, 6426, 6491$  $\n\text{newskip}, 6426, 6491$  $\n\text{newskip}, 6426, 6491$  $\n\text{newskip}, 6426, 6491$  $\text{newtoks}, 1583, 1596$  $\text{newtoks}, 1583, 1596$  $\text{newtoks}, 1583, 1596$ \newwrite, 5478

\next@dc, 1669, 1700, 1702, 1705, 1707, 1708, 1712, 1716, 1732 \NextBgroup, \nfss@text, 2903 \nie[czer](#page-22-0), 5594 \nob[reaks](#page-22-0)[pace](#page-23-0)[,](#page-23-0) 5926, 6955, 6965 \nocite, \nofilep[arts](#page-82-0), 5875  $\n\ho$ hohy, 5740  $\lambda$ 1958, 4868, 4872 \nolink[url](#page-48-0), NoNumSecs, \not@[onlyp](#page-84-0)reamble, 3328[,](#page-72-0) 3332, 3333, 3334[,](#page-99-0) 3335, 3336, 4830 \NoValue[,](#page-49-0) 1740, 1778, 1786, 1821, 1828, 1888[,](#page-47-0) 1940, 1976, 2156[,](#page-47-0) 2157, 2160, 2168, 2206, 2224, 4437, 4514, 4559, 4656, 4951  $\ln 4796$  $\mu$ mum[expr](#page-30-0)[,](#page-31-0) 1993, 2001, 2007[,](#page-66-0) 2023, 2025, 2038[,](#page-73-0) 3115, 3144, 3312, 5262, 5266, 5267, 5368, 5369, 6187[,](#page-27-0) 6188, 6200, 6539[,](#page-28-0) 7054, 7057 \oarg, 3198 \obe[yspaces](#page-92-0), 772 \old[LaTeX](#page-98-0), \oldLaTeXe, 3965  $\Omega$ , 4776  $\omega$ , 4808 \PackageE, 6084[,](#page-70-0) 6115 \PackageWarning, 1123, 1144[,](#page-105-0) 2275, 2858, 2862, 6718  $\pa$ g[ebrea](#page-90-0)k, 3556, 3568, 3572  $\text{pagegoal}, 5503, 5506$ \pag[estyl](#page-15-0)e, 6995 \pag[etota](#page-40-0)l, 5503, 5506 \paragraph, \paragrap[hmark](#page-81-0), \ParanoidP[ostse](#page-105-0)c, \parg, 3205  $\lambda$ <sub>1738</sub> \partmark, \partopsep, 3930, 3948

\PassOptionsToPack¦ age, 4163 \pauza, \pauza@skipcore, 6045,  $6100, 6101, 6102$  $\langle$ pau[zacor](#page-60-0)e, 6046, 6059, 6068[,](#page-90-0) 6074, 6103, 6109[,](#page-89-0) 6131, 6134, 6139[,](#page-90-0) 6142, 6337, 6338  $\langle$ pauzadial[,](#page-89-0) 6061, 6067 \pdef[,](#page-90-0) 240, 254, 304, 386,  $399, 442, 472, 489,$  $399, 442, 472, 489,$  $399, 442, 472, 489,$ 508[,](#page-94-0) 509, 530, 545, 553[,](#page-90-0) 794, 836, 887, 910[,](#page-4-0) 935, 951, 960, 967[,](#page-5-0) 972, 1009, 1019, 1030[,](#page-7-0) 1073, 1110, 1135[,](#page-11-0) 1155, 1177, 1181, 1244[,](#page-12-0) 1605, 1755, 2186[,](#page-13-0) 2514, 2722,  $2793, 2831, 2871,$  $2793, 2831, 2871,$  $2793, 2831, 2871,$ 2872[,](#page-16-0) 2894, 2921, 2947[,](#page-17-0) 2961, 2964, 3017[,](#page-38-0) 3032, 3039, 3053[,](#page-41-0) 3093, 3101, 3106[,](#page-41-0) 3192, 3198, 3200[,](#page-42-0) 3201, 3205, 3210[,](#page-43-0) 3283, 3460, 3967[,](#page-44-0) 3987, 4179, 4191[,](#page-44-0) 4244, 4254,  $4265, 4294, 4325,$  $4265, 4294, 4325,$  $4265, 4294, 4325,$ 4652[,](#page-46-0) 4844, 4959, 4963[,](#page-60-0) 5035, 5057,  $5068, 5085, 5088,$  $5068, 5085, 5088,$  $5068, 5085, 5088,$ 5091[,](#page-62-0) 5110, 5119, 5123[,](#page-73-0) 5248, 5345, 5389[,](#page-75-0) 5532, 5534, 5536[,](#page-75-0) 5628, 5665, 5674[,](#page-75-0) 5740, 5741, 5899[,](#page-79-0) 5931, 6055, 6067[,](#page-81-0) 6072, 6083, 6096[,](#page-84-0) 6114, 6193, 6222[,](#page-84-0) 6245, 6271, 6275[,](#page-87-0) 6276, 6277, 6291[,](#page-90-0) 6303, 6316, 6319[,](#page-91-0) 6343, 6367, 6513[,](#page-93-0) 6568, 6603, 6621[,](#page-93-0) 6633, 6643, 6647[,](#page-94-0) 6661, 6666, 6681[,](#page-95-0) 6708, 6713,  $6718, 6906, 6908,$  $6718, 6906, 6908,$  $6718, 6906, 6908,$ 6975[,](#page-99-0) 6986, 7011 \pdf[eTeX](#page-99-0), 4083 \pdf[LaTeX](#page-100-0), 4086  $\left\{$ pdf[TeX](#page-100-0), 4085 \Phi, 4774

 $\phi$ , 4805  $\overline{P1,4799}$  $\pi$ , 4798  $\mathbf{R}$ , 3053 \Pla[inTeX](#page-70-0), \pm,  $4739$ \po[lskad](#page-70-0)ata, 6222, 6242  $\cos$ fil, 3112  $\cos$ svfil[,](#page-59-0) 3114, 6280, 6284  $Pp!1L\long\{par, p. 20$  $\pauza, 6083$  $\pauza@dash, 6051,$  $\pauza@dash, 6051,$  $\pauza@dash, 6051,$ 6089[,](#page-93-0) 6123, 6135, 6143 \ppauza@skipcor[e](#page-19-0), 6050, 6120, 6121  $\pi$ ovide, 269, 5622, 6198  $\text{prec}, 5015$ \prependtomacro, 589, 5157[,](#page-89-0) 6620 \prevdepth, 6977  $\pi$ in[tspac](#page-74-0)es, 3023, 3032  $\text{protected}, 240, 269,$  $\text{protected}, 240, 269,$  $\text{protected}, 240, 269,$ 484[,](#page-99-0) 503, 1630, 2244, 2319[,](#page-105-0) 2394, 2511, 4647[,](#page-43-0) 5031, 5033, 5234, 6982  $\pi$ [vide](#page-6-0), 254, 269 \pro[videc](#page-33-0)[ount](#page-34-0)[er](#page-35-0), 5893, 5899 \Psi,  $\psi$ , 4807  $\text{PutI}$  fVa[lue](#page-3-0), 2178, 4456, 4459[,](#page-87-0) 4461, 4463, 4472[,](#page-70-0) 4473, 4474, 4476[,](#page-70-0) 4479, 4484, 4485[,](#page-64-0) 4486, 4488, 4497[,](#page-64-0) 4498, 4500, 4507[,](#page-65-0) 4662, 6229, 6238[,](#page-65-0) 6252, 6262  $\qquad$ auad, 6208 \qua[ntifi](#page-65-0)[erhoo](#page-68-0)[k](#page-65-0), 4968, 4992 quiet, \rdate,  $\text{real}, 5954, 5956$  $\text{reflectbox}, 4093, 4100$  $\text{reflectbox}, 4093, 4100$  $\text{reflectbox}, 4093, 4100$ \relaxen, 609, 2305, 3015, 3599[,](#page-94-0) 6167, 6522, 6710[,](#page-88-0) 6715 \relpenalty, 6798  $\text{relsize}, p. 41, 2831,$  $\text{relsize}, p. 41, 2831,$  $\text{relsize}, p. 41, 2831,$  $\text{relsize}, p. 41, 2831,$  $\text{relsize}, p. 41, 2831,$  $2832, 2867, 2868,$  $2832, 2867, 2868,$  $2832, 2867, 2868,$ 2869[,](#page-100-0) 2870, 2871, 2872 \renewcommand, 5612

\RequirePackage, 4165, 5475, 5605, 5938  $\text{resizebox}, 4299, 5193$ \resizegraphics, \Restore@Macro[,](#page-60-0) 1113, 1116[,](#page-83-0) 1159, 1169 \Restore@M[acros](#page-62-0), 1155, 1157 \Restore@MacroSt, 1114, 1141  $\text{RescoreCatM}, 6982, 6986$  $\text{RescoreCatM}, 6982, 6986$  $\text{RescoreCatM}, 6982, 6986$  $\text{RescoreCatM}, 6982, 6986$  $\text{RescoreCatM}, 6982, 6986$ \RestoreEnviron[ment](#page-15-0), 1181 \Res[toreM](#page-15-0)acro[,](#page-15-0) 1110, 1183[,](#page-105-0) 1757, 3865, 3969, 4172, 4174, 4177, 4598, 4658, 5855 \RestoreMacros, \res[torep](#page-16-0)[arin](#page-23-0)[dent](#page-55-0), 6429 \Res[torin](#page-57-0)[gDo](#page-60-0), 1218  $\ntho, 4800$  $\langle$ rightarr[ow](#page-67-0)[,](#page-68-0) 4742, 5012  $\triangleright$ rightline, 6291, 6453  $\rm{\rceil}$  rmopname, 4652, 4817,  $4818, 4819, 4820,$  $4818, 4819, 4820,$  $4818, 4819, 4820,$ 4821[,](#page-74-0) 4822, 4823, 4824, 4825  $\Gamma$ [,](#page-71-0) 2007, 2038[,](#page-71-0) 3928, 3946, 5137  $\Gamma$ rom[orzer](#page-71-0)o, 5136, 5174, 5179  $\tau$ ot[atebo](#page-71-0)x,  $\sqrt{4866}$ ,  $4872$ , 4880, 4883, 5016  $\triangleright$ rrt[his](#page-28-0), 6661 \rs@size@w[arning](#page-76-0), 2850[,](#page-71-0) 2855, 2858 \rs@[unknown@wa](#page-72-0)[rnin](#page-74-0)g, 2845, 2862 \runindate, \sca[ntnoline](#page-40-0), 6681  $\setminus$ sca[ntokens](#page-40-0), 306, 5164, 5172[,](#page-94-0) 6682, 6758 \scantwo, 304  $\sqrt{\text{scanverb}}$ , 3249  $\simeq$  , 4066, 5005 \sec[ondcl](#page-76-0)[ass](#page-100-0), 5694 \SecondC[lass](#page-3-0)true, 5696 \sectionm[ark](#page-46-0), 3855 \setbase[font](#page-59-0), 5347 \SetMathAlph[abet](#page-84-0), 4466, 4503  $\setminus$ setprevdepth[,](#page-84-0) 6457, 6505, 6977 \SetSectionF[ormat](#page-79-0)¦  $ting, 3599, 3600,$  $ting, 3599, 3600,$ 3764[,](#page-96-0) 3769, 3778, 3786[,](#page-105-0) 3793, 3800, 3805 \setspaceskip, 6998

\SetSymbolFont, 4454, 4495 \SetTwoheadSkip, 3748, 3777, 3785, 3792  $\frac{1}{9}$  \sfname, 3032, 3042 \shortleftarrow, 5011  $\lambda$ shortpauza, 6133, 6141 \sho[rtrightarrow](#page-54-0), 5013 \shortt[house](#page-43-0)p, 6572  $\hbox{\scriptsize\textsf{showboxbreadt}}$ <sub>7588</sub> \showboxdepth, 2588 \ShowFont,  $\lambda$ showlists, 2588 \showthe, 2594  $\sum_{1 \leq m}$  $\sigma$ , 4801  $\sin, 4740$  $\sin, 4820$  $\kappa$ kewc[har](#page-70-0), 4424, 4462, 4475[,](#page-70-0) 4487, 4499  $\Xi$ i[TeX](#page-69-0), 4065  $\sum_{p. 41, 2868}$ 5665[,](#page-64-0) 5719, 6622 \sma[llerr](#page-65-0)[,](#page-65-0) *p.* 41, 2872, 5969 \smalls[kipam](#page-58-0)ount, 5426, 5427, 5428 \sma[rtunder](#page-84-0), 724 \SMglobal, \spaceskip, 7005 \sph[ack](#page-80-0)[,](#page-80-0) 2244, 2294, 2394, 2449  $\sqrt{\text{split}}$  (584  $\sqrt{sqrt(4813)}$  $\sqrt{square}$ , 4759 \Sto[re@Ma](#page-35-0)cro[,](#page-34-0) 1036, 1039, 1076 \Store@Ma[cros](#page-71-0)[,](#page-98-0) 1073, 1074 \Store@[Macro](#page-70-0)St, 1037, 1046  $\text{StoreCatM}, 6981, 6987$  $\text{StoreCatM}, 6981, 6987$  $\text{StoreCatM}, 6981, 6987$  $\setminus$ Sto[red@Macro](#page-14-0), 1168, 1169  $\setminus$ storedcsname[,](#page-14-0) 1172,  $3864, 4470, 4482,$  $3864, 4470, 4482,$  $3864, 4470, 4482,$ 5592, 6603 \StoredMacro, 1168 \StoreEnviron[ment](#page-16-0), 1177  $\setminus$ Sto[reMac](#page-55-0)[ro](#page-65-0)[,](#page-65-0) 1030, 1137,  $1179, 1753, 3968,$  $1179, 1753, 3968,$  $1179, 1753, 3968,$ 4022, 4023, 4081, 4164, 4531, 4949, 5591, 5873, 6337, 6602 \Sto[reMac](#page-16-0)[ros](#page-23-0)[,](#page-57-0) 1073, 3855 \Sto[ringAndRel](#page-58-0)[ax¦](#page-59-0) [ingD](#page-60-0)[o](#page-66-0), 1198  $\langle$ strip $\rho$ pt[,](#page-55-0) 5058, 5073, 5079, 5099, 5277, 5365  $\langle$ subs, 671, 726 \sub[secti](#page-16-0)onmark, 3855

\subsubsectionmark, 3855  $\sum 4865$  $\text{sups}, 675$ \symgmathroman, 4814 \tan, 4824  $\tau$ au, 4803  $\Delta$ TB, 4074 \TeXbook, 4073, 4074  $\text{textbullet}, 6193, 6203$  $\text{textbullet}, 6193, 6203$  $\text{textbullet}, 6193, 6203$ \tex[tcolo](#page-70-0)r, 5594 \te[xtlar](#page-59-0)ger,  $\text{textlit}, 5085$  $\text{texts1,4073}$ \textsmaller, 2870 \textstyle, 4020 \textsup[erscr](#page-75-0)ipt, 4330, 4334, 4343, 6622 \textsupersc[ript@](#page-41-0)@, 4325[,](#page-58-0) 4330, 4335, 4343 \texttilde, 5389 \tex[tvisi](#page-62-0)[blespace](#page-63-0), 766  $\text{textwidth}, 6448, 6467, 6475$  $\text{tg}, 4822$  $\theta$ , 6313  $\theta$ , 4768 \theta, 4790  $\theta$ [,](#page-96-0)  $\theta$ ,  $\theta$ , 6783, 6789, 6797  $\thimunkip, 6781, 6787,$ 6797 \thous, 6573  $\theta$ [,](#page-102-0) 6513, 6568, 6588 \thr@@, 3924, 3942  $\{\text{time}, 6187, 6188\}$ \tinycae, 5936  $\setminus$ TODO, 5438  $\text{toks}, 3735, 3736, 3742, 3743$  $\text{toks}, 3735, 3736, 3742, 3743$  $\text{toks}, 3735, 3736, 3742, 3743$  $\text{tolerance}, 6022, 6033,$  $\text{tolerance}, 6022, 6033,$  $\text{tolerance}, 6022, 6033,$ 6329, 6361, 6393 \true[texts](#page-81-0)uper¦  $script, 4340,$  $script, 4340,$  $script, 4340,$  $script, 4340,$ 4342 \Trz[askaT](#page-94-0)[ilde](#page-95-0), 6952  $\text{twocoltoc}, 5474, 5483$  $\text{twopar}, 6384$  $\text{twopar@atleast}, 6383,$  $\text{twopar@atleast}, 6383,$  $\text{twopar@atleast}, 6383,$  $\text{twopar@atleast}, 6383,$  $\text{twopar@atleast}, 6383,$ 6388, 6402 \twopar@de[fault](#page-81-0),  $\text{two}$ par[@deft](#page-95-0)s, 6381, 6404  $\text{twoparcore}, 6395, 6401,$ 6410  $\t\text{two}$ parin[it](#page-95-0), 6379 \type@bslash, 3067 \type@lbrace, 3086, 3192 \tytul, tytulowa,  $6205$ 

 $\left\{ \right\}$  and  $\left\{ 4191, 4194 \right\}$  $\u$ ndeksmallskip, 5427  $\langle$ unexpanded, 225, 580, 591, 1639, 2322, 2349, 2366, 2373, 2375[,](#page-80-0) 2412, 2413, 2461[,](#page-7-0) 2539, 2559, 2560, 2564, 2565, 2568[,](#page-34-0) 3084, 3640, 4306[,](#page-34-0) 4309, 4311,  $4312, 4315, 4589,$  $4312, 4315, 4589,$  $4312, 4315, 4589,$ 6540[,](#page-36-0) 6814, 6819, 6831[,](#page-36-0) 6832  $\ln \lessdot$  $\ln \lessdot$  $\ln \lessdot$ , 659, 1122, 1143, 1582[,](#page-67-0) 1692, 1712, 2119[,](#page-102-0) 2137, 2321, 4152[,](#page-103-0) 4156, 4879, 4882[,](#page-15-0) 4886, 5506, 5613[,](#page-22-0) 5900, 6425 \upa[rrow](#page-29-0), 4746 \ups[hape](#page-60-0)[,](#page-72-0) 4470, 4493, 5114 \Ups[ilon](#page-72-0), \ups[ilon](#page-83-0), 4804  $\U1, 4940, 4941$  $\url, 6602, 6603$  $\Upsilon$ Url@For[mat](#page-70-0)[,](#page-65-0)  $6741, 6918$ \Url@Hyp[erHoo](#page-70-0)k, \Url[@moving](#page-73-0), \Url@z,  $\u$ rladdstar[,](#page-101-0) 6599, 6606 \UrlBigBreakPe[nalty](#page-104-0), 6798,6803  $\Upsilon$ UrlBi[gBrea](#page-104-0)ks, 6734, 6803 \UrlBreakPe[nalty](#page-99-0)[,](#page-99-0) 6798, 6801, 6806  $\Upsilon$ Url[Break](#page-102-0)s, 6731, 6801  $\Upsilon$ Fix[,](#page-102-0)  $6708, 6710, 6713,$  $6715, 6718, 6718$  $\sqrt{Ur}$ . 6742[,](#page-102-0) 6929  $\U1$ Hyphen[char](#page-101-0)[,](#page-102-0) 6756, 6763 \UrlLeft, 6751 \Url[muski](#page-100-0)p,  $\U1N$ oBr[eaks](#page-101-0)[,](#page-104-0) 6735, 6805 \UrlRight, 6760 \UrlSlas[hKern](#page-101-0),  $\U1$ Specials,  $6\overline{736}$ ,  $680\overline{7}$  $\langle \texttt{urlstyle}, 6921, 6936 \rangle$ \usc, 5674, 5676 \uscacro, 5676 \usecounter, 3935  $\varphi$ [,](#page-104-0)  $\varphi$ ,  $\varphi$ ,  $\varphi$ 4787  $\varphi$ ,  $4724,5006$  $\sqrt{2}$ \vartheta,

\vee[,](#page-70-0) 4764, 4880, 4933

 $\verb|\verb|verb|, 4164, 4172|$ \verbatim@mathhack, 6746, 6773 \verbatim@mathhack@, 6775[,](#page-60-0) 6779 \verbatim@specials, 3081[,](#page-101-0) 6743, 6745 \verba¦ [tim@speci](#page-102-0)als@list, 6774, 6775  $\forall$ fil, 3114  $\vert \text{vfilneg}, \text{3128} \vert$  $\forall$ isiblespace, 764, 768, 3017[,](#page-101-0) 6737 \Vs,  $\sqrt{vs}$ [,](#page-44-0) 3017, 3023, 3027  $\wedge$ wd[,](#page-10-0) 3999, 4002, 4033, 4038, 4046, 4047, 4870, 4995, 4996, 5008, 5009, 6414 \Web, 4070  $\sqrt{wedge, 4763, 4883, 4933}$  $\sqrt{wedge, 4763, 4883, 4933}$  $\sqrt{wedge, 4763, 4883, 4933}$ \whe[nonly](#page-72-0), 5803  $\text{When}$ , 6484  $\text{whern@parbox}, 6455,$  $\text{whern@parbox}, 6455,$  $\text{whern@parbox}, 6455,$  $\text{whern@parbox}, 6455,$  $\text{whern@parbox}, 6455,$ 6462[,](#page-72-0) 6501, 6502  $\hbox{whercore}, 6439, 6486,$ 6487  $\text{Whernfont}, 6446, 6454,$ 6479[,](#page-96-0) 6489  $\hbox{whernskip}, 6487, 6491, 6492$  $\hbox{whernskip}, 6487, 6491, 6492$  $\hbox{whernskip}, 6487, 6491, 6492$  $\mu$ , 6494 \widowpena[lty](#page-96-0), \WPh[eadings](#page-97-0),  $Ws, 5033$ \wyzejni[zej](#page-97-0),  $Wz$ , 5035  $\xath$ xa[thous](#page-74-0)ep[,](#page-54-0) 6568, 6582 \Xedekfracc,  $\chi$ e[LaTeX](#page-74-0), 4097  $\chi$ eTeX, 4090  $\chi$ eTeXdelc[ode](#page-98-0)[,](#page-98-0) 4615, 4619 \XeTeXdelim[iter](#page-60-0), \XeTeXgl[yph](#page-59-0), \XeTeX[glyph](#page-59-0)index, \XeTeXifprefix, \XeTeXinputenco[ding](#page-68-0), \XeTeXmathc[harde](#page-92-0)f, \XeTeXmathcode[,](#page-92-0) 4536, 4541 \XeTeXradical, \XeTeXthree, 4158  $\chi$ eTeXversion[,](#page-66-0)  $180, 181,$ 

190[,](#page-66-0) 698, 4151, 4152, 6093, 6154, 6400  $\xgeq, 4693, 4700, 4702$  $\xgeq, 4693, 4700, 4702$  $\xgeq, 4693, 4700, 4702$ 

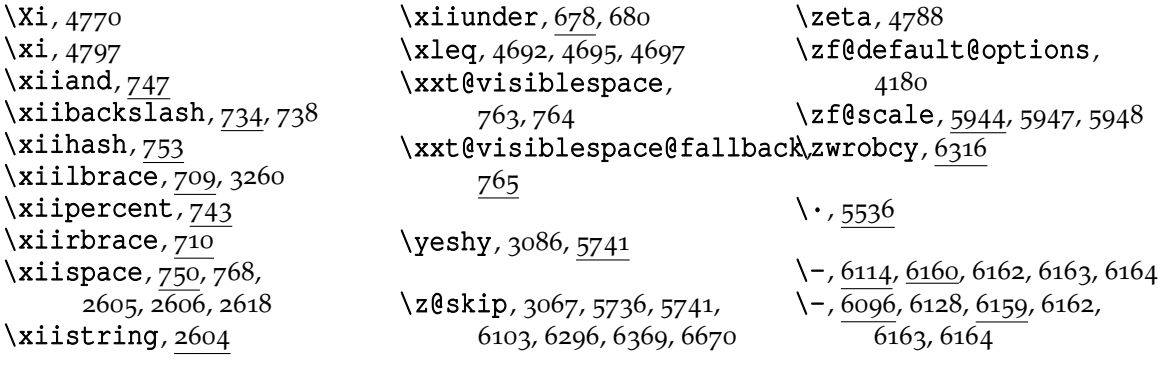